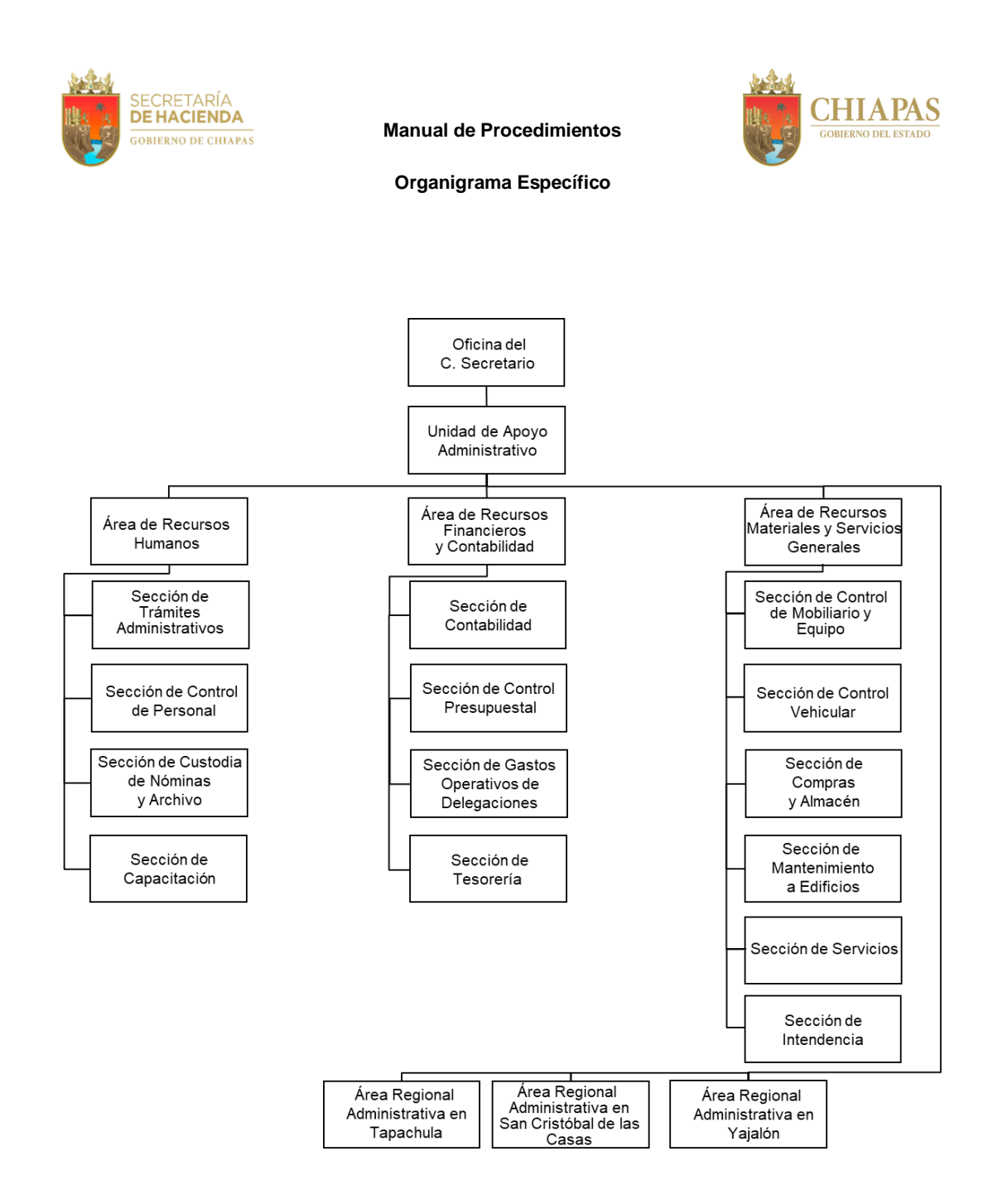

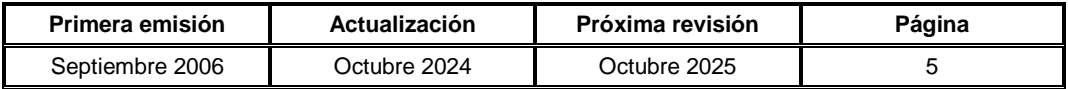

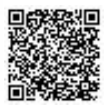

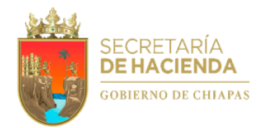

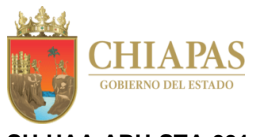

**SH-UAA-ARH-STA-001**

**Nombre del procedimiento:** Asignación de la firma electrónica a los servidores públicos de la Secretaría de Hacienda.

**Propósito:** Registrar la firma electrónica de los servidores públicos a fin de que realicen su declaración patrimonial.

**Alcance:** Desde la recepción de la solicitud para ratificar o asignar al agente certificador; hasta el envío de documentación al expediente personal, a través de la Sección de Custodia de Nóminas y Archivo.

**Responsable del procedimiento:** Sección de Trámites Administrativos.

**Reglas:**

- Ley de Responsabilidades Administrativas para el Estado de Chiapas.
- Reglamento Interior de la Secretaría de Hacienda.
- Ley de Firma Electrónica Avanzada del Estado de Chiapas.

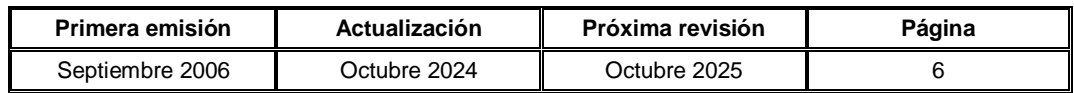

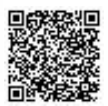

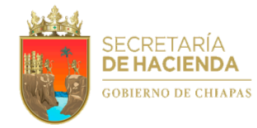

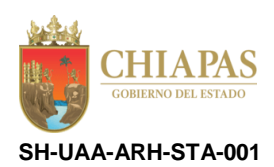

### **Descripción del Procedimiento:**

- 1. Recibe del Instituto de Ciencia, Tecnología e Innovación del Estado de Chiapas oficio en el que solicita ratificación o asignación del (los) agente (s) certificador (es) para que proporcione (n) la firma electrónica al servidor público obligado.
- 2. Envía al Instituto de Ciencia, Tecnología e Innovación del Estado de Chiapas a través de correo electrónico, datos del (los) agente (s) certificador (es) para que proporcione (n) la firma electrónica al servidor público obligado.
- 3. Genera del Sistema de Nómina del Estado de Chiapas (NECH), reporte de alta, baja, promoción o cambio de adscripción del servidor público obligado, para su envío a la Secretaría de la Honestidad y Función Pública.

Nota: El reporte se genera de manera quincenal.

4. Envía a la Secretaría de la Honestidad y Función Pública a través del Sistema Declarachiapas, relación de alta o baja del servidor público obligado.

Nota: Recaba firma electrónica del titular de la Unidad de Apoyo Administrativo, a través del titular del Área de Recursos Humanos. La relación es enviada los primeros 10 días de cada mes.

- 5. Asigna al servidor público obligado, firma electrónica a través del administrador de certificados digitales del portal de firma electrónica (Portal Chiapas).
- 6. Recibe de la Secretaría de la Honestidad y Función Pública, a través de la Unidad de Apoyo Administrativo, circular mediante la cual envía archivo electrónico de la relación del padrón del servidor público obligado a la declaración anual de modificación patrimonial.
- 7. Verifica que la relación del padrón del servidor público obligado se encuentre de acuerdo a la plantilla del Sistema NECH y determina.

¿El padrón del servidor público obligado está de acuerdo a la plantilla del Sistema NECH?

No. Continúa en la actividad No. 7a Sí. Continúa en la actividad No. 8

- 7a. Elimina al servidor público obligado en la relación del padrón.
- 8. Elabora oficio mediante el cual envía archivo electrónico de la relación del padrón del servidor público obligado debidamente actualizado y validado; rubrica, recaba firma del titular de la Unidad de Apoyo Administrativo, fotocopia y distribuye de la manera siguiente:

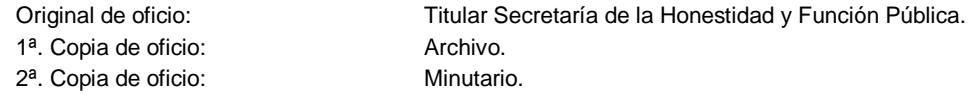

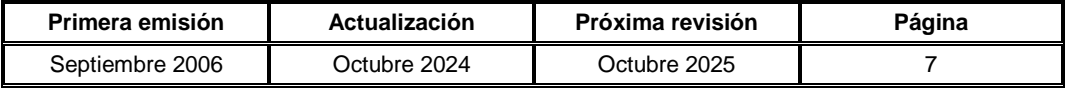

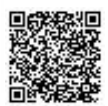

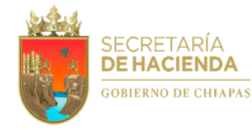

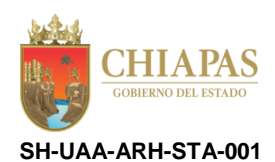

- 9. Genera constancias de percepciones y deducciones a través del Sistema NECH, de los servidores públicos obligados a presentar su declaración anual de modificación patrimonial.
- 10. Elabora circular mediante la cual comunica que los servidores públicos deben presentar su declaración anual de modificación patrimonial, anexo CD con el contenido de las constancias de percepciones y deducciones; rubrica, recaba firma del titular de la Unidad de Apoyo Administrativo, a través del titular del Área de Recursos Humanos, fotocopia y distribuye de la manera siguiente:

Original de circular: Archivo.

1ª. Copia de circular: Titular de la Secretaría de Hacienda. Copias de circular: Titulares de los órganos administrativos.

- 11. Visualiza en la página de la Secretaría de la Honestidad y Función Pública en el apartado de declaraciones, el padrón del servidor público obligado e imprime relación de los servidores públicos que no cumplieron con su declaración patrimonial.
- 12. Verifica en la plantilla del Sistema NECH que el servidor público incumplido se encuentre activo, y determina.

¿El servidor público obligado está activo?

Sí. Continúa en la actividad No. 12a No. Continúa en la actividad No. 13

- 12a. Recibe de la Secretaría de la Honestidad y Función Pública, oficio mediante el cual envía notificación de sanción del servidor público.
- 12b. Elabora memorándum mediante el cual envía notificación para que cumpla con la sanción correspondiente; rubrica, recaba firma del titular de la Unidad de Apoyo Administrativo, a través del titular del Área de Recursos Humanos, fotocopia y distribuye de la manera siguiente:

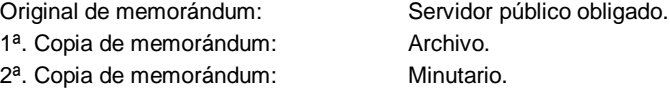

Continúa en la actividad No. 14

13. Elabora oficio mediante el cual informa que el servidor público obligado ha causado baja en la dependencia; rubrica, recaba firma del titular de la Unidad de Apoyo Administrativo, a través del titular del Área de Recursos Humanos, fotocopia y distribuye de la manera siguiente:

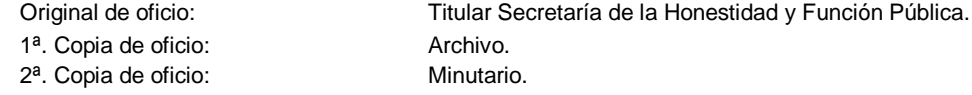

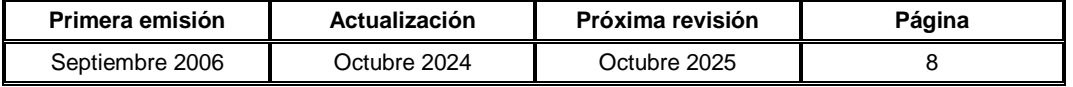

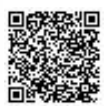

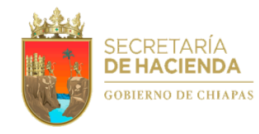

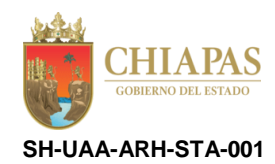

14. Envía al expediente personal a través de la Sección de Custodia de Nóminas y Archivo, documentación para control y consultas posteriores.

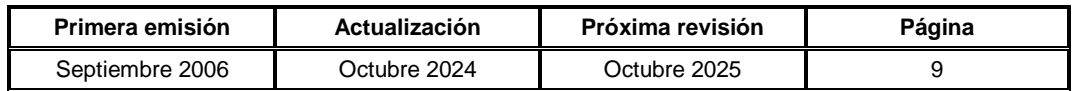

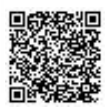

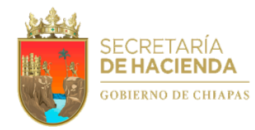

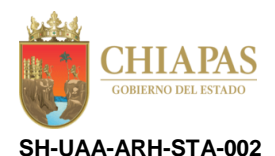

**Nombre del procedimiento:** Movimientos nominales de plazas (promociones, intercambio de plaza, permutas, recategorizaciones, cambios de adscripción, modificación de datos personales y bajas).

**Propósito:** Solventar las solicitudes de los órganos administrativos, respecto a movimientos nominales, con base a la normatividad establecida.

**Alcance:** Desde la solicitud de movimientos nominales; hasta el envío de documentación al expediente personal, a través de la Sección de Custodia de Nóminas y Archivo.

**Responsable del procedimiento:** Sección de Trámites Administrativos.

### **Reglas:**

- Reglamento Interior de la Secretaría de Hacienda.
- Lineamientos para la Aplicación de Movimientos Nominales y Administración de Plazas del Personal de la Administración Pública Estatal.

#### **Políticas:**

 El Órgano Administrativo solicitante deberá presentar la documentación de acuerdo al movimiento nominal a realizar, a la evaluación o validación de perfil.

**Nota:** La documentación para evaluación se refiere a: copia de dictamen de Creación de la Plaza vacante a ocupar, emitido por la Dirección de Estructuras Orgánicas (de no contar con dictamen, especificar las actividades de la plaza a ocupar firmada por el titular del organismo); lista de actividades que realice el candidato en la plaza actual firmada por el jefe inmediato; formato de hoja de Trayectoria Laboral requisitado; formato de cuestionario médico requisitado por el aspirante; copia de certificado de estudios (carta pasante, título o cédula profesional, certificado)(2); copia de acta de nacimiento en formato tamaño carta, actualizada a la fecha en curso (2); copia de identificación oficial (INE o IFE) o pasaporte vigente (2); copia de la Clave Única de Registro de Población actualizada (CURP)(2)**;** copia de la constancia de RFC reciente que emite el SAT con homoclave (2); puesto de chofer (anexar copia de licencia de manejo vigente)(2).

Y para validación de perfil: copia de certificado de estudios (carta pasante, título o cédula profesional, certificado)(2); copia de dictamen de Creación de la Plaza vacante a ocupar, emitido por la Dirección de Estructuras Orgánicas (de no contar con dictamen, especificar las actividades de la plaza a ocupar firmada por el titular del organismo); original de Currículum Vitae actualizado (2); copia de la Clave Única de Registro de Población actualizada (CURP)(2); copia de la constancia de RFC reciente que emite el SAT con homoclave (2); formato de cuestionario médico requisitado por el aspirante.

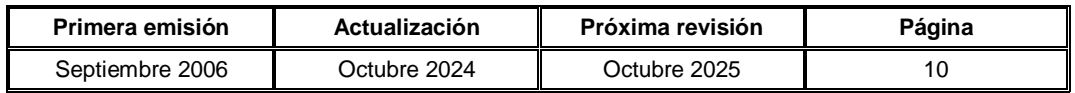

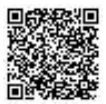

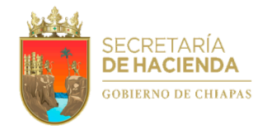

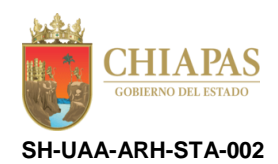

#### **Descripción del Procedimiento:**

1. Recibe del órgano administrativo correspondiente, a través del Área de Recursos Humanos, memorándum mediante el cual solicita realizar los trámites correspondientes de movimientos nominales por promociones, intercambio de plaza, permutas, recategorizaciones, cambios de adscripción, modificación de datos personales y/o bajas, anexando los documentos respectivos.

Nota: En caso de faltar información lo solicitan al órgano administrativo correspondiente. Para la modificación de datos personales, la puede solicitar el servidor público a través de un escrito.

2. Verifica el movimiento nominal solicitado y determina.

¿El movimiento nominal corresponde a promociones, intercambio de plaza, permutas y/o cambios de adscripción?

Sí. Continúa en la actividad No. 2a No. Continúa en la actividad No. 5 (baja) y No. 8 (modificación de datos personales y recategorizaciones)

2a. Solicita a la Sección de Capacitación, validación del perfil profesional o evaluación del personal que ocupará las plazas por promociones, recategorizaciones, intercambio, permutas y/o cambios de adscripción, proporciona copia de documentación requerida y elabora tabla para firma del titular de la Secretaría.

Nota: Para las evaluaciones y/o validaciones del perfil profesional, revisar el procedimiento No. SH-UAA-ARH-SC-003.

2b. Recibe de la Sección de Capacitación, listado con dictámenes originales de resultados de la validación del perfil profesional o evaluación, analiza y determina.

¿El resultado fue aprobatorio?

No. Continúa en la actividad No. 2b.1 Sí. Continúa en la actividad No. 3

2b.1 Elabora memorándum mediante el cual comunica que la solicitud de movimientos nominales no fue procedente; recaba firma del titular de la Unidad de Apoyo Administrativo, a través del titular del Área de Recursos Humanos, fotocopia y distribuye de la manera siguiente:

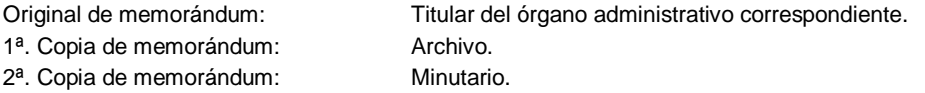

Continúa en la actividad No. 10

3. Elabora memorándum mediante el cual solicita autorizar movimiento nominal para la captura del personal evaluado (excepto recategorizaciones) en el Sistema de Nómina del Estado de Chiapas (NECH), recaba firma del titular de la Unidad de Apoyo Administrativo, a través del titular del Área de Recursos Humanos y visto bueno del titular de la Secretaría de Hacienda, a través de la Unidad de Apoyo Administrativo, fotocopia y distribuye de la manera siguiente:

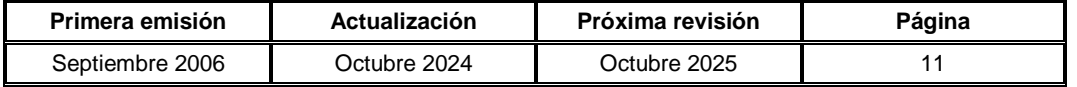

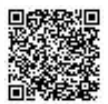

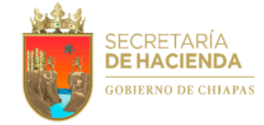

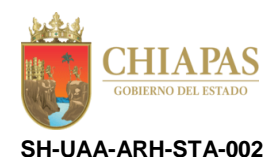

Original de memorándum: Titular de la Coordinación General de Recursos Humanos. 1<sup>a</sup>. Copia de memorándum: Archivo. 2<sup>a</sup>. Copia de memorándum: Minutario.

Nota: De acuerdo al calendario de la Dirección de Administración de Personal.

4. Recibe de la Coordinación General de Recursos Humanos, a través del Área de Recursos Humanos, memorándum mediante el cual envía respuesta del movimiento nominal, analiza y determina.

¿El movimiento nominal fue autorizado?

No. Continúa en la actividad No. 4a Sí. Continúa en la actividad No. 5

4a. Elabora memorándum mediante el cual comunica que la solicitud de movimientos nominales no fue autorizada; recaba firma del titular de la Unidad de Apoyo Administrativo, a través del titular del Área de Recursos Humanos, fotocopia y distribuye de la manera siguiente:

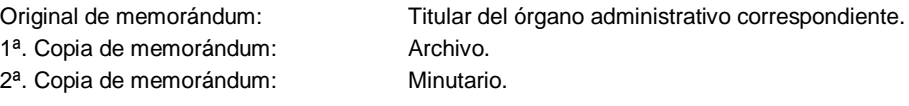

Continúa en la actividad No. 10

5. Captura en el Sistema NECH, movimiento nominal conforme al calendario autorizado, a fin de actualizar el sistema en mención, analiza y determina.

¿El movimiento nominal se refiere a baja?

Sí. Continúa en la actividad No. 5a No. Continúa en la actividad No. 6

Nota: Movimiento nominal de baja se refiere a renuncia, pensión, defunción, acta administrativa e inhabilitación.

5a. Elabora oficio mediante el cual anexa factura de movimientos presentados mediante dispositivo magnético en el sistema de acopio interactivo de información afiliatoria, para las bajas correspondientes; recaba firma del titular de la Unidad de Apoyo Administrativo, a través del titular de Recursos Humanos, fotocopia y distribuye de la manera siguiente:

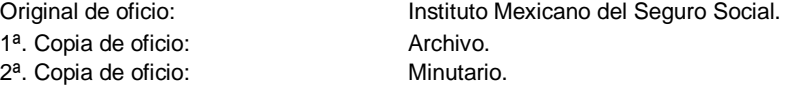

Continúa en la actividad No. 10

Nota: Conforme al calendario de la Dirección de Administración de Personal.

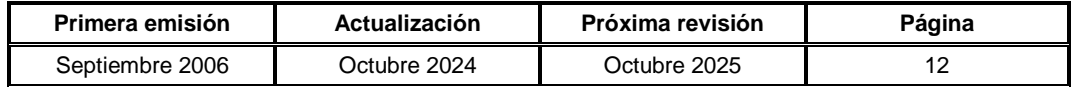

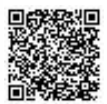

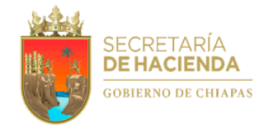

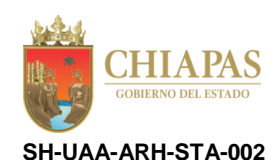

6. Elabora memorándum mediante el cual envía reporte de captura de movimientos nominales para su validación; recaba firma del titular de la Unidad de Apoyo Administrativo a través del Área de Recursos Humanos, fotocopia y distribuye de la manera siguiente:

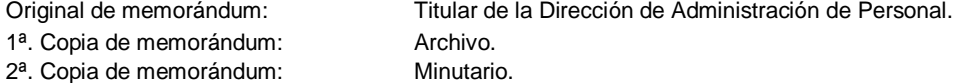

7. Requisita Formato Único de Movimiento Nominal, recaba firma de visto bueno del titular del Área de Recursos Humanos y éste a su vez firma de autorización del titular de la Unidad de Apoyo Administrativo.

Continúa en la actividad No. 10

Nota: El formato es proporcionado por la Dirección de Administración de Personal de la Coordinación General de Recursos Humanos.

8. Requisita Formato Único de Movimiento Nominal para recategorizaciones y/o modificación de datos personales, recaba firma de visto bueno del titular del Área de Recursos Humanos y éste a su vez firma de autorización del titular de la Unidad de Apoyo Administrativo.

Nota: Modificación de datos personales: Apellidos, nombres, fecha de nacimiento, RFC, CURP, fecha de ingreso a gobierno, fecha de quinquenio, fecha de prima vacacional, fecha de baja y cambio de motivo de baja.

9. Elabora memorándum mediante el cual comunica la modificación de datos personales y/o recategorizaciones solicitada, anexa formatos con documentación soporte; recaba firma del titular de la Unidad de Apoyo Administrativo, a través del titular del Área de Recursos Humanos, fotocopia y distribuye de la manera siguiente:

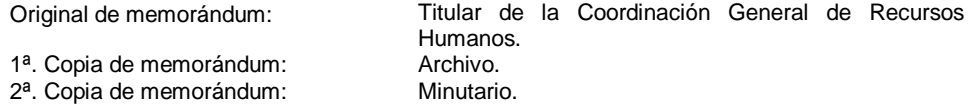

10. Envía al expediente personal a través de la Sección de Custodia de Nóminas y Archivo, documentación para control y consultas posteriores.

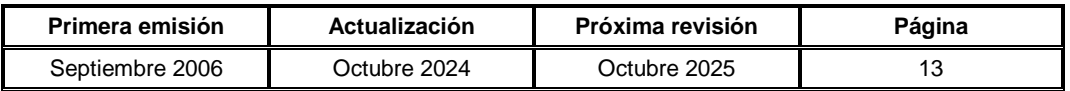

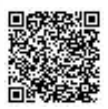

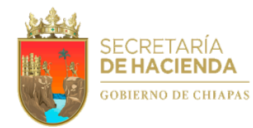

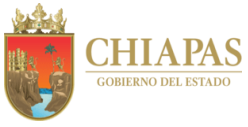

**SH-UAA-ARH-STA-003**

**Nombre del procedimiento:** Movimientos nominales de alta de plazas.

**Propósito:** Solventar las solicitudes de los órganos administrativos, respecto a movimientos nominales con base a la normatividad establecida.

**Alcance:** Desde la recepción de la solicitud de movimientos nominales; hasta el envío de documentación al expediente personal, a través de la Sección de Custodia de Nóminas y Archivo.

**Responsable del procedimiento:** Sección de Trámites Administrativos.

### **Reglas:**

 Lineamientos para la Aplicación de Movimientos Nominales y Administración de Plazas del Personal de la Administración Pública Estatal.

Nota: La documentación del personal a ingresar se refiere a: original de la solicitud de empleo con fotografía, debidamente requisitada; dos fotografías tamaño infantil para su afiliación al Instituto Mexicano del Seguro Social (IMSS); copia de acta de nacimiento en formato tamaño carta, actualizada a la fecha en curso (2); copia de certificado de estudios, o carta de pasante, o título, o cédula profesional, etc. (2); copia de la Clave Única de Registro de Población actualizada (CURP); copia de la Constancia de R.F.C. reciente que emite el SAT con homoclave (2); original de la Constancia de No Inhabilitación, que emite la Secretaría de la Honestidad y Función Pública actualizada a la fecha en curso; original del Currículum Vitae actualizado (2); fotocopia de identificación oficial (INE o IFE o PASAPORTE VIGENTE) (2); fotocopia de comprobante de domicilio (LUZ, AGUA, TELÉFONO, ETC.) actualizada a la fecha en curso, que coincida con los datos del INE o el indicado en la solicitud de empleo; para puesto de CHOFER copia de licencia de conducir vigente (2); en caso de contar con un número de afiliación del IMSS, anexar copia de aviso de baja o alta; copia de acta de nacimiento de hijos, para el incentivo "Día de las Madres" (solo mujeres); original del certificado médico emitido por las Instituciones Públicas de Salud (excepto Cruz Roja); requisitar formato de Cuestionario Médico por el aspirante a ingresar a Gobierno del Estado; requisitar hoja de trayectoria laboral, únicamente para los de proceso de evaluación; copia de dictamen de creación de la plaza vacante a ocupar, emitido por la Dirección de Estructuras Orgánicas (de no contar con dictamen especificar las actividades de la plaza a ocupar firmada por el titular del organismo); firmar constancia de compromiso de cumplimiento del Código de Conducta de la Secretaría de Hacienda.

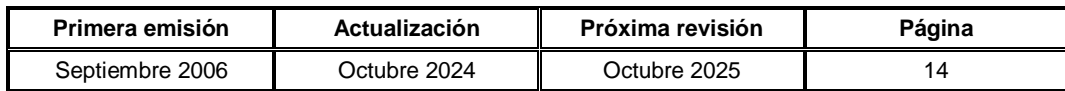

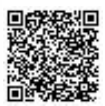

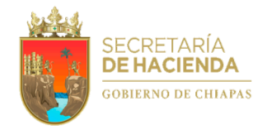

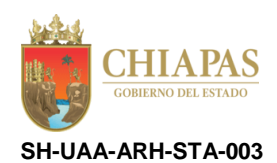

#### **Descripción del Procedimiento:**

- 1. Recibe de los órganos administrativos correspondientes, a través del Área de Recursos Humanos, memorándum en el que solicitan movimientos nominales de alta de plazas y anexan documentación del personal a ingresar, verifica que la documentación esté completa y señala si se encuentra incompleta.
- 2. Recibe de manera económica del personal de nuevo ingreso, la documentación faltante.
- 3. Solicita a la Sección de Capacitación, validación del perfil profesional o evaluación al personal por alta de plazas, elabora tabla para firma del titular de la Secretaría y proporciona copias de documentos.

Nota: Para las evaluaciones y/o validaciones de perfil profesional correspondientes, revisar el procedimiento No. SH-UAA-ARH-SC-003.

4. Recibe de la Sección de Capacitación, listado con dictámenes originales de resultados de la validación del perfil profesional o evaluación, analiza y determina.

¿El resultado fue aprobatorio?

No. Continúa en la actividad No. 4a Sí. Continúa en la actividad No. 5

4a. Elabora memorándum mediante el cual comunica que la solicitud de movimiento nominal no fue procedente; recaba firma del titular de la Unidad de Apoyo Administrativo, a través del titular del Área de Recursos Humanos, fotocopia y distribuye de la manera siguiente:

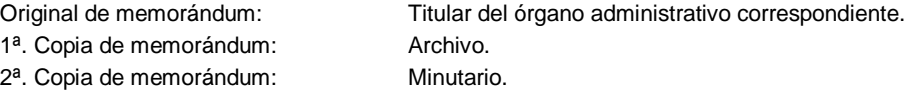

Continúa en la actividad No. 13

5. Elabora memorándum mediante el cual solicita autorización del movimiento nominal para su captura en el Sistema de Nómina del Estado de Chiapas (NECH), recaba firma del titular de la Unidad de Apoyo Administrativo, a través del titular del Área de Recursos Humanos y visto bueno del titular de la Secretaría de Hacienda, a través del titular de la Unidad de Apoyo Administrativo, fotocopia y distribuye de la manera siguiente:

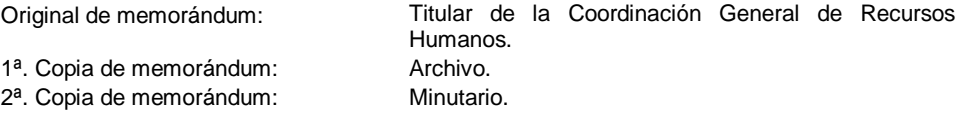

Nota: Conforme al calendario de la Dirección de Administración de Personal.

6. Recibe de la Coordinación General de Recursos Humanos, a través del Área de Recursos Humanos, memorándum en el que envía resolución del movimiento nominal, analiza y determina.

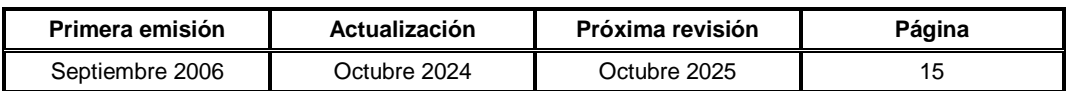

¿El movimiento nominal es autorizado?

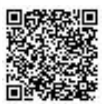

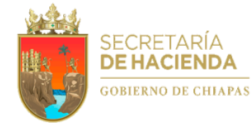

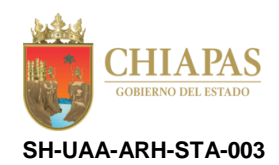

No. Continúa en la actividad No. 6a Sí. Continúa en la actividad No. 7

6a. Elabora memorándum mediante el cual comunica que la solicitud de movimiento nominal no fue autorizada; recaba firma del titular de la Unidad de Apoyo Administrativo, a través del titular del Área de Recursos Humanos, fotocopia y distribuye de la manera siguiente:

1ª. Copia de memorándum: Archivo.

Original de memorándum: Titular del órgano administrativo correspondiente.

2<sup>a</sup>. Copia de memorándum: Minutario.

Continúa en la actividad No. 13

7. Captura la información del movimiento nominal, en el Sistema NECH y determina.

¿La información capturada es correcta?

No. Continúa en la actividad No. 7a Sí. Continúa en la actividad No. 8

7a. Realiza las correcciones pertinentes del movimiento nominal.

Regresa a la actividad No. 7

8. Genera reporte de movimientos nominales en el Sistema NECH, y elabora memorándum mediante el cual anexa reporte en mención para su seguimiento correspondiente; rubrica, recaba firma del titular de la Unidad de Apoyo Administrativo, a través del titular del Área de Recursos Humanos, fotocopia y distribuye de la manera siguiente:

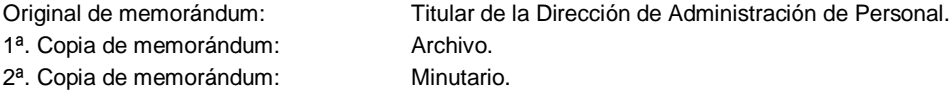

Nota: Conforme al calendario de la Dirección de Administración de Personal.

9. Recibe de la Dirección de Administración de Personal, a través del Área de Recursos Humanos, memorándum en el que comunica si fue autorizado el movimiento nominal, para su captura en el Sistema NECH, analiza y determina.

¿La información fue autorizada?

No. Continúa en la actividad No. 9a Sí. Continúa en la actividad No. 10

9a. Elabora memorándum mediante el cual comunica que el movimiento nominal no fue validado, anexa documentos del personal de nuevo ingreso; rubrica, recaba firma del titular de la Unidad de Apoyo Administrativo, a través del titular del Área de Recursos Humanos, fotocopia y distribuye de la manera siguiente:

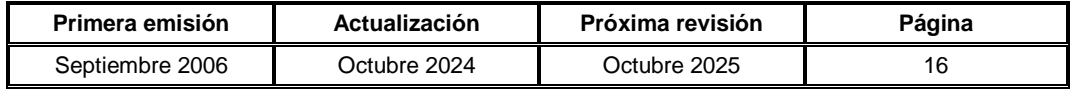

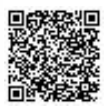

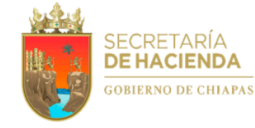

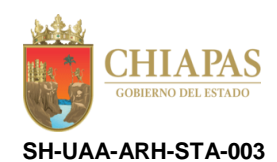

Original de memorándum: Titular del órgano administrativo correspondiente. 1<sup>a</sup>. Copia de memorándum: Archivo. 2<sup>a</sup>. Copia de memorándum: Minutario.

Continúa en la actividad No. 13

10. Requisita Formatos: AFIL-02 IMSS "Aviso de Inscripción del Trabajador", "Cuestionario Médico Complementario", "Designación de Beneficiario de la Coordinación Operativa del FAIFAP", recaba firma del interesado en los formatos respectivos y elabora oficio mediante el cual anexa formatos en mención; recaba firma del titular de la Unidad de Apoyo Administrativo, a través del titular del Área de Recursos Humanos, fotocopia y distribuye de la manera siguiente:

1ª. Copia de oficio: Archivo. 2<sup>a</sup>. Copia de oficio: Minutario.

Original de oficio: Instituto Mexicano del Seguro Social (IMSS).

Nota: Se realiza después del primer pago en nómina. Los formatos son proporcionados por el IMSS y por la Coordinación Operativa del FAIFAP.

- 11. Recibe del IMSS a través del Área de Recursos Humanos, oficio mediante el cual envía Formato de Alta y "Cuestionario Médico Complementario", para su entrega al personal de nuevo ingreso.
- 12. Integra expediente con la documentación del personal de nuevo ingreso.
- 13. Envía al expediente personal a través de la Sección de Custodia de Nóminas y Archivo, documentación para control y consultas posteriores.

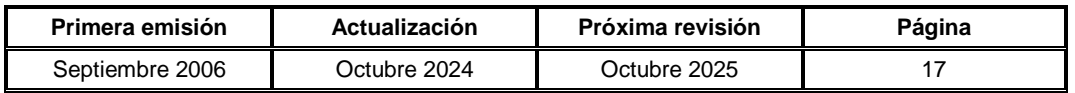

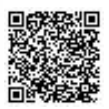

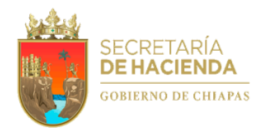

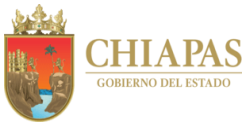

**SH-UAA-ARH-STA-004**

**Nombre del procedimiento:** Elaboración de cálculo de pasivos y Adeudos de Ejercicios Fiscales Anteriores (ADEFAS).

**Propósito:** Pagar los adeudos de los ejercicios anteriores a los servidores públicos de la Secretaría de Hacienda.

**Alcance:** Desde la recepción del oficio de solicitud de pagos pendientes del capítulo 1000; hasta la solicitud del pago correspondiente.

**Responsable del procedimiento:** Sección de Trámites Administrativos.

**Reglas:**

Lineamientos para la Programación y Elaboración del Presupuesto de Egresos.

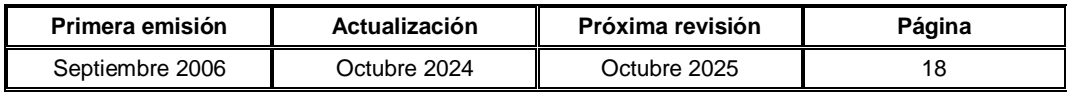

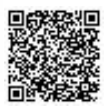

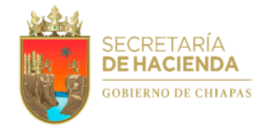

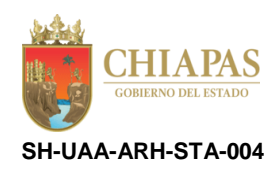

## **Descripción del Procedimiento:**

- 1. Recibe del órgano administrativo y/o personal adscrito a los mismos, a través del Área de Recursos Humanos, memorándum mediante el cual solicita pagos pendientes correspondientes al capítulo 1000 "Servicios Personales", a fin de llevar a cabo la elaboración de memoria de cálculo.
- 2. Elabora memorándum a la Unidad de Planeación, en el cual solicita Carátula del Proyecto, al que se asignará recurso presupuestario; rubrica, recaba firma del titular de la Unidad de Apoyo Administrativo, a través del titular del Área de Recursos Humanos, fotocopia y distribuye de la manera siguiente:

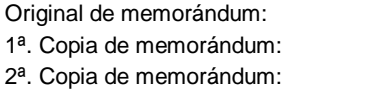

Titular de la Unidad de Planeación. Archivo. Minutario.

Nota: El pago de pasivos y ADEFAS se refiere a la no aplicación de un Dictamen (alta, promoción, recategorización) y pagos cancelados o no cobrados en el ejercicio vigente.

- 3. Elabora memoria de cálculo por el concepto faltante con base al movimiento nominal que se haya efectuado (alta, promoción, recategorización) y pagos cancelados o no cobrados en el ejercicio vigente.
- 4. Elabora memorándum mediante el cual solicita realice los trámites correspondientes a fin de que el titular de la dependencia, autorice los traspasos de recursos presupuestarios para el pago de pasivos y ADEFAS; anexa memoria de cálculo; rubrica, recaba firma del titular de la Unidad de Apoyo Administrativo, a través del titular del Área de Recursos Humanos, fotocopia y distribuye de la manera siguiente:

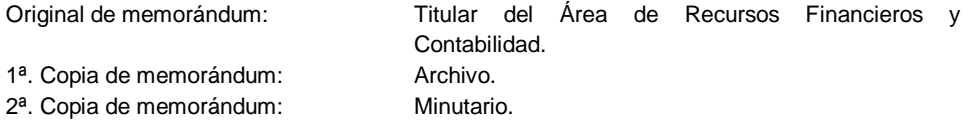

- 5. Recibe de manera económica del Área Recursos Financieros y Contabilidad, copia del oficio de autorización del titular de la Subsecretaría de Egresos, para realizar los traspasos de los recursos presupuestarios.
- 6. Elabora memorándum mediante el cual envía copia de autorización de traspasos de recursos presupuestarios; así como documentación soporte para el pago correspondiente; rubrica, recaba firma del titular de la Unidad de Apoyo Administrativo, a través del titular del Área de Recursos Humanos, fotocopia y distribuye de la manera siguiente:

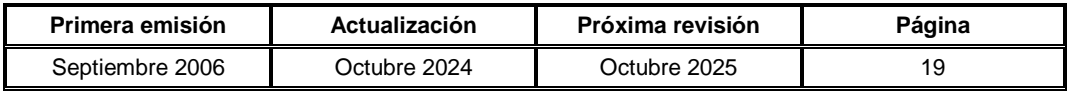

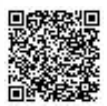

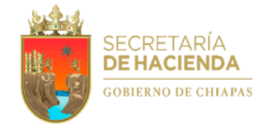

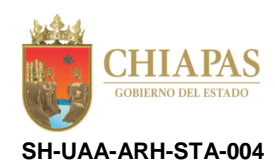

Original de memorándum: Titular de la Dirección de Administración de Personal. 1ª. Copia de memorándum: Archivo. 2<sup>a</sup>. Copia de memorándum: Minutario.

7. Archiva documentación para control y consultas posteriores.

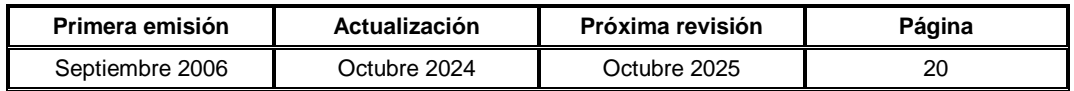

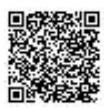

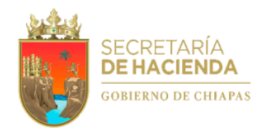

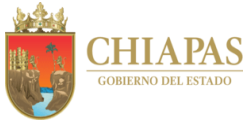

**SH-UAA-ARH-STA-005**

**Nombre del procedimiento:** Elaboración de cédulas de adecuaciones presupuestarias y memoria de cálculo.

**Propósito:** Solventar presupuestalmente las creaciones, cancelaciones, transferencias y recategorizaciones de plazas.

**Alcance:** Desde la recepción de los dictámenes emitidos; hasta la recepción de los movimientos nominales que fueron aplicados.

**Responsable del procedimiento:** Sección de Trámites Administrativos.

**Reglas:**

- Código de la Hacienda Pública para el Estado de Chiapas.
- Presupuesto de Egresos del Estado de Chiapas.
- Lineamientos Generales para la Administración de los Recursos Humanos Adscritos a la Administración Pública Estatal.

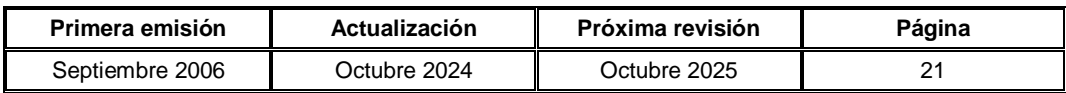

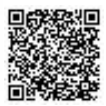

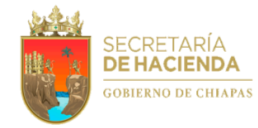

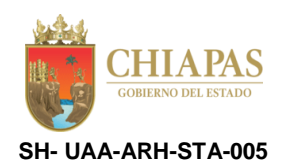

#### **Descripción del Procedimiento:**

- 1. Recibe de la Unidad de Apoyo Administrativo, a través del Área de Recursos Humanos, memorándum en el que envía dictámenes emitidos por la Dirección de Estructuras Orgánicas de la Coordinación General de Recursos Humanos, a fin de elaborar cédulas de adecuaciones presupuestarias y memoria de cálculo.
- 2. Elabora memoria de cálculo, para su envío al Área de Recursos Financieros y Contabilidad.
- 3. Elabora memorándum mediante el cual envía memoria de cálculo en forma impresa y copia de dictamen; rubrica, recaba firma del titular de la Unidad de Apoyo Administrativo, a través del titular del Área de Recursos Humanos, fotocopia y distribuye de la manera siguiente:

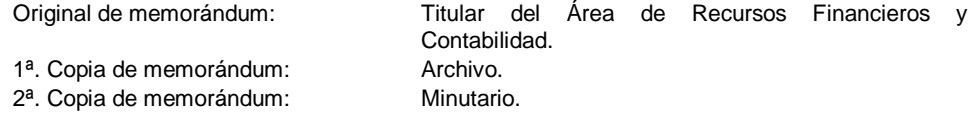

- 4. Recibe de manera económica del Área de Recursos Financieros y Contabilidad, a través del Área de Recursos Humanos, autorización de recursos presupuestarios.
- 5. Elabora memorándum mediante el cual envía liberación de recursos presupuestario, para aplicación del dictamen; rubrica, recaba firma del titular de la Unidad de Apoyo Administrativo, a través del titular del Área de Recursos Humanos, fotocopia y distribuye de la manera siguiente:

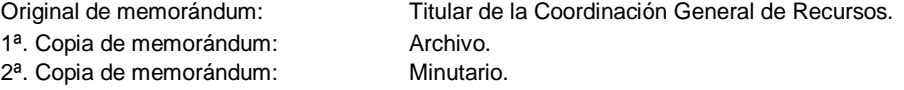

6. Verifica las categorías del dictamen y solicita a la Sección de Capacitación, validación del perfil profesional o evaluación al personal que ocupará las plazas de nueva creación, promoción, recategorización o cambio de adscripción, según dictamen.

Nota: Para las evaluaciones y/o validaciones del perfil profesional correspondientes, revisar el procedimiento No. SH-UAA-ARH-SC-003.

7. Recibe de la Sección de Capacitación, listado de dictámenes de resultados de la validación del perfil profesional o evaluación, analiza y determina.

¿El resultado fue aprobatorio?

No. Continúa en la actividad No. 7a Sí. Continúa en la actividad No. 8

7a. Elabora memorándum mediante el cual comunica que la solicitud de movimiento nominal no fue procedente; recaba firma del titular de la Unidad de Apoyo Administrativo, a través del titular del Área de Recursos Humanos, fotocopia y distribuye de la manera siguiente:

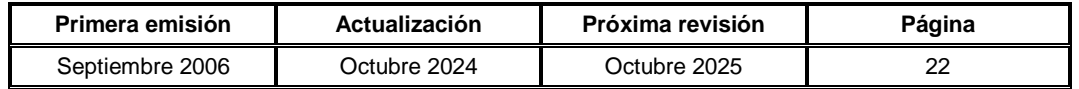

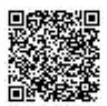

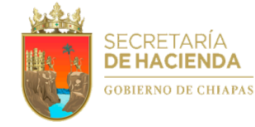

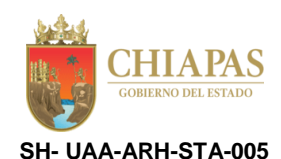

Original de memorándum: Titular del órgano administrativo correspondiente. 1<sup>a</sup>. Copia de memorándum: Archivo. 2<sup>a</sup>. Copia de memorándum: Minutario.

Continúa en la actividad No. 10

8. Elabora memorándum mediante el cual anexa Formato Único de Movimiento Nominal autorizado para su captura en el Sistema NECH y éste genere los pagos; rubrica, recaba firma del titular de la Unidad de Apoyo Administrativo, a través del titular del Área de Recursos Humanos, fotocopia y distribuye de la manera siguiente:

1ª. Copia de memorándum: Archivo. 2<sup>a</sup>. Copia de memorándum: Minutario.

Original de memorándum: Titular de la Dirección de Administración de Personal.

Nota: El Formato Único de Movimiento Nominal es proporcionado por la Dirección de Administración de Personal de la Coordinación General de Recursos Humanos.

- 9. Recibe de la Dirección de Administración de Personal, a través del Área de Recursos Humanos, memorándum en el que envía los movimientos nominales que fueron aplicados para su pago correspondiente.
- 10. Envía al expediente personal a través de la Sección de Custodia de Nóminas y Archivo, documentación para control y consultas posteriores.

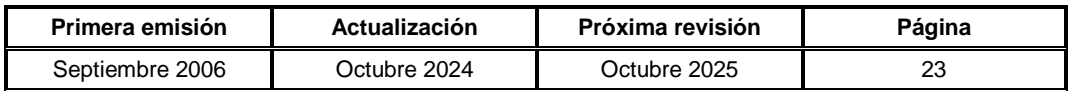

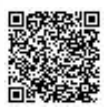

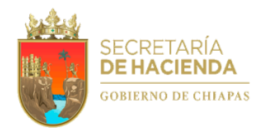

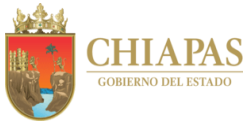

**SH-UAA-ARH-STA-006**

**Nombre del procedimiento:** Elaboración del Anteproyecto de Presupuesto de Egresos del capítulo 1000.

**Propósito:** Contar con suficiencia presupuestaria para el pago de servicios personales.

**Alcance:** Desde que solicita proyectos referentes al capítulo 1000; hasta la recepción del presupuesto autorizado.

**Responsable del procedimiento:** Sección de Trámites Administrativos.

### **Reglas:**

- Código de la Hacienda Pública para el Estado de Chiapas.
- Presupuesto de Egresos del Estado de Chiapas.

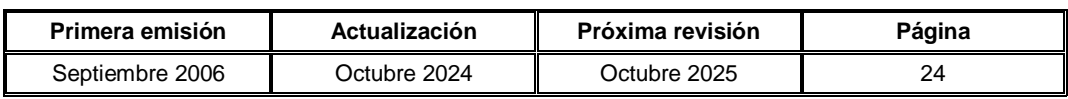

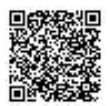

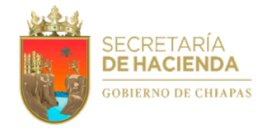

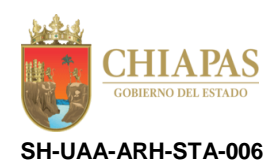

### **Descripción del Procedimiento:**

1. Elabora memorándum mediante el cual solicita proyectos referentes al capítulo 1000, para la elaboración del Anteproyecto de Presupuesto de Egresos; rubrica, recaba firma del titular de la Unidad de Apoyo Administrativo, a través del titular del Área de Recursos Humanos, fotocopia y distribuye de la manera siguiente:

1ª. Copia de memorándum: Archivo.

Original de memorándum: Titular de la Dirección de Administración de Personal.

2<sup>a</sup>. Copia de memorándum: Minutario.

- 2. Recibe de la Dirección de Administración de Personal, a través del Área de Recursos Humanos, memorándum en el que envía los proyectos a ejecutar referentes al capítulo 1000.
- 3. Confronta la plantilla de personal de la estructura orgánica autorizada de la Secretaría de Hacienda con los proyectos a ejecutar, a fin de determinar que los costos de plazas coincidan, analiza y determina.

¿Los costos de plazas coinciden con los proyectos?

No. Continúa en la actividad No. 3a Sí. Continúa en la actividad No. 4

3a. Elabora memorándum mediante el cual informa que los costos con el proyecto no coinciden, a fin de que realice la corrección; rubrica, recaba firma del titular de la Unidad de Apoyo Administrativo, a través del titular del Área de Recursos Humanos, fotocopia y distribuye de la manera siguiente:

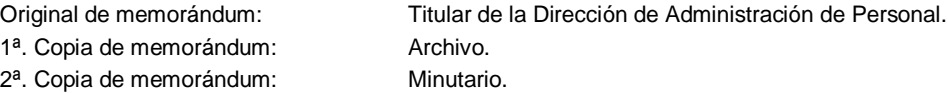

Regresa a la actividad No. 2

- 4. Captura los costos de plazas y Analítico de Plazas en el Sistema Integral (SI), para su envío al Área de Recursos Financieros y Contabilidad.
- 5. Elabora oficio mediante el cual anexa Analítico de Plazas, rubrica, recaba firma y rúbrica del titular de la Unidad de Apoyo Administrativo, a través del Área de Recursos Humanos, fotocopia y distribuye de la manera siguiente:

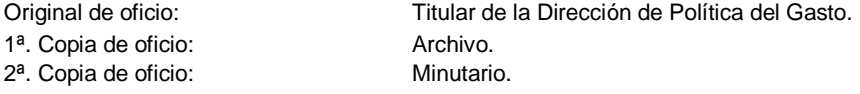

6. Elabora memorándum mediante el cual anexa Anteproyecto de Presupuesto de Egresos de forma impresa y medio magnético para su autorización; rubrica, recaba firma del titular de la Unidad de Apoyo Administrativo, a través del titular del Área de Recursos Humanos, fotocopia y distribuye de la manera siguiente:

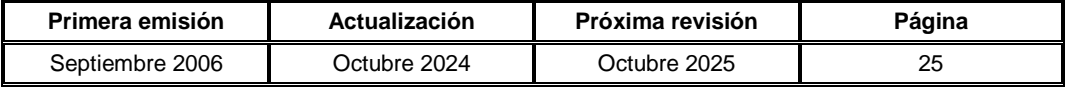

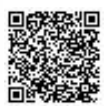

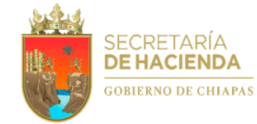

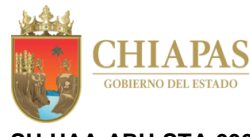

**SH-UAA-ARH-STA-006**

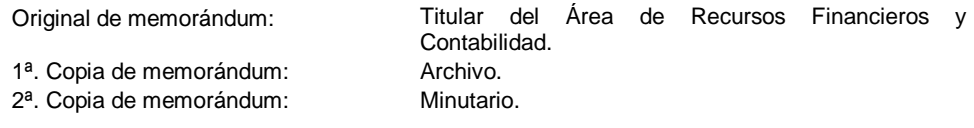

7. Recibe de manera económica del Área de Recursos Financieros y Contabilidad, presupuesto autorizado anual.

8. Archiva documentación para control y consultas posteriores.

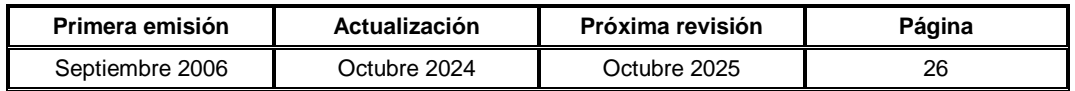

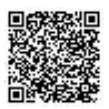

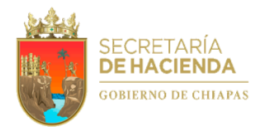

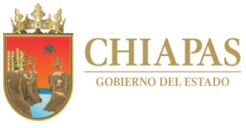

**SH-UAA-ARH-STA-007**

**Nombre del procedimiento:** Trámite de autorización de recurso presupuestario para indemnización por sueldos y salarios caídos, reinstalación para dar cumplimiento a laudos e inscripción retroactiva al Instituto de Seguridad Social de los Trabajadores del Estado de Chiapas (ISSTECH) según sea el caso.

**Propósito:** Cumplir con la resolución emitida por el Tribunal Administrativo del Poder Judicial del Estado de Chiapas.

**Alcance:** Desde la recepción del expediente laboral emitido por el Tribunal Administrativo del Poder Judicial del Estado de Chiapas; hasta el envío de la consulta de la plaza dada de alta.

**Responsable del procedimiento:** Sección de Trámites Administrativos.

**Reglas:**

 Lineamientos para la Aplicación de Movimientos Nominales y Administración de Plazas del Personal de la Administración Pública Estatal.

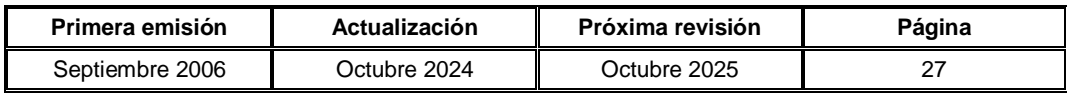

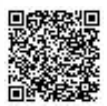

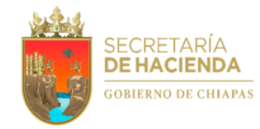

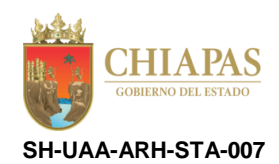

#### **Descripción del Procedimiento:**

1. Recibe de la Procuraduría Fiscal, a través del Área de Recursos Humanos, memorándum en el que envía expediente laboral emitido por el Tribunal Administrativo del Poder Judicial del Estado de Chiapas, analiza y determina.

¿La resolución es para el pago al servidor público?

Sí. Continúa en la actividad No. 1a No. Continúa en la actividad No. 5 (reinstalación) y No. 13 (inscripción retroactiva al ISSTECH)

- 1a. Elabora memoria de cálculo y solicita al titular del Área de Recursos Humanos firma de visto bueno, y éste a su vez firma de autorización del titular de la Unidad de Apoyo Administrativo, para su envío a validación.
- Nota: El cálculo del importe de ISR es proporcionado por la Dirección de Obligaciones Fiscales y Retenciones.
- 1b. Elabora memorándum mediante el cual anexa memoria de cálculo para su validación; rubrica, recaba firma del titular de la Unidad de Apoyo Administrativo, a través del titular del Área de Recursos Humanos fotocopia y distribuye de la manera siguiente:

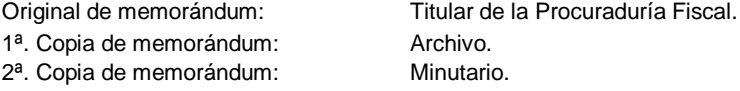

1c. Recibe de la Procuraduría Fiscal, a través del Área de Recursos Humanos, memorándum en el que envía memoria de cálculo, analiza y determina.

¿La Procuraduría Fiscal validó la memoria de cálculo?

No. Continúa en la actividad No. 1c.1 Sí. Continúa en la actividad No. 2

1c.1 Realiza las correcciones de acuerdo a las observaciones emitidas.

Regresa a la actividad No. 1b

2. Elabora memorándum mediante el cual anexa memoria de cálculo validada, a fin de que solicite el recurso presupuestario; rubrica, recaba firma del titular de la Unidad de Apoyo Administrativo, a través del titular del Área de Recursos Humanos, fotocopia y distribuye de la manera siguiente:

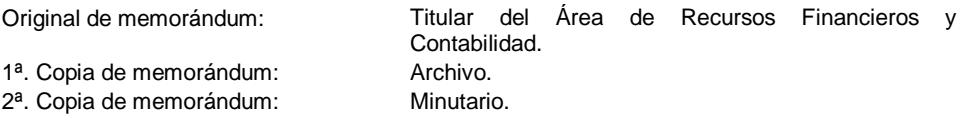

3. Recibe del Área de Recursos Financieros y Contabilidad, a través del Área de Recursos Humanos, memorándum en el que envía copia de respuesta por parte de la Subsecretaría de Egresos de la solicitud del recurso presupuestario, en cumplimiento a la resolución emitida por el Tribunal Administrativo del Poder Judicial del Estado de Chiapas.

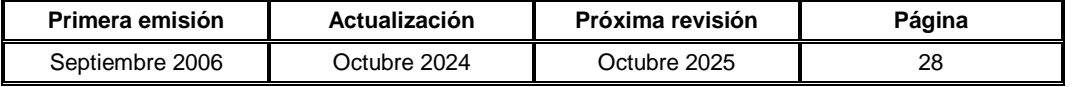

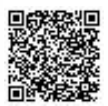

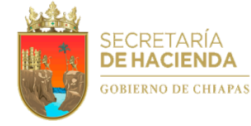

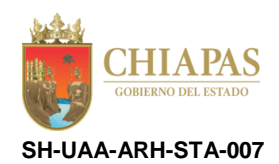

¿El recurso presupuestario fue autorizado?

No. Continúa en la actividad No. 3a Sí. Continúa en la actividad No. 4

3a. Elabora memorándum mediante el cual comunica que el recurso presupuestario no fue autorizado; rubrica, recaba firma del titular de la Unidad de Apoyo Administrativo, a través del titular del Área de Recursos Humanos, fotocopia y distribuye de la manera siguiente:

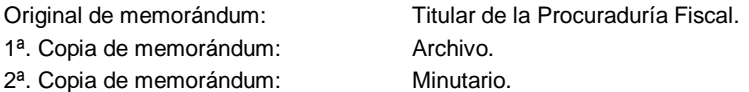

Continúa en la actividad No. 18

4. Elabora memorándum mediante el cual comunica que el recurso se encuentra disponible para pago al servidor público en el Área de Recursos Financieros y Contabilidad; rubrica, recaba firma del titular de la Unidad de Apoyo Administrativo, a través del titular del Área de Recursos Humanos, fotocopia y distribuye de la manera siguiente:

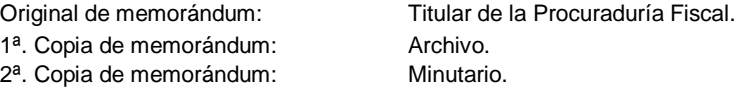

5. Elabora memorándum mediante el cual solicita el dictamen de creación de plaza para dar cumplimiento al laudo; rubrica, recaba firma del titular de la Unidad de Apoyo Administrativo, a través del titular del Área de Recursos Humanos, fotocopia y distribuye de la manera siguiente:

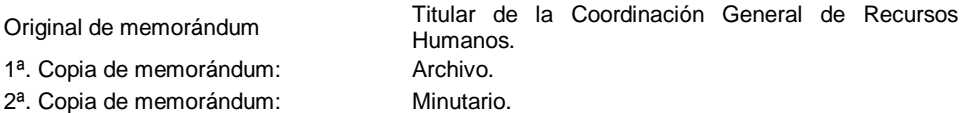

Nota: En caso que el servidor público no quiera reinstalación, se le otorgará la liquidación conforme a la ley.

6. Recibe de la Dirección de Estructuras Orgánicas de la Coordinación General de Recursos Humanos, a través del Área de Recursos Humanos, memorándum en el que envía respuesta del trámite correspondiente, analiza y determina.

¿Envía dictamen de creación de plaza?

No. Continúa en la actividad No. 6a Sí. Continúa en la actividad No. 7

6a. Elabora memorándum mediante el cual solicita recursos de la plaza para envío de fuente de financiamiento, mediante liberación de recursos presupuestarios autorizados; rubrica, recaba firma del titular de la Unidad de Apoyo Administrativo, a través del titular del Área de Recursos Humanos, fotocopia y distribuye de la manera siguiente:

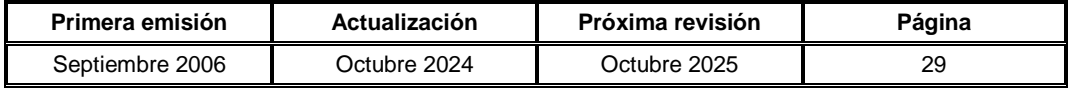

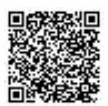

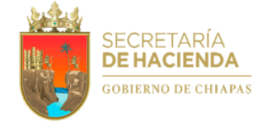

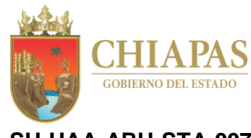

**SH-UAA-ARH-STA-007**

Original de memorándum: Titular del Área de Recursos Financieros y

Contabilidad. 1ª. Copia de memorándum: Archivo. 2ª. Copia de memorándum: Minutario.

6b. Recibe del Área de Recursos Financieros y Contabilidad, a través del Área de Recursos Humanos, memorándum mediante el cual comunica respuesta de solicitud de recursos, analiza y determina.

¿El recurso fue autorizado?

Sí. Regresa a la actividad No. 5 No. Continúa en la actividad No. 6b.1

6b.1 Elabora memorándum mediante el cual comunica que su solicitud fue improcedente; rubrica, recaba firma del titular de la Unidad de Apoyo Administrativo, a través del titular del Área de Recursos Humanos, fotocopia y distribuye de la manera siguiente:

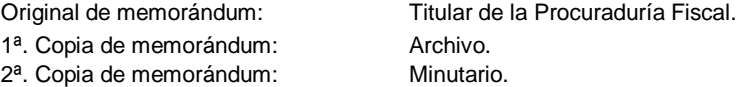

Continúa en la actividad No. 18

7. Elabora memorándum mediante el cual anexa memoria de cálculo el recurso presupuestario para la plaza creada; rubrica, recaba firma del titular de la Unidad de Apoyo Administrativo, a través del titular del Área de Recursos Humanos, fotocopia y distribuye de la manera siguiente:

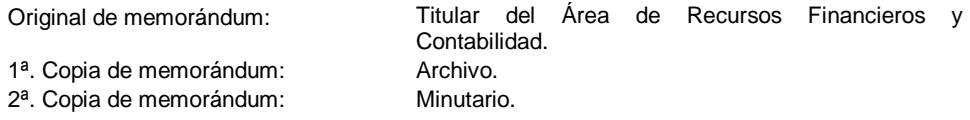

- 8. Recibe del Área de Recursos Financieros y Contabilidad, a través del Área de Recursos Humanos, memorándum en el que envía autorización de liberación del recurso presupuestario.
- 9. Elabora memorándum mediante el cual anexa dictamen y memorándum de la liberación del recurso presupuestario para la creación de la partida presupuestal en el Sistema de Nómina del Estado de Chiapas (NECH); rubrica, recaba firma del titular de la Unidad de Apoyo Administrativo, a través del titular del Área de Recursos Humanos, fotocopia y distribuye de la manera siguiente:

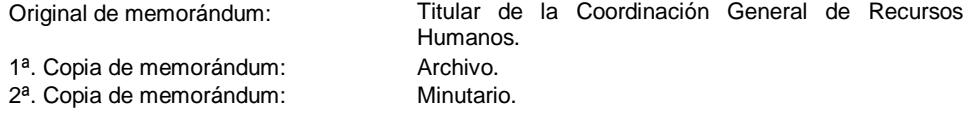

10. Recibe de la Dirección de Administración de Personal de la Coordinación General de Recursos Humanos, a través del Área de Recursos Humanos, memorándum en el que informa que la partida presupuestal de la plaza fue creada para su aplicación.

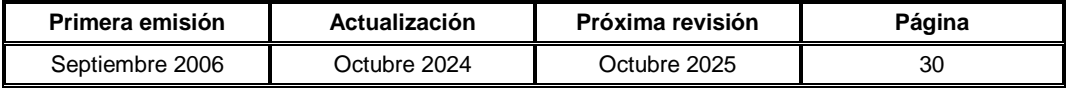

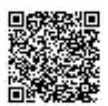

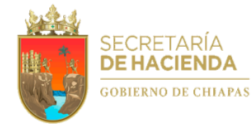

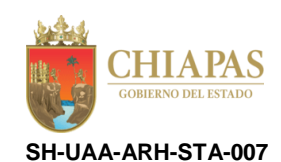

- 11. Captura en el Sistema NECH, el alta del trabajador a reinstalar y emite comprobante de captura, de acuerdo al calendario de la Dirección de Administración de Personal.
- 12. Elabora memorándum mediante el cual anexa comprobante de la captura del movimiento del alta del interesado; recaba firma del titular de la Unidad de Apoyo Administrativo, a través del titular del Área de Recursos Humanos, fotocopia y distribuye de la manera siguiente:

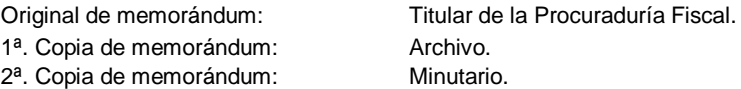

- 13. Elabora cédula de cálculo salarial desglosado, a favor del trabajador, según mencione el resolutivo.
- 14. Elabora oficio mediante el cual anexa cédula del cálculo salarial desglosado, copia de laudo, copia de Identificación Oficial (INE), copia de CURP y constancia de registro de RFC; recaba firma del titular de la Unidad de Apoyo Administrativo, a través del titular del Área de Recursos Humanos, fotocopia y distribuye de la manera siguiente:

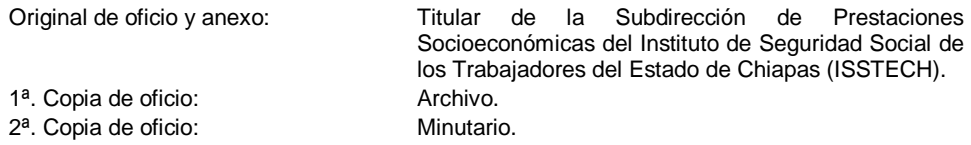

- 15. Recibe de la Subdirección de Prestaciones Socioeconómicas del ISSTECH, a través del Área de Recursos Humanos, oficio en el que envía cálculo de cuotas y aportaciones obrero-patronales.
- 16. Elabora memorándum mediante el cual anexa memoria de cálculo el recurso presupuestario para la plaza creada; rubrica, recaba firma del titular de la Unidad de Apoyo Administrativo, a través del titular del Área de Recursos Humanos, fotocopia y distribuye de la manera siguiente:

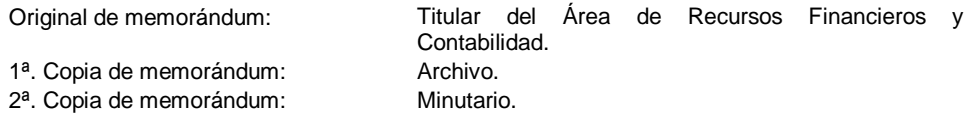

- 17. Recibe del Área de Recursos Financieros y Contabilidad, a través del Área de Recursos Humanos, memorándum en el que envía autorización de liberación del recurso presupuestario.
- 18. Archiva documentación para control y consultas posteriores.

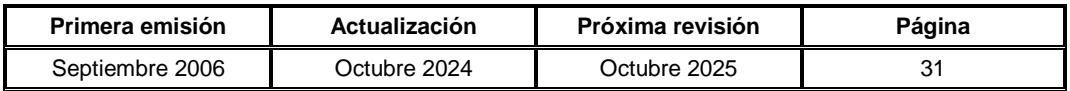

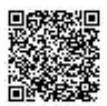

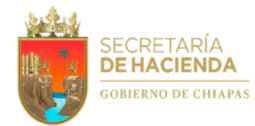

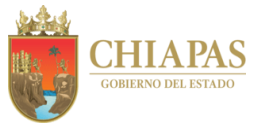

**SH-UAA-ARH-SCP-001**

**Nombre del procedimiento:** Incidencias del personal.

**Propósito:** Controlar el registro de asistencia y dar seguimiento a las incidencias del servidor público de la dependencia.

**Alcance:** Desde la generación de reportes de incidencias de los servidores públicos; hasta la recepción de la copia del memorándum y relación de los descuentos aplicados.

**Responsable del procedimiento:** Sección de Control de Personal.

### **Reglas:**

- Ley del Servicio Civil del Estado y los Municipios de Chiapas.
- Ley de Responsabilidades Administrativas para el Estado de Chiapas.
- Código de la Hacienda Pública para el Estado de Chiapas.
- Código de Conducta de la Secretaría de Hacienda.
- Reglamento Interior de la Secretaría de Hacienda.
- Lineamientos Generales para la Administración de los Recursos Humanos Adscritos a la Administración Pública Estatal.
- Condiciones Generales de los Trabajadores de Base al Servicio del Poder Ejecutivo del Estado de Chiapas.

### **Políticas:**

- Toda incapacidad médica que presente el personal de confianza de la dependencia, deberá ser expedida por el Instituto Mexicano del Seguro Social (IMSS) y para el personal de base por el Instituto de Seguridad Social de los Trabajadores del Estado de Chiapas (ISSTECH).
- Se recibirán las incapacidades de médicos particulares a servidores públicos de nuevo ingreso, hasta que proceda afiliación al IMSS o ISSTECH; así como para aquellos que ingresan a gobierno y tienen una enfermedad preexistente (el IMSS los excluye de servicio médico).
- Las incapacidades, deberán ser presentadas a esta sección en un plazo máximo de 48 horas posteriores a la fecha de expedición, debiendo contener, sello de recibido del órgano administrativo o firma de enterado del responsable de donde se encuentra realizando sus funciones.
- Para los formatos de justificación, se considera el mismo plazo al punto anterior, a partir de la fecha que se genera la incidencia.
- El Formato de Justificación de Incidencias no debe presentar alteraciones o tachaduras, y deberá cumplir con lo establecido dentro del instructivo de llenado, para ser aceptado por el Área de Recursos Humanos; asimismo, no se otorgará permiso con goce de sueldo en los casos siguientes:
	- o Antes o después de los días considerados como descanso obligatorio.
	- o Antes o después de los periodos vacacionales.

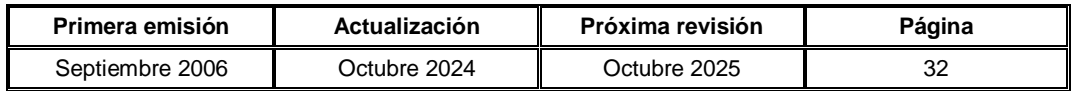

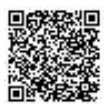

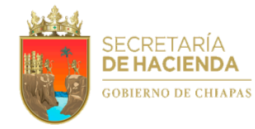

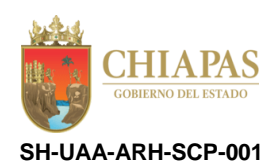

### **Descripción del Procedimiento:**

- 1. Revisa controles de asistencia y genera a través del Sistema de Control de Personal (SICOPE) reporte quincenal de las incidencias (omisión de checado, entrada, salida, faltas de asistencias y de puntualidad) de los servidores públicos de la dependencia.
- 2. Recibe de los órganos administrativos, a través de la Unidad de Apoyo Administrativo, memorándum mediante el cual envían rol de vacaciones, comisiones, autenticidad de incapacidades, licencias con goce de sueldo, licencias por fallecimiento, paternidad, lactancia, mujeres responsables al cuidado de sus hijas e hijos (nivel inicial y básico) y/o hombres que tengan la patria potestad, guarda y custodia a sus hijas e hijos, así como cambio de control del registro de asistencia de los servidores públicos.
- 3. Nota: Las Delegaciones de Hacienda anexan en oficio, incapacidades y formato de "Justificación de Incidencias".
- 4. Recibe de los servidores públicos incapacidades originales y formato Justificación de Incidencias, lista de asistencia y/o control de asistencia individual (vacaciones, permiso económico, comisión, omisión de entrada y omisión de salida).

Nota: Para requisitar los formatos el [servidor público](http://presupuesto.haciendachiapas.gob.mx/SAF/formatos/73/74/155/R3/SHUAA005-F.pdf) deberá acceder a las siguientes ligas: Formato de Justificación de Incidencias: [http://presupuesto.haciendachiapas.gob.mx/SAF/formatos/73/74/155/R3/SHUAA005-F.pdf](http://presupuesto.haciendachiapas.gob.mx/SAF/formatos/73/74/172/R1/SHUAA022-F.pdf) Formato de Lista de Asistencia: [http://presupuesto.haciendachiapas.gob.mx/SAF/formatos/73/74/172/R1/SHUAA022-F.pdf](http://presupuesto.haciendachiapas.gob.mx/SAF/formatos/73/74/423/R0/SHUAA027-F.pdf) Formato de Control de Asistencia Individual: http://presupuesto.haciendachiapas.gob.mx/SAF/formatos/73/74/423/R0/SHUAA027-F.pdf

- 5. Captura en el SICOPE las justificaciones de las incidencias de los servidores públicos, de los distintos órganos administrativos.
- 6. Elabora relación de las incidencias, anexa documentación soporte y envía de manera económica a la Sección de Custodia de Nóminas y Archivo, para su integración al expediente del servidor público que corresponda.
- 7. Genera Reporte de Descuentos Quincenales en el SICOPE y corrobora las incidencias del servidor público para efecto de realizar descuentos correspondientes.
- 8. Captura en el Sistema de Nómina Electrónica del Estado de Chiapas (NECH), los descuentos disciplinarios, por inasistencias y faltas de puntualidad, a fin de que la Sección de Trámites Administrativos solicite la aplicación de dichos descuentos a la Dirección de Administración de Personal de la Coordinación General de Recursos Humanos.
- 9. Recibe de la Sección de Trámites Administrativos, copia del memorándum y relación de los descuentos, enviados a la Dirección de Administración de Personal.
- 10. Archiva documentación para control y consultas posteriores.

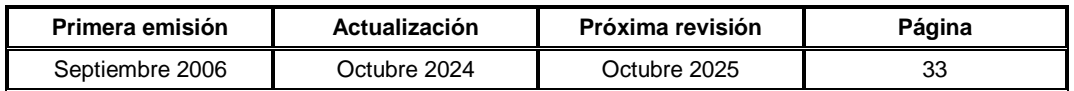

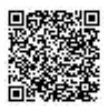

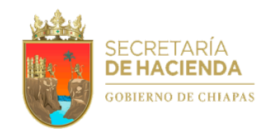

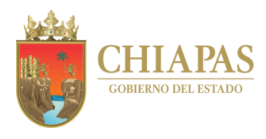

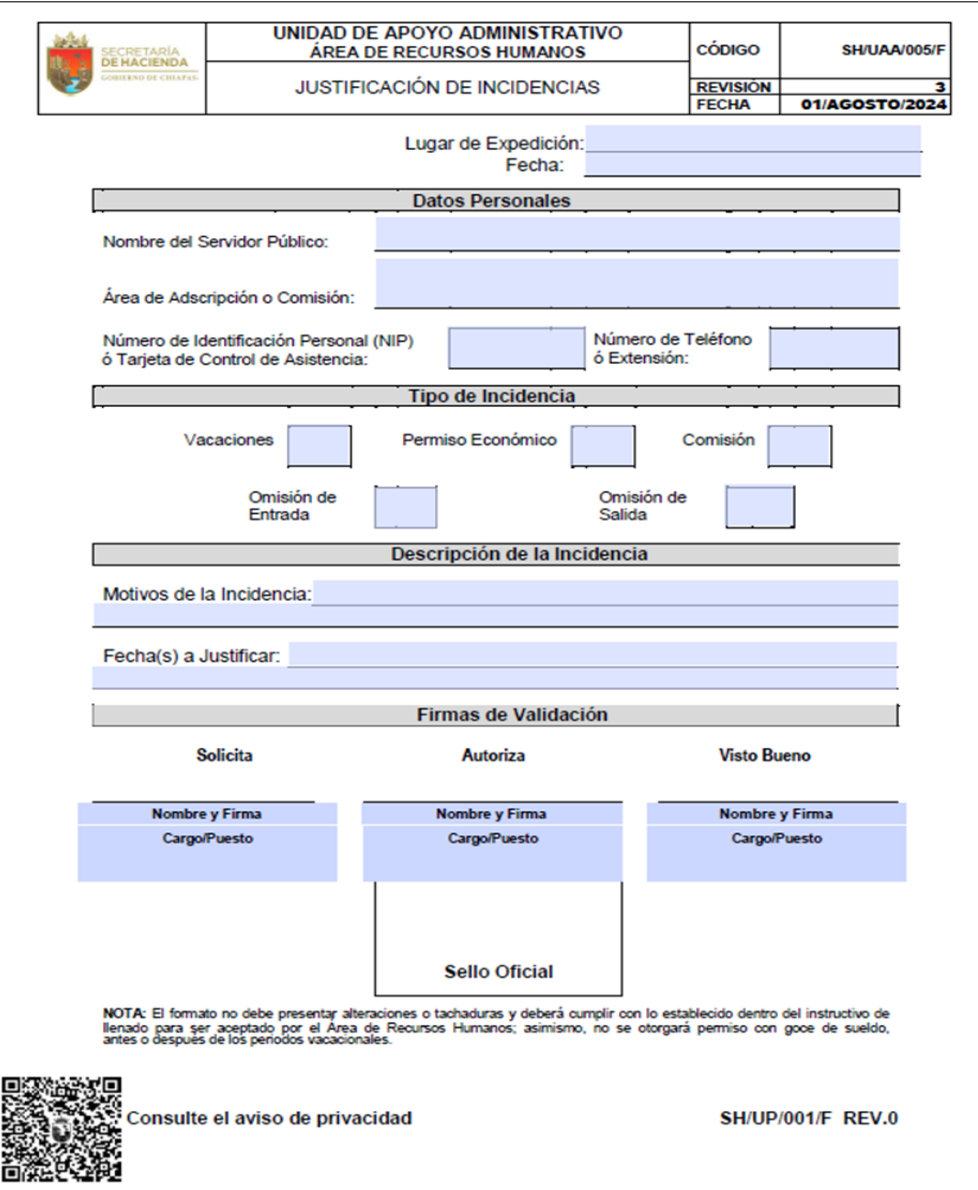

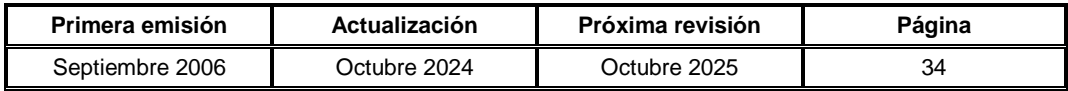

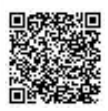

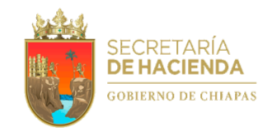

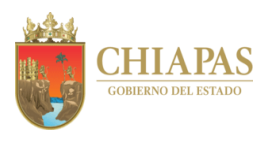

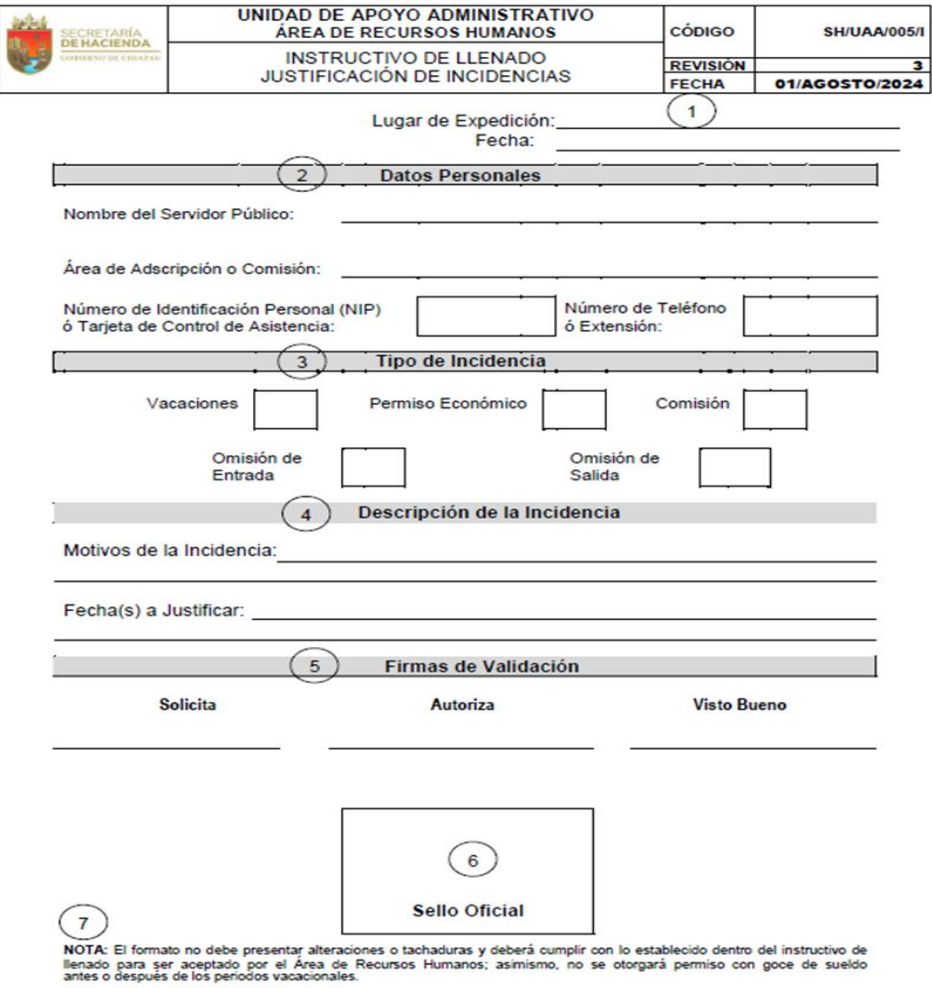

**SH/UP/001/I REV.0** 

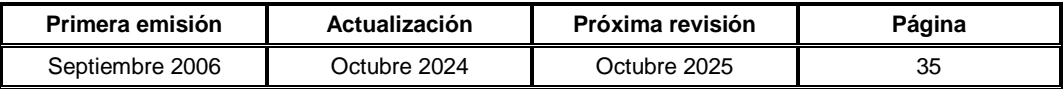

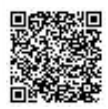

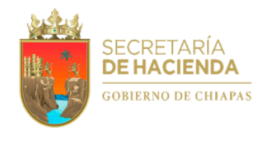

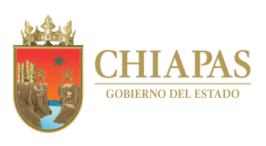

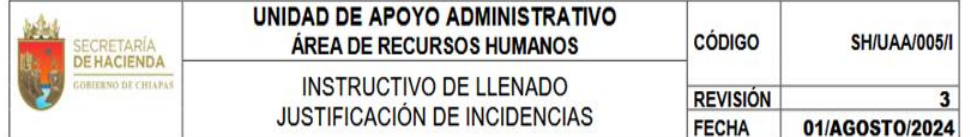

- 1. Anotar el lugar (localidad) donde se expide el formato y la fecha de llenado.
- 2. Escribir el nombre completo del servidor público, el área de adscripción o comisión donde desempeña sus actividades, el número de NIP o tarjeta de checado (aun cuando el servidor público este exonerado del registro de asistencia), así como el número telefónico y la extensión.
- 3. Seleccionar el tipo de incidencia.
- 4. Escribir en forma clara y detallada el motivo de la incidencia y solo deberá anotar la fecha o periodo hábil a justificar, evitando indicar el número total de días a justificar o pendientes.
- 5. Anotar el nombre y puesto de los siguientes servidores públicos: responsable de la incidencia (solicita), jefe inmediato (autoriza), titular del órgano administrativo: dirección, unidad o delegación (visto bueno); así como la firma autógrafa de los mismos.
- 6. Plasmar sello del órgano administrativo solicitante.
- 7. Para que sea recibido el formato por el Área de Recursos Humanos, deberá cumplir con la nota establecida, de lo contrario será improcedente.

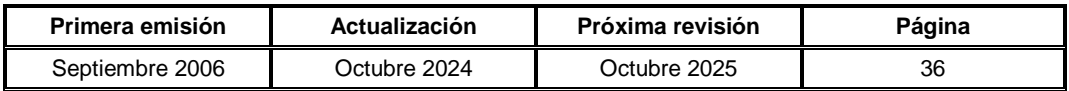

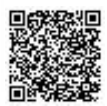

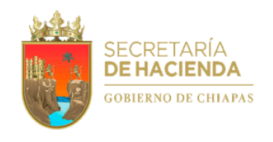

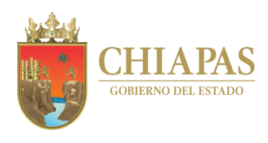

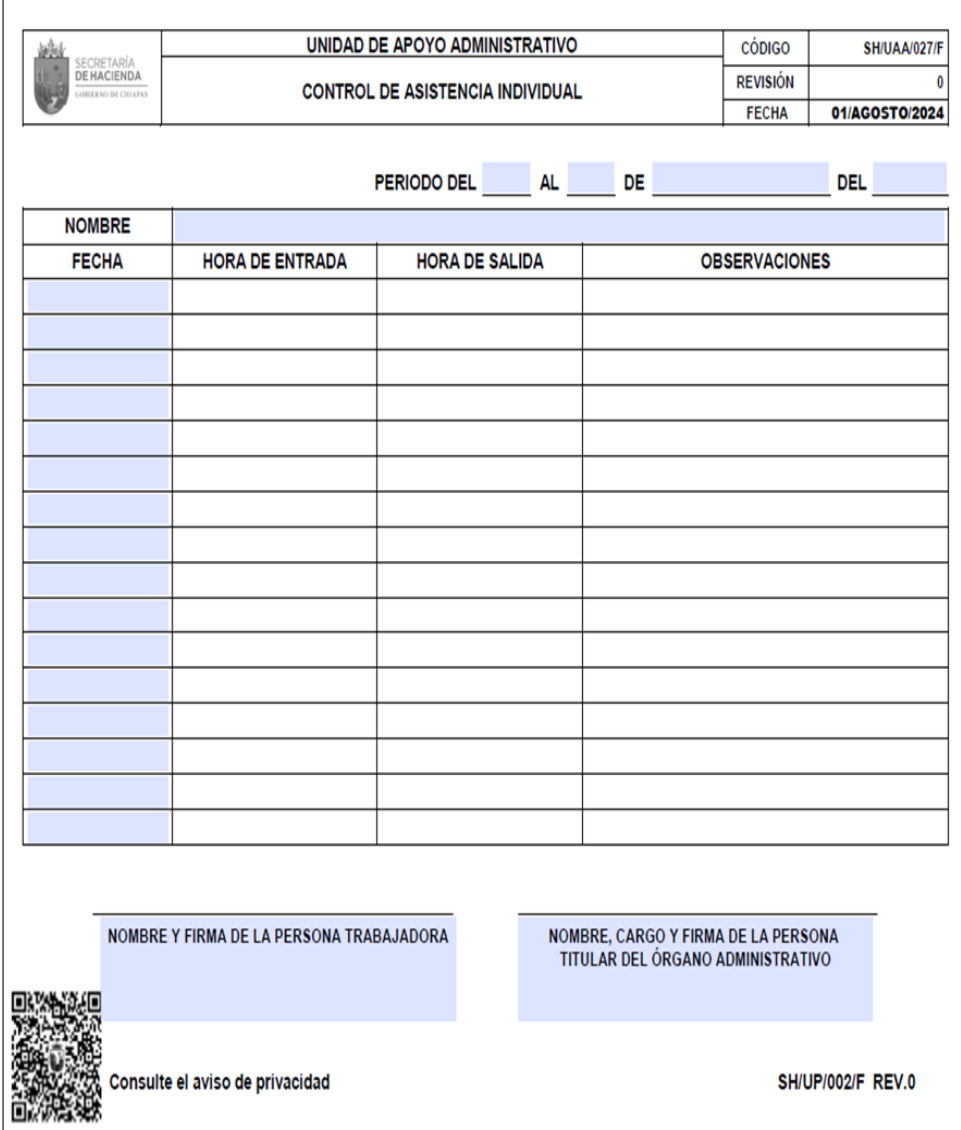

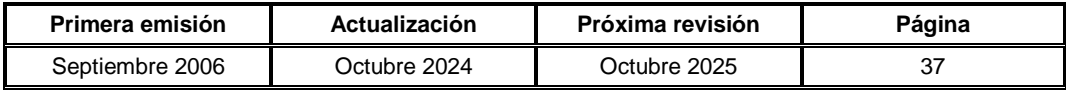

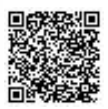

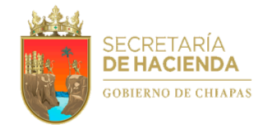

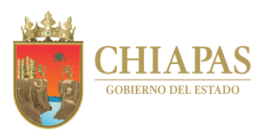

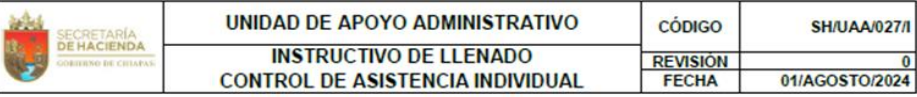

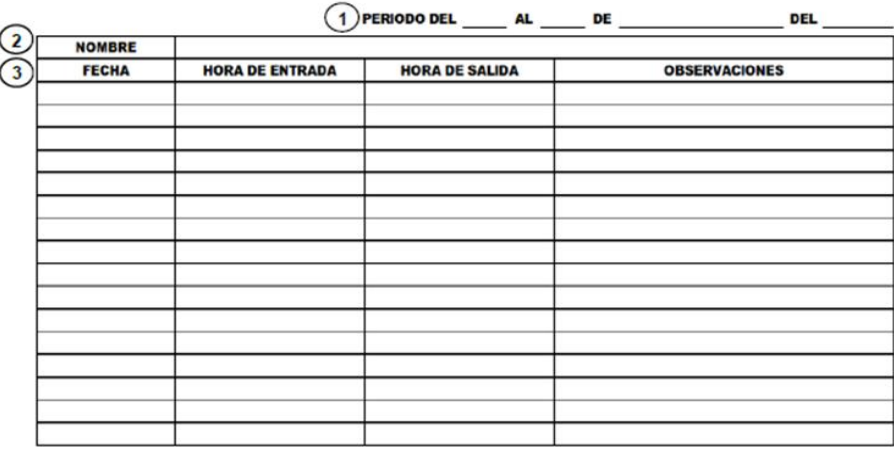

4 NOMBRE Y FIRMA DE LA PERSONA TRABAJADORA

NOMBRE, CARGO Y FIRMA DE LA PERSONA<br>TITULAR DEL ÓRGANO ADMINISTRATIVO  $(5)$ 

- 1. Anotar con número el periodo (ejemplo: "01 al 15" ó "16 al 31"), seguido del mes y del año en curso.
- 2. Escribir el nombre empezando con nombre, apellido paterno y apellido materno.
- 3. Anotar de forma clara y detallada la fecha (ejemplo: 25/01/2024), solo deberá anotar los días hábiles; hora de entrada (ejemplo: 08:00); hora de salida (ejemplo: 16:00) y las observaciones correspondientes.
- 4. Escribir el nombre completo y la firma autógrafa de la persona trabajadora.
- 5. Anotar el nombre de la persona titular del órgano administrativo, nombre completo del cargo (Dirección, Unidad o Delegación); asimismo la firma autógrafa.

Nota: Todos los datos solicitados en los apartados son obligatorios.

**SH/UP/001/I REV.0** 

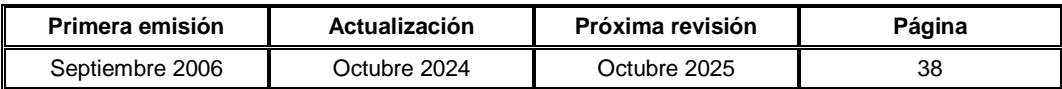

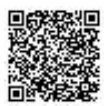

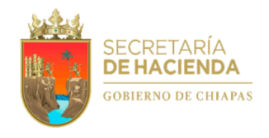

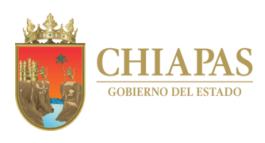

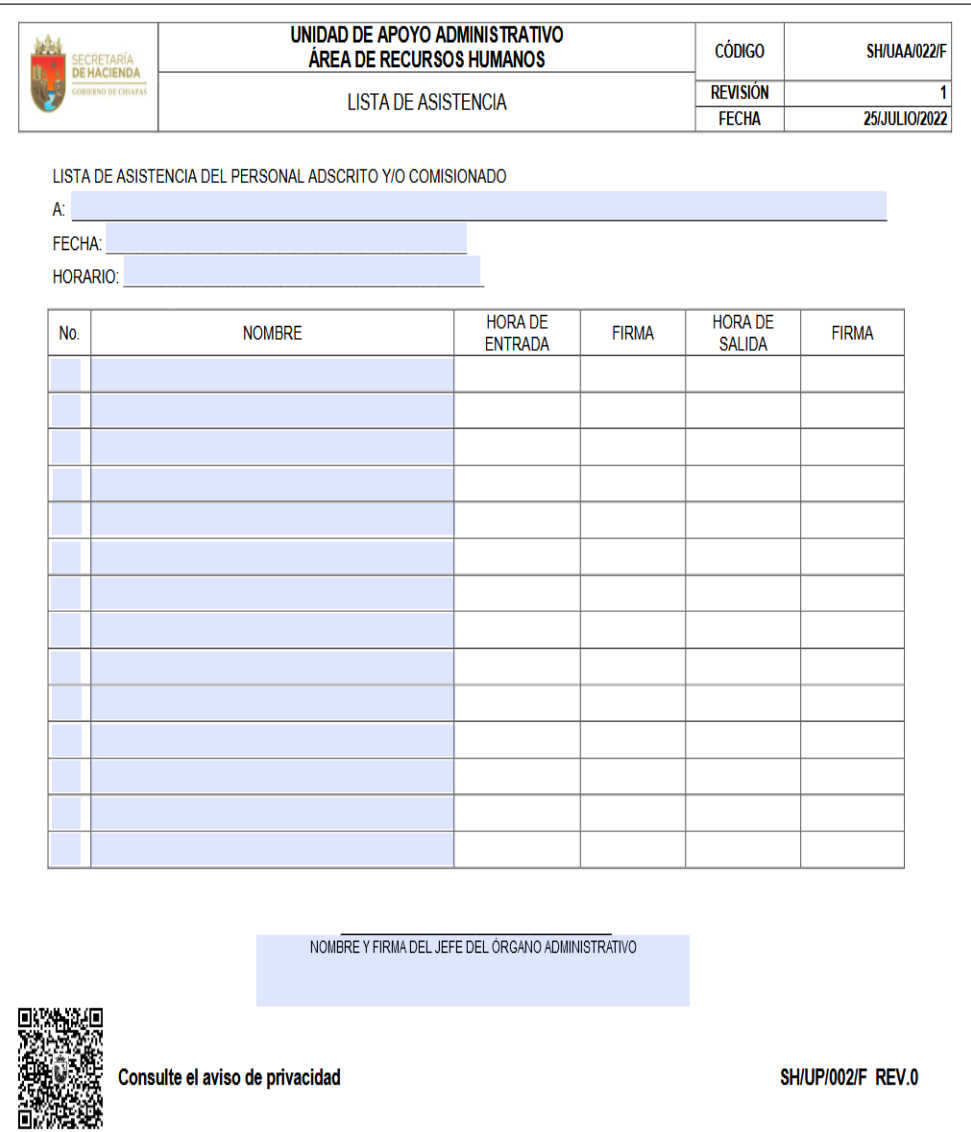

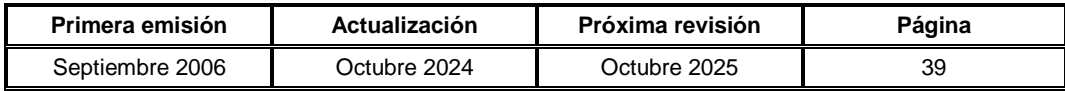

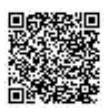

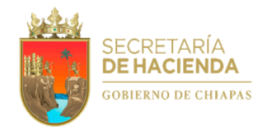

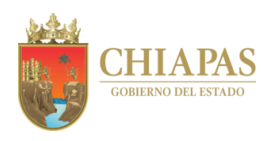

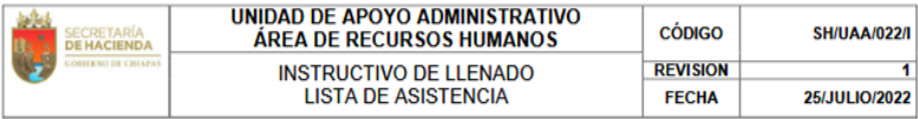

LISTA DE ASISTENCIA DEL PERSONAL ADSCRITO Y/O COMISIONADO

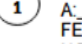

CHA: HORARIO:

| No. | <b>NOMBRE</b> | <b>HORA DE</b><br><b>ENTRADA</b> | <b>FIRMA</b> | <b>HORA DE</b><br><b>SALIDA</b> | <b>FIRMA</b> |
|-----|---------------|----------------------------------|--------------|---------------------------------|--------------|
|     |               |                                  |              |                                 |              |
|     |               |                                  |              |                                 |              |
|     |               |                                  |              |                                 |              |
|     |               |                                  |              |                                 |              |
|     |               |                                  |              |                                 |              |
|     |               |                                  |              |                                 |              |
|     |               |                                  |              |                                 |              |
|     |               |                                  |              |                                 |              |
|     |               |                                  |              |                                 |              |
|     |               |                                  |              |                                 |              |
|     |               |                                  |              |                                 |              |
|     |               |                                  |              |                                 |              |
|     |               |                                  |              |                                 |              |
|     |               | 3                                |              |                                 |              |

NOMBRE Y FIRMA DEL JEFE DEL ORGANO ADMINISTRATIVO

- 1. Anotar el Área de adscripción o comisión donde desempeña sus actividades, escribir de forma clara y detallada la fecha "(08/01/2021)" y el horario "(08:00-16:00)" a justificar.
- 2. Anotar número consecutivo, el nombre completo del servidor público, así como la hora entrada y salida "(08:00)" "(16:00)" y las firmas autógrafas de los empleados.
- 3. Anotar el nombre del Jefe inmediato o del titular del órgano administrativo (Dirección, Unidad o Delegación); asimismo la firma autógrafa.

Nota: Todos los datos solicitados en los apartados son obligatorios.

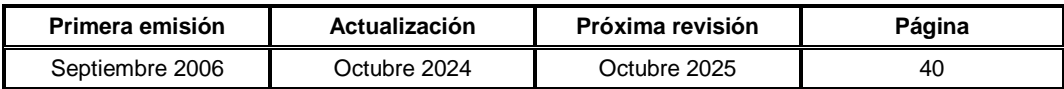

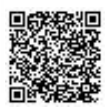
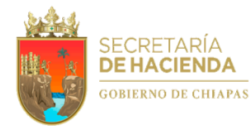

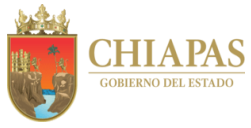

**SH-UAA-ARH-SCP-002**

**Nombre del procedimiento:** Registro e incidencias del personal comisionado de otra dependencia.

**Propósito:** Registrar al personal comisionado de otras dependencias en el Sistema de Control de Personal (SICOPE), así como controlar y dar seguimiento a las incidencias de éste.

**Alcance:** Desde que recibe oficio de comisión del personal comisionado de otras dependencias; hasta el envío de información a la dependencia, para efecto de realizar los descuentos correspondientes.

**Responsable del procedimiento:** Sección de Control de Personal.

### **Reglas:**

- Ley del Servicio Civil del Estado y los Municipios de Chiapas.
- Ley de Responsabilidades Administrativas para el Estado de Chiapas.
- Código de la Hacienda Pública para el Estado de Chiapas.
- Código de Conducta de la Secretaría de Hacienda.
- Reglamento Interior de la Secretaría de Hacienda.
- Lineamientos Generales para la Administración de los Recursos Humanos Adscritos a la Administración Pública Estatal.
- Condiciones Generales de los Trabajadores de Base al Servicio del Poder Ejecutivo del Estado de Chiapas.

### **Políticas:**

- Toda incapacidad médica que presente el personal de confianza de la dependencia, deberá ser expedida por el Instituto Mexicano del Seguro Social (IMSS) y para el personal de base por el Instituto de Seguridad Social de los Trabajadores del Estado de Chiapas (ISSTECH).
- Se recibirán las incapacidades de médicos particulares a servidores públicos de nuevo ingreso, hasta que proceda afiliación al IMSS o ISSTECH; así como para aquellos que ingresan a gobierno y tienen una enfermedad preexistente (El IMSS los excluye de servicio médico).
- Las incapacidades, deberán ser presentadas a esta sección en un plazo máximo de 48 horas posteriores a la fecha de expedición, debiendo contener, sello de recibido del órgano administrativo o firma de enterado del responsable de donde se encuentra realizando sus funciones.
- Para los formatos de justificación, se considera el mismo plazo al punto anterior, a partir de la fecha que se genera la incidencia.
- El Formato de Justificación de Incidencias no debe presentar alteraciones o tachaduras, y deberá cumplir con lo establecido dentro del instructivo de llenado, para ser aceptado por el Área de Recursos humanos; asimismo, no se otorgará permiso con goce de sueldo en los casos siguientes:
	- o Antes o después de los días considerados como descanso obligatorio.
	- o Antes o después de los periodos vacacionales.

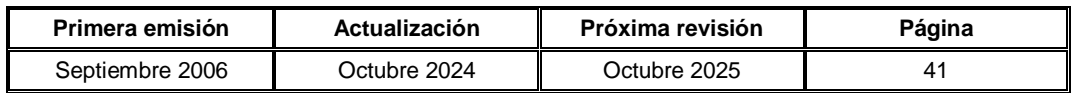

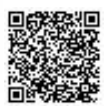

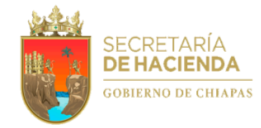

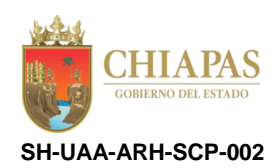

### **Descripción del Procedimiento:**

- 1. Recibe de la Coordinación General de Recursos Humanos, a través del Área de Recursos Humanos, copia de oficio de comisión del servidor público de otra dependencia.
- 2. Elabora memorándum mediante el cual solicita el alta en el Sistema de Control de Personal (SICOPE) del servidor público comisionado; rubrica, recaba firma del titular de la Unidad de Apoyo Administrativo, a través del titular del Área de Recursos Humanos, fotocopia y distribuye de la manera siguiente:

1<sup>a</sup>. Copia de memorándum: Archivo. 2<sup>a</sup>. Copia de memorándum: Minutario.

Original de memorándum: Titular de la Unidad de Informática.

- 3. Recibe de la Unidad de Informática, a través del Área de Recursos Humanos, memorándum en el que comunica que el servidor público comisionado ya se encuentra dado de alta en el SICOPE.
- 4. Genera a través del SICOPE reporte quincenal de las incidencias (omisión de checado, entrada, salida, faltas de asistencias y de puntualidad) de los servidores públicos comisionados de otras dependencias.
- 5. Recibe de los órganos administrativos, a través del Área de Recursos Humanos, memorándum mediante el cual envían los formatos de justificación por vacaciones, permiso económico, licencias por fallecimiento, paternidad, lactancia, mujeres responsables al cuidado de sus hijas e hijos (nivel inicial y básico) y/o hombres que tengan la patria potestad, guarda y custodia a sus hijas e hijos, así como cambio del registro de asistencia de los servidores públicos comisionados.
- 6. Nota: Las delegaciones de hacienda, envían oficio con anexo de Reporte del Personal Comisionado, a fin de generar las incidencias en el SICOPE.
- 7. Recibe de los servidores públicos comisionados, incapacidades originales y formato "Justificación de Incidencias" (vacaciones, permiso económico, comisión, omisión de entrada y omisión de salida).

Nota: Para llenar el formato "Justificación de Incidencias", el servidor público deberá acceder a la siguiente liga: <http://presupuesto.haciendachiapas.gob.mx/SAF/formatos/73/74/155/R3/SHUAA005-F.pdf>

- 8. Captura en el SICOPE las justificaciones de las incidencias de los servidores públicos comisionados de los organismos públicos.
- 9. Elabora oficio mediante el cual anexa relación de las incidencias para efecto de realizar los descuentos correspondientes y documentación soporte, para su integración al expediente del servidor público que corresponda; rubrica, recaba firma del titular de la Unidad de Apoyo Administrativo, a través del titular del Área de Recursos Humanos, fotocopia y distribuye de la manera siguiente:

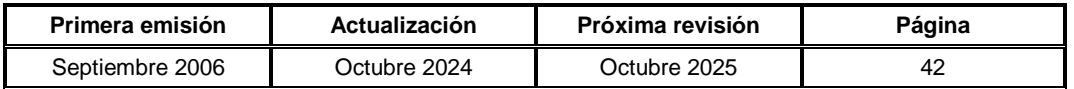

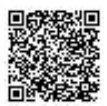

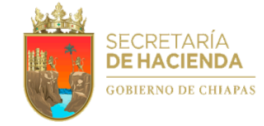

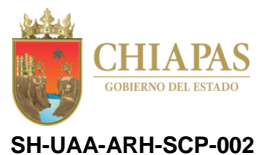

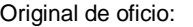

- 
- 
- 3<sup>a</sup>. Copia de oficio: Archivo.
- 4ª. Copia de oficio: Minutario.

Titular de la dependencia correspondiente al lugar de adscripción del servidor público comisionado. 1ª. Copia de oficio: Titular de la Coordinación General de Recursos Humanos. 2<sup>a</sup>. Copia de oficio: Titular de la Dirección de Gestión Administrativa y Educativa.

10. Archiva documentación para control y consultas posteriores.

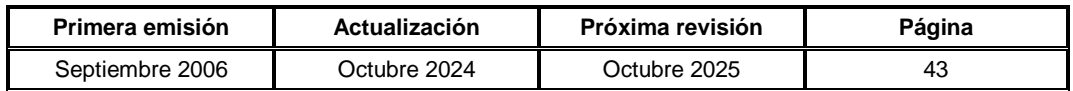

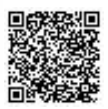

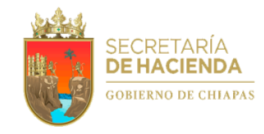

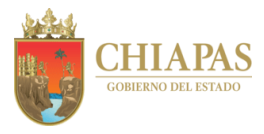

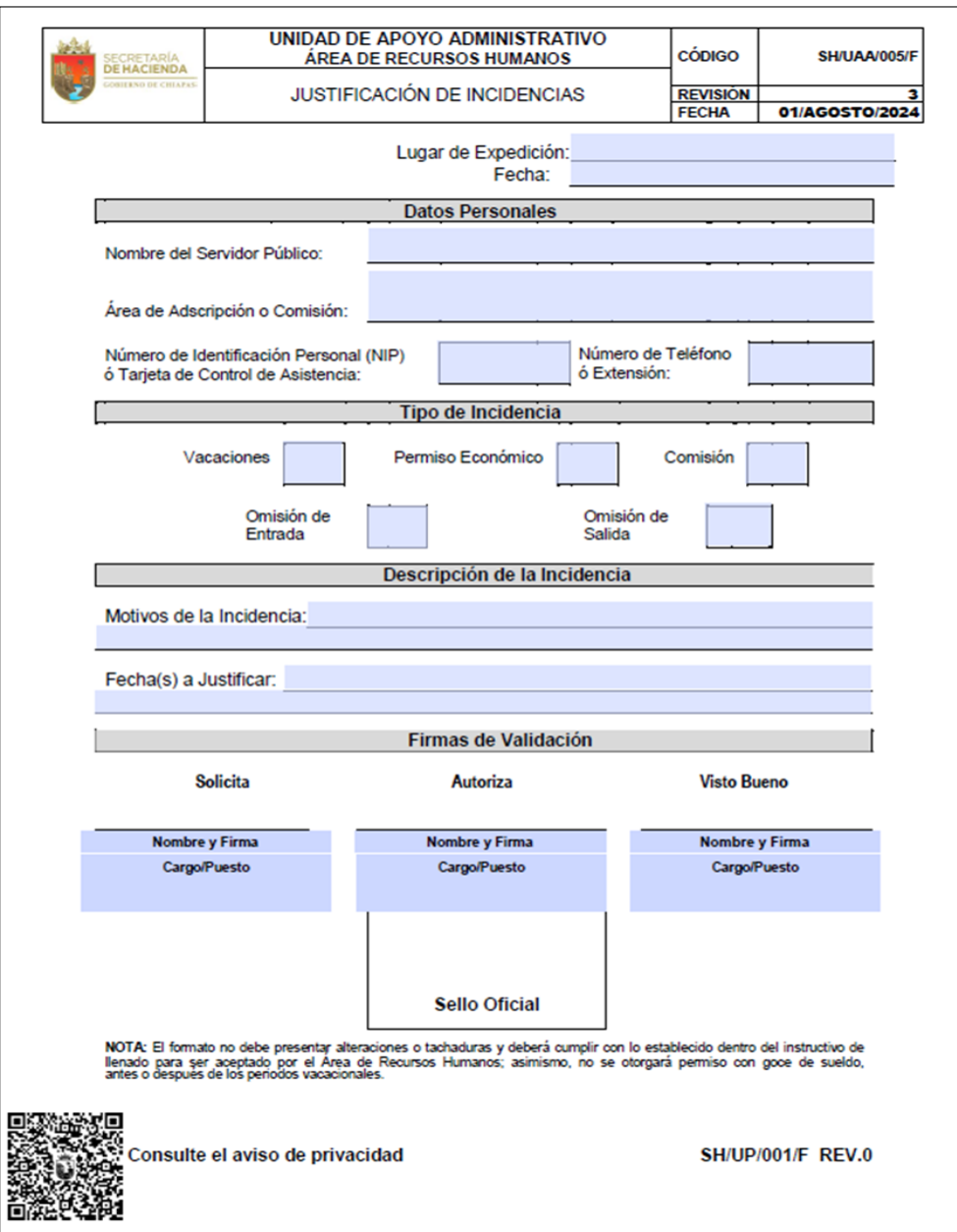

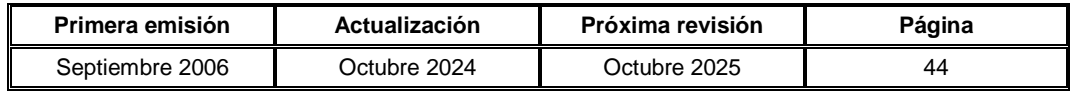

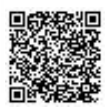

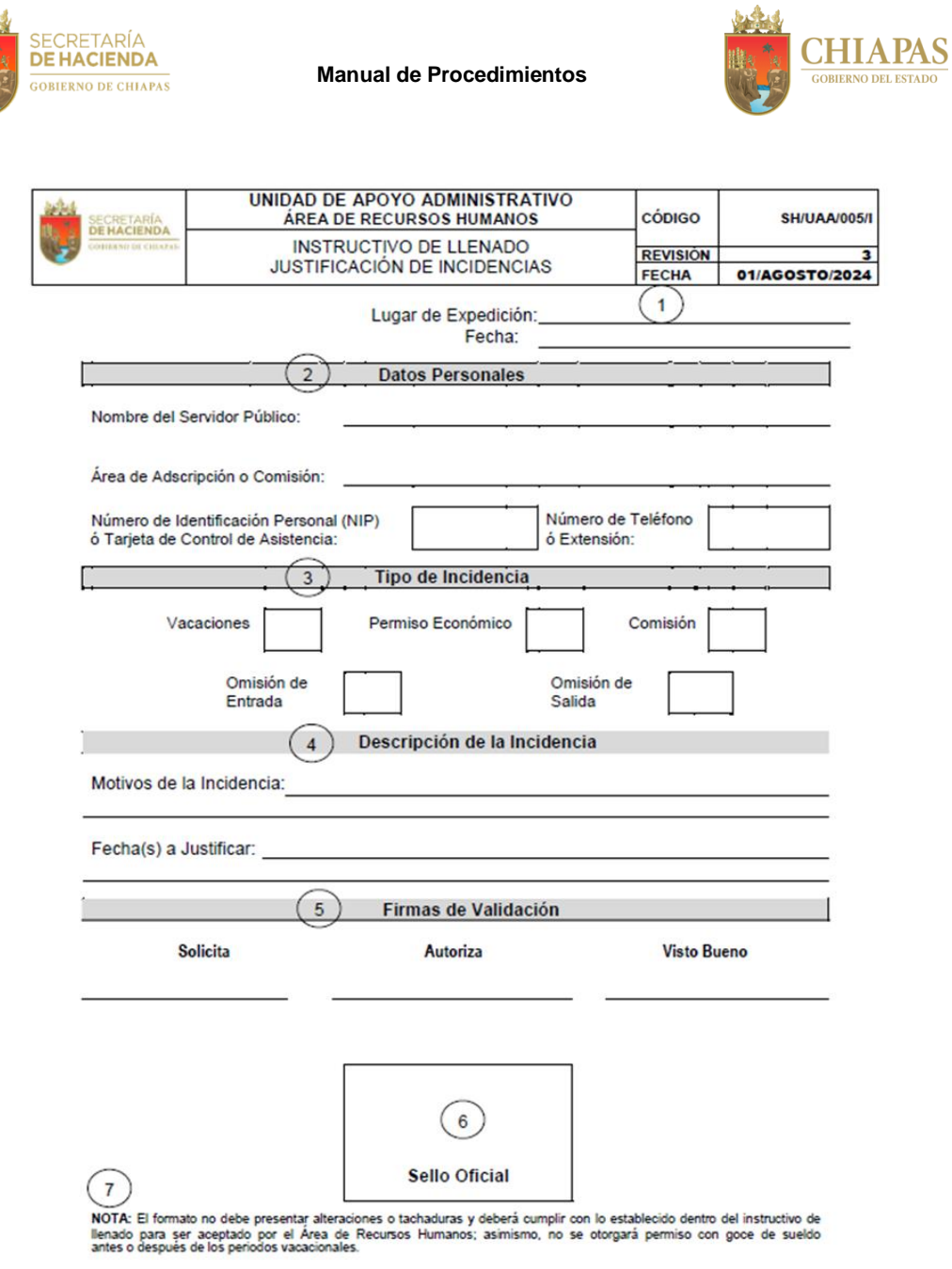

SH/UP/001/I REV.0

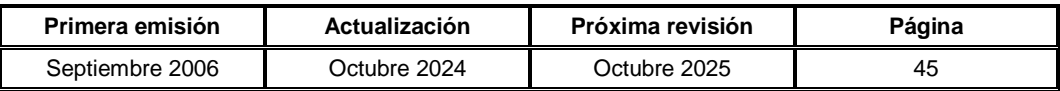

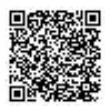

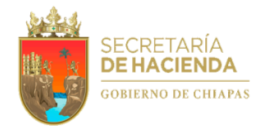

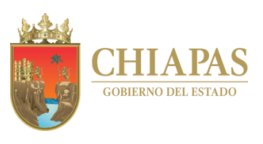

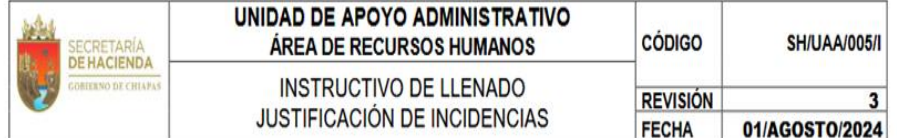

- 1. Anotar el lugar (localidad) donde se expide el formato y la fecha de llenado.
- 2. Escribir el nombre completo del servidor público, el área de adscripción o comisión donde desempeña sus actividades, el número de NIP o tarjeta de checado (aun cuando el servidor público este exonerado del registro de asistencia), así como el número telefónico y la extensión.
- 3. Seleccionar el tipo de incidencia.
- 4. Escribir en forma clara y detallada el motivo de la incidencia y solo deberá anotar la fecha o periodo hábil a justificar, evitando indicar el número total de días a justificar o pendientes.
- 5. Anotar el nombre y puesto de los siguientes servidores públicos: responsable de la incidencia (solicita), jefe inmediato (autoriza), titular del órgano administrativo: dirección, unidad o delegación (visto bueno); así como la firma autógrafa de los mismos.
- 6. Plasmar sello del órgano administrativo solicitante.
- 7. Para que sea recibido el formato por el Área de Recursos Humanos, deberá cumplir con la nota establecida, de lo contrario será improcedente.

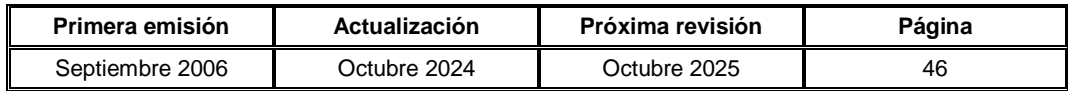

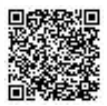

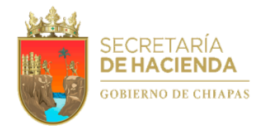

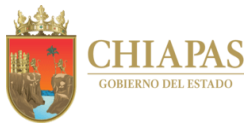

**SH-UAA-ARH-SCP-003**

**Nombre del procedimiento:** Comisiones internas.

**Propósito:** Emitir comisiones internas que por necesidades del servicio sea sometido el personal de la Secretaría.

**Alcance:** Desde que recibe memorándum de disposición del personal que por el momento no cuenta con actividades funcionales; hasta que envía memorándum de comisión del servidor público.

**Responsable del procedimiento:** Sección de Control de Personal.

## **Reglas:**

Reglamento Interior de la Secretaría de Hacienda.

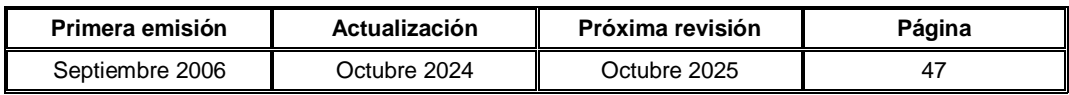

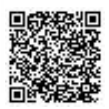

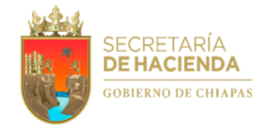

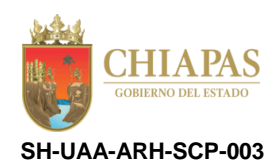

### **Descripción del Procedimiento:**

- 1. Recibe de los órganos administrativos de la Secretaría, a través de la Unidad de Apoyo Administrativo, memorándum mediante el cual comunica poner a disposición al personal que por el momento no cuenta con actividades funcionales dentro del órgano administrativo.
- 2. Analiza el perfil académico y la experiencia laboral del servidor público, así como las necesidades de los órganos administrativos.
- 3. Elabora memorándum mediante el cual comunica que por necesidades de los servicios se le comisiona a otro órgano administrativo; rubrica, recaba firma del titular de la Unidad de Apoyo Administrativo, a través del titular del Área de Recursos Humanos, fotocopia y distribuye de la manera siguiente:

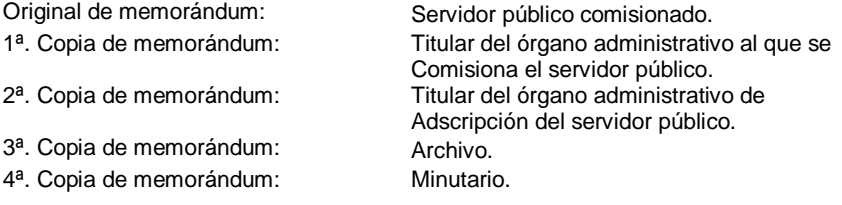

4. Archiva documentación para control y consultas posteriores.

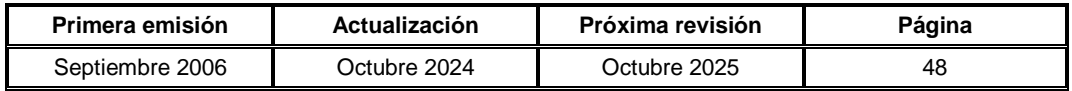

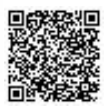

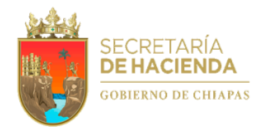

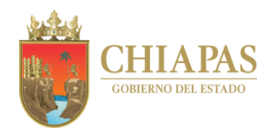

**SH-UAA-ARH-SCNyA-001**

**Nombre del procedimiento:** Recepción de nóminas del personal adscrito a la dependencia.

**Propósito:** Realizar en tiempo y forma el pago a los servidores públicos de la dependencia; así como a los beneficiados por pensión.

**Alcance:** Desde la recepción de las nóminas con comprobantes de pago y cheques; hasta la integración de las mismas debidamente firmadas, para su custodia y control.

**Responsable del procedimiento:** Sección de Custodia de Nóminas y Archivo.

### **Reglas:**

- Código de la Hacienda Pública para el Estado de Chiapas.
- Normatividad Financiera para el Estado de Chiapas.

### **Políticas:**

- El servidor público tendrá un plazo de 45 días naturales para la firma de la nómina.
- Los cheques no cobrados se cancelarán después de los 45 días de su emisión, debidamente llenado con el formato emitido por la Tesorería Única.

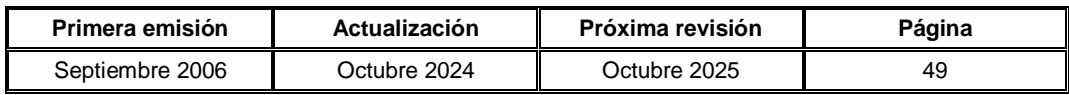

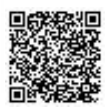

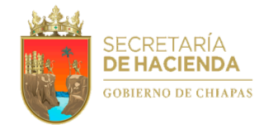

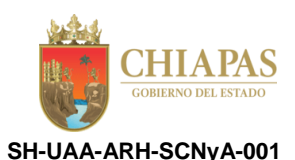

### **Descripción del Procedimiento:**

1. Recibe del Departamento de Nóminas de la Dirección de Control Financiero, las nóminas con comprobantes de pago y cheques, para el pago de las mismas.

Nota: La recepción se realiza de manera quincenal.

- 2. Retira el pago de cheques que no corresponde a los servidores públicos y, solicita la baja y retenciones de sueldo conforme al calendario proporcionado por la Tesorería Única, con el fin de efectuar bloqueos de depósito evitando pagos indebidos.
- 3. Organiza nóminas con comprobantes de pago y cheques por órgano administrativo, para su entrega respectiva.
- 4. Entrega a los servidores públicos de la dependencia, los comprobantes de pago y cheques a los beneficiarios; recabando firma de los mismos en las nóminas correspondientes.

Nota: Para las nóminas foráneas, se entrega a los habilitados con previo oficio.

- 5. Verifica que las nóminas se encuentren completamente firmadas por los servidores públicos y/o los beneficiarios por pensión alimenticia según corresponda.
- 6. Elabora memorándum mediante el cual envía nóminas y cheques del personal con sello de cancelado, posterior a los 45 días de su emisión, así como Formato de Devolución de Comprobantes de Pagos Cancelados; rubrica, recaba firma del titular de la Unidad de Apoyo Administrativo, a través del titular del Área de Recursos Humanos, fotocopia y distribuye de la manera siguiente:

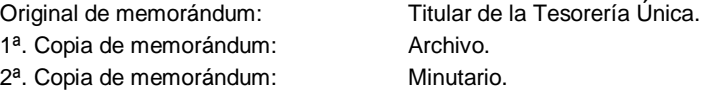

Nota: El Formato de Devolución de Comprobantes de Pagos Cancelados, pertenece a la Tesorería Única.

7. Integra las nóminas correspondientes, archiva y escanea para control y consultas posteriores.

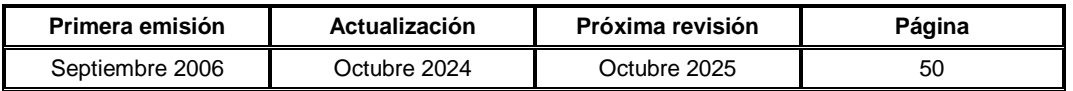

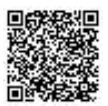

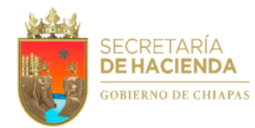

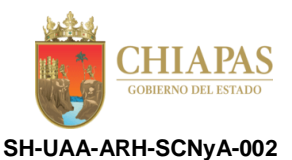

**Nombre del procedimiento:** Actualización de los expedientes de los servidores públicos de la dependencia.

**Propósito:** Contar con la documentación ordenada y oportuna para los trámites a que haya lugar.

**Alcance:** Desde la recepción de la documentación; hasta el archivo de los mismos para su custodia y control, o en su caso; hasta el envío de los expedientes que causaron baja al Departamento de Trámites Laborales de la Dirección de Gestión Administrativa y Educativa, para su resguardo correspondiente.

**Responsable del procedimiento:** Sección de Custodia de Nóminas y Archivo.

**Reglas:**

- Reglamento Interior de la Secretaría de Hacienda.
- Lineamientos para la Aplicación de Movimientos Nominales y Administración de Plazas del Personal de la Administración Pública Estatal.

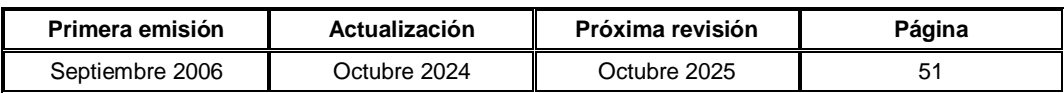

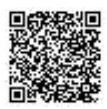

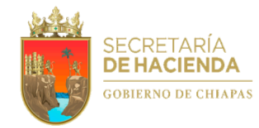

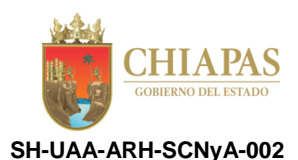

### **Descripción del Procedimiento:**

- 1. Recibe de las secciones del Área de Recursos Humanos, documentación correspondiente a los servidores públicos de la dependencia, para su archivo respectivo.
- 2. Clasifica la documentación de forma alfabética y verifica si es ordinaria, alta o baja.

¿La documentación es ordinaria?

Sí. Continúa en la actividad No. 2a No. Continúa en la actividad No. 3 (alta) y No. 4 (baja)

Nota: La documentación ordinaria del servidor público se refiere a justificaciones, incapacidades, comisiones, actas administrativas, licencias, nombramientos, información certificada, constancias, entre otros.

2a. Realiza búsqueda del expediente correspondiente, en el que anexa la documentación respectiva.

Continúa en la actividad No. 7

3. Elabora expediente del servidor público de nuevo ingreso, folia y anexa la documentación al mismo.

Continúa en la actividad No. 7

- 4. Realiza búsqueda del expediente del servidor público que causó baja; organiza y folia la documentación; así mismo elabora relación de forma alfabética para su envío correspondiente.
- 5. Elabora memorándum mediante el cual anexa expedientes originales que causaron baja; rubrica, recaba firma del titular de la Unidad de Apoyo Administrativo, a través del titular del Área de Recursos Humanos, fotocopia y distribuye de la manera siguiente:

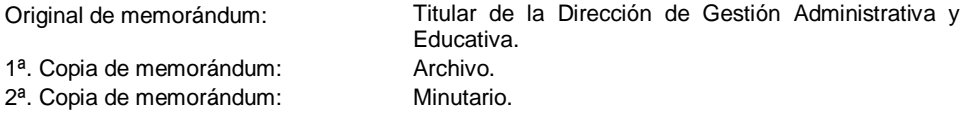

- 6. Recibe del Área de Recursos Humanos, memorándum debidamente firmado, anexa relación, así como expedientes originales que causaron baja y envía al Departamento de Trámites Laborales de la Dirección de Gestión Administrativa y Educativa para su resguardo correspondiente.
- 7. Archiva expedientes y documentación para control y consultas posteriores.

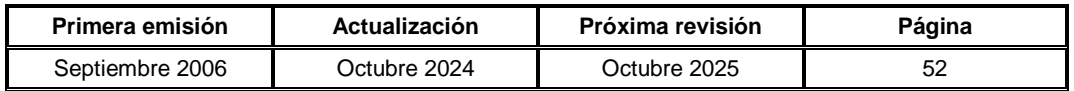

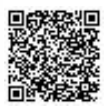

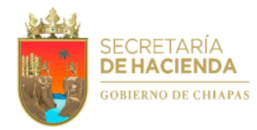

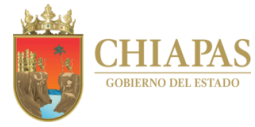

**SH-UAA-ARH-SCNyA-003**

**Nombre del procedimiento:** Elaboración de constancias de servicio activo a los servidores públicos de la dependencia.

**Propósito:** Proporcionar constancia de servicio activo al servidor público para los trámites personales que éstos requieran.

**Alcance:** Desde la recepción de la solicitud de las constancias de servicio activo; hasta la entrega de las mismas a los interesados.

**Responsable del procedimiento:** Sección de Custodia de Nóminas y Archivo.

**Reglas:**

Reglamento Interior de la Secretaría de Hacienda.

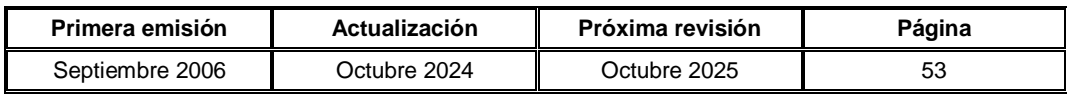

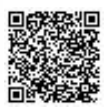

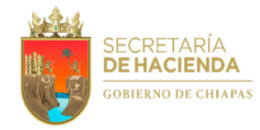

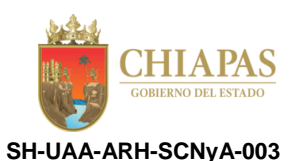

### **Descripción del Procedimiento:**

1. Recibe de los servidores públicos de la dependencia, a través del Área de Recursos Humanos, solicitud de constancia de servicio activo, o en su caso constancia de servicio pasivo.

Nota: Para las constancias de servicio pasivo, se consulta por escrito a la Procuraduría Fiscal, si es procedente otorgar dicha constancia.

- 2. Verifica en el Sistema de Nómina del Estado de Chiapas (NECH), los datos de los servidores públicos solicitantes e imprime.
- 3. Elabora las constancias solicitadas y recaba firma del titular de la Unidad de Apoyo Administrativo, a través del titular del Área de Recursos Humanos.
- 4. Recibe del Área de Recursos Humanos, constancias debidamente firmadas a fin de realizar la entrega al interesado.
- 5. Elabora lista de las constancias solicitadas y realiza la entrega de las mismas a los interesados, recaba firma en listado y en la copia de la misma.
- 6. Archiva documentación para control y consultas posteriores.

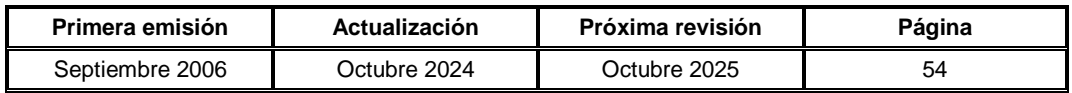

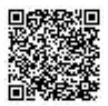

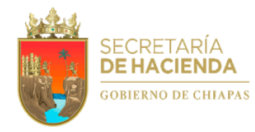

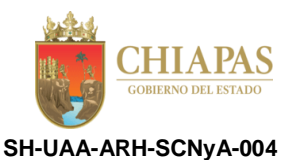

**Nombre del procedimiento:** Trámite de alta en el Sistema de Nómina Electrónica para Dependencias (SINEDEP) para el pago al personal.

**Propósito:** Dar de alta en el Sistema de Nómina Electrónica para Dependencias (SINEDEP) al personal de nuevo ingreso para el cobro del sueldo correspondiente.

**Alcance:** Desde la recepción de cheques del Departamento de Nóminas; hasta el envío al expediente personal de la documentación generada.

**Responsable del procedimiento:** Sección de Custodia de Nóminas y Archivo.

**Reglas:**

- Reglamento Interior de la Secretaría de Hacienda.
- Normatividad Financiera para el Estado de Chiapas.

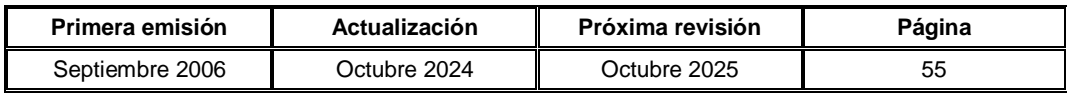

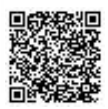

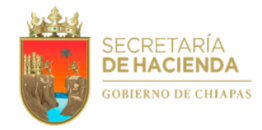

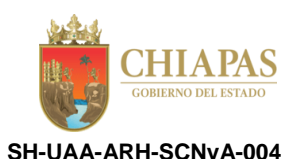

### **Descripción del Procedimiento:**

1. Recibe del Departamento de Nóminas de la Dirección de Control Financiero, cheques con retroactivo del personal de nuevo ingreso para su pago correspondiente y elabora lista de éste.

Nota: La recepción se realiza de manera quincenal.

2. Recaba firma del personal de nuevo ingreso en la Nómina de Sueldos y entrega cheque correspondiente al primer pago, así como hoja de información para pago por Sistema de Nómina Electrónica.

Nota: En la Hoja de información para pago por Sistema de Nómina Electrónica se describe la documentación requerida para el trámite de pago.

3. Recibe del personal de nuevo ingreso, documentación requerida de acuerdo al tipo de cuenta e institución bancaria de su elección.

Nota: La recepción de documentación es a partir del segundo pago.

4. Analiza documentación requerida de acuerdo al tipo de cuenta e institución bancaria de su elección, captura en el Sistema de Nómina Electrónica para Dependencias (SINEDEP), el alta respectiva, genera relación de empleados (altas) y determina.

¿La cuenta bancaria pertenece a otra institución diferente al Grupo Financiero BANORTE o es preexistente a depósitos por concepto de sueldo del sector burocracia de Gobierno del Estado?

Sí. Continúa en la actividad No. 4a

No. Continúa en la actividad No. 5 (Grupo financiero BANORTE)

4a. Elabora memorándum mediante el cual solicita depósito de sueldo a la institución bancaria de elección, anexa relación de empleados (altas) y documentación requerida; recaba firma del titular de la Unidad de Apoyo Administrativo, a través del titular del Área de Recursos Humanos, fotocopia y distribuye de la manera siguiente:

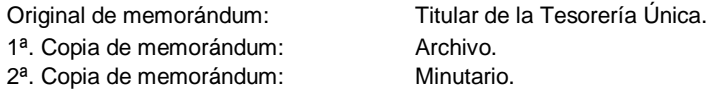

Continúa en la actividad No. 9

5. Elabora memorándum mediante el cual solicita el trámite de tarjetas bancarias para el pago de nómina y la captura en el sistema para generarlas, anexa relación de empleados (altas) y documentación requerida; recaba firma del titular de la Unidad de Apoyo Administrativo, a través del titular del Área de Recursos Humanos, fotocopia y distribuye de la manera siguiente:

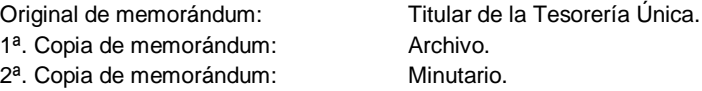

6. Recibe de la Tesorería Única, a través del Área de Recursos Humanos, memorándum en el que envía tarjetas bancarias y contratos respectivos.

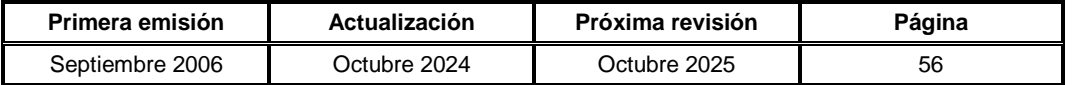

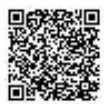

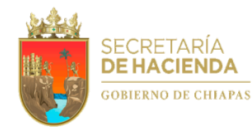

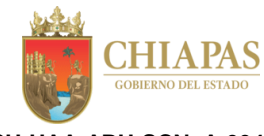

**SH-UAA-ARH-SCNyA-004**

Nota: La tarjeta bancaria consta de 3 contratos originales, uno para el servidor público, otro para archivo en el expediente del servidor público y el tercero se devuelve a la Institución Bancaria.

- 7. Realiza entrega de tarjetas bancarias y contratos al personal de nuevo ingreso, previa entrega de copia de identificación oficial (INE) y comprobante de domicilio actualizado; recaba firmas en contrato y en acuse respectivos.
- 8. Elabora oficio mediante el cual anexa los contratos y acuses firmados por el personal de nuevo ingreso; recaba firma del titular de la Unidad de Apoyo Administrativo, a través del titular del Área de Recursos Humanos, fotocopia y distribuye de la manera siguiente:

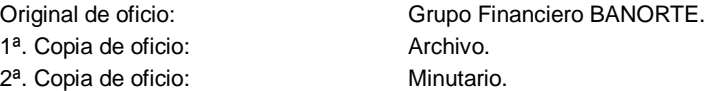

Nota: Para las cuentas bancarias del Grupo Financiero BANORTE, se envía un tanto de los contratos.

9. Archiva en el expediente personal, documentación generada para control y consultas posteriores.

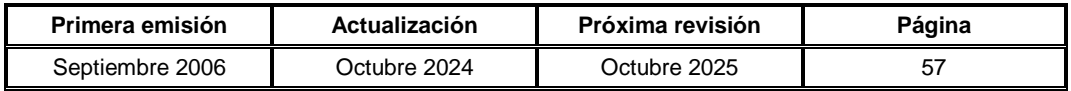

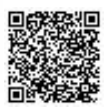

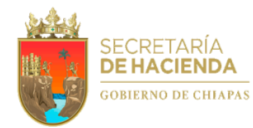

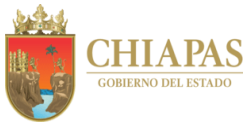

**SH-UAA-ARH-SC-001**

**Nombre del procedimiento:** Gestión de programas de capacitación básica.

**Propósito:** Fortalecer las necesidades básicas de capacitación a los servidores públicos de la Secretaría de Hacienda, a través de los eventos de formación.

**Alcance:** Desde la selección y solicitud de eventos de formación; hasta la entrega de constancias a participantes.

**Responsable del procedimiento:** Sección de Capacitación.

### **Reglas:**

- Reglamento Interior de la Secretaría de Hacienda.
- Lineamientos para la Evaluación y Formación de los Recursos Humanos de la Administración Pública Estatal.

## **Políticas:**

 El trabajador está obligado a asistir a todas las sesiones de capacitación en el horario, fecha y lugar establecido.

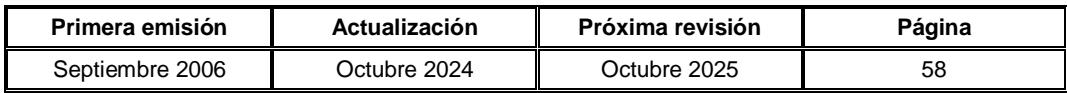

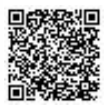

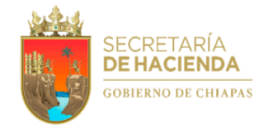

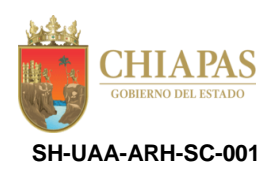

### **Descripción del Procedimiento:**

1. Elabora circular mediante la cual comunica los eventos formativos con los que cuenta la Dirección de Evaluación y Formación, a fin de que el personal de la Secretaría, seleccione los eventos de formación de acuerdo a la detección de necesidades básicas de capacitación; recaba firma del titular de la Unidad de Apoyo Administrativo, a través del titular del Área de Recursos Humanos, fotocopia y distribuye de la manera siguiente:

Original de circular: Archivo.

1ª. Copia de circular: Titular de la Secretaría de Hacienda. Copias de circular: Titulares de los órganos administrativos.

- 2. Recibe de los órganos administrativos, a través del Área de Recursos Humanos, memorándum en el que envían solicitudes de eventos de formación, así como datos de los participantes.
- 3. Elabora memorándum mediante el cual comunica datos de los participantes para los cursos de capacitación y anexa formatos de solicitudes de curso de capacitación básica llenados; recaba firma del titular de la Unidad de Apoyo Administrativo, a través del titular del Área de Recursos Humanos, fotocopia y distribuye de la manera siguiente:

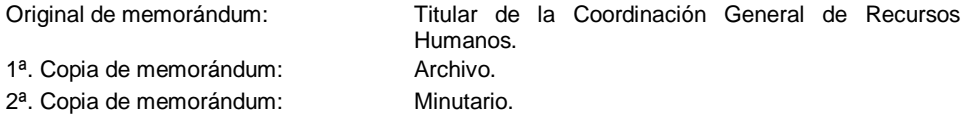

Nota: El formato corresponde a la Dirección de Evaluación y Formación de la Coordinación General de Recursos Humanos y puede descargarse en la página de la Secretaría de Hacienda: https://chiapas.gob.mx/servicios-por-entidad/secretaria-hacienda.

4. Recibe de la Dirección de Evaluación y Formación, a través del Área de Recursos Humanos, memorándum en el que envía programación de la capacitación; especificando fecha, hora y capacitador del curso.

Nota: Como requisito mínimo deberán asistir 8 personas para que no se cancele el curso.

5. Elabora memorándum mediante los cuales comunica el nombre del curso, nombre de los participantes, fecha, lugar y horario; recaba firma del titular de la Unidad de Apoyo Administrativo, a través del titular del Área de Recursos Humanos, fotocopia y distribuye de la manera siguiente:

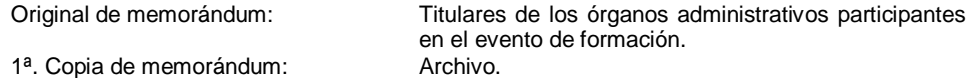

Nota: En el caso de que alguno de los participantes no pueda asistir al curso programado por carga laboral, éste se sustituirá por otro.

- 6. Recibe de la Dirección de Evaluación y Formación, a través de correo electrónico, lista de requerimiento del material didáctico para entrega a los participantes.
- 7. Recibe del Departamento de Formación, copia de lista de asistencia de los participantes.

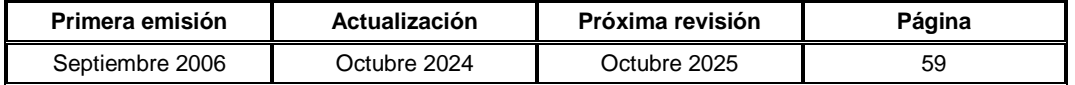

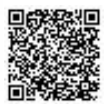

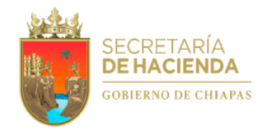

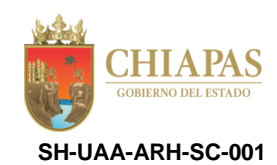

- 8. Recibe de la Dirección de Evaluación y Formación, a través del Área de Recursos Humanos, constancias de participación a los eventos formativos para entrega a los participantes.
- 9. Entrega constancias a participantes y archiva copia de documentación para control, y consultas posteriores.

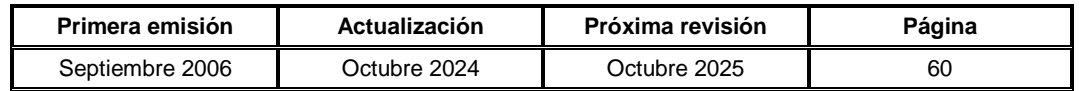

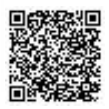

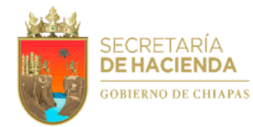

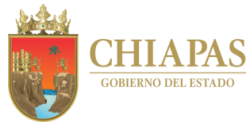

**SH-UAA-ARH-SC-002**

**Nombre del procedimiento:** Gestión de programas de capacitación especializada.

**Propósito:** Fortalecer las necesidades de capacitación a los servidores públicos de la Secretaría de Hacienda, a través de los eventos de formación especializada.

**Alcance:** Desde la selección y solicitud de eventos de formación; hasta el envío de evidencias de la realización del curso especializado a la Dirección de Evaluación y Formación.

**Responsable del procedimiento:** Sección de Capacitación.

## **Reglas:**

- Código de la Hacienda Pública para el Estado de Chiapas.
- Reglamento Interior de la Secretaría de Hacienda.
- Lineamientos para la Evaluación y Formación de los Recursos Humanos de la Administración Pública Estatal.

# **Políticas:**

- El trabajador está obligado a asistir a todas las sesiones de capacitación en el horario establecido.
- La capacitación especializada se sujetará a la disponibilidad presupuestaria del órgano administrativo solicitante y deberán ser solicitados con 20 días de anticipación a la Dirección de Evaluación y Formación.

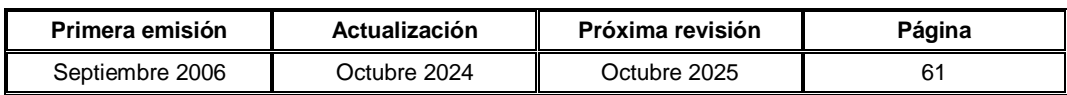

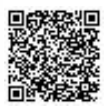

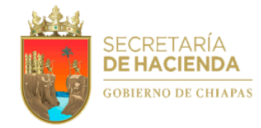

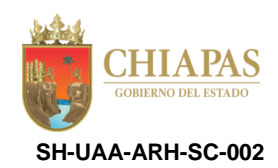

### **Descripción del Procedimiento:**

1. Recibe de los órganos administrativos, a través del Área de Recursos Humanos, memorándum en el que envía solicitud de capacitación especializada con el formato de la Propuesta Técnica de Capacitación Especializada debidamente llenado.

Nota: El formato corresponde a la Dirección de Evaluación y Formación de la Coordinación General de Recursos Humanos y se encuentra disponible en la página de la Secretaría de Hacienda: https://chiapas.gob.mx/servicios-por-entidad/secretaria-hacienda.

2. Elabora memorándum mediante el cual solicita la validación de la propuesta técnica, anexa formato de Propuesta Técnica de Capacitación Especializada; recaba firma del titular de la Unidad de Apoyo Administrativo, a través del titular del Área de Recursos Humanos, fotocopia y distribuye de la manera siguiente:

1<sup>a</sup>. Copia de memorándum: Archivo.

Original de memorándum: Titular de la Dirección de Evaluación y Formación.

3. Recibe de la Dirección de Evaluación y Formación, memorándum en el que envía dictamen referente a la validación de la capacitación especializada, analiza y determina.

¿La dirección validó la capacitación?

No. Continúa en la actividad No. 3a Sí. Continúa en la actividad No. 4

3a. Elabora memorándum mediante el cual comunica que el resultado del dictamen referente a la capacitación especializada fue negativo, anexa original del mismo; recaba firma del titular de la Unidad de Apoyo Administrativo, a través del titular del Área de Recursos Humanos, fotocopia y distribuye de la manera siguiente:

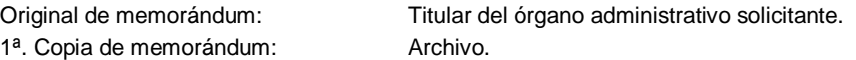

Continúa en la actividad No. 7

4. Elabora memorándum mediante el cual anexa Dictamen de Viabilidad Técnica, a fin de que continúen con los trámites para asistir a la capacitación solicitada; recaba firma del titular de la Unidad de Apoyo Administrativo, a través del titular del Área de Recursos Humanos, fotocopia y distribuye de la manera siguiente:

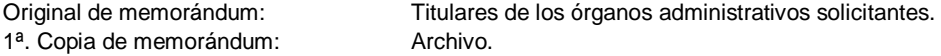

- 5. Recibe de los órganos administrativos solicitantes, a través del Área de Recursos Humanos, copia de las evidencias de la realización del curso especializado.
- 6. Elabora memorándum mediante el cual anexa copia de las evidencias de la realización del curso especializado; recaba firma del titular de la Unidad de Apoyo Administrativo a través del titular del Área de Recursos Humanos, fotocopia y distribuye de la manera siguiente:

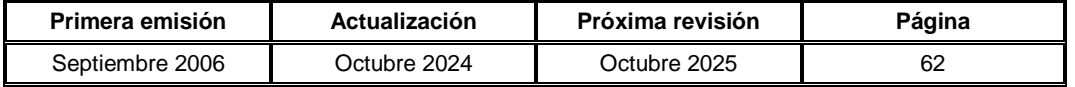

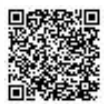

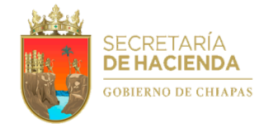

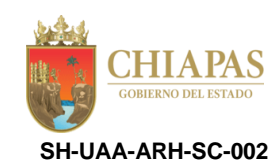

1ª. Copia de memorándum:

Original de memorándum:<br>
1ª. Copia de memorándum: <br>
Archivo.<br>
Archivo.

7. Archiva documentación para control y consultas posteriores.

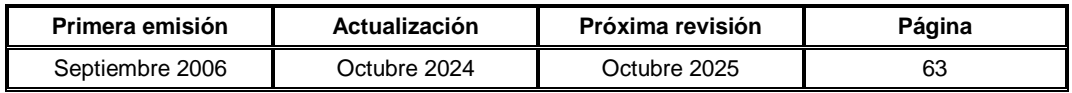

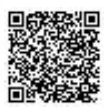

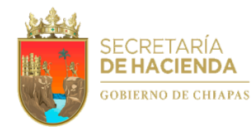

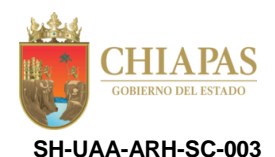

**Nombre del procedimiento:** Trámite de evaluación o validación de perfil profesional al candidato de nuevo ingreso y/o personal activo por promoción, recategorización y/o cambio de adscripción.

**Propósito:** Evaluar al candidato de nuevo ingreso y/o personal activo por promoción, recategorización y/o cambio de adscripción con los requisitos a presentar para la aplicación de la evaluación o validación de perfil profesional.

**Alcance:** Desde la recepción de propuesta de movimiento nominal; hasta el envío de Dictamen de Competencia a la Sección de Trámites Administrativos.

**Responsable del procedimiento:** Sección de Capacitación.

### **Reglas:**

- Reglamento Interior de la Secretaría de Hacienda.
- Lineamientos para la Evaluación y Formación de los Recursos Humanos de la Administración Pública Estatal.

## **Políticas:**

- Las solicitudes para la evaluación de ingreso y con fines de promoción, recategorización o cambio de adscripción se recibirán de acuerdo al calendario emitido por la Coordinación General de Recursos Humanos para tal fin, en el horario de 10:00 a 14:00 horas.
- La aplicación de la evaluación a los candidatos, la programa la Dirección de Evaluación y Formación en horario de 9:00 a 15:00 horas de acuerdo al calendario emitido por la Coordinación General de Recursos Humanos. Los candidatos deberán presentarse 10 minutos antes de la hora programada de su evaluación.
- La evaluación para ingreso y de desempeño con fines de promoción, recategorización o cambio de adscripción laboral, se realizará a los candidatos que ocupen puestos con categorías de: Mando Operativo de la A a la F, Enlaces que no realicen actividades de Asesor, Coordinador, Secretario Particular y Comisario Público, Analista (para esta categoría se deberá contar con la escolaridad de Licenciatura afín al puesto, pasante o titulado), Especialista, Técnico, Técnico Auxiliar, Auxiliar Administrativo, Auxiliar de Seguridad, Auxiliar de Servicios en todas sus literales, para ocupar plaza de base, confianza o programa.
- Para la Validación de Perfil Profesional para ingreso y con fines de promoción, recategorización, o cambio de adscripción laboral se realizará a los candidatos que ocupen las categorías de Mando Medio E, Mando Operativo con las literales de la G-J y Enlace que realice actividades de Asesor, Coordinador, Secretario Particular y Comisario Público.
- El órgano administrativo solicitante deberá presentar la documentación de acuerdo al movimiento nominal a realizar, de evaluación o validación del perfil.

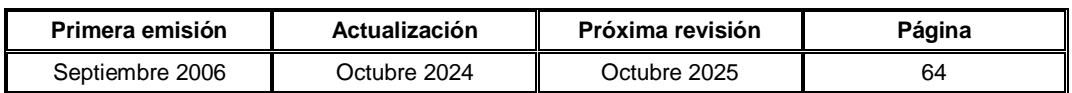

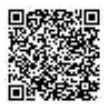

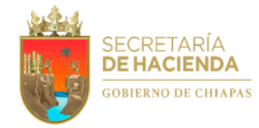

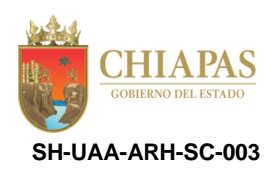

## **Descripción del Procedimiento:**

- 1. Recibe de los órganos administrativos a través del Área de Recursos Humanos, copia de memorándum mediante el cual envía propuesta de movimiento nominal para candidatos de nuevo ingreso, personal activo por promoción, recategorización o cambio de adscripción con la documentación de acuerdo al trámite que requiere.
- 2. Verifica la propuesta de movimiento nominal, analiza la categoría y puesto a ocupar con la Sección de Trámites Administrativos y determina.

¿La solicitud corresponde a validación de perfil de personal?

Sí. Continúa en la actividad No. 2a No. Continúa en la actividad No. 3 (Evaluación)

2a. Elabora memorándum mediante el cual solicita la validación de perfil profesional; recaba firma del titular del órgano administrativo de adscripción de la plaza correspondiente y posteriormente del titular de la Unidad de Apoyo Administrativo a través del Área de Recursos Humanos, anexa documentación del candidato de nuevo ingreso o del personal activo por promoción, recategorización o cambio de adscripción, fotocopia y distribuye de la manera siguiente:

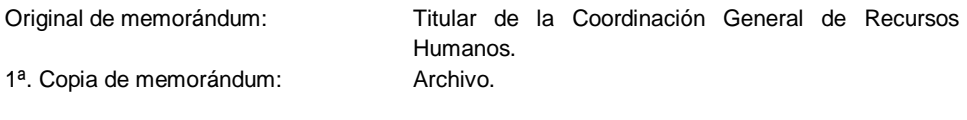

Continúa en la actividad No. 11

Nota: Anexa copia de dictamen de creación de plaza emitido por la Dirección de Estructuras Orgánicas y copia de memorándum con propuesta de movimiento nominal autorizado por la persona titular de la Secretaría de Hacienda.

3. Obtiene de la página de intranet de la dependencia, formato de solicitud de evaluación y la carta de notificación del candidato, requisita la información y actualiza los nombres de los titulares responsables de firmar el formato.

Nota: Para llenar la solicitud de evaluación para personal de nuevo ingreso y por promoción, recategorización o cambio de adscripción, los formatos se encuentran disponibles en la página de la Secretaría de Hacienda: https://chiapas.gob.mx/servicios-por-entidad/secretaria-hacienda.

4. Envía de manera económica al titular del órgano administrativo solicitante, carta de notificación del candidato y formato de solicitud de evaluación para su firma y sello.

Nota: En el caso de promoción, recategorización o cambio de adscripción se incluyen los formatos de Evaluación de Actividades del Candidato y el de Factores de Actuación de Actividades del Candidato que tendrán que estar calificadas y firmadas por el Jefe inmediato.

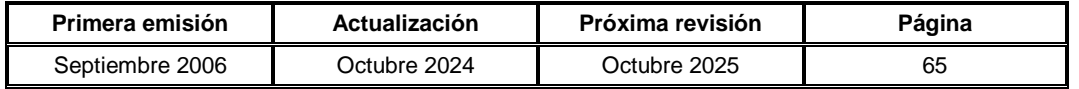

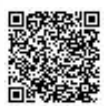

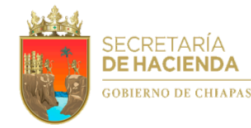

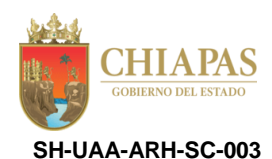

- 5. Recibe de manera económica del órgano administrativo solicitante, formato de solicitud de evaluación firmado y sellado.
- 6. Envía de manera económica al titular de la Unidad de Apoyo Administrativo, a través del Área de Recursos Humanos, formato de solicitud de evaluación y carta de notificación del candidato para firma y sello correspondiente.
- 7. Recibe de manera económica de la Unidad de Apoyo Administrativo, a través del Área de Recursos Humanos, formato de solicitud de evaluación y carta de notificación del candidato debidamente firmado, para su trámite correspondiente.
- 8. Envía al Área de Correspondencia de la Coordinación General de Recursos Humanos, solicitudes de evaluación con la documentación del candidato de nuevo ingreso o del personal activo por promoción, recategorización o cambio de adscripción.
- 9. Recibe de la Dirección de Evaluación y Formación, a través del Área de Recursos Humanos, correo electrónico mediante el cual comunica la programación de evaluación, especificando fecha, lugar y hora para la aplicación del examen al candidato o personal activo por promoción, recategorización o cambio de adscripción.
- 10. Elabora tarjeta informativa mediante la cual anexa copia de carta de notificación del candidato, informando fecha, lugar y hora de la aplicación del examen; recaba firma del titular del Área de Recursos Humanos, fotocopia y distribuye de la manera siguiente:

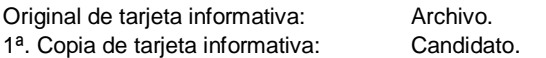

- 11. Recibe de la Dirección de Evaluación y Formación, a través del Área de Recursos Humanos, correo electrónico mediante el cual comunica el número de dictamen y la formación básica y/o especializada que deberá tomar el candidato.
- 12. Elabora carta-compromiso de capacitación, solicita firma del candidato evaluado y envía de manera económica a la Dirección de Evaluación y Formación.

Nota: En el caso de candidatos de Validación de Perfil Profesional y Evaluación de Personal de Eventuales, no se elabora carta-compromiso.

- 13. Recibe de la Dirección de Evaluación y Formación, Dictamen de Competencia.
- 14. Elabora tarjeta informativa mediante la cual anexa Dictamen de Competencia a fin de que continúe con los trámites de contratación, promoción, recategorización o cambio de adscripción; firma y recaba firma del titular de la Sección de Trámites Administrativos, fotocopia y distribuye de la manera siguiente:

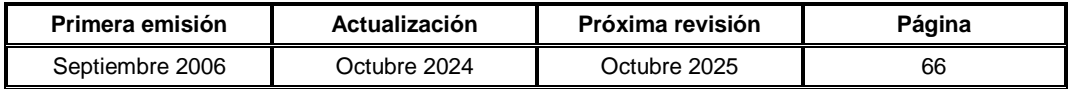

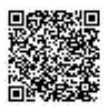

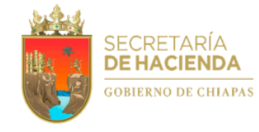

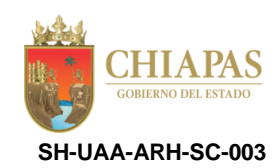

2ª. Copia de tarjeta informativa: Archivo.

Original de tarjeta informativa: Titular de la Sección de Trámites Administrativos. 1ª. Copia de tarjeta informativa: Titular del Área de Recursos Humanos.

15. Archiva documentación para control y consultas posteriores.

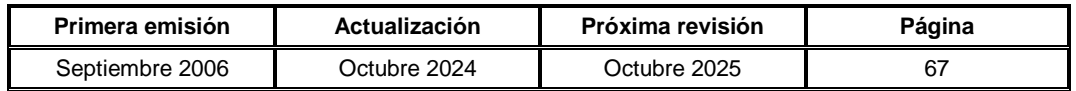

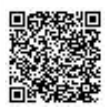

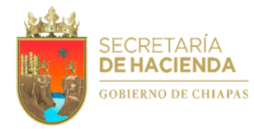

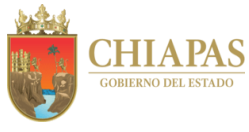

**SH-UAA-ARH-SC-004**

**Nombre del procedimiento:** Recolecta de donativos para las campañas altruistas implementadas por el Gobierno del Estado y/o Asociaciones Civiles.

**Propósito:** Concientizar a los servidores públicos de la Secretaría de Hacienda para que participen con sus aportaciones en las campañas altruistas.

**Alcance:** Desde la solicitud de participación en las campañas altruistas hasta el envío de la ficha de depósito de los donativos a dicha instancia y/o entrega de donativos en especie.

**Responsable del procedimiento:** Sección de Capacitación.

**Reglas:**

 Documento oficial emitido por el Sistema para el Desarrollo Integral de la Familia del Estado de Chiapas (DIF) y/o Asociaciones Civiles, en la que convoca a los funcionarios públicos de la Secretaría de Hacienda a participar en campañas altruistas.

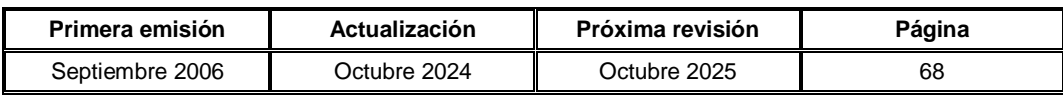

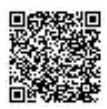

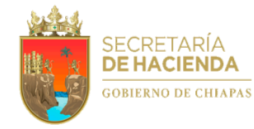

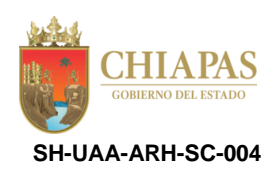

## **Descripción del Procedimiento:**

- 1. Recibe de la oficina de la persona titular de la Secretaría de Hacienda, documento oficial emitido por el Sistema para el Desarrollo Integral de la Familia del Estado de Chiapas (Sistema DIF Chiapas) y/o otra Asociación Civil, a través del Área de Recursos Humanos, en el que solicita la participación en las campañas altruistas (Cáncer, Cruz Roja Mexicana, etc.) de los servidores públicos de la dependencia.
- 2. Actualiza el padrón de servidores públicos de la dependencia y elabora cuadros de distribución de bonos y/o donativos a los servidores públicos de la dependencia, para su envío correspondiente.
- 3. Elabora memorándum mediante el cual solicita la participación de los servidores públicos a su cargo para los donativos, anexa cuadros de distribución; recaba firma del titular de la Unidad de Apoyo Administrativo, a través del titular del Área de Recursos Humanos, fotocopia y distribuye de la manera siguiente:

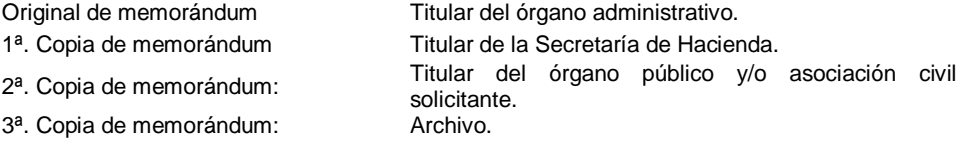

- 4. Recibe los comprobantes de depósitos bancarios de los donativos enviados por los órganos administrativos o donativos en especie para su envío.
- 5. Elabora oficio mediante el cual anexa fichas de depósito de los donativos; recaba firma del titular de la Unidad de Apoyo Administrativo, a través del titular del Área de Recursos Humanos, fotocopia y distribuye de la manera siguiente:

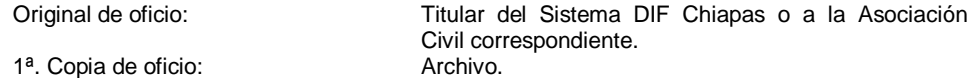

6. Archiva documentación para control y consultas posteriores.

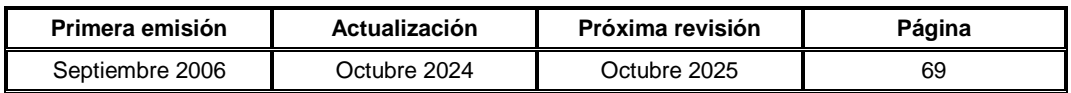

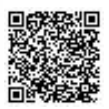

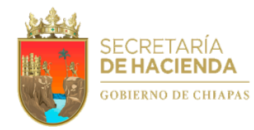

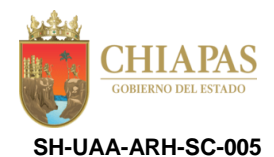

**Nombre del procedimiento:** Selección de alumnos para la prestación de servicio social, prácticas y/o residencias profesionales.

**Propósito:** Asignar personal seleccionado para la prestación de servicio social, prácticas y/o residencias profesionales a los órganos administrativos de la Secretaría de Hacienda.

**Alcance:** Desde la recepción de cartas de presentación de los alumnos; hasta la entrega de la hoja de liberación al prestador de servicio social, prácticas y/o residencias profesionales.

**Responsable del procedimiento:** Sección de Capacitación.

**Reglas:**

Reglamento Interior de la Secretaría de Hacienda.

## **Políticas:**

 Los periodos establecidos para la prestación de servicio social corresponderán a seis meses, debiendo abarcar 480 horas y prácticas profesionales deberán cumplir con 240, 250, 320 o 500 horas, según corresponda.

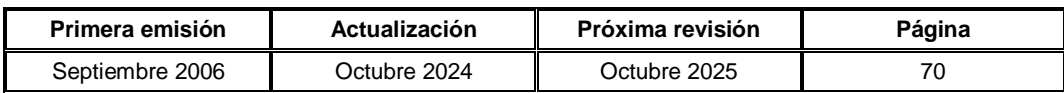

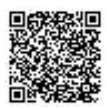

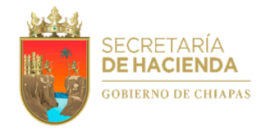

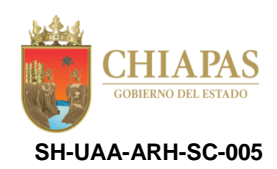

### **Descripción del Procedimiento:**

1. Recibe la Unidad de Apoyo Administrativo las solicitudes de prestadores de servicio social, prácticas y/o residencia profesional de las instituciones educativas y turna al Área de Recursos Humanos; el trámite deberá realizarse directamente entre la sección de capacitación y el alumno.

Nota: En el caso de la Universidad Autónoma de Chiapas (UNACH), recibe de la Coordinadora de Extensión y Vinculación a través del Área de Recursos Humanos, formato de captación de programas de servicio social y prácticas profesionales.

- 2. Recibe a través del Área de Recursos Humanos, carta de presentación original con los datos del alumno interesado en la prestación de servicio social, prácticas y/o residencias profesionales.
- 3. Registra los datos del prestador del servicio social, prácticas y/o residencia profesional y comunica a la institución educativa y al alumno que prestará el servicio, a través del documento de aceptación, se presente al órgano administrativo que se le asigne.
- 4. Entrega al prestador de servicio, listas de asistencia a fin de que lleve el control de las horas que deberá cumplir.
- 5. Recibe del prestador de servicio social, prácticas y/o residencia profesional, listas de asistencia debidamente llenadas, para comprobar que haya cumplido con las horas establecidas, a fin de emitir la constancia de liberación correspondiente.
- 6. Elabora hoja de liberación del servicio social, prácticas y/o residencias profesionales, proporcionándole al prestador del servicio, original de la misma para la escuela procedente con copia para el interesado, recaba firma de recibido en las copias para archivo y minutario.

Nota: Debe quedar copia en expediente para emitir liberación de servicio social.

7. Archiva documentación para control y consultas posteriores.

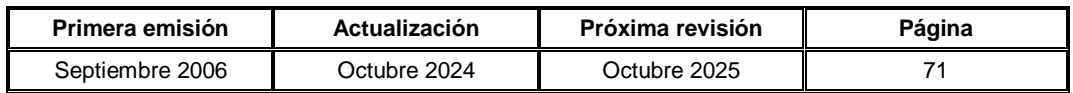

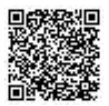

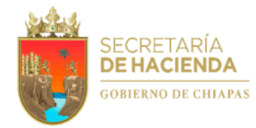

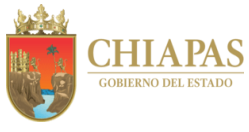

**SH-UAA-ARH-SC-006**

**Nombre del Procedimiento:** Evaluación del Desempeño.

**Propósito:** Realizar de manera semestral o anual, la Evaluación de Desempeño a las personas servidoras públicas adscritas a la Secretaría de Hacienda, para conocer las fortalezas, debilidades y áreas de oportunidad de cada órgano administrativo que compone la dependencia.

**Alcance:** Desde la solicitud ante la Dirección de Evaluación y Formación; hasta recibir el reporte emitido por la misma dirección.

**Responsable del procedimiento:** Sección de Capacitación.

# **Reglas:**

- Lineamientos para la Evaluación y Formación de los Recursos Humanos de la Administración Pública Estatal.
- Guía para el manejo y uso del Sistema Integral de Evaluación del Desempeño (SIED).

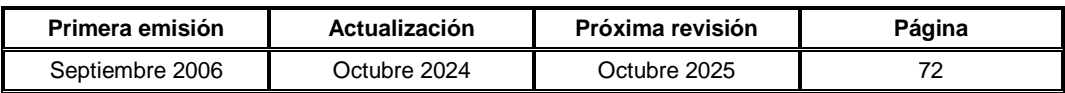

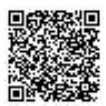

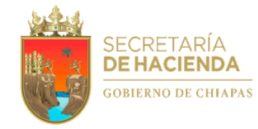

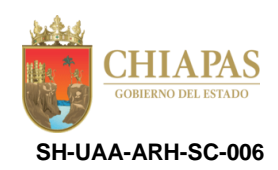

### **Descripción del Procedimiento:**

- 1. Recibe a través de la Unidad de Apoyo Administrativo, memorándum enviado por la Dirección de Evaluación y Formación, a efecto de que se lleve a cabo la Evaluación de Desempeño del personal de la Secretaría.
- 2. Elabora memorándums en los que anexa plantilla del personal para la validación correspondiente, solicitando la asignación de personas gestoras o enlaces con la Dirección de Evaluación y Formación, y la Sección de Capacitación; recaba firma del titular de la Unidad de Apoyo Administrativo a través del titular del Área de Recursos Humanos, fotocopia y distribuye de la manera siguiente:

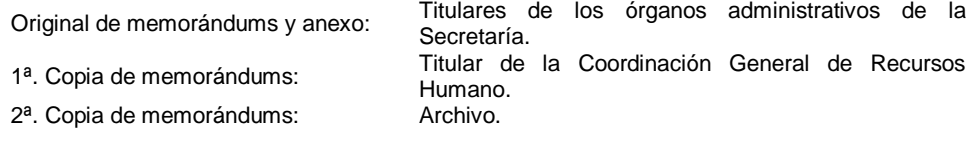

- 3. Recibe a través de la Unidad de Apoyo Administrativo, memorándum emitido por la Dirección de Evaluación y Formación, en el que envía cronograma de actividades a realizarse.
- 4. Recibe a través de la Unidad de Apoyo Administrativo, oficios y/o memorándums enviados por los órganos administrativos con la plantilla del personal debidamente validada y la asignación de personas gestoras ante la Dirección de Evaluación y Formación, y la Sección de Capacitación.
- 5. Elabora memorándum en el que anexa las plantillas recibidas por los órganos administrativos debidamente validadas; recaba firma del titular de la Unidad de Apoyo Administrativo a través del Área de Recursos Humanos, fotocopia y distribuye de la manera siguiente:

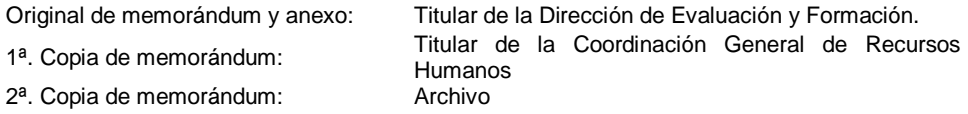

6. Elabora memorándums en los que anexa cronograma de actividades emitido por la Dirección de Evaluación y Formación; recaba firma del titular de la Unidad de Apoyo Administrativo a través del Área de Recursos Humanos, fotocopia y distribuye de la manera siguiente:

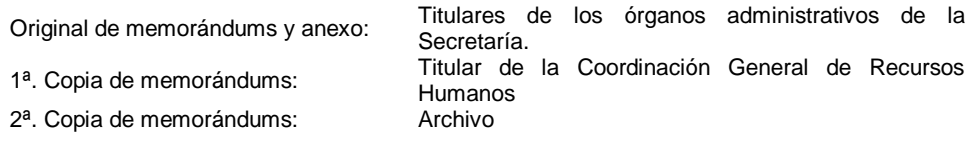

7. Recibe a través de la Unidad de Apoyo Administrativo, memorándums enviados por los órganos administrativos con las cédulas de evaluaciones emitidas por el Sistema Integral de Evaluación del Desempeño (SIED).

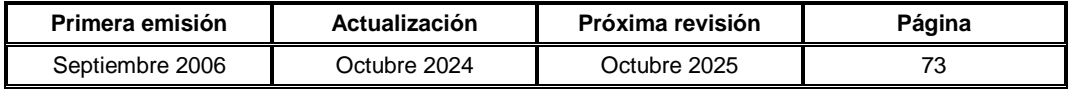

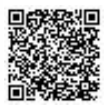

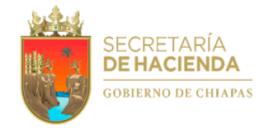

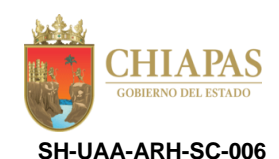

8. Elabora memorándum mediante el cual envía las cédulas impresas para su análisis y reporte correspondiente; rubrica, recaba firma del titular de la Unidad de Apoyo Administrativo, a través del titular del Área de Recursos Humanos, fotocopia y distribuye de la manera siguiente:

Original de memorándum y anexos: Dirección de Evaluación y Formación.

1ª. Copia de memorándum:

Titular de la Coordinación General de Recursos Humanos.<br>Archivo.

- 2<sup>a</sup>. Copia de memorándum:
- 9. Recibe a través de la Unidad de Apoyo Administrativo, memorándum con el reporte impreso, así como cédulas analizadas por la Dirección de Evaluación y Formación.
- 10. Archiva documentación generada para control y consultas posteriores.

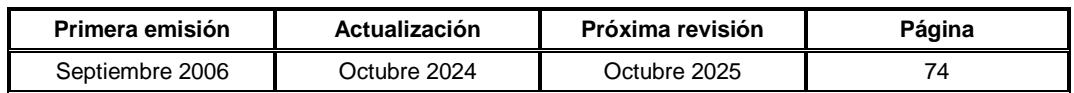

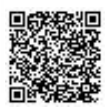

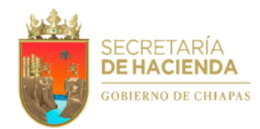

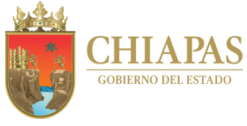

**SH-UAA-ARFyC-001**

**Nombre del procedimiento:** Elaboración de cédulas de adecuaciones presupuestarias y memoria de cálculo.

**Propósito:** Solventar financiera y presupuestalmente los diversos gastos de los capítulos 1000, 2000, 3000, 4000, 5000 y 7000.

**Alcance:** Desde la recepción de la solicitud de recursos financieros y presupuestales; hasta el envío de la copia del oficio de autorización de recursos a las áreas de la Unidad de Apoyo Administrativo.

**Responsable del procedimiento:** Área de Recursos Financieros y Contabilidad.

# **Reglas:**

- Código de la Hacienda Pública para el Estado de Chiapas.
- Presupuesto de Egresos del Estado de Chiapas.
- Reglamento Interior de la Secretaría de Hacienda.
- Lineamientos Generales para la Administración de los Recursos Humanos Adscritos a la Administración Pública Estatal.

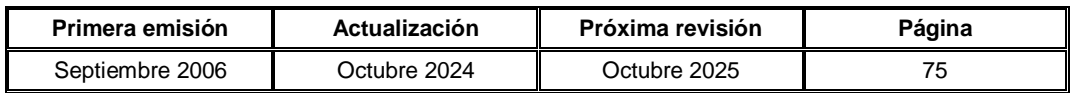

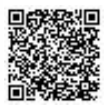

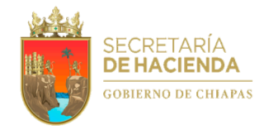

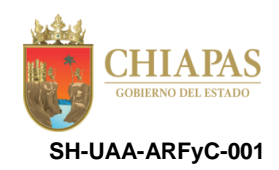

### **Descripción del Procedimiento:**

- 1. Recibe de los órganos administrativos, a través de la Unidad de Apoyo Administrativo, memorándum mediante el cual solicitan recursos financieros y presupuestales.
- 2. Elabora cédulas de adecuaciones presupuestarias y captura en el Sistema Integral de Gestión Hacendaria y Administrativa (SIGHA), la información contenida en las solicitudes, y genera memoria de cálculo en su modalidad de ampliación, traspaso, liberaciones, reducciones y recalendarizaciones.
- 3. Elabora memorándum mediante el cual envía adecuaciones presupuestarias en sus diferentes modalidades, así como memoria de cálculo en forma impresa para su autorización correspondiente; rubrica, recaba firma del titular de la Unidad de Apoyo Administrativo, fotocopia y distribuye de la manera siguiente:

1ª. Copia de memorándum: Archivo.

Original de memorándum: Titular de la Secretaría de Hacienda.

- 4. Recibe de la Subsecretaría de Egresos, a través de la Unidad de Apoyo Administrativo, los recursos debidamente autorizados en sus diferentes modalidades.
- 5. Envía de manera económica a las áreas de la Unidad de Apoyo Administrativo, copia del oficio de autorización de recursos para los trámites correspondientes.
- 6. Archiva documentación para control y consultas posteriores.

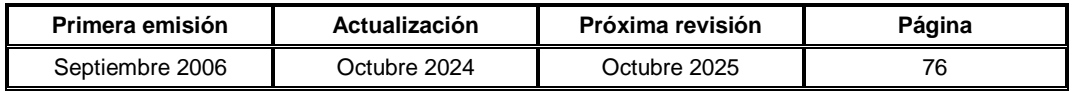

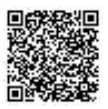
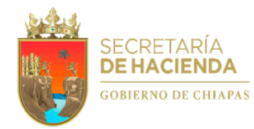

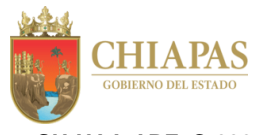

**SH-UAA-ARFyC-002**

**Nombre del procedimiento:** Integración de información presupuestal para su consolidación al Anteproyecto de Presupuesto de Egresos.

**Propósito:** Contar con suficiencia presupuestaria y financiera para el pago de servicios personales y gastos de operación.

**Alcance:** Desde la solicitud de proyectos; hasta el envío de la copia del oficio de autorización del presupuesto de egresos a las áreas de la Unidad de Apoyo Administrativo.

**Responsable del procedimiento:** Área de Recursos Financieros y Contabilidad.

- Código de la Hacienda Pública para el Estado de Chiapas.
- Reglamento Interior de la Secretaría de Hacienda.
- Presupuesto de Egresos del Estado de Chiapas para el Ejercicio Fiscal.

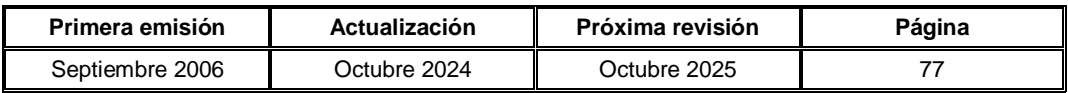

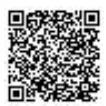

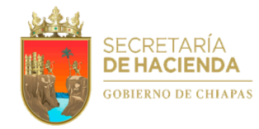

4000.

**Manual de Procedimientos**

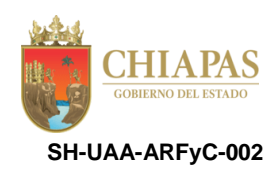

## **Descripción del Procedimiento:**

1. Elabora memorándum mediante el cual solicita proyectos referentes a los capítulos 1000, 2000, 3000 y 4000, para la elaboración del Anteproyecto de Presupuesto de Egresos; rubrica, recaba firma del titular de la Unidad de Apoyo Administrativo, fotocopia y distribuye de la manera siguiente:

Original de memorándum: Titulares de las Áreas de la Unidad de Apoyo Administrativo.<br>Archivo.

1<sup>a</sup>. Copia de memorándum:

2. Recibe de las áreas correspondientes, a través de la Unidad de Apoyo Administrativo, memorándum en el que envían proyectos a ejecutar referente a los capítulos 1000, 2000, 3000 y

- 3. Captura la información de los proyectos de cada área, en el Sistema Integral (SI).
- 4. Elabora memorándum mediante el cual anexa Anteproyecto de Presupuesto de Egresos en forma impresa y medio magnético para su autorización correspondiente; rubrica, recaba firma del titular de la Unidad de Apoyo Administrativo, fotocopia y distribuye de la manera siguiente:

1<sup>a</sup>. Copia de memorándum: Archivo.

Original de memorándum: Titular de la Secretaría de Hacienda.

- 5. Recibe de la Subsecretaría de Egresos, a través de la Unidad de Apoyo Administrativo, oficio mediante el cual envía el Presupuesto de Egresos debidamente autorizado.
- 6. Envía de manera económica a los titulares de las áreas de la Unidad de Apoyo Administrativo, copia del oficio de autorización del Presupuesto de Egresos para los trámites correspondientes.
- 7. Archiva documentación para control y consultas posteriores.

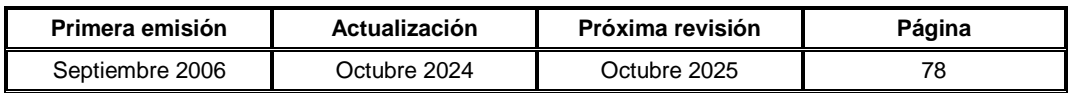

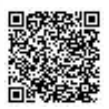

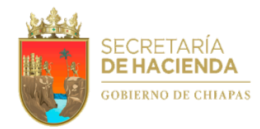

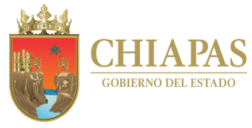

**SH-UAA-ARFyC-SC-001**

**Nombre del procedimiento:** Elaboración de órdenes de pago a proveedores y prestadores de servicios.

**Propósito:** Tramitar ante Tesorería Única los pagos a proveedores y prestadores de servicios por concepto de adquisiciones y servicios.

**Alcance:** Desde la recepción de facturas de gastos y adquisiciones diversas; hasta el envío del formato orden de pago a proveedores y contratistas a la Tesorería Única.

**Responsable del procedimiento:** Sección de Contabilidad.

#### **Reglas:**

- Código de la Hacienda Pública para el Estado de Chiapas.
- Reglamento Interior de la Secretaría de Hacienda.
- Normas Presupuestarias para la Administración Pública del Estado de Chiapas, vigente.

## **Políticas:**

 Las facturas deberán contar con los requisitos fiscales e internos y con los anexos necesarios, para el caso de compras, pedido u orden de compra, requisición, cuadro comparativo según el monto de la adquisición y constancia de disponibilidad presupuestal; para el caso de servicios, solicitud de servicio, orden de trabajo o de servicio, así como cuadro comparativo; así mismo deben de traer desglosado el importe del 2% del Impuesto sobre Nómina (ISN) y 10% de Impuesto sobre la Renta (ISR) por Arrendamiento y Honorarios.

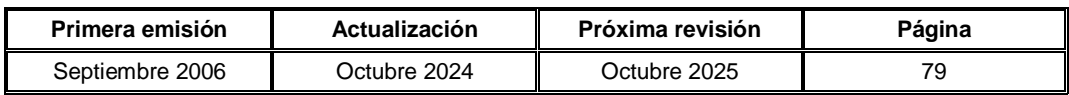

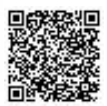

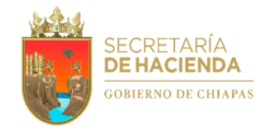

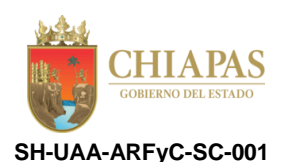

#### **Descripción del Procedimiento:**

1. Recibe del Área de Recursos Materiales y Servicios Generales, memorándum mediante el cual envía relación de facturas de gastos y adquisiciones diversas; así como solicitudes individuales (boletos de avión, cursos de capacitación, gastos emergentes, por inicio y cierre de ejercicio).

Nota: Son gastos y adquisiciones diversas: luz, agua, teléfono, internet, arrendamiento y honorarios, bienes informáticos, vehículos terrestres.

2. Verifica que las facturas contengan los requisitos fiscales e internos y que cuente con los anexos necesarios y determina.

¿Cuenta con los anexos necesarios?

No. Continúa en la actividad No. 2a Sí. Continúa en la actividad No. 3

2a. Envía de manera económica al titular del Área de Recursos Materiales y Servicios Generales, documentación correspondiente para su solventación.

Regresa a la actividad No. 1

- 3. Envía de manera económica al titular de la Sección de Control Presupuestal del Área de Recursos Financieros y Contabilidad, documentación en mención para la aplicación de la clave y partida presupuestaria, así como para la ministración correspondiente al gasto.
- 4. Recibe de manera económica de la Sección de Control Presupuestal, aplicación de la clave y partida presupuestaria, y ministración correspondiente debidamente firmada.
- 5. Requisita Formato "Orden de Pago a Proveedores y Contratistas", recaba firma del titular de la Unidad de Apoyo Administrativo, a través del titular del Área de Recursos Financieros y Contabilidad.

Nota: El Formato "Orden de Pago a Proveedores y Contratistas" pertenece a la Tesorería Única.

- 6. Recibe de manera económica del Área de Recursos Financieros y Contabilidad, Formato "Orden de Pago a Proveedores y Contratistas" debidamente firmado.
- 7. Envía de manera económica a la Tesorería Única, Formato "Orden de Pago a Proveedores y Contratistas" en original y 02 copias con documentación anexa (copia de la factura, de la ministración y cuenta bancaria cuando se trate de la primera operación), para su pago correspondiente.

Nota: Se entregará copia de los pagos realizados a los proveedores y prestadores de servicios cuando así lo soliciten.

8. Archiva documentación para control y consultas posteriores.

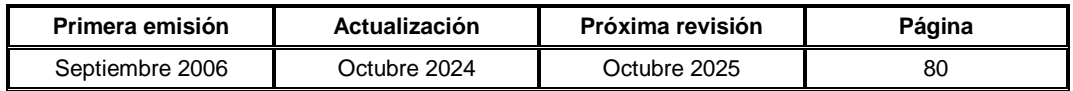

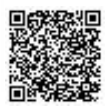

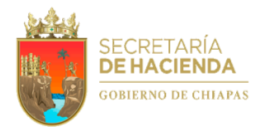

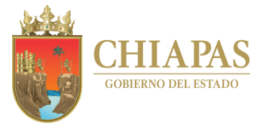

**SH-UAA-ARFyC-SC-002**

**Nombre del procedimiento:** Elaboración de pólizas de diario.

**Propósito:** Realizar el registro contable de las operaciones diversas distintas a los pagos.

**Alcance:** Desde la recepción de la información pendiente de regularización presupuestal; hasta la recepción de previos de póliza debidamente validados.

**Responsable del procedimiento:** Sección de Contabilidad.

- Código de la Hacienda Pública para el Estado de Chiapas.
- Normatividad Contable del Estado de Chiapas.

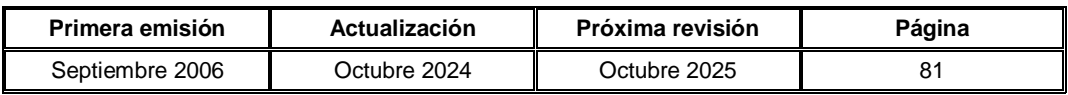

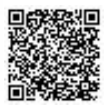

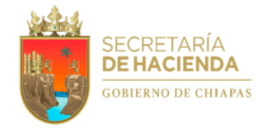

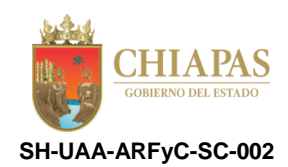

#### **Descripción del Procedimiento:**

- 1. Recibe de manera económica de la Sección de Control Presupuestal del Área de Recursos Financieros y Contabilidad, copia de las órdenes de ministración, oficios presupuestales con los anexos de la partida presupuestal a afectar; así como costo de nómina y relación de pólizas de diario o cheques que quedaron pendientes de regularización presupuestal.
- 2. Verifica los importes de la documentación y realiza los movimientos de las cuentas contables que se afectaran, a fin de elaborar los reportes de las órdenes de captura de diario.

¿Los importes son correctos?

No. Continúa en la actividad No. 2a Sí. Continúa en la actividad No. 3

2a. Envía de manera económica a la Sección de Control Presupuestal, documentación correspondiente para su corrección.

Regresa a la actividad No. 1

- 3. Elabora reportes de las órdenes de captura de diario y captura la información de los mismos en el Sistema Contable.
- 4. Imprime previos de póliza, valida y turna de manera económica al titular del Área de Recursos Financieros y Contabilidad, para su firma correspondiente.
- 5. Recibe de manera económica del Área de Recursos Financieros y Contabilidad, previos de póliza debidamente validados.
- 6. Archiva documentación para control y consultas posteriores.

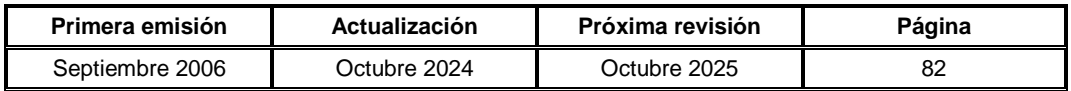

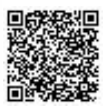

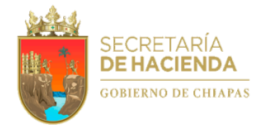

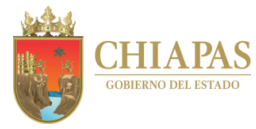

**SH-UAA-ARFyC-SC-003**

**Nombre del procedimiento:** Conciliaciones bancarias.

**Propósito:** Extraer las comisiones e intereses cobrados por concepto de cheques expedidos en el mes y los pagados en efectivo por el banco.

**Alcance:** Desde la recepción de estados de cuenta expedidos por el banco; hasta el envío de la copia de conciliación bancaria a la Dirección de Contabilidad Gubernamental.

**Responsable del procedimiento:** Sección de Contabilidad.

## **Reglas:**

- Código de la Hacienda Pública para el Estado de Chiapas.
- Reglamento Interior de la Secretaría de Hacienda.
- Normatividad Contable del Estado de Chiapas.

## **Políticas:**

 Se girará oficio al banco para solicitar las bonificaciones o aclaraciones correspondientes, en caso de que existan movimientos indebidos generados por el banco, como son cheques ajenos y comisiones bancarias, entre otros.

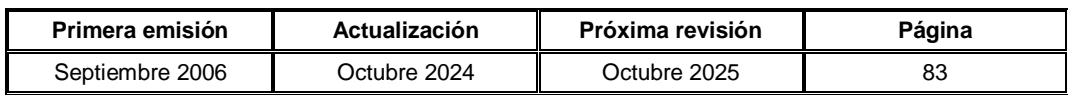

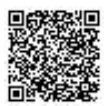

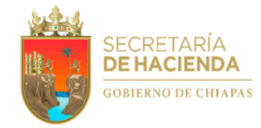

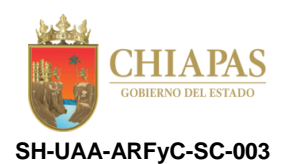

## **Descripción del Procedimiento:**

1. Obtiene a través de internet de la sucursal bancaria correspondiente, estados de cuenta de los cheques pagados por el banco.

Nota: Esta actividad se realiza de manera mensual.

- 2. Analiza los estados de cuenta e identifica cheques en tránsito, verificando el consecutivo de cheques que se expidieron en el mes y los pagados en efectivo por el banco.
- 3. Extrae del estado de cuenta, las comisiones e intereses cobrados; concilia los movimientos del banco con la dependencia y Requisita Formato de Conciliación de Disponibilidad Bancaria, para su firma correspondiente.

Nota: El formato de Conciliación de Disponibilidad Bancaria, pertenece a la Dirección de Contabilidad Gubernamental.

- 4. Envía de manera económica al titular del Área Recursos Financieros y Contabilidad, Formato de Conciliación de Disponibilidad Bancaria para su firma correspondiente y éste a su vez recabe firma del titular de la Unidad de Apoyo Administrativo.
- 5. Recibe de manera económica del Área de Recursos Financieros y Contabilidad, Formato de Conciliación de Disponibilidad Bancaria debidamente firmado.
- 6. Genera a través del Sistema Integral de Gestión Hacendaria y Administrativa (SIGHA), información financiera y presupuestal para su envío correspondiente.
- 7. Elabora memorándum mediante el cual anexa Formato "Conciliación de Disponibilidad Bancaria"; así como información financiera y presupuestal; rubrica, recaba firma del titular de la Unidad de Apoyo Administrativo, a través del titular del Área de Recursos Financieros y Contabilidad, fotocopia y distribuye de la manera siguiente:

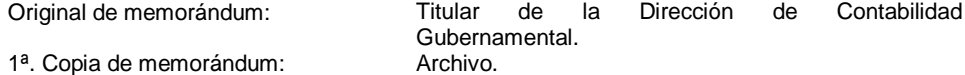

8. Archiva documentación para control y consultas posteriores.

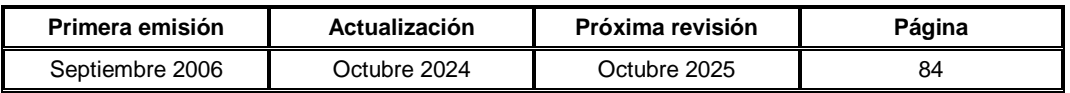

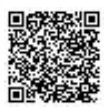

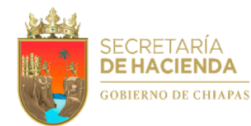

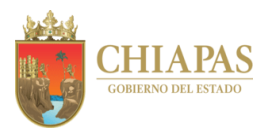

**SH-UAA-ARFyC-SC-004**

**Nombre del procedimiento:** Integración de información cuantitativa para la Cuenta Pública Estatal.

**Propósito:** Dar cumplimiento a la normatividad contable respecto a la información financiera, para la Cuenta Pública Estatal.

**Alcance:** Desde la recepción de solicitud de información referente a la Cuenta Pública Estatal; hasta el envío de la misma a la Dirección de Contabilidad Gubernamental.

**Responsable del procedimiento:** Sección de Contabilidad.

- Código de la Hacienda Pública para el Estado de Chiapas.
- Reglamento Interior de la Secretaría de Hacienda.
- Normas Presupuestarias para la Administración Pública del Estado de Chiapas, vigente.

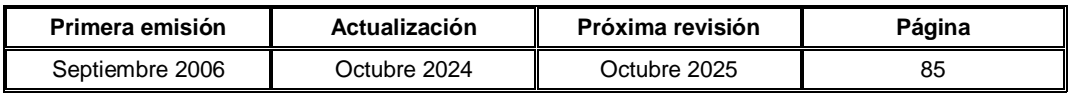

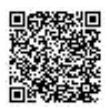

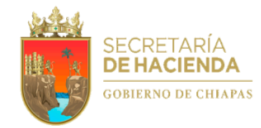

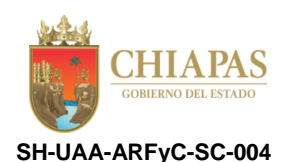

#### **Descripción del Procedimiento:**

- 1. Recibe de la Dirección de Contabilidad Gubernamental, a través de la Unidad de Apoyo Administrativo, oficio circular mediante el cual solicita información referente a la Cuenta Pública Estatal.
- 2. Captura las pólizas correspondientes en el Sistema Integral de Gestión Hacendaria y Administrativa (SIGHA) y descarga los reportes trimestrales de la Cuenta Pública Estatal.
- 3. Elabora memorándum mediante el cual anexa avance trimestral; recaba firma del titular de la Unidad de Apoyo Administrativo, a través del titular del Área de Recursos Financieros y Contabilidad, fotocopia y distribuye de la manera siguiente:

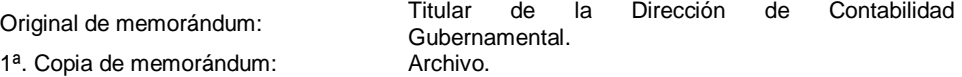

4. Integra información cuantitativa correspondiente a la Cuenta Pública Estatal y elabora memorándum mediante el cual anexa información en mención para su autorización correspondiente; recaba firma del titular del Área de Recursos Financieros y Contabilidad, fotocopia y distribuye de la manera siguiente:

1ª. Copia de memorándum: Archivo.

Original de memorándum: Titular de la Unidad de Apoyo Administrativo.

- 5. Recibe de manera económica del Área de Recursos Financieros y Contabilidad, información cuantitativa debidamente validada.
- 6. Elabora memorándum mediante el cual anexa información cuantitativa; recaba firma del titular de la Unidad de Apoyo Administrativo, a través del titular del Área de Recursos Financieros y Contabilidad, fotocopia y distribuye de la manera siguiente:

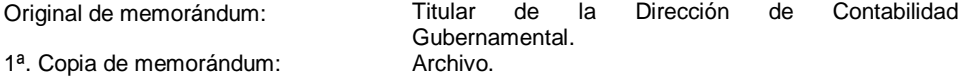

7. Archiva documentación para control y consultas posteriores.

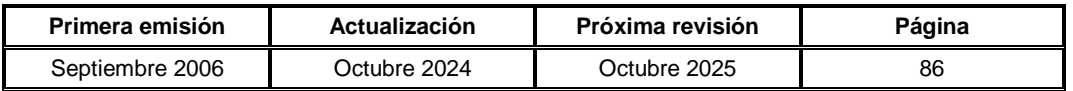

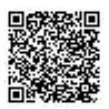

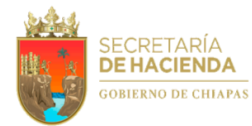

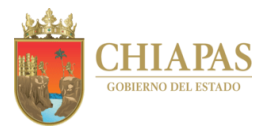

**SH-UAA-ARFyC-SC-005**

**Nombre del procedimiento:** Integración de información financiera y presupuestal.

**Propósito:** Contar con la información presupuestal y contable que sirven de base para la toma de decisiones, conforme a la Normatividad Contable del Estado de Chiapas.

**Alcance:** Desde la captura de pólizas de cheque y pólizas de diario; hasta el envío de la información financiera y presupuestal a la Dirección de Contabilidad Gubernamental.

**Responsable del procedimiento:** Sección de Contabilidad.

- Reglamento Interior de la Secretaría de Hacienda.
- Normatividad Contable del Estado de Chiapas.
- Normas Presupuestarias para la Administración Pública del Estado de Chiapas, vigente.

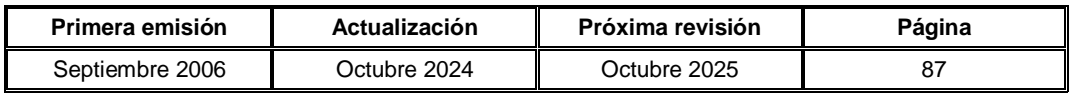

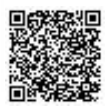

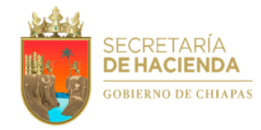

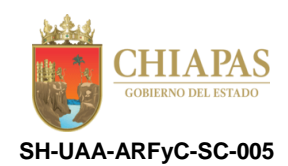

## **Descripción del Procedimiento:**

1. Captura en el Sistema Integral de Gestión Hacendaria y Administrativa (SIGHA), pólizas de cheque y pólizas de diario a fin de realizar el cierre mensual.

Nota: Esta actividad se realiza de manera mensual.

2. Imprime del SIGHA balanza de comprobación mensual, balanza de comprobación acumulada, estado de situación financiera, estado de situación financiera por rubros, notas de memoria, estado de actividad, estado de actividades por rubro, estado analítico del activo, estado analítico del activo por rubros, estado de aplicación y disponibilidad del presupuesto de egresos, integración del presupuesto, y estado de cambio en la situación financiera, a fin de verificar que las cifras sean correctas y determina.

¿Las cifras son correctas?

No. Continúa en la actividad No. 2a Sí. Continúa en la actividad No. 3

- 2a. Realiza las correcciones pertinentes e imprime.
- 3. Integra los documentos, recaba firmas de los titulares de la Unidad de Apoyo Administrativo y Subsecretaría de Egresos, a través del titular del Área de Recursos Financieros y Contabilidad.
- 4. Elabora memorándum mediante el cual anexa documentación debidamente firmada, así como información financiera y presupuestal de manera impresa y medio magnético; recaba firma del titular de la Unidad de Apoyo Administrativo, a través del titular del Área de Recursos Financieros y Contabilidad, fotocopia y distribuye de la manera siguiente:

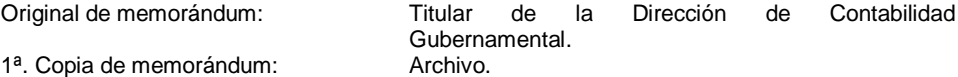

5. Archiva documentación para control y consultas posteriores.

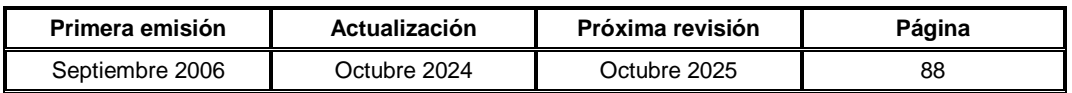

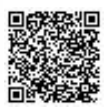

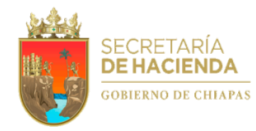

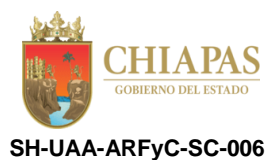

**Nombre del procedimiento:** Conciliación de la base de datos de los activos de bienes muebles de la dependencia.

**Propósito:** Registrar y controlar oportunamente los activos Patrimoniales en libros Contables para cumplir con la conciliación de Bienes Muebles, Inmuebles e Intangibles propiedad del Gobierno del Estado.

**Alcance:** Desde que genera la base de datos para su comparación de registros contables y patrimoniales; hasta la elaboración de Cédula de Baja o Registro Contable.

**Responsable del procedimiento:** Sección de Contabilidad.

## **Reglas:**

- Ley de Contabilidad Gubernamental.
- Normatividad Contable del Estado de Chiapas.
- Manual de Contabilidad Gubernamental.

## **Políticas:**

 Los Activos deberán contar con documentación comprobatoria original donde acredite la propiedad del ente público.

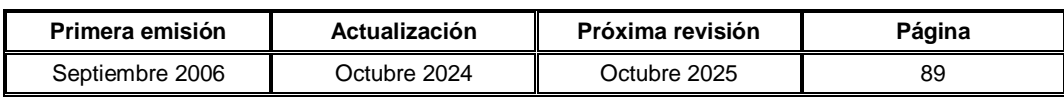

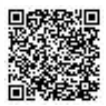

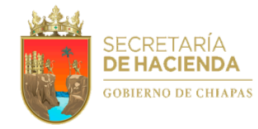

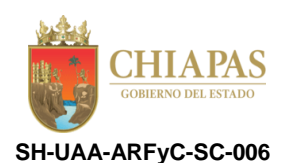

## **Descripción del Procedimiento:**

- 1. Genera a través del Sistema Integral de Administración Hacendaría Estatal (SIGHA), base de datos de los registros contables para su comparación con la base de la Suite Integral de Administración del Patrimonio del Estado (SIAPE) que administra el Área de Recursos Materiales y Servicios Generales.
- 2. Acude a la Sección de Mobiliario y Equipo, Sección de Control Vehicular y Sección de Servicios del Área de Recursos Materiales y Servicios Generales, a fin de realizar la conciliación de información entre la base de datos y determina:

¿Existe alguna diferencia?

Sí. Continúa en la actividad No. 2a No. Continúa en la actividad No. 4

- 2a. Realiza búsqueda por las diferencias encontradas a fin de determinar qué área realizará el trámite correspondiente.
- 3. Elabora Cédula de Baja o Alta, o realiza registro contable para igualar los saldos de activos, a fin de cumplir con las reglas específicas del registro y valoración del patrimonio.
- 4. Archiva documentación para control y consultas posteriores.

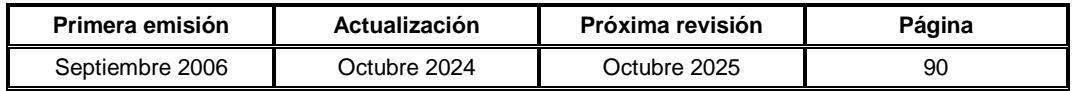

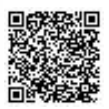

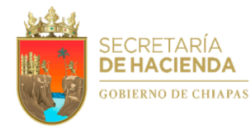

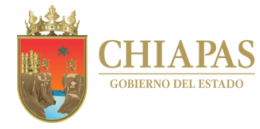

**SH-UAA-ARFyC-SCP-001**

**Nombre del procedimiento:** Elaboración de constancias presupuestales.

**Propósito:** Hacer del conocimiento al Área de Recursos Materiales y Servicios Generales, sí se cuenta o no con disponibilidad presupuestal para adquisiciones o contratación de servicios.

**Alcance:** Desde la recepción de solicitudes de requisiciones de compra y órdenes de servicio de adquisiciones diversas; hasta el envío de constancia de disponibilidad presupuestal.

**Responsable del procedimiento:** Sección de Control Presupuestal.

- Reglamento Interior de la Secretaría de Hacienda.
- Normatividad Contable del Estado de Chiapas.
- Normas Presupuestarias para la Administración Pública del Estado de Chiapas, vigente.

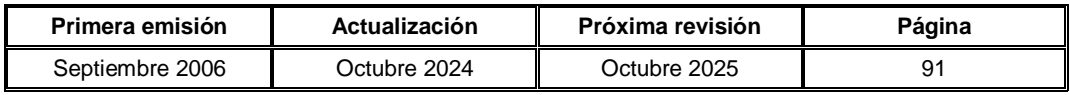

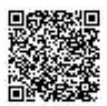

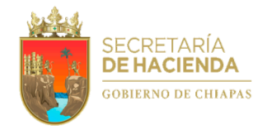

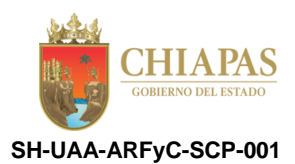

#### **Descripción del Procedimiento:**

1. Recibe del Área de Recursos Materiales y Servicios Generales, a través del Área de Recursos Financieros y Contabilidad, memorándum mediante el cual solicita requisición de compra y orden de servicio de adquisiciones diversas.

Nota: Esta actividad se realiza de manera mensual.

2. Verifica en los auxiliares presupuestales si existe disponibilidad de recursos en el proyecto y partida presupuestal que solicitan y determina.

¿Existe disponibilidad de recursos?

No. Continúa en la actividad No. 2a Sí. Continúa en la actividad No. 3

2a. Envía de manera económica al Área de Recursos Materiales y Servicios Generales, constancia de insuficiencia presupuestal.

Continúa en la actividad No. 5

- 3. Elabora constancia de disponibilidad presupuestal, recaba firma del titular del Área de Recursos Financieros y Contabilidad, asigna folio y sella.
- 4. Elabora memorándum mediante el cual anexa constancia de disponibilidad presupuestal; recaba firma del titular del Área de Recursos Financieros y Contabilidad, fotocopia y distribuye de la manera siguiente:

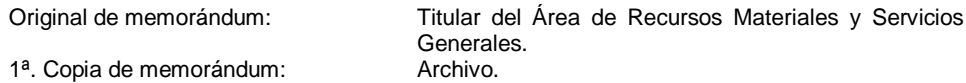

5. Archiva documentación para control y consultas posteriores.

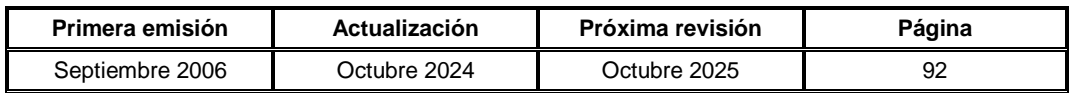

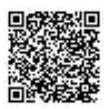

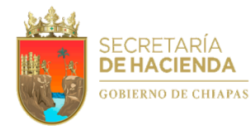

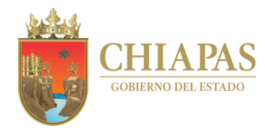

**SH-UAA-ARFyC-SCP-002**

**Nombre del procedimiento:** Elaboración y proceso de transacción del gasto.

**Propósito:** Realizar la correcta aplicación presupuestal a través del Sistema Integral de Gestión Hacendaria y Administrativa (SIGHA).

**Alcance:** Desde la recepción de las pólizas de cheque de fondo revolvente o diario de gastos; hasta la captura de la hoja de transacción del gasto en el SIGHA.

**Responsable del procedimiento:** Sección de Control Presupuestal.

- Reglamento Interior de la Secretaría de Hacienda.
- Normas Presupuestarias para la Administración Pública del Estado de Chiapas, vigente.
- Normatividad Contable del Estado de Chiapas.

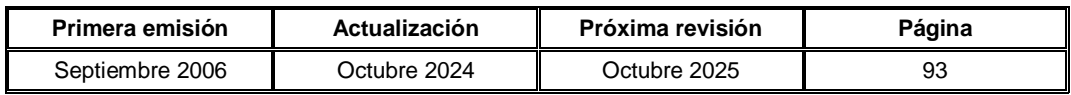

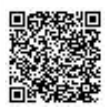

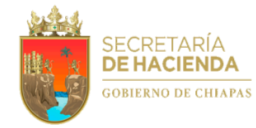

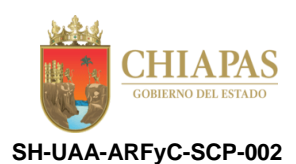

#### **Descripción del Procedimiento:**

- 1. Recibe de manera económica de la Sección de Contabilidad del Área de Recursos Financieros y Contabilidad, soporte documental de las pólizas de cheque de fondo revolvente o diario de gastos efectuados a comprobar, debidamente requisitados.
- 2. Revisa proyecto y partida presupuestal que le corresponde para su prorrateo y clasificación.
- 3. Elabora póliza de prorrateo por proyectos y partidas presupuestales del gasto y captura en el Sistema Integral de Gestión Hacendaria y Administrativa (SIGHA).
- 4. Elabora relación de pólizas presupuestales, anexa las mismas y envía a la Sección de Contabilidad, a fin de que emita las pólizas contables.
- 5. Elabora hoja de transacción del gasto en su modalidad de compromiso, devengado, ejercido y pagado, así como documentos múltiples, y captura en el SIGHA.
- 6. Elabora relación de las transacciones, anexa las mismas y envía a la Sección de Contabilidad para su seguimiento correspondiente.
- 7. Archiva documentación para control y consultas posteriores.

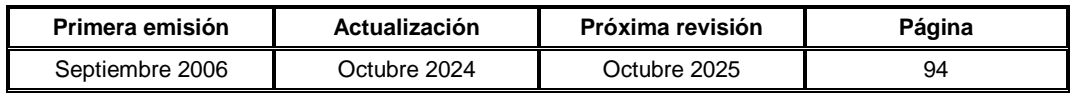

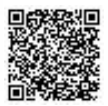

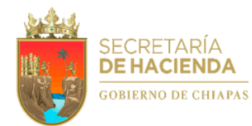

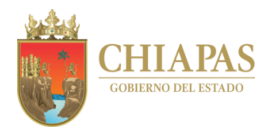

**SH-UAA-ARFyC-SCP-003**

**Nombre del procedimiento:** Registro y actualización de los auxiliares del presupuesto de egresos.

**Propósito:** Llevar un control del presupuesto de egresos autorizado, a fin de realizar adecuaciones a dicho presupuesto.

**Alcance:** Desde la recepción de la documentación; hasta el envío del volante de ministración mensual y analítico presupuestal.

**Responsable del procedimiento:** Sección de Control Presupuestal.

- Reglamento Interior de la Secretaría de Hacienda.
- Normas Presupuestarias para la Administración Pública del Estado de Chiapas, vigente.
- Normatividad Contable del Estado de Chiapas.

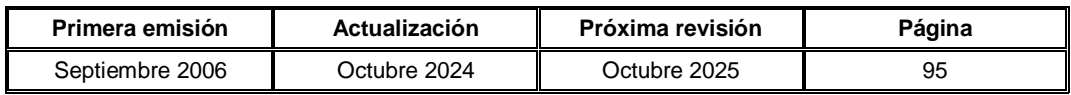

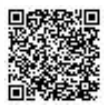

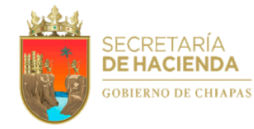

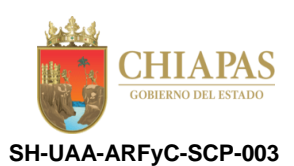

## **Descripción del Procedimiento:**

- 1. Recibe de la Dirección de Presupuesto del Gasto Institucional y Dirección de Presupuesto del Gasto de Inversión, a través de la Unidad de Apoyo Administrativo, oficio mediante el cual envían el presupuesto de egresos autorizado; así mismo oficio de traspaso de recursos presupuestales, como ampliación, reducción líquida y/o compensada de cada uno de los capítulos, para su registro correspondiente en auxiliares automatizados.
- 2. Registra en auxiliares automatizados, por programa, capítulo y partida presupuestal, los importes contenidos en el presupuesto de egresos de los capítulos 1000 (estímulos de productividad, gastos de ejecución y estímulos de pensión por jubilación de burocracia), 2000, 3000, 4000, 5000, 7000 y programas especiales, así mismo elabora concentrado por capítulos de los traspasos de recursos presupuestales, a fin de tener un control de las ampliaciones y reducciones de los mismos.
- 3. Recibe del Departamento de Control del Ejercicio Presupuestal de la Dirección de Presupuesto del Gasto Institucional, a través del Área de Recursos Financieros y Contabilidad, memorándum en el que envía órdenes de ministraciones mensuales y diarios que contiene el presupuesto ministrado por capítulo y partida presupuestal, a fin de realizar el registro en los auxiliares.
- 4. Realiza el registro en los auxiliares, fotocopia Volante de Ministración Mensual y Analítico Presupuestal, y envía de manera económica a la Sección de Contabilidad, Sección de Tesorería y Sección de Gastos Operativos de Delegaciones, del Área de Recursos Financieros y Contabilidad para su trámite correspondiente.
- 5. Archiva documentación soporte para control correspondiente.

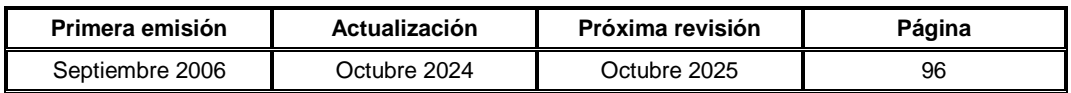

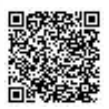

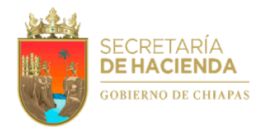

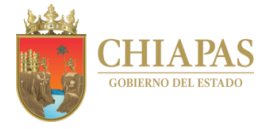

**SH-UAA-ARFyC-SCP-004**

**Nombre del procedimiento:** Elaboración de información presupuestal para la integración de la Cuenta Pública Estatal.

**Propósito:** Dar cumplimiento a la normatividad contable y generar información presupuestal por periodos de ejecución.

**Alcance:** Desde la recepción de solicitud de la información referente a la Cuenta Pública Estatal; hasta el envío de la misma a la Dirección de Contabilidad Gubernamental.

**Responsable del procedimiento:** Sección de Control Presupuestal.

- Reglamento Interior de la Secretaría de Hacienda.
- Normas Presupuestarias para la Administración Pública del Estado de Chiapas, vigente.
- Normatividad Contable del Estado de Chiapas.

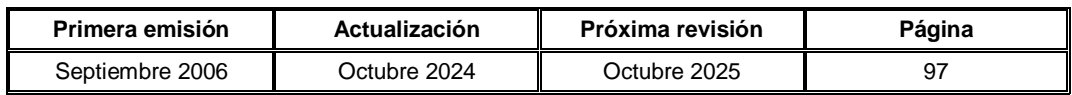

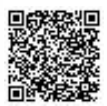

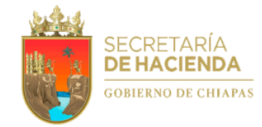

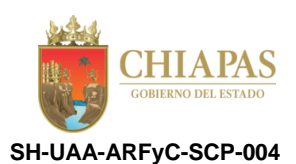

#### **Descripción del Procedimiento:**

- 1. Recibe de la Dirección de Contabilidad Gubernamental, a través de la Unidad de Apoyo Administrativo, oficio circular mediante el cual solicita información referente a la Cuenta Pública Estatal.
- 2. Integra en el Sistema Integral de Gestión Hacendaria y Administrativa (SIGHA), la información del estado presupuestal por capítulos, clasificación económica del gasto con sus respectivos comentarios por capítulos, empleo, remuneraciones y oficios de autorización presupuestal.
- 3. Captura e imprime los formatos correspondientes del Catálogo de Formatos de Egresos Presupuestal y elabora avance trimestral de la Cuenta Pública Estatal del presente ejercicio, para su trámite correspondiente.

Nota: El Catálogo de Formatos de Egresos Presupuestal, es proporcionado por la Dirección de Contabilidad Gubernamental.

4. Elabora al cierre del ejercicio, información cuantitativa, integra documento y elabora memorándum mediante el cual anexa documentación en mención, recaba firma del titular del Área de Recursos Financieros y Contabilidad, y envía para su firma correspondiente.

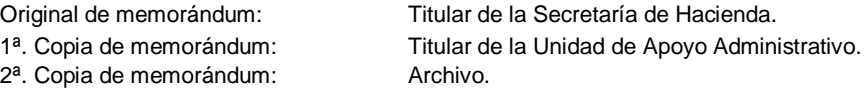

- 5. Recibe del Área de Recursos Financieros y Contabilidad, la documentación debidamente firmada.
- 6. Elabora memorándum mediante el cual anexa avance trimestral de la cuenta pública estatal; recaba firma del titular de la Unidad de Apoyo Administrativo, a través del titular del Área de Recursos Financieros y Contabilidad, fotocopia y distribuye de la manera siguiente:

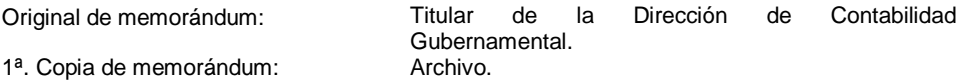

7. Archiva documentación para control y consultas correspondientes.

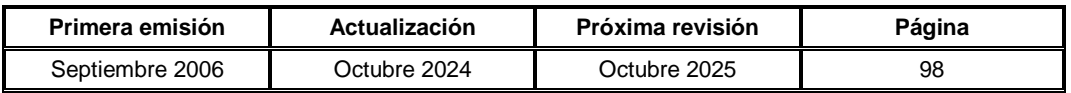

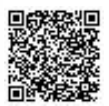

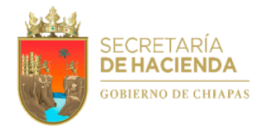

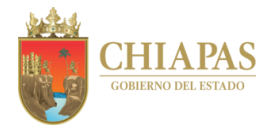

**SH-UAA-ARFyC-SGOD-001**

**Nombre del procedimiento:** Elaboración de órdenes de pago a proveedores y contratistas.

**Propósito:** Realizar los pagos correspondientes de los compromisos contraídos en las delegaciones de hacienda, conforme al presupuesto autorizado.

**Alcance:** Desde la recepción de solicitud de recursos presupuestales por parte de las delegaciones de hacienda; hasta el envío de la comprobación de la transferencia electrónica a las mismas.

**Responsable del procedimiento:** Sección de Gastos Operativos de Delegaciones.

- Ley de Ingresos para el Estado de Chiapas.
- Ley del Impuesto sobre la Renta.
- Ley del Impuesto al Valor Agregado.
- Código Fiscal de la Federación.
- Reglamento Interior de la Secretaría de Hacienda.
- Normas Presupuestarias para la Administración Pública del Estado de Chiapas, vigente.
- Normas y Tarifas para la Aplicación de Viáticos y Pasajes del Estado de Chiapas, vigente.
- Normatividad Hacendaría.

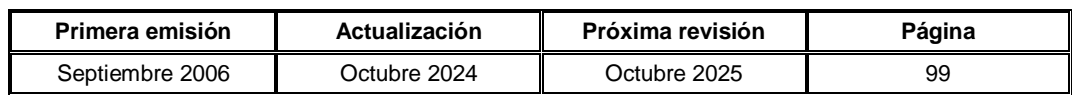

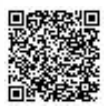

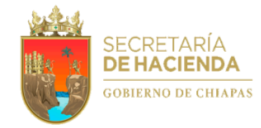

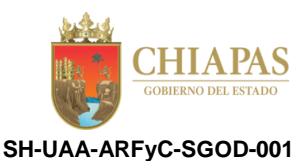

#### **Descripción del Procedimiento:**

1. Recibe de las delegaciones de hacienda, a través de la Unidad de Apoyo Administrativo, memorándum mediante el cual solicitan recursos presupuestales, para cubrir gastos diversos de acuerdo con el presupuesto anual autorizado.

Nota: Se entenderá por gastos diversos a material de oficina, alimentación de personas, combustible, lubricantes y aditivos, fotocopiado, servicio telefónico, energía eléctrica, agua potable, arrendamiento de edificios, maquinaria, servicios de limpieza, pasajes, viáticos y otros.

2. Verifica en el Sistema Presupuestal, la disponibilidad de recursos para la liberación de los mismos y determina.

¿Existe disponibilidad de recursos?

No. Continúa en la actividad No. 2a Sí. Continúa en la actividad No. 3

2a. Elabora memorándum mediante el cual comunica la improcedencia de la solicitud; recaba firma del titular del Área de Recursos Financieros y Contabilidad, fotocopia y distribuye de la manera siguiente:

1ª. Copia de memorándum: Archivo.

Original de memorándum: Titular de la delegación de hacienda correspondiente.

Regresa a la actividad No. 1

- 3. Elabora pólizas y registra en el Sistema Integral de Gestión Hacendaria y Administrativa (SIGHA), las 4 fases presupuestales (comprometido, devengado, ejercido y pagado).
- 4. Requisita Formato "Orden de Pago de Proveedores y Contratistas", recaba firma del titular de la Unidad de Apoyo Administrativo, a través del titular del Área de Recursos Financieros y Contabilidad, y envía de manera económica a la Tesorería Única, a fin de que realice la transferencia electrónica a la cuenta bancaria de cada delegación de hacienda.

Nota: El formato "Orden de Pago de Proveedores y Contratistas" corresponde a Tesorería Única.

- 5. Envía de manera económica a la delegación de hacienda correspondiente, a través del habilitado, copia fotostática de la transferencia electrónica realizada.
- 6. Archiva documentación soporte para consultas posteriores.

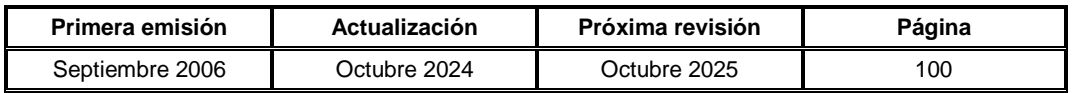

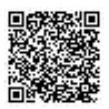

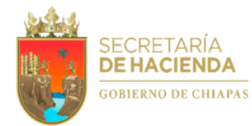

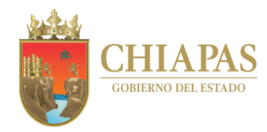

**SH-UAA-ARFyC-SGOD-002**

**Nombre del procedimiento:** Comprobación de gastos de las delegaciones de hacienda.

**Propósito:** Verificar la correcta aplicación de recursos en las delegaciones de hacienda conforme a la normatividad aplicable.

**Alcance:** Desde la recepción de comprobación del gasto; hasta el envío de la comprobación de la transferencia electrónica a las delegaciones de hacienda.

**Responsable del procedimiento:** Sección de Gastos Operativos de Delegaciones.

- Ley de Ingresos para el Estado de Chiapas.
- Ley del Impuesto sobre la Renta.
- Ley del Impuesto al Valor Agregado.
- Código Fiscal de la Federación.
- Normas Presupuestarias para la Administración Pública del Estado de Chiapas, vigente.
- Normas y Tarifas para la Aplicación de Viáticos y Pasajes del Estado de Chiapas, vigente.
- Normatividad Hacendaría.

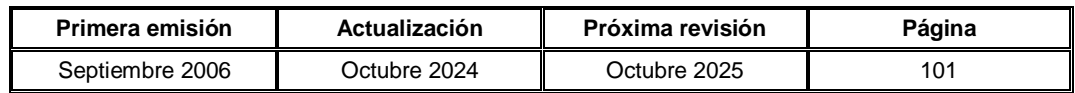

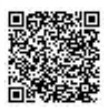

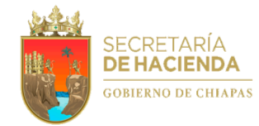

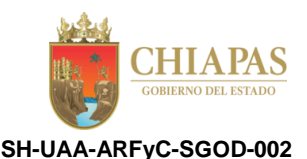

#### **Descripción del Procedimiento:**

- 1. Recibe de las delegaciones de hacienda, a través de la Unidad de Apoyo Administrativo, memorándum en el que envían comprobación del gasto; así como facturas, recibos, formatos y otros.
- 2. Revisa que la documentación esté debidamente integrada de acuerdo a la normatividad vigente y determina.

¿La documentación está debidamente integrada?

No. Continúa en la actividad No. 2a Sí. Continúa en la actividad No. 3

2a. Elabora memorándum mediante el cual solicita la documentación faltante o realice las correcciones respectivas; recaba firma del titular del Área de Recursos Financieros y Contabilidad, fotocopia y distribuye a través del habilitado de la manera siguiente:

1ª. Copia de memorándum: Archivo.

Original de memorándum: Titular de la delegación de hacienda correspondiente.

Regresa a la actividad No. 1

3. Analiza la documentación a fin de determinar si el gasto está comprobado de acuerdo a la normatividad y determina.

¿El gasto está comprobado de acuerdo a la normatividad?

No. Continúa en la actividad No. 3a Sí. Continúa en la actividad No. 4

3a. Elabora tarjeta informativa mediante la cual solicita la comprobación correcta del gasto; recaba firma del titular del Área de Recursos Financieros y Contabilidad, fotocopia y distribuye a través del habilitado de la manera siguiente:

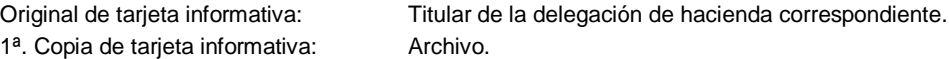

Regresa a la actividad No. 1

- 4. Elabora póliza y Requisita Formato "Orden de Pago de Proveedores y Contratistas"; recaba firma en dicho formato del titular de la Unidad de Apoyo Administrativo, a través del titular del Área de Recursos Financieros y Contabilidad, y envía de manera económica a la Tesorería Única, a fin de que ésta envíe a la Sección de Tesorería, los recursos financieros para la transferencia electrónica a la cuenta bancaria del beneficiario.
- 5. Recibe de manera económica de la Sección de Tesorería, hoja de transferencia electrónica y envía a la delegación de hacienda correspondiente, a través del habilitado.

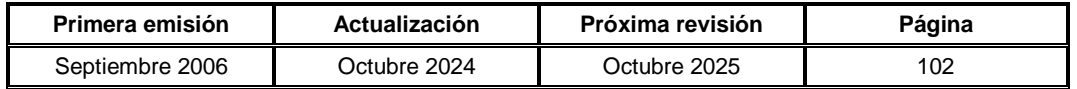

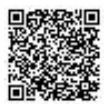

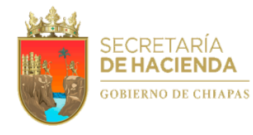

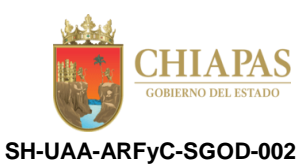

6. Archiva documentación para control y consultas posteriores.

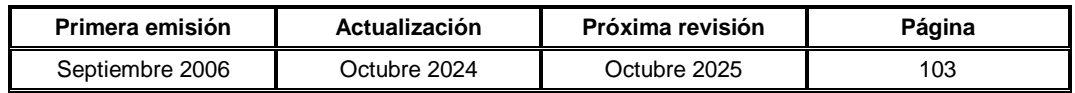

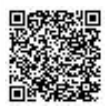

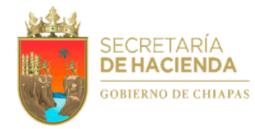

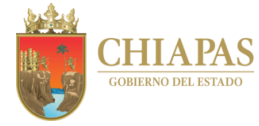

**SH-UAA-ARFyC-SGOD-003**

**Nombre del procedimiento:** Registro y actualización de los auxiliares del presupuesto de las delegaciones de hacienda.

**Propósito:** Controlar el presupuesto autorizado y ejercido de las delegaciones de hacienda conforme a la normatividad establecida.

**Alcance:** Desde la recepción de la copia del presupuesto anual autorizado; hasta la captura de la información en el Sistema Presupuestal y en los auxiliares presupuestales.

**Responsable del procedimiento:** Sección de Gastos Operativos de Delegaciones.

- Ley Orgánica de la Administración Pública para el Estado de Chiapas.
- Reglamento Interior de la Secretaría de Hacienda.
- Normas Presupuestarias para la Administración Pública del Estado de Chiapas, vigente.

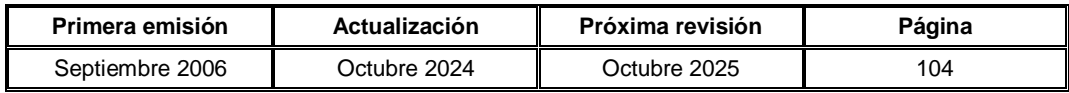

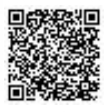

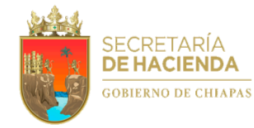

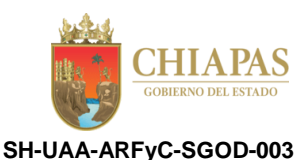

# **Descripción del Procedimiento:**

- 1. Recibe de manera económica de la Sección de Control Presupuestal, copia del volante y analítico de ministraciones mensuales que contienen el presupuesto ministrado por capitulo y partida presupuestal.
- 2. Captura la información en el Sistema Presupuestal y en los auxiliares presupuestales, emite estado presupuestal donde refleja el presupuesto ejercido y disponible; compara con los auxiliares presupuestales por partida y determina.

¿Existe diferencia?

Sí. Continúa en la actividad No. 2a No. Continúa en la actividad No. 3

- 2a. Realiza las correcciones respectivas.
- 3. Archiva copia del presupuesto anual, estado presupuestal, ministraciones y auxiliares para control y consultas posteriores.

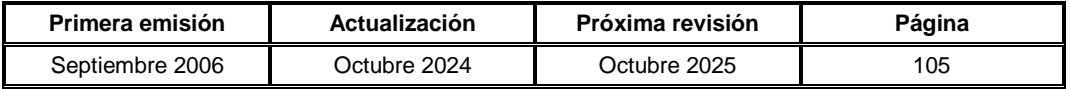

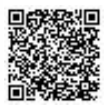

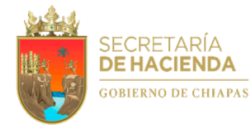

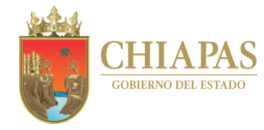

**SH-UAA-ARFyC-SGOD-004**

**Nombre del procedimiento:** Elaboración de constancias presupuestales.

**Propósito:** Hacer del conocimiento al Área de Recursos Materiales y Servicios Generales, sí se cuenta o no con disponibilidad presupuestal para adquisiciones o contratar servicios.

**Alcance:** Desde la recepción de solicitudes de requisiciones de compra y órdenes de servicio de adquisiciones diversas; hasta el envío de la constancia de disponibilidad presupuestal al Área de Recursos Materiales y Servicios Generales.

**Responsable del procedimiento:** Sección de Gastos Operativos de Delegaciones.

**Reglas:**

- Normas Presupuestarias para la Administración Pública del Estado de Chiapas, vigente.
- Normatividad Contable del Estado de Chiapas.

**Políticas:**

 La constancia de disponibilidad presupuestal tendrá una vigencia de 10 días, terminada la misma, si no se realiza la compra, deberá solicitar la reexpedición de la misma.

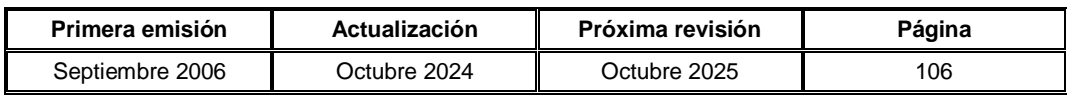

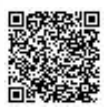

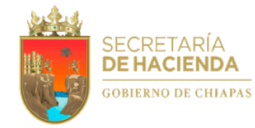

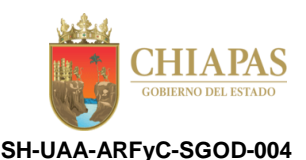

#### **Descripción del Procedimiento:**

- 1. Recibe del Área de Recursos Materiales y Servicios Generales, a través del Área de Recursos Financieros y Contabilidad, memorándum mediante el cual envía solicitudes de requisiciones de compra y órdenes de servicio de adquisiciones diversas, a fin de verificar la disponibilidad presupuestal.
- 2. Verifica en los auxiliares si existe disponibilidad de los recursos en el proyecto y partida presupuestal, y determina.

¿Existe disponibilidad de recursos?

No. Continúa en la actividad No. 2a Sí. Continúa en la actividad No. 3

2a. Envía de manera económica al Área de Recursos Materiales y Servicios Generales, constancia de insuficiencia presupuestal.

Continúa en la actividad No. 5

- 3. Elabora constancia de disponibilidad presupuestal, recaba firma del titular del Área de Recursos Financieros y Contabilidad, asigna folio y sella.
- 4. Elabora memorándum mediante el cual anexa constancia de disponibilidad presupuestal; recaba firma del titular del Área de Recursos Financieros y Contabilidad, fotocopia y distribuye de la manera siguiente:

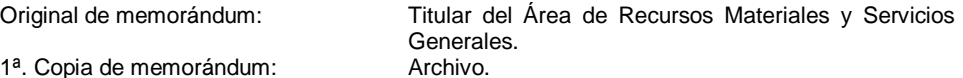

5. Archiva documentación para control y consultas posteriores.

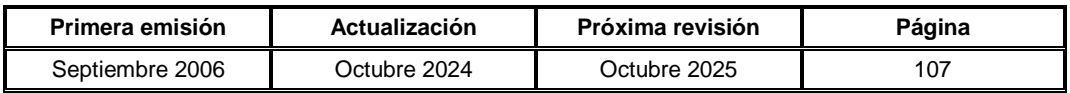

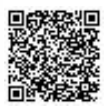

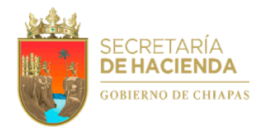

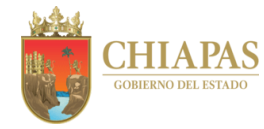

**SH-UAA-ARFyC-SGOD-005**

**Nombre del procedimiento:** Elaboración de reporte de retenciones del Impuesto Sobre la Renta (ISR) por arrendamiento de edificios y locales.

**Propósito:** Informar las retenciones de ISR que se realizan a los arrendadores de edificios y locales.

**Alcance:** Desde la verificación de los comprobantes fiscales, hasta el envío del reporte a la Dirección de Obligaciones Fiscales y Retenciones.

**Responsable del procedimiento:** Sección de Gastos Operativos de Delegaciones.

- Ley del Impuesto Sobre la Renta.
- Reglamento Interior de la Secretaría de Hacienda.
- Normatividad Hacendaria.

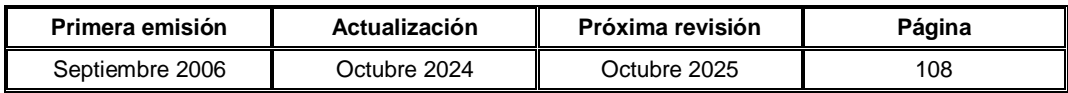

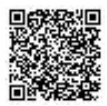

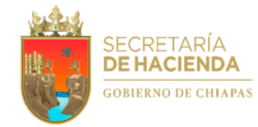

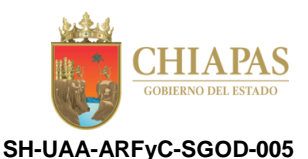

# **Descripción del Procedimiento:**

- 1. Verifica los comprobantes fiscales con retenciones del Impuesto Sobre la Renta (ISR) por arrendamiento de edificios y locales, y genera reporte.
- 2. Concentra en archivo Excel, los importes de retenciones de ISR por arrendamientos y determina:

¿Los datos son correctos?

No. Continúa en la actividad No. 2a Sí. Continúa en la actividad No. 3

- 2a. Realiza las correcciones pertinentes.
- 3. Elabora memorándum mediante el cual anexa de manera impresa reporte generado y copia de facturas o transferencias bancarias; recaba firma del titular de la Unidad de Apoyo Administrativo, a través del titular del Área de Recursos Financieros y Contabilidad, fotocopia y distribuye de la manera siguiente:

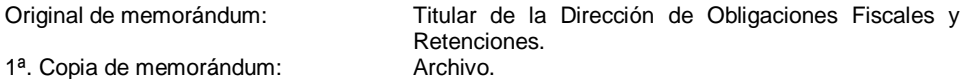

4. Archiva documentación para control y consultas correspondientes.

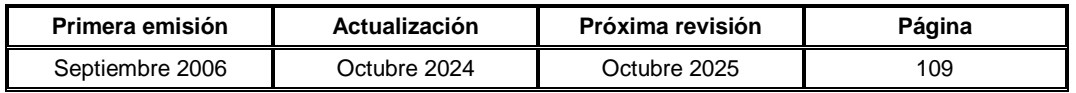

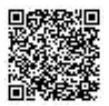

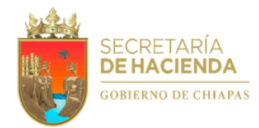

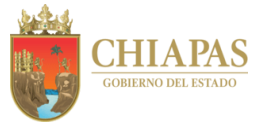

**SH-UAA-ARFyC-ST-001**

**Nombre del procedimiento:** Trámite de órdenes de pago a proveedores y contratistas, y delegaciones de hacienda.

**Propósito:** Solventar los compromisos contraídos con proveedores y contratistas.

**Alcance:** Desde la recepción de solicitud de pago de servicios y proveedores; hasta el envío de las mismas a la Sección de Contabilidad.

**Responsable del procedimiento:** Sección de Tesorería.

- Ley Orgánica de la Administración Pública para el Estado de Chiapas.
- Normas Presupuestarias para la Administración Pública del Estado de Chiapas, vigente.
- Normas y Tarifas para la Aplicación de Viáticos y Pasajes del Estado de Chiapas, vigente.
- Normatividad Contable del Estado de Chiapas.

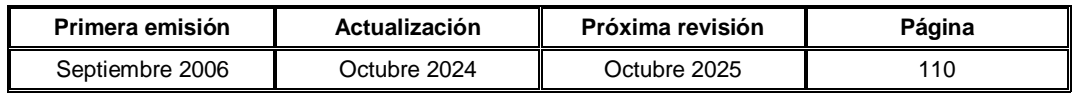

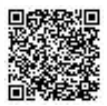

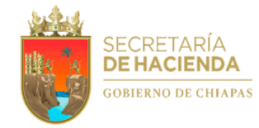

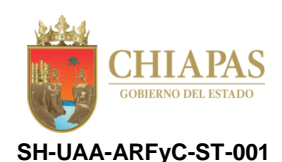

#### **Descripción del Procedimiento:**

- 1. Recibe del Área de Recursos Materiales y Servicios Generales, a través del Área de Recursos Financieros y Contabilidad, memorándum mediante el cual envían solicitud de pago de servicios y proveedores, así como facturas y archivo XML.
- 2. Solicita de manera económica a la Sección de Control Presupuestal, Constancia de Disponibilidad Presupuestal para realizar el pago correspondiente.
- 3. Recibe de manera económica de la Sección de Control Presupuestal, Constancia de Disponibilidad Presupuestal.
- 4. Elabora póliza y requisita Formato "Orden de Pago de Proveedores y Contratistas"; recaba firma en dicho formato del titular de la Unidad de Apoyo Administrativo, a través del titular del Área de Recursos Financieros y Contabilidad, envía a la Tesorería Única.

Nota: El formato "Orden de Pago de Proveedores y Contratistas" corresponde a la Tesorería Única.

- 5. Recibe de la Tesorería Única, copia fotostática de comprobantes de pagos realizados a los proveedores y contratistas, y delegaciones de hacienda, para su trámite correspondiente.
- 6. Envía de manera económica a la Sección de Contabilidad y a las delegaciones de hacienda, comprobantes de pagos según corresponda, para su resguardo y entrega de una copia a los proveedores.
- 7. Archiva documentación para control y consultas posteriores.

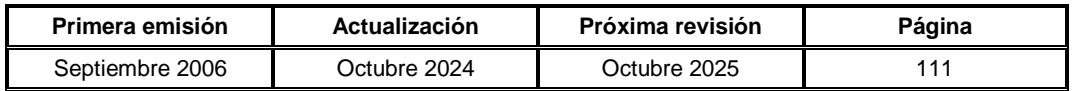

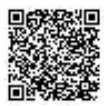

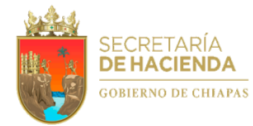

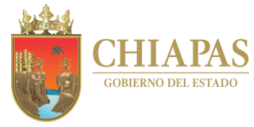

**SH-UAA-ARFyC-ST-002**

**Nombre del procedimiento:** Disponibilidad financiera.

**Propósito:** Solventar los compromisos adquiridos con proveedores y contratistas.

**Alcance:** Desde la recepción de las órdenes de ministración de gasto corriente e inversión; hasta efectuar pago de pasivos a proveedores y contratistas.

**Responsable del procedimiento:** Sección de Tesorería.

- Ley Orgánica de la Administración Pública para el Estado de Chiapas.
- Normas Presupuestarias para la Administración Pública del Estado de Chiapas, vigente.
- Normatividad Contable del Estado de Chiapas.
- Calendario establecido por la Tesorería Única para realizar conciliación de saldos de las órdenes de ministraciones y de la cuenta balance cero.

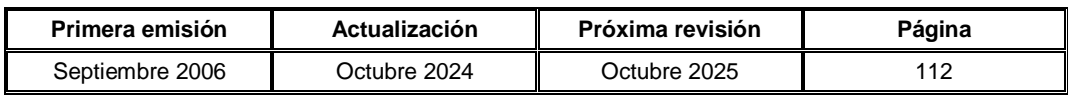

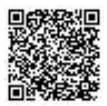
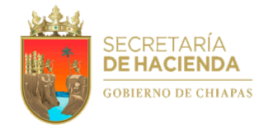

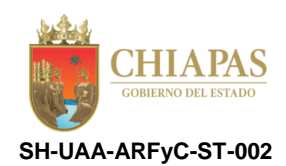

#### **Descripción del Procedimiento:**

- 1. Recibe de manera económica de la Sección de Control Presupuestal del Área de Recursos Financieros y Contabilidad, órdenes de ministración de gasto corriente e inversión.
- 2. Verifica en el analítico de ministración mensual, disponibilidad financiera de las órdenes de ministración de gasto corriente e inversión, a fin de registrar en el control interno, las órdenes de pago a proveedores y contratistas.

Nota: En caso de no haber disponibilidad financiera en Tesorería Única, espera a que la Dirección de Presupuesto del Gasto Institucional, envíe de manera oficial, la ministración correspondiente para su disposición.

- 3. Recaba firma del titular de la Unidad de Apoyo Administrativo, a través del titular del Área de Recursos Financieros y Contabilidad en las órdenes de pago a proveedores y contratistas, y envía de manera económica a la Tesorería Única, recabando sello de recibido en las copias respectivas.
- 4. Realiza conjuntamente con la Tesorería Única, conciliación de saldos de las órdenes de ministración, y determina.

¿Coinciden las conciliaciones?

No. Continúa en la actividad No. 4a Sí. Continúa en la actividad No. 5

4a. Realiza las correcciones de las diferencias de saldos.

Regresa a la actividad No. 4

5. Elabora memorándum mediante el cual informa los saldos conciliados al cierre de ejercicio, así mismo solicita la emisión de los recibos oficiales para pago de pasivos y/o economías; recaba firma del titular de la Unidad de Apoyo Administrativo a través del titular del Área de Recursos Financieros y Contabilidad, fotocopia y distribuye de la manera siguiente:

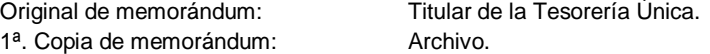

- 6. Recibe de Tesorería Única, a través del Área de Recursos Financieros y Contabilidad, memorándum en el que envía recibos oficiales para pago de pasivos y/o economías.
- 7. Realiza pago de pasivos a los proveedores y contratistas con base a los recibos oficiales expedidos por la Tesorería Única.
- 8. Archiva documentación para control y consultas posteriores.

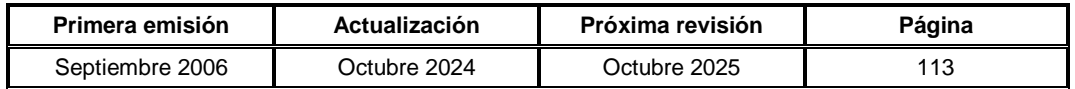

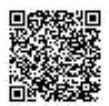

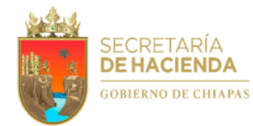

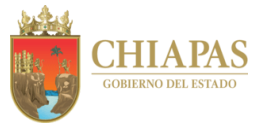

**SH-UAA-ARFyC-ST-003**

**Nombre del procedimiento:** Elaboración y comprobación de viáticos.

**Propósito:** Proporcionar al personal adscrito a la dependencia viáticos, pasajes y combustible, para el desempeño de comisiones de carácter oficial.

**Alcance:** Desde la recepción de la solicitud de viáticos, pasajes, combustible; hasta el reintegro a favor del comisionado o de la dependencia.

**Responsable del procedimiento:** Sección de Tesorería.

- Ley Orgánica de la Administración Pública para el Estado de Chiapas.
- Normas Presupuestarias para la Administración Pública del Estado de Chiapas, vigente.
- Normatividad Contable del Estado de Chiapas.
- Normas y Tarifas para la Aplicación de Viáticos y Pasajes del Estado de Chiapas, vigente.

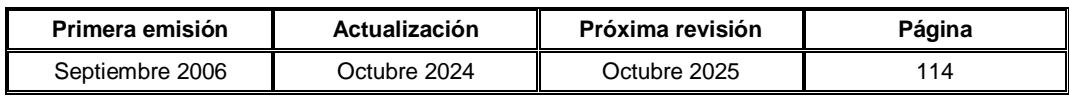

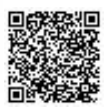

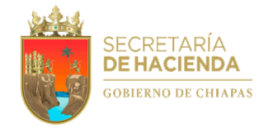

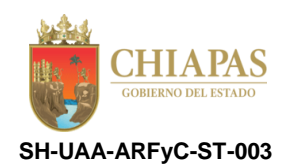

#### **Descripción del Procedimiento:**

- 1. Recibe de los órganos administrativos de la dependencia, a través de la Unidad de Apoyo Administrativo, memorándum mediante el cual solicitan viáticos para comisión del personal de la dependencia.
- 2. Verifica objetivo de la comisión, nombre del comisionado, lugar de adscripción, categoría, días, lugar a donde realizará la comisión, cuenta bancaria, clabe interbancaria y determina.

¿La información está completa?

No. Continúa en la actividad No. 2a Sí. Continúa en la actividad No. 3

2a. Solicita de manera económica al órgano administrativo correspondiente, la información faltante.

Regresa a la actividad No. 1

- 3. Requisita "Formato Único de Comisión" en original y 02 copias de acuerdo al tabulador, categorías y zonas vigentes para viáticos.
- 4. Emite reporte diario de los viáticos en el Sistema de Nómina Electrónica de las Dependencias (SINEDEP), con importes a depositar a cada comisionado; anexa "Formato Único de Comisión" y turna de manera económica a la Sección de Contabilidad para la elaboración de la orden de pago.
- 5. Recibe de manera económica de la Sección de Contabilidad, orden de pago y "Formato Único de Comisión".
- 6. Envía de manera económica a la Unidad de Apoyo Administrativo, orden de pago y "Formato Único de Comisión" para su autorización.
- 7. Recibe de manera económica de la Unidad de Apoyo Administrativo, documentación debidamente autorizada.
- 8. Envía de manera económica a la Tesorería Única, órdenes de pago y copia del "Formato Único de Comisión" debidamente firmados para la aplicación de las transferencias electrónicas.
- 9. Realiza a cada uno de los comisionados, dispersión en la banca electrónica de la institución bancaria correspondiente, e imprime original y copia para su entrega a los mismos.
- 10. Recibe de manera económica de la Tesorería Única, comprobante de transferencia electrónica por orden de pago con la póliza correspondiente.
- 11. Registra en el auxiliar de deudores, los saldos con base a la copia del "Formato Único de Comisión".
- 12. Recibe de manera económica de la Unidad de Apoyo Administrativo, memorándum en el que anexa "Formato Único de Comisión" presentado por el comisionado; así mismo informe de actividades, comprobantes de transportación (terrestre, aérea o comprobantes de combustible), según corresponda.

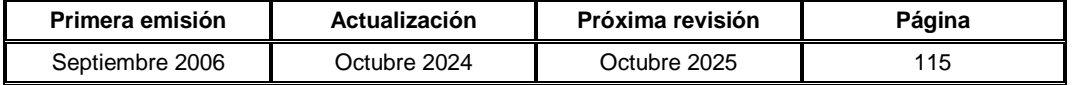

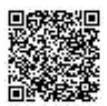

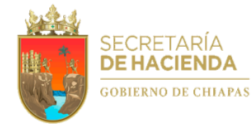

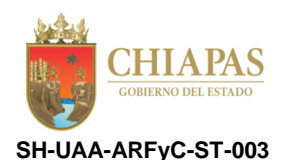

13. Analiza la documentación a fin de verificar si existe diferencia a favor del comisionado o de la dependencia y determina:

¿Existe diferencia a favor del comisionado?

Sí. Continúa en la actividad No. 13a No. Continúa en la actividad No. 14 (a favor de la dependencia)

- 13a. Requisita "Formato Único de Comisión", orden de pago de reembolso y recibo correspondiente.
- 13b. Registra en auxiliares de deudores, los importes comprobados y elabora orden de captura de diario, a fin de realizar la póliza de diario y el reembolso de los gastos.

Continúa en la actividad No. 17

- 14. Solicita de manera económica al comisionado, realice el reintegro correspondiente.
- 15. Recibe de manera económica del comisionado el importe del reintegro; elabora recibo, recaba firma del titular del Área de Recursos Financieros y Contabilidad en el mismo, y entrega al comisionado.
- 16. Realiza el depósito a la cuenta correspondiente de la dependencia.
- 17. Archiva documentación para control y consultas posteriores.

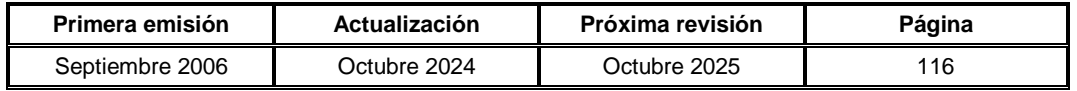

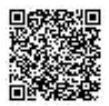

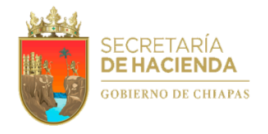

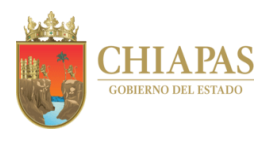

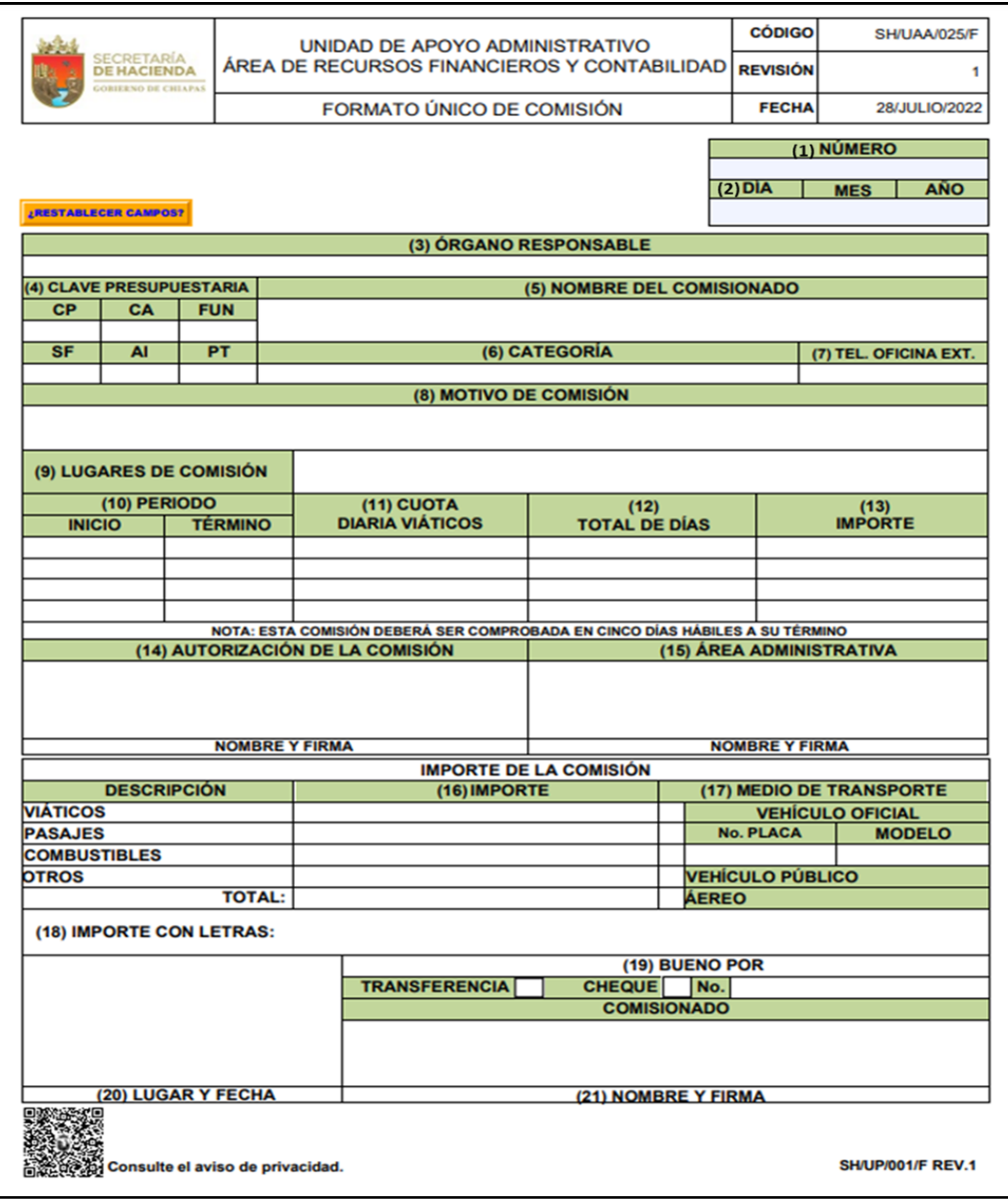

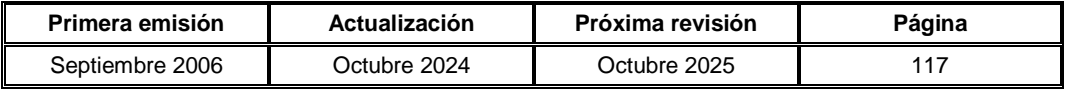

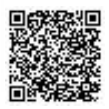

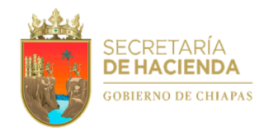

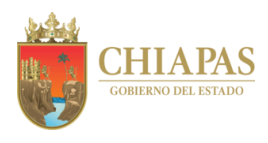

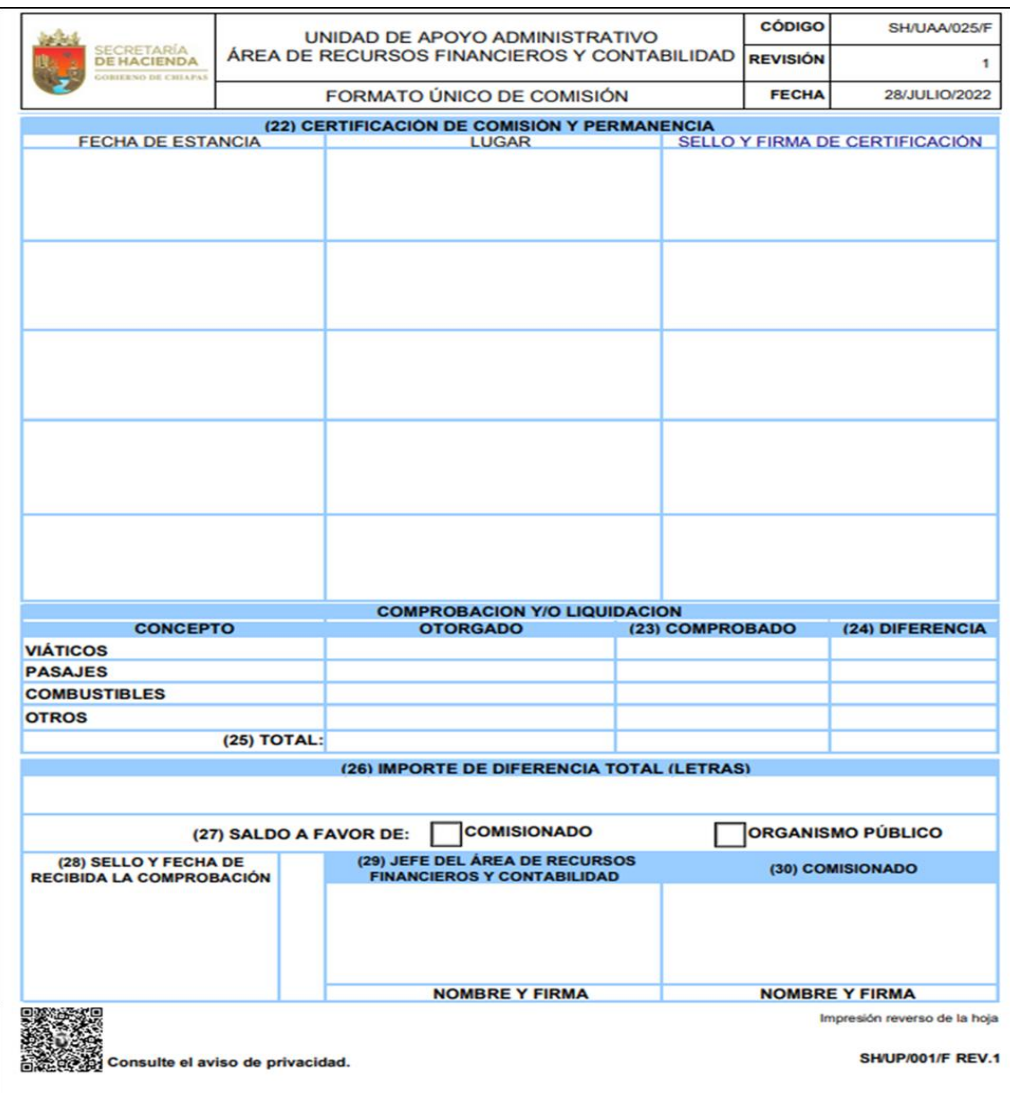

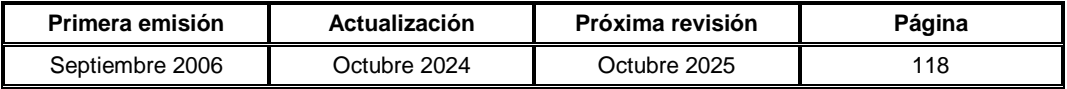

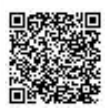

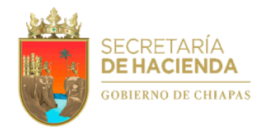

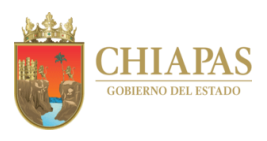

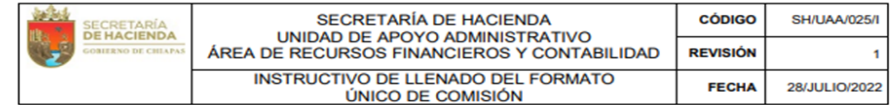

1. Número de memorándum.

- 
- 1. Número de memorándum.<br>
2. Día, mes, y año de la elaboración del formato único de comisión.<br>
2. Día, mes, y año de la elaboración del formato está adscrita la plaza del comisionado (únicamen<br>
3. Anotar el nombre del c. S ente las estructuras siguientes:
- 
- 
- 
- 
- 
- 
- 
- 11. Importe de viáticos por día autorizados.<br>12. Número de días de la comisión.
- 
- 
- 12. Importe de los viáticos por el número de días.<br>13. Importe de los viáticos por el número de días.<br>14. Nombre y firma del que autoriza la comisión.<br>15. Nombre y firma del jefe del área administrativa.
- 16. Importe asignado para la comisión por concepto de viáticos, pasajes, combustibles y otros.<br>17. Marcar con una <<X>> el medio de transporte que utilizará el comisionado. En caso de asignarle vehículo oficial, anotar pla
- 
- 
- 
- 
- modelo del vehículo.<br>
modelo del vehículo.<br>
18. Importe total asignado a l comisionado, en número y letra.<br>
19. Señalar con una <<X>> la forma de pago y el número de cheque (para uso exclusivo del área administrativa).<br>
2
- 
- 
- 
- 
- 
- 
- 
- 30. Anotar nombre, cargo y firma de conocimiento del comisionado, aceptando la comprobación y/o liquidación total por causa de la<br>comisión conferida

Nota: Si quiere hacer la comprobación y/o liquidación dentro del mismo formato, dar un clic en el Botón "COMPROBACIÓN" para activar los campos.

**SH/UP/001/I REV.1** 

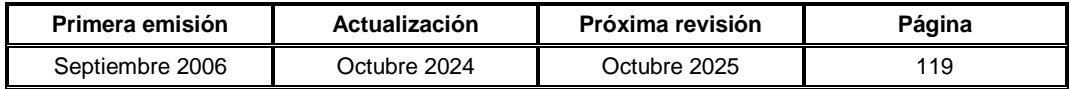

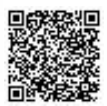

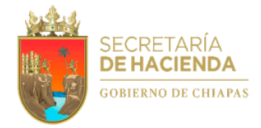

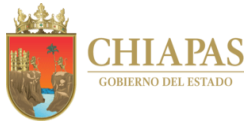

**SH-UAA-ARFyC-ST-004**

**Nombre del procedimiento:** Elaboración del reporte de la Declaración Informativa de Operaciones con Terceros (DIOT).

**Propósito:** Realizar el registro fiscal de las operaciones con terceros.

**Alcance:** Desde la recepción de los formatos de la DIOT; hasta el envío del reporte de la DIOT a la Dirección de Obligaciones Fiscales y Retenciones.

**Responsable del procedimiento:** Sección de Tesorería.

- Ley del Impuesto al Valor Agregado.
- Reglamento Interior de la Secretaría de Hacienda.
- Normatividad Contable del Estado de Chiapas.

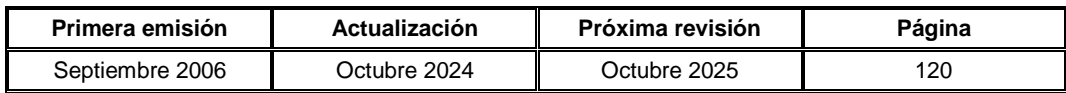

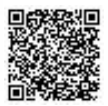

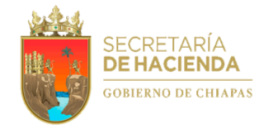

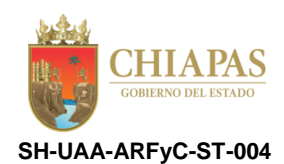

#### **Descripción del Procedimiento:**

- 1. Recibe de la Dirección de Obligaciones Fiscales y Retenciones de la Coordinación General de Recursos Humanos, a través del Área de Recursos Financieros y Contabilidad, memorándum mediante el cual envía formatos electrónicos previo y definitivo de la Declaración Informativa de Operaciones con Terceros (DIOT).
- 2. Verifica las pólizas generadas durante el mes anterior de las compras realizadas a terceros, captura en el formato previo de la DIOT y determina.

¿Los datos son correctos?

No. Continúa en la actividad No. 2a Sí. Continúa en la actividad No. 3

- 2a. Realiza las correcciones pertinentes.
- 3. Ordena y clasifica los datos específicos de las pólizas generadas en el formato definitivo DIOT.
- 4. Elabora memorándum mediante el cual anexa reporte definitivo DIOT de manera impresa y medio magnético; recaba firma del titular de la Unidad de Apoyo Administrativo, a través del titular del Área de Recursos Financieros y Contabilidad, fotocopia y distribuye de la manera siguiente:

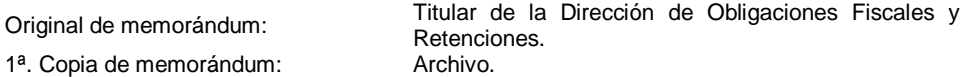

5. Archiva documentación para control y consultas.

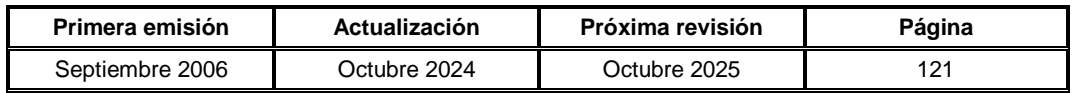

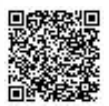

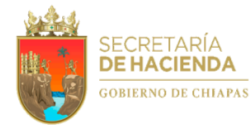

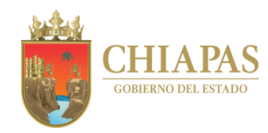

**SH-UAA-ARMySG-SCMyE-001**

**Nombre del procedimiento:** Reparación de Mobiliario y Equipo.

**Propósito:** Brindar apoyo a los órganos administrativos en los trámites de reparación y mantenimiento del mobiliario y equipo bajo su resguardo.

**Alcance:** Desde la recepción de la solicitud de reparación de mobiliario y equipo; hasta tramitar pago ante el Área de Recursos Financieros y Contabilidad.

**Responsable del procedimiento:** Sección de Control de Mobiliario y Equipo.

- Ley General de Contabilidad Gubernamental.
- Ley del Patrimonio del Estado de Chiapas.
- Ley que Establece el Proceso de Entrega Recepción de la Administración Pública del Estado de Chiapas.
- Código de la Hacienda Pública para el Estado de Chiapas.
- Reglamento Interior de la Secretaría de Hacienda.

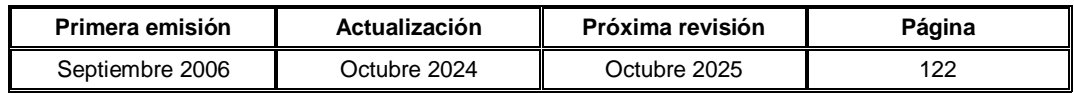

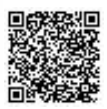

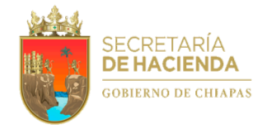

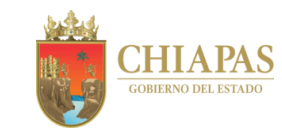

**SH-UAA-ARMySG-SCMyE-001**

#### **Descripción del Procedimiento:**

- 1. Recibe de manera económica de los órganos administrativos de la dependencia, solicitud de servicio, a través del formato "Solicitud de Mantenimiento o Reparación de Mobiliario y Equipo de Oficina".
- 2. Comunica vía telefónica al órgano administrativo solicitante, que el prestador de servicios acudirá al área, a fin de verificar el bien mueble a reparar.
- 3. Solicita al prestador del servicio retire mediante folio de salida el mobiliario y equipo correspondiente, para su reparación.
- 4. Verifica que el mobiliario y equipo haya sido entregado con el órgano administrativo correspondiente, con las reparaciones requeridas.
- 5. Recibe de manera económica del prestador de servicio, factura del servicio efectuado, a fin de realizar el trámite de pago correspondiente.
- 6. Elabora memorándum mediante el cual anexa factura para el pago correspondiente; recaba firma del titular del Área de Recursos Materiales y Servicios Generales, fotocopia y distribuye de la manera siguiente:

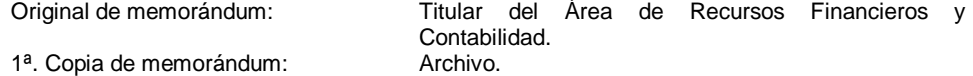

7. Archiva documentación para control y consultas posteriores.

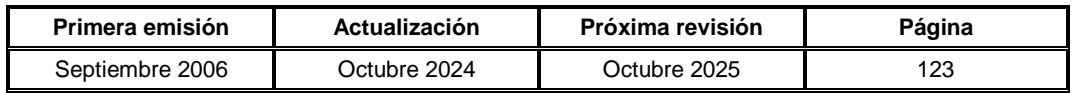

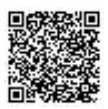

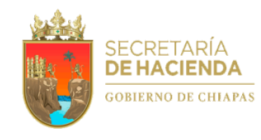

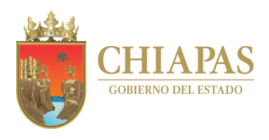

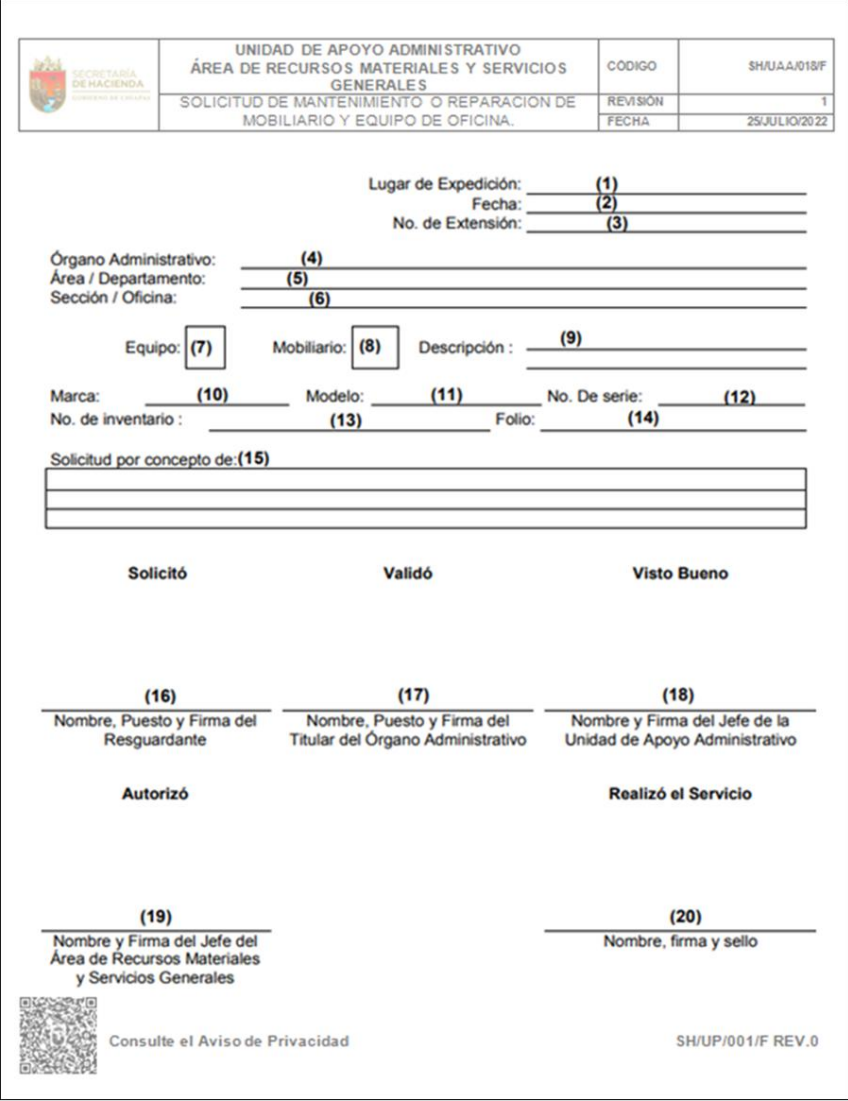

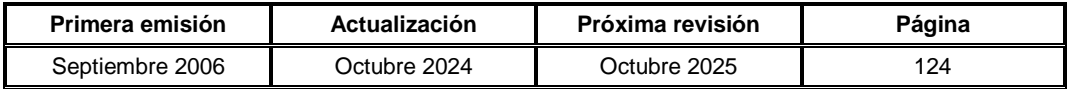

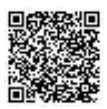

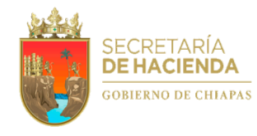

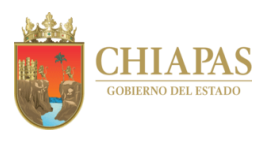

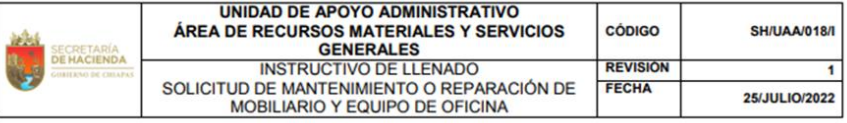

- 1. Anotar la ciudad donde se realiza la solicitud.
- 2. Anotar la Fecha que se realiza la solicitud.<br>3. Anotar la Extensión del interesado.
- 
- 4. Anotar en que Órgano Administrativo se encuentra la persona.<br>5. Anotar su Área o Departamento
- 
- 6. Anotar si está en una Sección u Oficina.<br>7. Marcar la casilla si en su caso es un Equipo de Cómputo.
- 
- 8. Marcar la casilla si en su caso es un Mobiliario.<br>9. Anotar la Descripción del Bien.
- 
- 10. Anotar que Marca del Fabricante del Bien si es un Equipo de Cómputo.
- 11. Anotar que Modelo es del Bien si es un Equipo de Cómputo.<br>12. Anotar que Serie es del Bien si es un Equipo de Cómputo.
- 13. Anotar el número de Inventario que otorga el Área de Recursos Materiales y
- Servicios Generales.<br>14. Para uso de la Sección (Folio que otorga la operadora).
- 15. Describir el tipo de servicio que se brindará al mobiliario o equipo (Salida, Servicio, Mantenimiento o Reparación), debiendo especificar claramente las características del mismo.
- 16. Anotar Nombre, Puestos y Firma del responsable de la solicitud (Resguardante).
- 17. Anotar Nombre, Puestos y Firma del responsable de la validación (Titular del Órgano Administrativo).<br>18. Anotar Nombre, Puestos y Firma del responsable de la validación (Titular del Órgano Administrativo).
- 
- Apoyo Administrativo).<br>
19. Anotar Nombre, Puestos y Firma de quien autorizo el servicio (Jefe del Área de Recursos Materiales y Servicios Generales).
- 20. Anotar Nombre, Puestos y Firma de quien Realizó el Servicio.

**SH/UP/001/I REV. 0** 

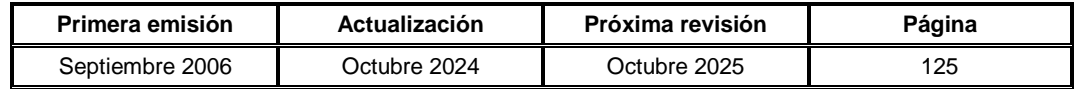

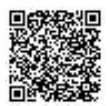

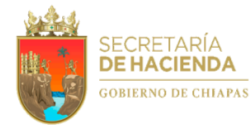

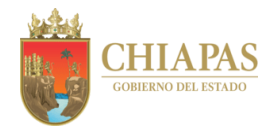

**SH-UAA-ARMySG-SCMyE-002**

**Nombre del procedimiento:** Inventario del mobiliario y equipo.

**Propósito:** Actualizar y controlar los resguardos del mobiliario y equipo de los órganos administrativos de la dependencia.

**Alcance:** Desde que comunica a los órganos administrativos la verificación física del mobiliario y equipo; hasta la impresión del resguardo del mobiliario para su entrega al resguardante.

**Responsable del procedimiento:** Sección de Control de Mobiliario y Equipo.

- Ley General de Contabilidad Gubernamental.
- Ley del Patrimonio del Estado de Chiapas.
- Ley que Establece el Proceso de Entrega Recepción de la Administración Pública del Estado de Chiapas.
- Código de la Hacienda Pública para el Estado de Chiapas.
- Reglamento Interior de la Secretaría de Hacienda.

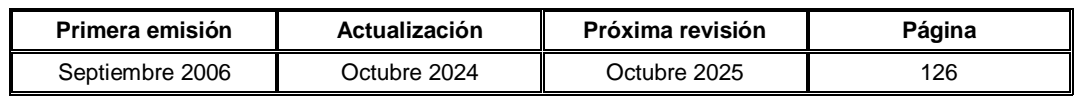

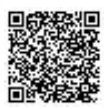

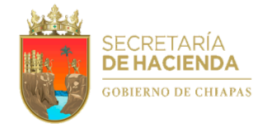

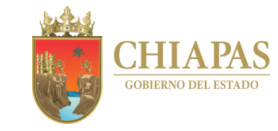

**SH-UAA-ARMySG-SCMyE-002**

#### **Descripción del Procedimiento:**

1. Elabora circular mediante la cual solicita su participación para llevar a cabo verificación física del mobiliario y equipo correspondiente; recaba firma del titular de la Unidad de Apoyo Administrativo, a través del titular del Área de Recursos Materiales y Servicios Generales, fotocopia y distribuye de la manera siguiente:

Original de circular: Archivo.

Copias de circular: Titulares de los órganos administrativos.

2. Verifica inventario del mobiliario y equipo en el órgano administrativo correspondiente, con relación al resguardo y bienes muebles que se encuentren físicamente en el lugar señalado y determina.

¿Coincide el inventario físico con el resguardo?

Sí. Continúa en la actividad No. 2a No. Continúa en la actividad No. 3

2a. Imprime resguardo del mobiliario y equipo, señalando las piezas y condiciones físicas en que se encuentran los mismos; recaba firma del resguardante y proporciona copia del mismo.

Continúa en la actividad No. 7

Nota: El Sistema de Mobiliario (SISMOB Web) se utiliza únicamente para impresión de resguardos del personal de la Secretaría.

- 3. Otorga un plazo de diez días naturales al resguardante para exhibir los bienes, y en caso de siniestro, robo, extravío o pérdida de cualquier bien mueble, solicita el acta circunstanciada de hechos y/o documento que le otorgue el Fiscal del Ministerio Público, debidamente sellado y firmado.
- 4. Recibe de los órganos administrativos de la dependencia, memorándum mediante el cual envía acta circunstanciada de hechos y documento levantado en caso de siniestro, robo o extravío de bienes muebles según el caso, ante el Fiscal del Ministerio Público.
- 4a. Elabora memorándum mediante el cual anexa acta circunstanciada de hechos y documento que le otorgue el Fiscal del Ministerio Público, para que realice los trámites legales correspondientes; recaba firma del titular de la Unidad de Apoyo Administrativo, a través del titular del Área de Recursos Materiales y Servicios Generales, fotocopia y distribuye de la manera siguiente:

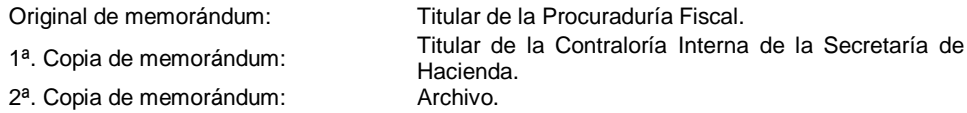

4b. Recibe de la Procuraduría Fiscal, a través del titular del Área de Recursos Materiales y Servicios Generales, memorándum mediante el cual da respuesta a la solicitud correspondiente.

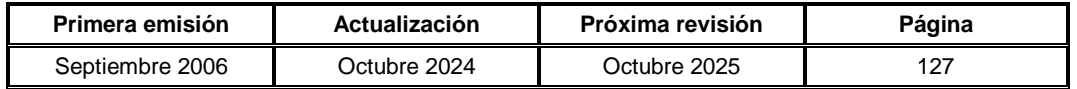

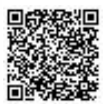

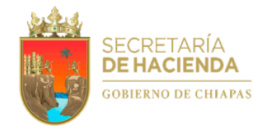

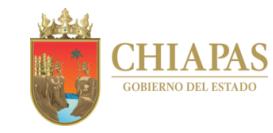

**SH-UAA-ARMySG-SCMyE-002**

4c. Elabora oficio mediante el cual solicita determinar responsabilidades, anexa memorándum de respuesta a la Procuraduría Fiscal, acta circunstanciada de hechos y documento que le otorgue el Fiscal del Ministerio Público; recaba firma del titular de la Unidad de Apoyo Administrativo, a través del titular del Área de Recursos Materiales y Servicios Generales, fotocopia y distribuye de la manera siguiente:

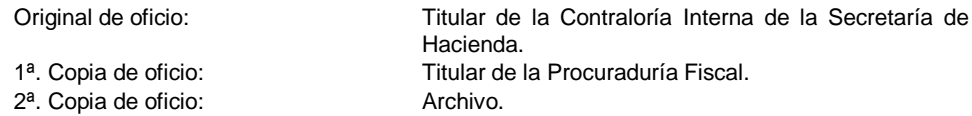

- 4d. Recibe de la Contraloría Interna de la Secretaría de Hacienda, a través del titular del Área de Recursos Materiales y Servicios Generales, oficio mediante el cual da respuesta a la solicitud correspondiente.
- 5. Elabora oficio mediante el cual solicita la baja del bien en la Suite Integral de Administración del Patrimonio del Estado (SIAPE), anexa precédula de baja, oficio de respuesta de la Contraloría Interna, memorándum de respuesta a la Procuraduría Fiscal, acta circunstanciada de hechos y documento que le otorgue el Fiscal del Ministerio Público; recaba firma del titular de la Unidad de Apoyo Administrativo, a través del titular del Área de Recursos Materiales y Servicios Generales, fotocopia y distribuye de la manera siguiente:

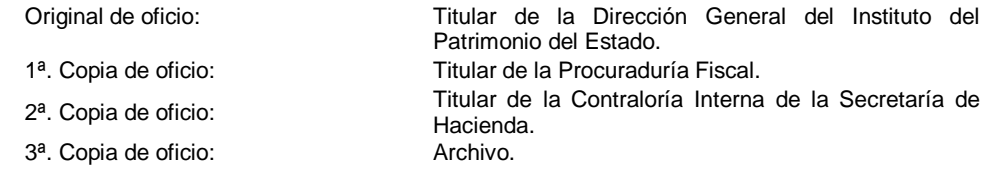

- 6. Recibe del Instituto del Patrimonio del Estado, a través del titular del Área de Recursos Materiales y Servicios Generales, oficio en donde comunica movimiento de baja y autorización para actualizar la base de datos en la SIAPE.
- 7. Archiva documentación para control y consultas posteriores.

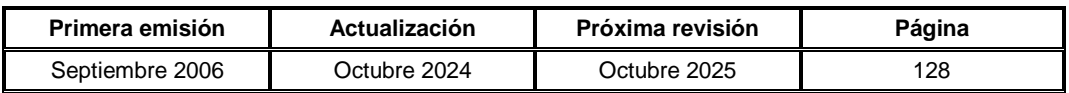

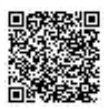

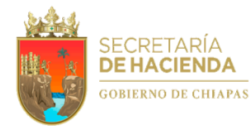

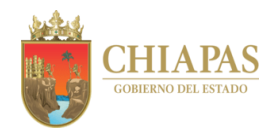

**SH- UAA-ARMySG-SCMyE-003**

**Nombre del procedimiento:** Alta de bienes muebles y equipos informáticos nuevos.

**Propósito:** Llevar el control de los bienes muebles y equipos informáticos adquiridos por la dependencia.

**Alcance:** Desde la recepción de copia de la factura por parte de la Sección de Compras y Almacén; hasta realizar los resguardos correspondientes para la entrega.

**Responsable del procedimiento:** Sección de Control de Mobiliario y Equipo.

- Ley General de Contabilidad Gubernamental.
- Ley del Patrimonio del Estado de Chiapas.
- Ley que Establece el Proceso de Entrega Recepción de la Administración Pública del Estado de Chiapas.
- Código de la Hacienda Pública para el Estado de Chiapas.
- Reglamento Interior de la Secretaría de Hacienda.

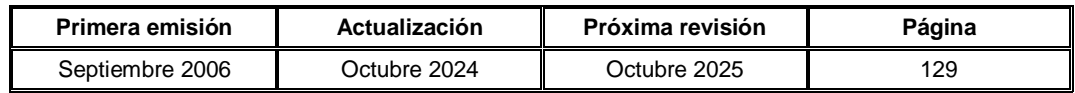

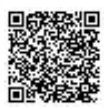

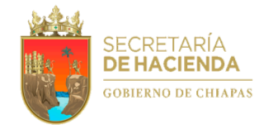

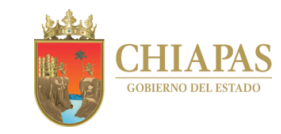

**SH- UAA-ARMySG-SCMyE-003**

#### **Descripción del Procedimiento:**

- 1. Recibe por medio de documento oficial de la Sección de Compras y Almacén, copia de las facturas de los bienes muebles o equipos informáticos nuevos; la cual debe anexar los documentos siguientes:
	- a) Copia de factura.
	- b) Dictamen de viabilidad técnica emitida por el Instituto de Ciencia, Tecnología e Innovación del Estado de Chiapas.
	- c) Copia de: contrato de compraventa, acta de entrega recepción, proyecto ejecutivo, requisición.
	- d) Copia de póliza.
	- e) En el caso de bienes informáticos, deberán presentar desglose de costos.
- 2. Revisa físicamente los bienes adquiridos en relación a marcas, modelos y números de series.
- 3. Genera cédula de alta en la Suite Integral de Administración del Patrimonio del Estado (SIAPE), con los datos de los bienes, según factura y documentos proporcionados por la Sección de Compras y Almacén.
- 4. Envía al Instituto del Patrimonio del Estado, vía sistema de la Suite Integral de Administración del Patrimonio del Estado (SIAPE) para la revisión y autorización de cédula de alta, solicitando realice el procesamiento y liberación de la cédula creada.
- 5. Imprime de la SIAPE, cédula de alta y se elabora oficio solicitando se procese la cédula en mención, para elaborar etiquetas, imprimir resguardo y recabar las firmas correspondientes; recaba firma del titular de la Unidad de Apoyo Administrativo, a través del titular del Área de Recursos Materiales y Servicios Generales, fotocopia y distribuye de la manera siguiente:

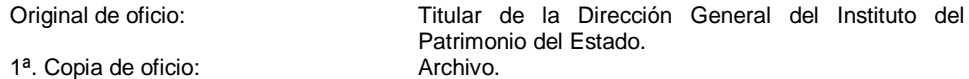

6. Recibe del órgano administrativo solicitante, previamente autorizado formato Vale de Salida del Almacén.

Nota: El formato Vale de Salida del Almacén es proporcionado por la Sección de Compras y Almacén.

- 7. Elabora resguardo, recaba firma del resguardante y proporciona copia del mismo, para que a través de éste reciba el bien solicitado en almacenes de compras.
- 8. Archiva documentación para control y consultas posteriores.

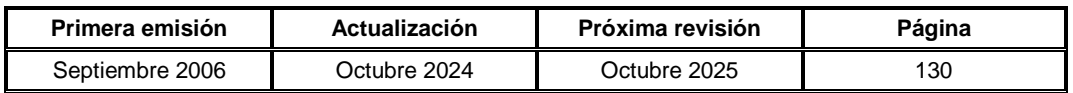

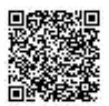

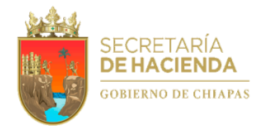

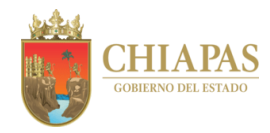

**SH-UAA-ARMySG-SCMyE-004**

**Nombre del procedimiento:** Baja o transferencia interna o externa de mobiliario de la dependencia.

**Propósito:** Llevar a cabo la actualización de resguardos personales de bienes muebles de la dependencia, correspondientes a los movimientos de baja o transferencias internas o externas.

**Alcance:** Desde que recibe solicitud de movimiento de baja o transferencia de bienes muebles y actualización de los resguardos correspondientes; hasta la baja definitiva ante el Instituto del Patrimonio del Estado.

**Responsable del procedimiento:** Sección de Control de Mobiliario y Equipo.

- Ley General de Contabilidad Gubernamental.
- Ley del Patrimonio del Estado de Chiapas.
- Ley que Establece el Proceso de Entrega Recepción de la Administración Pública del Estado de Chiapas.
- Código de la Hacienda Pública para el Estado de Chiapas.
- Reglamento Interior de la Secretaría de Hacienda.

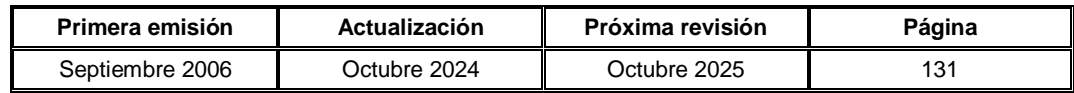

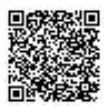

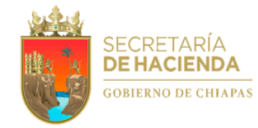

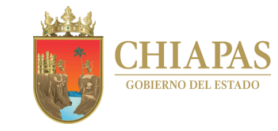

**SH-UAA-ARMySG-SCMyE-004**

#### **Descripción del Procedimiento:**

1. Recibe de los órganos administrativos, a través del Área de Recursos Materiales y Servicios Generales, memorándum mediante el cual envían formato "Transferencia o Baja de Mobiliario y Equipo", analiza y determina.

¿El movimiento corresponde a baja?

Sí. Continúa en la actividad No. 1a No. Continúa en la actividad No. 2 (transferencia)

1a. Elabora cédula de baja de bienes muebles en la Suite Integral de Administración del Patrimonio del Estado (SIAPE) y elabora oficio mediante el cual solicita autorización para el ingreso de las cédulas de registro de baja de bienes muebles a los Almacenes Generales del Gobierno del Estado de Chiapas, anexa cédulas en mención; recaba firma del titular de la Unidad de Apoyo Administrativo, a través del titular del Área de Recursos Materiales y Servicios Generales, fotocopia y distribuye de la manera siguiente:

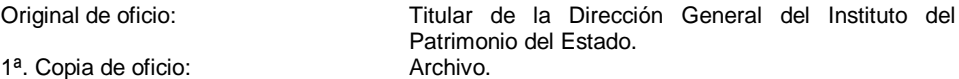

1b. Recibe del Instituto del Patrimonio del Estado, a través del titular del Área de Recursos Materiales y Servicios Generales, oficio de autorización y entrega a Almacenes Generales del Gobierno del Estado, los bienes muebles que fueron dados de baja de manera física y documental.

Nota: Documentos: Cédulas de control patrimonial e interno, acta circunstanciada, dictamen técnico emitido por el proveedor que determina su incosteabilidad, éste último cuando se requiera.

1c. Elabora memorándum mediante el cual anexa cédulas de registro de baja de bienes muebles procesadas y selladas por Almacenes Generales del Gobierno del Estado de Chiapas, así como Formato Único de Movimientos; recaba firma del titular del Área de Recursos Materiales y Servicios Generales, fotocopia y distribuye de la manera siguiente para su baja contable:

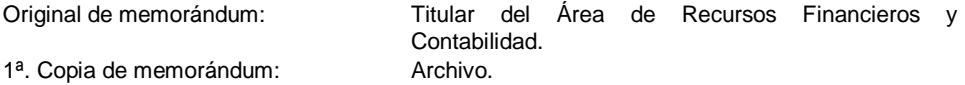

Continúa en la actividad No. 4

2. Actualiza los resguardos con los datos personales de los bienes muebles a transferir, imprime 02 tantos y elabora memorándum en el cual anexa documentos en mención; recaba firma del titular de la Unidad de Apoyo Administrativo, a través del Área de Recursos Materiales y Servicios Generales, fotocopia y distribuye de manera siguiente:

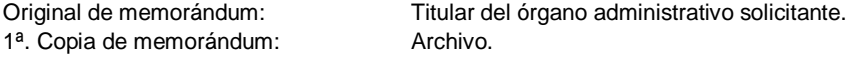

3. Recibe del órgano administrativo solicitante, a través del Área de Recursos Materiales y Servicios Generales, memorándum mediante el cual envía resguardo debidamente firmado.

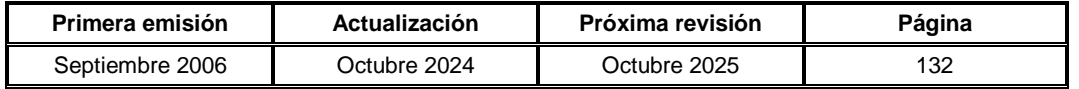

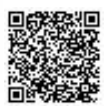

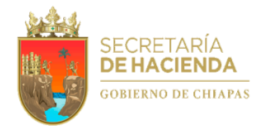

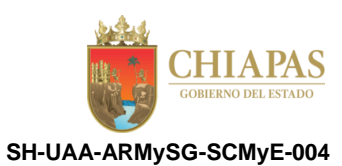

4. Archiva documentación para control y consultas posteriores.

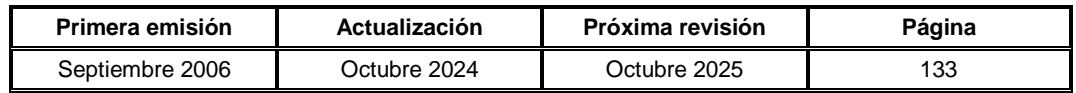

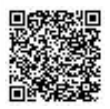

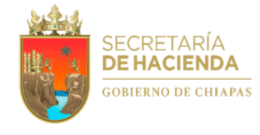

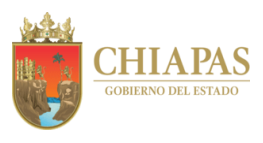

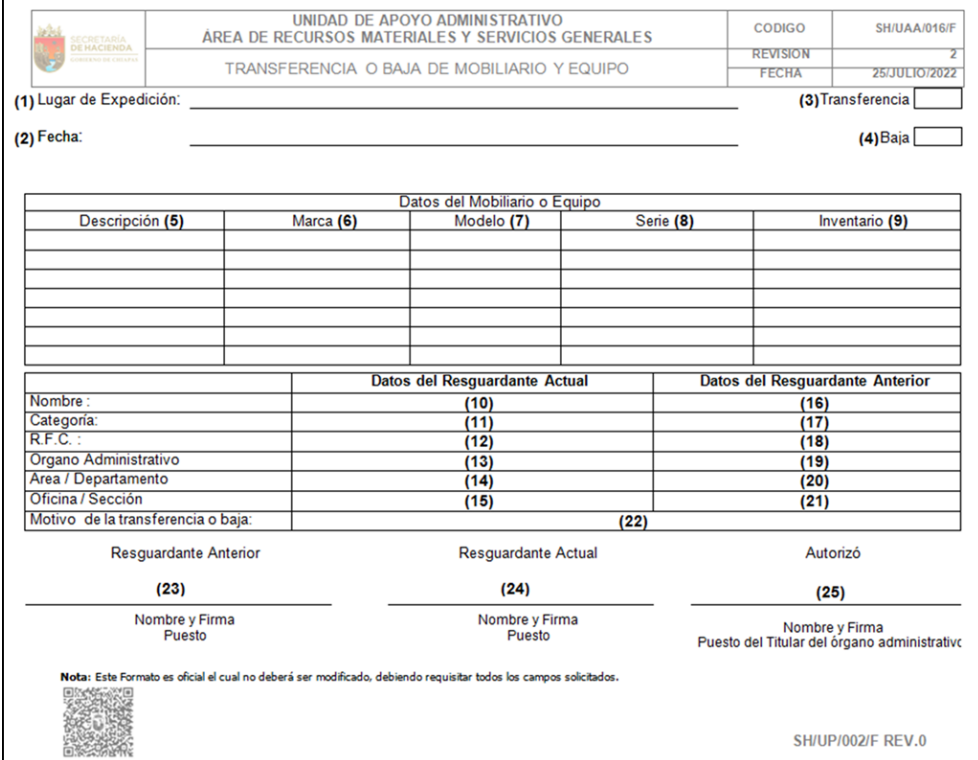

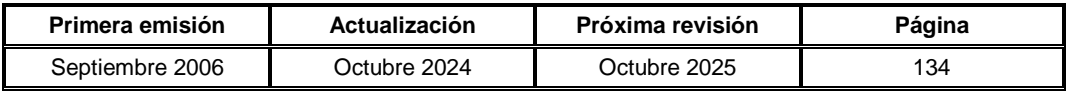

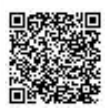

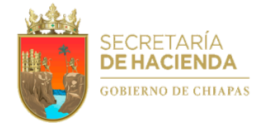

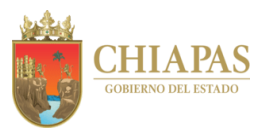

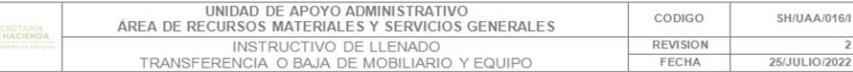

- 1. Anotar la localidad en que se está realizando la solicitud.<br>2. Fecha en que se elabora la Transferencia o Baja.
- 
- $\frac{3}{4}$ Seleccionar si la solicitud va ser una Transferencia.<br>Seleccionar si la solicitud va ser una Transferencia.<br>Seleccionar si la solicitud va ser la Baja de un Bien.
- 
- 5. Anotar la Descripción del Bien.<br>6. Anotar la Marca del fabricante.
- 
- 7. Anotar el Modelo del Bien.<br>8. Anotar el número de Serie del Bien.
- 
- 9. Anotar el número de Inventario que se le da por parte del Área de Recursos Materiales y Servicios Generales.
- 31. Anotar el nombre de la persona que procederá hacer cargo de bien.<br>11. Anotar su categoría con forme a la estructura orgánica.
- 12. Anotar su R.F.C.
- 13. Anotar en que Órgano Administrativo se encuentra Físicamente.
- 14. Anotar en que Área o Departamento Pertenece.<br>15. Anotar si está en una Sección o Departamento.
- 
- 16. Anotar el nombre de la persona de quien se encontraba Resguardado el bien.<br>17. Anotar su categoría con forme a la estructura orgánica.
- 
- 18. Anotar su R.F.C.<br>19. Anotar en que Órgano Administrativo se encuentra Físicamente.
- 20. Anotar en que Área o Departamento Pertenece.<br>21. Anotar si está en una Sección o Departamento.
- 
- 
- 
- 
- 21. Anotar si esta en una sección del motivo de la transferencia o baja, así como las observaciones necesarias<br>
23. Recabar la firma, nombre y puesto del resguardante anterior.<br>
24. Recabar la firma, nombre y puesto del re y equipo no se requiere datos del resguardante anterior, para los casos anteriores se deberán recabar las firmas correspondientes.

SH/UP/001/I REV.0

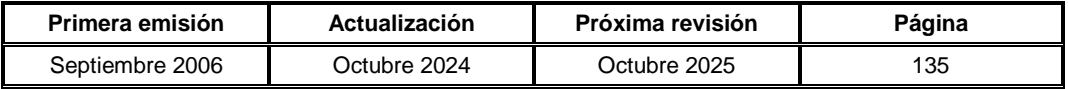

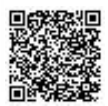

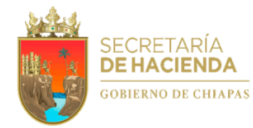

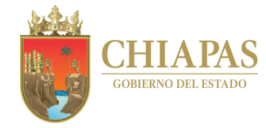

**SH-UAA- ARMySG-SCMyE-005**

**Nombre del procedimiento:** Baja o transferencia del inventario de equipos informáticos de la dependencia.

**Propósito:** Llevar a cabo la actualización de resguardos personales de bienes informáticos de la dependencia, correspondientes a los movimientos de baja interna o transferencias.

**Alcance:** Desde que recibe solicitud de movimiento de baja o transferencia de bienes informáticos; hasta la actualización de los resguardos correspondientes.

**Responsable del procedimiento:** Sección de Control de Mobiliario y Equipo.

- Ley General de Contabilidad Gubernamental.
- Ley del Patrimonio del Estado de Chiapas.
- Ley que Establece el Proceso de Entrega Recepción de la Administración Pública del Estado de Chiapas.
- Código de la Hacienda Pública para el Estado de Chiapas.
- Reglamento Interior de la Secretaría de Hacienda.

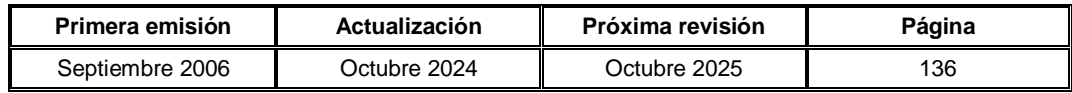

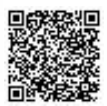

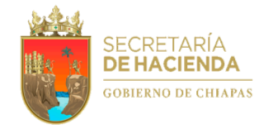

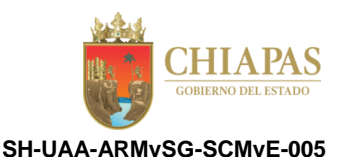

# **Descripción del Procedimiento:**

1. Recibe del órgano administrativo solicitante, a través del Área de Recursos Materiales y Servicios Generales, memorándum en el que solicita mediante Formato "Transferencia o Baja de Mobiliario y Equipo", la baja o transferencia de bienes informáticos, analiza y determina.

¿La solicitud corresponde a baja?

Sí. Continúa en la actividad No. 1a No. Continúa en la actividad No. 2 (transferencia interna), No. 4 (transferencia externa)

1a. Elabora memorándum de los bienes informáticos para la emisión del dictamen técnico por la Unidad de Informática de esta dependencia; recaba firma del titular de la Unidad de Apoyo Administrativo, a través del titular del Área de Recursos Materiales y Servicios Generales, fotocopia y distribuye de la manera siguiente:

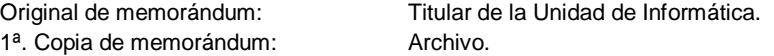

1b. Recibe de la Unidad de Informática el dictamen técnico a través del Área de Recursos Materiales y Servicios Generales y con el documento recibido se solicita en oficio el dictamen técnico final; recaba firma del titular de la Unidad de Apoyo Administrativo, a través del titular del Área de Recursos Materiales y Servicios Generales, fotocopia y distribuye de la manera siguiente:

1ª. Copia de oficio: Archivo.

Original de oficio: Instituto de Ciencia, Tecnología e Innovación.

- 1c. Elabora cédula del registro de equipos informáticos y envía vía sistema de la Suite Integral de Administración del Patrimonio del Estado (SIAPE), al Instituto del Patrimonio del Estado, para la revisión correspondiente.
- 1d. Recibe del Instituto del Patrimonio del Estado, a través del Área de Recursos Materiales y Servicios Generales, oficio de autorización, así como cédulas de control interno, acta circunstanciada de hechos, dictamen técnico en original y 02 copias, para el ingreso de los bienes informáticos a los Almacenes Generales del Gobierno del Estado, de manera física y documental.
- 1e. Elabora oficio mediante el cual anexa cédula de registro de los equipos informáticos dados de baja para descargar de los activos de la dependencia; recaba firma del titular de la Unidad de Apoyo Administrativo, a través del titular del Área de Recursos Materiales y Servicios Generales, fotocopia y distribuye de la manera siguiente:

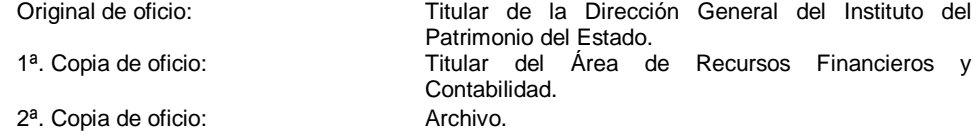

Continúa en la actividad No. 11

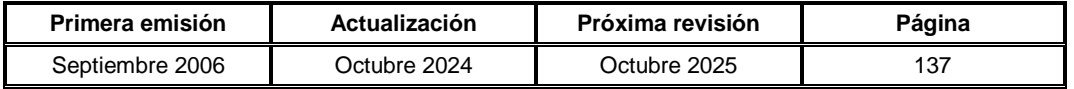

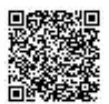

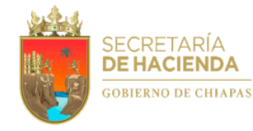

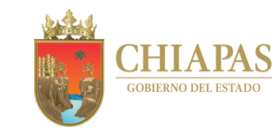

**SH-UAA-ARMySG-SCMyE-005**

2. Elabora memorándum para su baja contable, mediante el cual anexa cédulas de registro de baja de bienes muebles procesadas y selladas por Almacenes Generales del Gobierno del Estado de Chiapas, así como Formato Único de Movimientos; recaba firma del titular del Área de Recursos Materiales y Servicios Generales, fotocopia y distribuye de la manera siguiente:

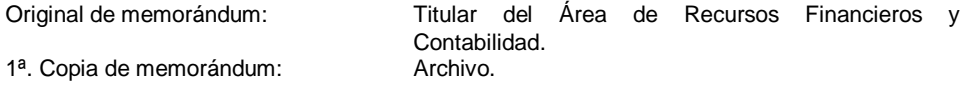

3. Actualiza los resguardos personales, imprime 02 tantos y recaba la firma correspondiente del servidor público, un tanto le queda al resguardante.

Continúa en la actividad No. 11

- 4. Realiza transferencia de los bienes informáticos, hacia esta dependencia, o en su caso, hacia otra dependencia.
- 5. Verifica los bienes informáticos a entregar o recibir; emite cédula de la SIAPE, elabora acta entrega-recepción y determina.

¿Se reciben los bienes informáticos?

Sí. Continúa en la actividad No. 5a No. Continúa en la actividad No. 6 (entrega)

- 5a. Recibe del organismo emisor, documentación correspondiente para la revisión necesaria de los bienes informáticos a recibir, así como oficio de del Instituto del Patrimonio del Estado, en el que autoriza la transferencia vía SIAPE.
- 5b. Procesa cédula de alta por transferencia y asigna a los resguardantes correspondientes.
- 6. Elabora oficio mediante el cual anexa documentación soporte, para su revisión y firma; recaba firma del titular de la Unidad de Apoyo Administrativo, a través del titular del Área de Recursos Materiales y Servicios Generales, fotocopia y distribuye de la manera siguiente:

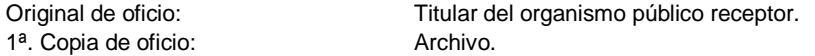

- 7. Recibe del organismo receptor, a través del Área de Recursos Materiales y Servicios Generales, oficio en el que anexa documentación soporte debidamente revisada y firmada.
- 8. Elabora oficio mediante el cual envía acta de entrega recepción y precédula de transferencia debidamente firmado por ambas dependencias para firma de autorización del Titular del Instituto del Patrimonio del Estado; recaba firma del titular de la Unidad de Apoyo Administrativo, a través del titular del Área de Recursos Materiales y Servicios Generales, fotocopia y distribuye de la manera siguiente:

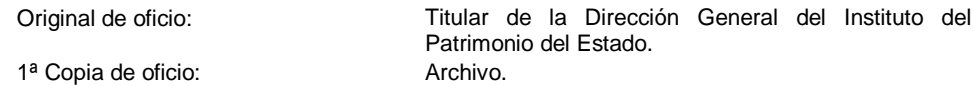

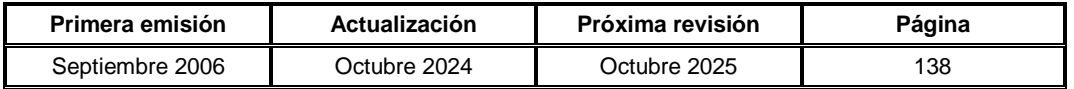

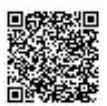

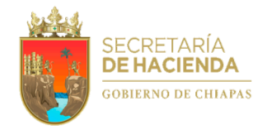

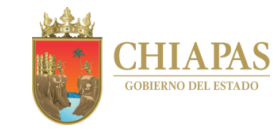

**SH-UAA-ARMySG-SCMyE-005**

- 9. Recibe del Instituto del Patrimonio del Estado, a través del Área de Recursos Materiales y Servicios Generales, oficio en el que anexa un juego original de la documentación soporte de la transferencia vía SIAPE.
- 10. Elabora memorándum mediante el cual solicita realice movimiento contable; recaba firma del titular de la Unidad de Apoyo Administrativo, a través del titular del Área de Recursos Materiales y Servicios Generales, fotocopia y distribuye de la manera siguiente:

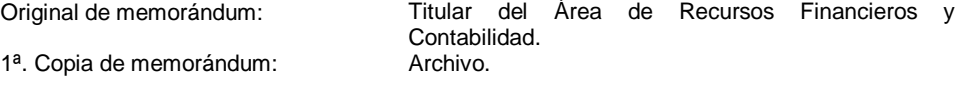

- 11. Recibe del órgano administrativo, memorándum mediante el cual envía resguardo debidamente firmado, para su trámite correspondiente.
- 12. Archiva documentación para control y consultas posteriores.

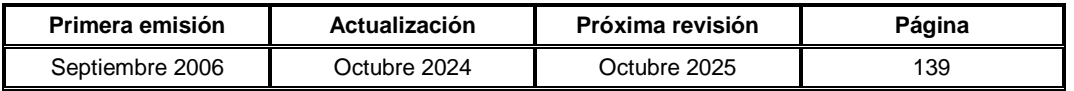

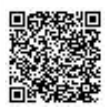

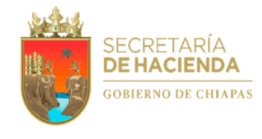

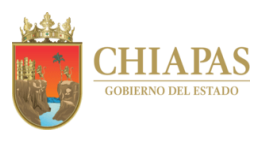

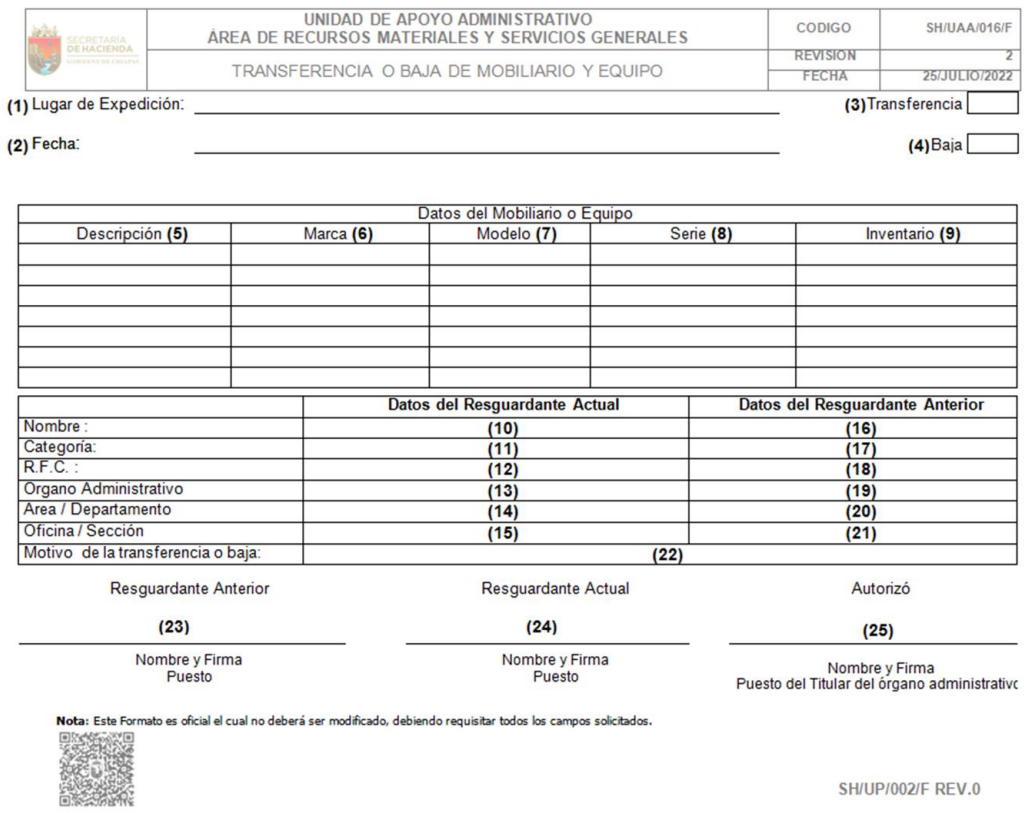

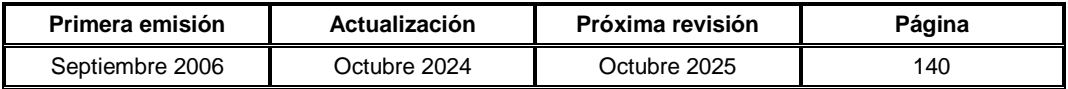

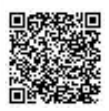

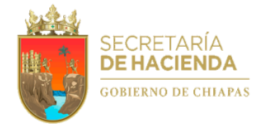

一起

**Manual de Procedimientos**

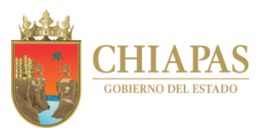

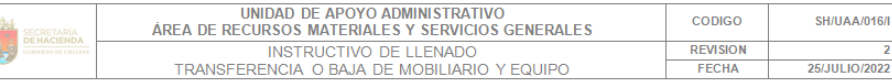

- 1. Anotar la localidad en que se está realizando la solicitud.
- 2. Fecha en que se elabora la Transferencia o Baja.<br>3. Seleccionar si la solicitud va ser una Transferencia.
- 
- 4. Seleccionar si la solicitud va ser la Baja de un Bien.
- 5. Anotar la Descripción del Bien.
- 6. Anotar la Marca del fabricante.
- 7. Anotar el Modelo del Bien.
- 8. Anotar el número de Serie del Bien.
- 9. Anotar el número de Inventario que se le da por parte del Área de Recursos Materiales y Servicios Generales.
- 10. Anotar el nombre de la persona que procederá hacer cargo de bien<br>11. Anotar su categoría con forme a la estructura orgánica.
- 12. Anotar su R.F.C.
- 13. Anotar en que Órgano Administrativo se encuentra Físicamente.<br>14. Anotar en que Área o Departamento Pertenece.
- 
- 15. Anotar si está en una Sección o Departamento.
- 16. Anotar el nombre de la persona de quien se encontraba Resguardado el bien.
- 17. Anotar su categoría con forme a la estructura orgánica.<br>18. Anotar su R.F.C.
- 19. Anotar en que Órgano Administrativo se encuentra Físicamente.
- 20. Anotar en que Área o Departamento Pertenece.<br>21. Anotar si está en una Sección o Departamento.
- 
- 22. Escribir una breve descripción del motivo de la transferencia o baja, así como las observaciones necesarias
- 23. Recabar la firma, nombre y puesto del resguardante anterior.
- 24. Recabar la firma, nombre y puesto del resguardante que procederá hacer cargo del bien.
- 25. Recabar la firma, nombre y puesto del titular del Órgano Administrativo (Director, Jefe de Unidad o Delegado de Hacienda) de donde se está haciendo la transferencia o baja del bien, es importante mencionar que para los casos de baja de mobiliario y equipo no se requiere datos del resguardante anterior; para los casos anteriores se deberán recabar las firmas correspondientes.

**SH/UP/001/I REV.0** 

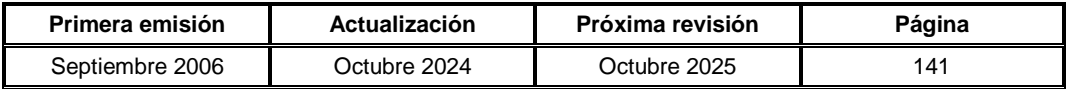

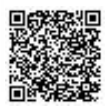

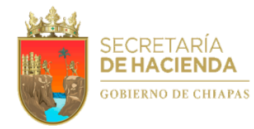

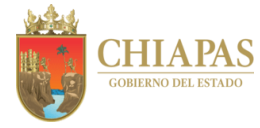

**SH-UAA-ARMySG-SCV-001**

**Nombre del procedimiento:** Actualización de la documentación vehicular (resguardo, refrendo y aseguramiento).

**Propósito:** Controlar los expedientes del parque vehicular de la dependencia, así como cumplir oportunamente con los pagos de impuestos y derechos vehiculares estatales y el aseguramiento de cada ejercicio fiscal.

**Alcance:** Desde que elabora el resguardo vehicular de la dependencia; hasta el envío del parque vehicular actualizado al Instituto del Patrimonio del Estado.

**Responsable del procedimiento:** Sección de Control Vehicular.

- Ley del Patrimonio del Estado de Chiapas.
- Reglamento Interior de la Secretaría de Hacienda.
- Reglas de Operación del Fondo de Protección para Vehículos Propiedad del Poder Ejecutivo Estatal (FOPROVEP).
- Normas Presupuestarias para la Administración Pública del Estado de Chiapas, vigente.

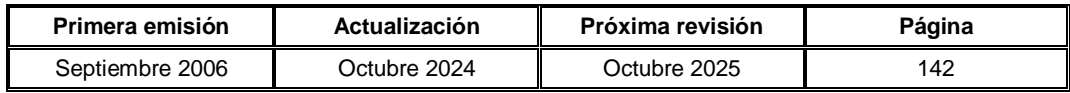

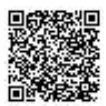

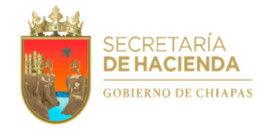

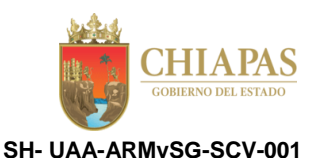

#### **Descripción del Procedimiento:**

- 1. Elabora resguardo vehicular de la dependencia para su actualización al inicio de cada ejercicio fiscal y/o cada cambio de resguardante.
- 2. Verifica el trámite del pago de impuestos y derechos vehiculares estatales, para mantener actualizada la documentación del parque vehicular asignado a la dependencia, y determina.

¿El pago a tramitar es de refrendo vehicular?

Sí. Continúa en la actividad No. 2a

No. Continúa en la actividad No. 3 (aseguramiento vehicular)

Nota: El pago de impuestos y derechos vehiculares estatales de cada ejercicio fiscal correspondiente al parque vehicular activo dentro del plazo señalado por las disposiciones hacendarias y fiscales aplicables.

2a. Elabora memorándum mediante el cual solicita pago del refrendo vehicular de la flotilla asignada a la dependencia, anexa copia de las liquidaciones impresas (por vehículo); rubrica, recaba firma del titular del Área de Recursos Materiales y Servicios Generales, fotocopia y distribuye para su trámite correspondiente de la manera siguiente:

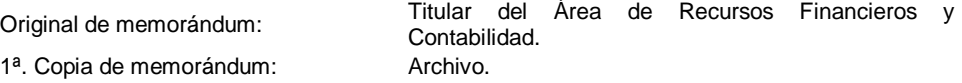

Nota: En su defecto verifica vía internet, e imprime la liquidación de cada uno de los vehículos y efectúa la suma para obtener el importe total por dicho concepto.

- 2b. Recibe del Área de Recursos Financieros y Contabilidad, a través del Área de Recursos Materiales y Servicios Generales, memorándum mediante el cual envía comprobante del pago del refrendo vehicular.
- 2c. Elabora oficio mediante el cual anexa copia de la documentación comprobatoria del pago del refrendo vehicular; recaba firma del titular de la Unidad de Apoyo Administrativo, a través del titular del Área de Recursos Materiales y Servicios Generales, fotocopia y distribuye de la manera siguiente:

1ª. Copia de oficio: Archivo.

Original de oficio: Titular de la Dirección General del Instituto del Patrimonio del Estado.

Continúa en la actividad No. 10

3. Elabora oficio mediante el cual solicita el aseguramiento de la flotilla vehicular asignada a la dependencia, anexa relación de vehículos que requieren aseguramiento; recaba firma del titular de la Unidad de Apoyo Administrativo, a través del titular del Área de Recursos Materiales y Servicios Generales, fotocopia y distribuye de la manera siguiente:

1<sup>a</sup>. Copia de oficio: Archivo.

Original de oficio: Titular de la Coordinación Operativa del FOPROVEP.

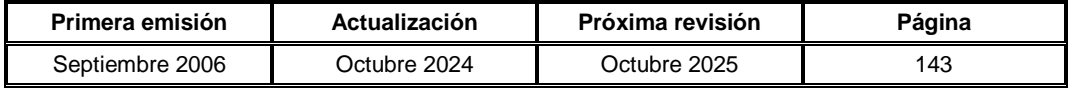

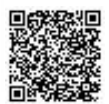

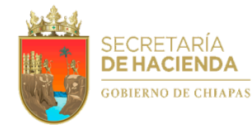

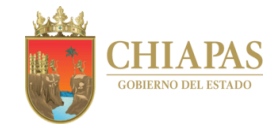

**SH- UAA-ARMySG-SCV-001**

- 4. Recibe de la Coordinación Operativa del FOPROVEP, a través del Área de Recursos Materiales y Servicios Generales, memorándum mediante el cual envían cantidad a pagar por el aseguramiento de los vehículos oficiales; así como formatos de tarjetón de aseguramiento.
- 5. Requisita Formatos de tarjetón de aseguramiento y elabora relación de los vehículos con el monto de aseguramiento de cada uno.

Nota: Los formatos de tarjetón de aseguramiento, corresponden a la Coordinación Operativa del FOPROVEP.

6. Elabora oficio mediante el cual anexa formatos debidamente llenados y relación de vehículos a asegurar; recaba firma del titular de la Unidad de Apoyo Administrativo, a través del titular del Área de Recursos Materiales y Servicios Generales, fotocopia y distribuye de la manera siguiente:

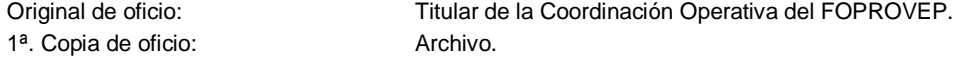

- 7. Recibe de la Coordinación Operativa del FOPROVEP, a través del Área de Recursos Materiales y Servicios Generales, memorándum mediante el cual informa que las unidades vehiculares han quedado aseguradas, anexando tarjetones debidamente sellados.
- 8. Elabora memorándum mediante el cual anexa tarjetón enmicado; recaba firma del titular de la Unidad de Apoyo Administrativo, a través del titular del Área de Recursos Materiales y Servicios Generales, fotocopia y distribuye de la manera siguiente:

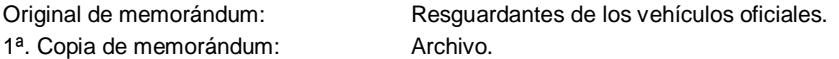

- 9. Envía a través de la Suite Integral de Administración del Patrimonio del Estado (SIAPE), al Instituto del Patrimonio del Estado, relación actualizada del parque vehicular de la dependencia.
- 10. Integra expediente de control vehicular y archiva documentación generada para control y consultas posteriores.

Nota: El expediente se refiere a copia de licencia actual del resguardante, copia de tarjetón actual de la Dirección Operativa FOPROVEP, copia de tarjeta de circulación actual, original del resguardo, comprobantes de pago de impuestos y derechos vehiculares estatales de cada ejercicio fiscal, baja de placas en caso de robo, extravío, término de vida útil o reemplacamiento y copia certificada de la factura del vehículo.

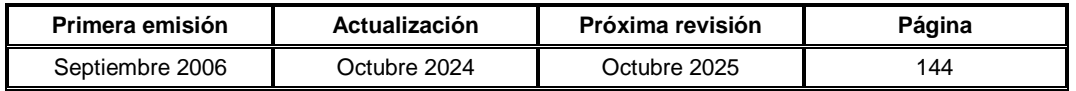

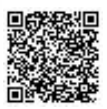

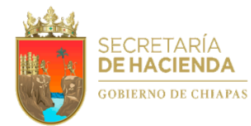

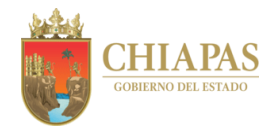

**SH-UAA-ARMySG-SCV-002**

**Nombre del procedimiento:** Servicio de traslado de personal.

**Propósito:** Atender de manera oportuna las solicitudes de servicio de traslado de personal de la dependencia.

**Alcance:** Desde la recepción de la solicitud de traslado de personal; hasta que realiza el mismo.

**Responsable del procedimiento:** Sección de Control Vehicular.

- Reglamento de Tránsito para el Estado de Chiapas.
- Reglas de Operación del Fondo de Protección para Vehículos Propiedad del Poder Ejecutivo Estatal (FOPROVEP).
- Normas Presupuestarias para la Administración Pública del Estado de Chiapas, vigente.

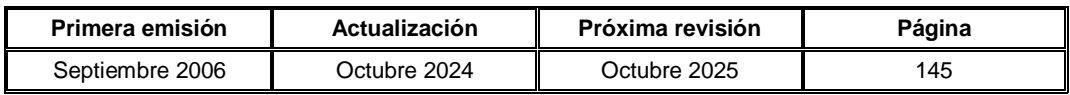

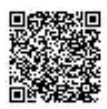

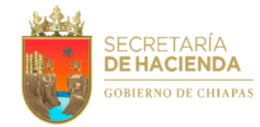

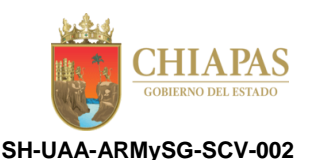

#### **Descripción del Procedimiento:**

1. Recibe de los órganos administrativos, a través del Área de Recursos Materiales y Servicios Generales, formato "Solicitud de Vehículo", para el traslado oficial de personal; analiza y determina.

¿El servicio de traslado es foráneo?

No. Continúa en la actividad No. 1a (local) Sí. Continúa en la actividad No. 2

1a. Realiza el traslado del personal al lugar donde corresponda.

Continúa en la actividad No. 5

2. Elabora memorándum mediante el cual solicita viáticos, peaje y combustible para llevar a cabo el traslado de personal; recaba firma del titular y de la Unidad de Apoyo Administrativo, a través del titular del Área de Recursos Materiales y Servicios Generales, fotocopia y distribuye de la manera siguiente:

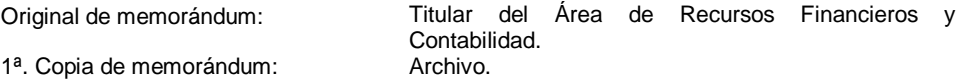

3. Recibe de manera económica del Área de Recursos Financieros y Contabilidad, Formato Único de Comisión, mediante el cual autoriza los viáticos, pasaje y combustible solicitados, a fin de cumplir con la comisión del traslado solicitado.

Nota: El formato Único de Comisión, pertenece al Área de Recursos Financieros y Contabilidad.

4. Realiza el traslado oficial de personal registrando en la bitácora de recorrido, el uso de combustible utilizado en la comisión y elabora memorándum mediante el cual anexa comprobantes de viáticos para su trámite correspondiente; recaba firma del titular del Área de Recursos Materiales y Servicios Generales, y éste a su vez del titular de la Unidad de Apoyo Administrativo, fotocopia y distribuye de la manera siguiente:

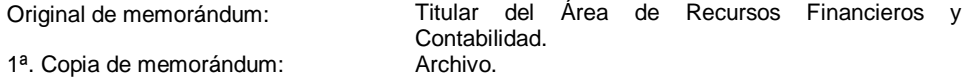

5. Archiva documentación para control y consultas posteriores.

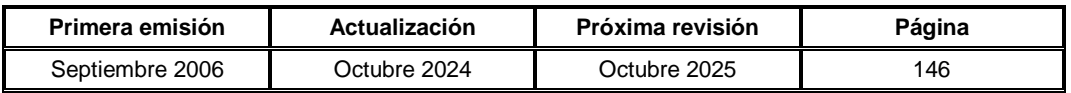

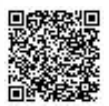

ī

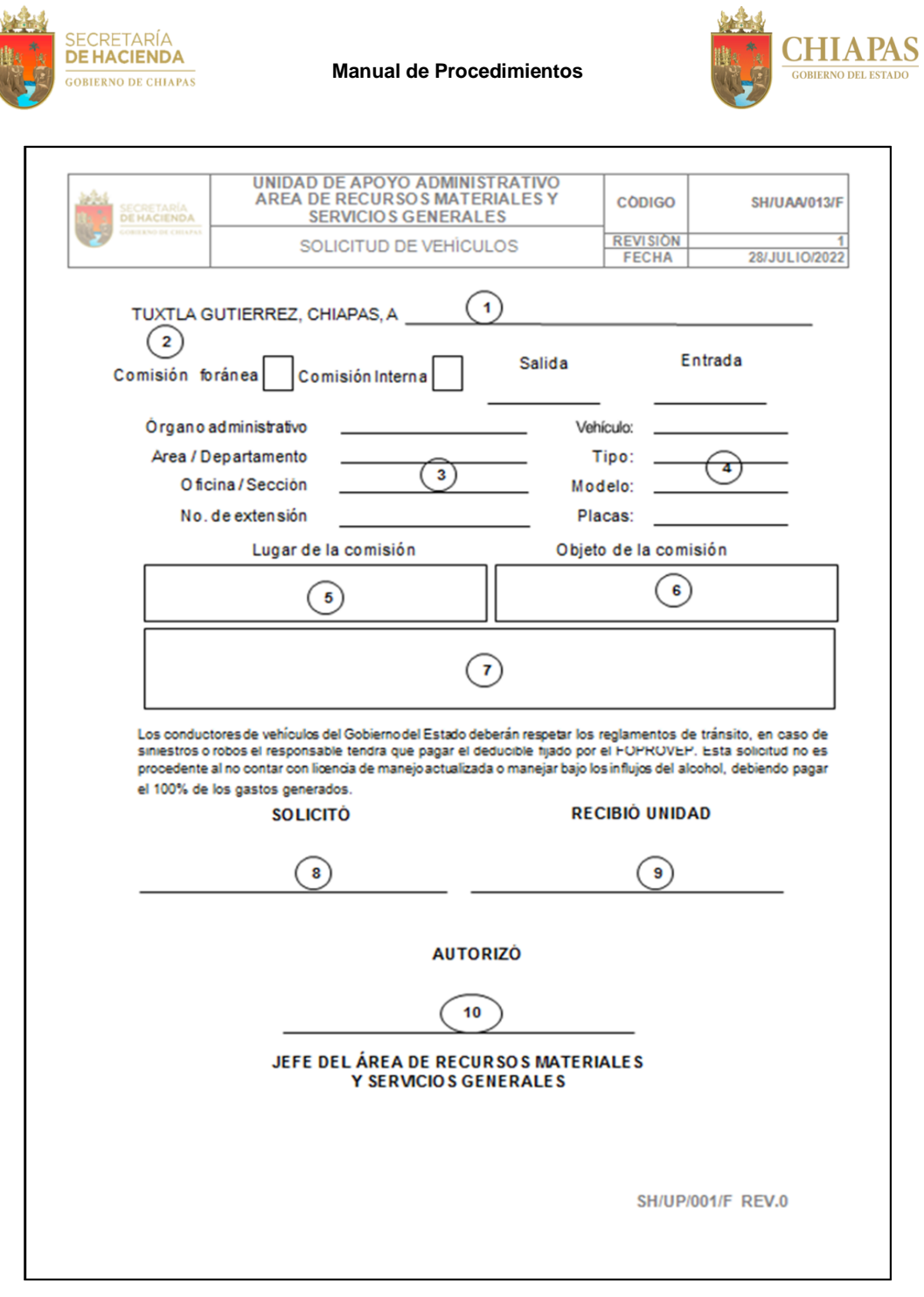

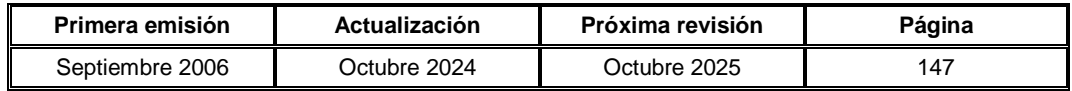

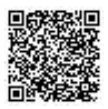

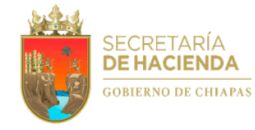

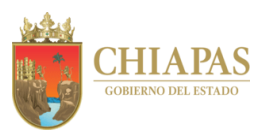

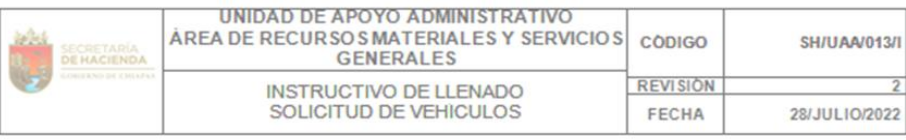

- 1. Anotar la fecha de expedición de la solicitud.
- 2. Especificar si la comisión es foránea (fuera de la Tuxtla Gutiérrez) o interna.
- 3. Escribir los datos del Organo Administrativo que solicita el vehículo, Área/Departamento, Oficina/Sección, No. Extensión Telefónica.
- 4. Especificar el horario que salió el vehículo y el horario en que regresó de la comisión, así como los datos del vehículo, tipo, modelo y placas. (ESTOS DATOS DEBERAN SER LLENADOS A MANO POR LA SECCION DE CONTROL VEHICULAR).
- 5. Especificar en qué lugar se efectuará la comisión. Es decir, hacia dónde los llevará el chofer.
- 6. Describir qué proceso o trámite administrativo efectuarán.
- 7. Anotar cualquier detaile que requiera ser explicado con motivo del traslado.
- 8. Escribir el nombre, firma y cargo del Director solicitante del servicio.
- 9. Anotar el nombre del chofer que recibió el vehículo. (DEBERA SER LLENADO POR LA SECCIÓN DE CONTROL VEHICULAR).
- 10. Nombre y Firma de autorización del Jefe del Area de Recursos Materiales y Servicios Generales.

SH/UP/001/I REV.0

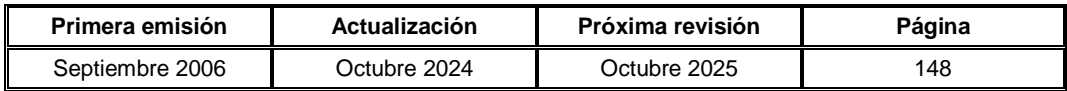

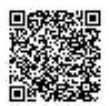
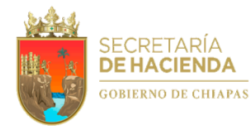

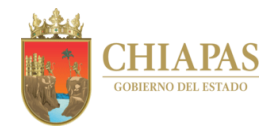

**SH-UAA-ARMySG-SCV-003**

**Nombre del procedimiento:** Servicio de mantenimiento preventivo y/o correctivo vehicular.

**Propósito:** Mantener a las unidades vehiculares de la dependencia en condiciones de servicio idóneo.

**Alcance:** Desde la recepción de solicitudes de mantenimiento preventivo y correctivo vehicular; hasta la entrega de la unidad vehicular con el servicio solicitado.

**Responsable del procedimiento:** Sección de Control Vehicular.

# **Reglas:**

- Ley del Patrimonio del Estado de Chiapas.
- Reglas de Operación del Fondo de Protección para Vehículos Propiedad del Poder Ejecutivo Estatal (FOPROVEP).
- Lineamientos Generales de Austeridad, Racionalidad y Disciplina del Gasto de los Organismos Públicos de la Administración Pública Estatal.

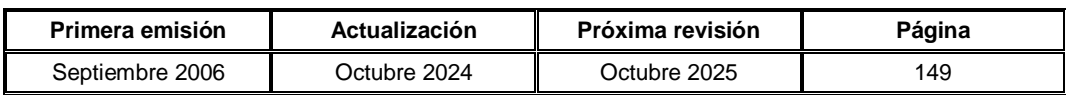

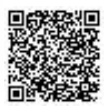

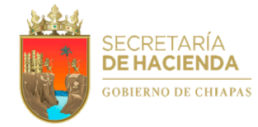

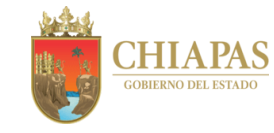

**SH- UAA-ARMySG-SCV-003**

#### **Descripción del Procedimiento:**

- 1. Recibe de los órganos administrativos, a través del Área de Recursos Materiales y Servicios Generales, memorándum mediante el cual solicitan mantenimiento preventivo y/o correctivo, anexando formato "Solicitud de Servicio Vehicular", debidamente llenado.
- 2. Revisa que el formato esté debidamente llenado y solicita de manera económica al órgano administrativo, la unidad vehicular para llevar a cabo el trabajo correspondiente.
- 3. Recibe del órgano administrativo solicitante, el vehículo para mantenimiento y solicita autorización de los titulares de las Área de Recursos Materiales y Servicios Generales y de la Unidad de Apoyo Administrativo para llevar a cabo el servicio.
- 4. Envía al prestador de servicio, la unidad vehicular para cotización y este realice el mantenimiento correspondiente.
- 5. Recibe vía correo electrónico del prestador de servicio, cotización del servicio.
- 6. Elabora memorándum mediante el cual solicita disponibilidad presupuestal; recaba firma del titular del Área de Recursos Materiales y Servicios Generales, fotocopia y distribuye de la manera siguiente:

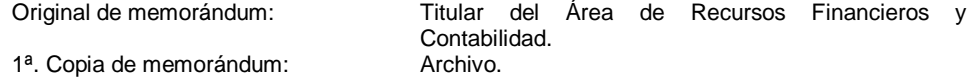

- 7. Recibe del Área de Recursos Financieros y Contabilidad, a través del Área de Recursos Materiales y Servicios Generales, memorándum en el que anexa Constancia de Disponibilidad Presupuestal.
- 8. Recibe de manera económica del prestador de servicio, facturas por el servicio de mantenimiento preventivo y/o correctivo de las unidades vehiculares, verifica los datos de las facturas y determina.

¿Los datos son correctos?

No. Continúa en la actividad No. 8a Sí. Continúa en la actividad No. 9

8a. Entrega de manera económica al prestador de servicio, las facturas con las observaciones realizadas para su corrección correspondiente.

Regresa a la actividad No. 8

- 9. Recibe del prestador de servicio, la unidad vehicular con el servicio de mantenimiento correspondiente y entrega al órgano administrativo solicitante.
- 10. Requisita los formatos "Solicitud de Servicio Vehicular", "Orden de Trabajo" y "Presupuesto de Servicio"; recaba el visto bueno del titular del Área de Recursos Materiales y Servicios Generales, y firma de autorización del titular de la Unidad de Apoyo Administrativo.

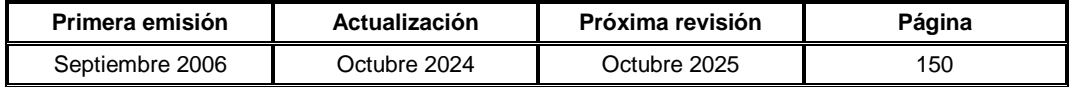

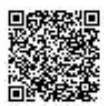

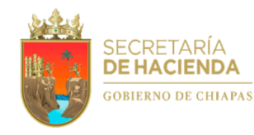

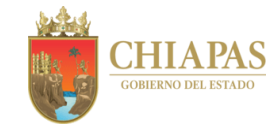

**SH-UAA-ARMySG-SCV-003**

Nota: Los formatos Orden de Trabajo y Presupuesto de Servicio pertenecen al Área de Recursos Financieros y Contabilidad.

11. Elabora memorándum mediante el cual anexa factura original, Formatos "Solicitud de Servicio Vehicular", "Orden de Trabajo", "Presupuesto de Servicio" y Constancia de Disponibilidad Presupuestal para su pago correspondiente; recaba firma del titular del Área de Recursos Materiales y Servicios Generales, fotocopia y distribuye de la manera siguiente:

Original de memorándum: Titular del Área de Recursos Financieros y Contabilidad. 1ª. Copia de memorándum: Archivo.

12. Archiva documentación para control y consultas posteriores.

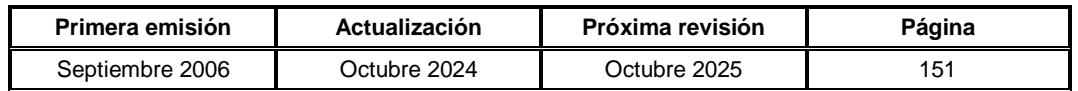

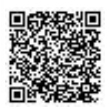

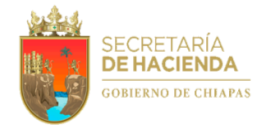

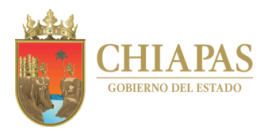

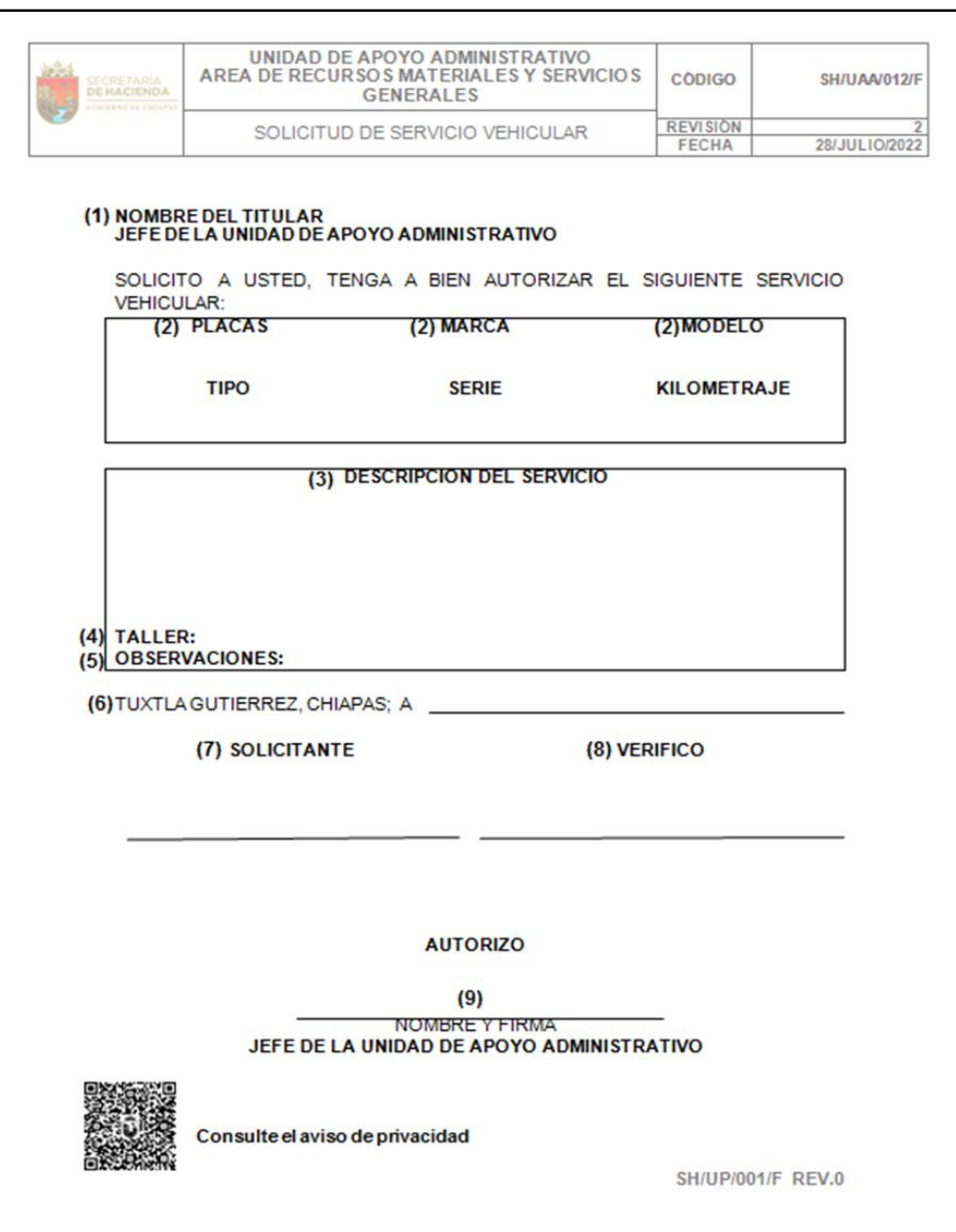

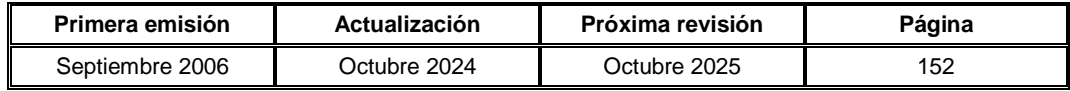

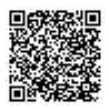

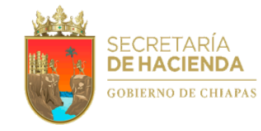

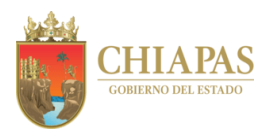

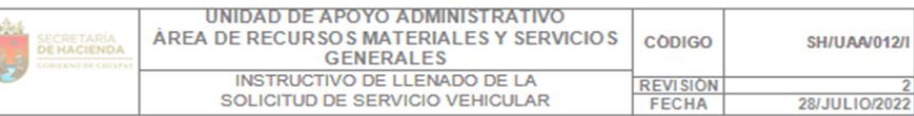

- 1. Anotar el nombre del Jefe (a) de la Unidad de Apoyo Administrativo.
- 2. Especificarlos datos del vehículo al que se le dará mantenimiento. Placas, Marca (Ejemplo: VW), Modelo (Ejemplo: 2017), Tipo (Ejemplo: Chevy), Serie, Kilometraje.
- 3. Describir detalladamente el servicio que se requiere realizar al automóvil. Ejemplo: Afinación Mayor, Sistema de frenos, Suspensión, etc.
- 4. Solo para llenado por las delegaciones de Hacienda. Deberán especificar el nombre del taller de servicio en donde están cotizando.
- 5. Observaciones: Cualquier comentario que requiera especificar con respecto al mantenimiento.
- 6. Especificarla fecha de la solicitud
- 7. Anotar el nombre y cargo de la persona que solicita el servicio. (Debe ser el resquardante del vehículo)
- 8. Anotar el nombre y firma del Jefe(a) del Área de Recursos Materiales y Servicios Generales
- 9. Anotar el nombre y firma del Jefe(a) de la Unidad de Apoyo Administrativo.

SH/UP/001/1 REV.0

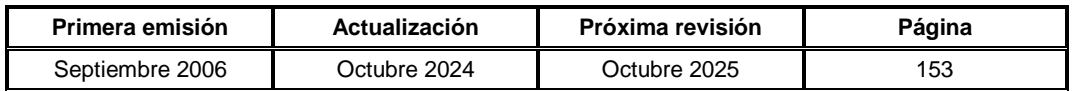

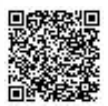

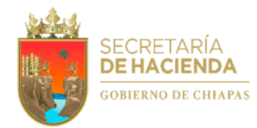

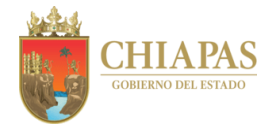

**SH-UAA-ARMySG-SCV-004**

**Nombre del procedimiento:** Recepción y asignación de vehículos oficiales comprados por la dependencia.

**Propósito:** Controlar y resguardar los vehículos oficiales adquiridos por la dependencia.

**Alcance:** Desde la recepción de la factura de adquisición de unidades vehiculares; hasta la asignación de la unidad vehicular al órgano administrativo correspondiente.

**Responsable del procedimiento:** Sección de Control Vehicular.

## **Reglas:**

- Ley del Patrimonio del Estado de Chiapas.
- Normas Presupuestarias para la Administración Pública del Estado de Chiapas, vigente.
- Reglas de Operación del Fondo de Protección para Vehículos Propiedad del Poder Ejecutivo Estatal (FOPROVEP).

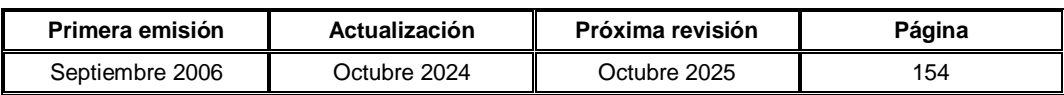

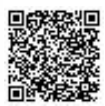

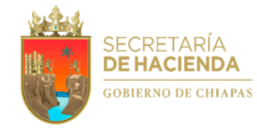

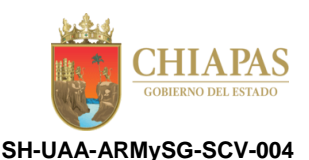

#### **Descripción del Procedimiento:**

- 1. Recibe de manera económica de la Sección de Compras y Almacén, factura correspondiente a la compra de unidades vehiculares asignadas a la dependencia.
- 2. Revisa factura e integra al expediente copia certificada de la misma y envía de manera económica a la Sección de Compras y Almacén, para su trámite correspondiente.
- 3. Realiza el trámite de emplacamiento y aseguramiento correspondiente.
- 4. Elabora oficio mediante el cual anexa cédula de alta emitida por la Suite Integral de Administración del Patrimonio del Estado (SIAPE), así como documentos comprobatorios para realizar la asignación del vehículo en la SIAPE; recaba firma del titular de la Unidad de Apoyo Administrativo, a través del titular del Área de Recursos Materiales y Servicios Generales, fotocopia y distribuye de la manera siguiente:

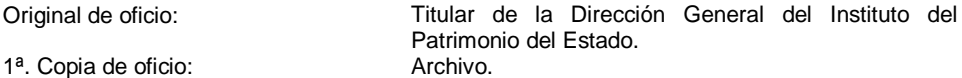

- 5. Recibe del Instituto del Patrimonio del Estado, a través del Área de Recursos Materiales y Servicios Generales, oficio de autorización del retiro de las unidades de los Almacenes Generales del Gobierno del Estado de Chiapas.
- 6. Recibe en Almacenes Generales del Gobierno del Estado de Chiapas, a través de inventario, unidades vehiculares para su asignación correspondiente.
- 7. Recibe de la Unidad de Apoyo Administrativo, memorándum mediante el cual envía autorización para realizar asignación de los vehículos; elabora resguardo y asigna la unidad vehicular al órgano administrativo correspondiente.
- 8. Archiva expediente para control y consultas posteriores.

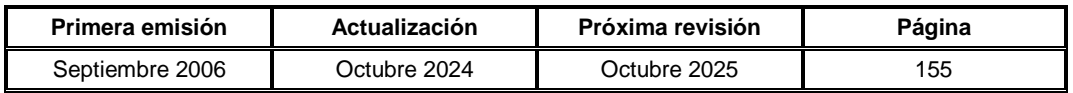

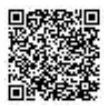

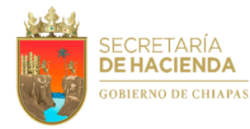

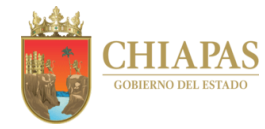

**SH-UAA-ARMySG-SCV-005**

**Nombre del procedimiento:** Trámite por siniestro y/o robo de vehículos.

**Propósito:** Obtener el acta en la que la Coordinación Operativa del Fondo de Protección para Vehículos Propiedad del Poder Ejecutivo Estatal (FOPROVEP) del Instituto del Patrimonio del Estado, informa si el vehículo siniestrado requiere reparación, o en su caso, se considera como pérdida total.

**Alcance:** Desde la recepción de la documentación del vehículo siniestrado; hasta la reparación o baja del inventario del vehículo de la dependencia.

**Responsable del procedimiento:** Sección de Control Vehicular.

**Reglas:**

 Reglas de Operación del Fondo de Protección para Vehículos Propiedad del Poder Ejecutivo Estatal (FOPROVEP).

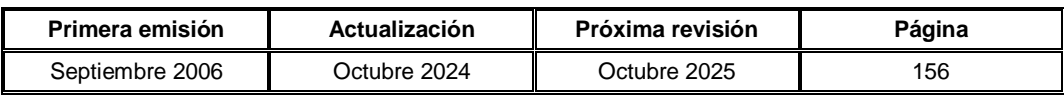

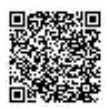

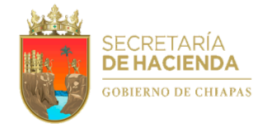

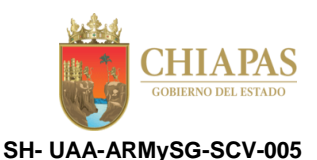

#### **Descripción del Procedimiento:**

- 1. Recibe de los órganos administrativos, a través del Área de Recursos Materiales y Servicios Generales, memorándum mediante el cual envían documentación del vehículo siniestrado o robado y/o acta circunstanciada de hechos, a fin de realizar los trámites correspondientes.
- 2. Verifica que la documentación presentada cumpla con las Reglas de Operación del Fondo de Protección para Vehículos Propiedad del Poder Ejecutivo Estatal (FOPROVEP) y determina.

¿Cumple con las Reglas de Operación del FOPROVEP?

No. Continúa en la actividad No. 2a Sí. Continúa en la actividad No. 3

- 2a. Envía de manera económica a los órganos administrativos, la documentación con las observaciones emitidas, para su corrección.
- 2b. Recibe de manera económica del órgano administrativo, documentación debidamente corregida.
- 3. Elabora memorándum mediante el cual anexa acta circunstanciada de hechos; recaba firma del titular de la Unidad de Apoyo Administrativo, a través del titular del Área de Recursos Materiales y Servicios Generales, fotocopia y distribuye de la manera siguiente:

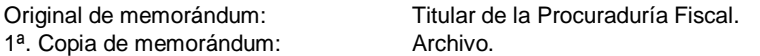

4. Elabora oficio mediante el cual solicita dictamen correspondiente; recaba firma del titular de la Unidad de Apoyo Administrativo, a través del titular del Área de Recursos Materiales y Servicios Generales, fotocopia y distribuye de la manera siguiente:

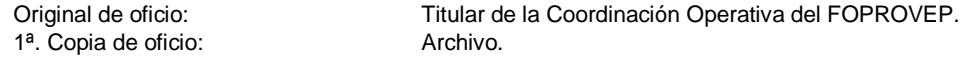

5. Recibe de la Coordinación Operativa FOPROVEP, a través del Área de Recursos Materiales y Servicios Generales, oficio mediante el cual envía acta de acuerdo en el que informa si el vehículo siniestrado requiere reparación, o en su caso, se considera como pérdida total y/o es robado, y determina.

¿El vehículo siniestrado se considera pérdida total y/o es robado?

Sí. Continúa en la actividad No. 5a No. Continúa en la actividad No. 6 (requiere reparación)

5a. Elabora oficio mediante el cual solicita baja del vehículo siniestrado y/o robado del inventario de la dependencia; recaba firma del titular de la Unidad de Apoyo Administrativo, a través del titular del Área de Recursos Materiales y Servicios Generales, fotocopia y distribuye de la manera siguiente:

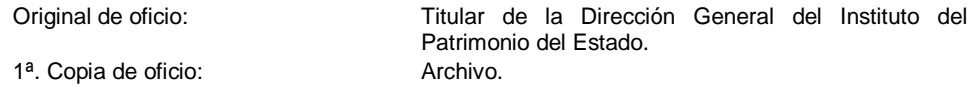

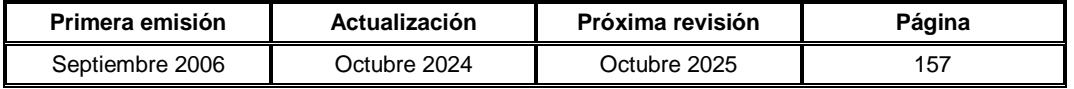

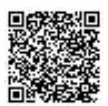

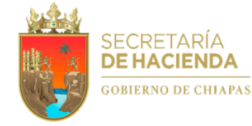

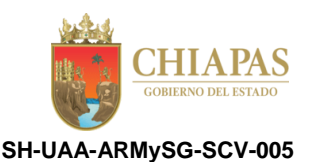

Continúa en la actividad No. 12

6. Recibe de la Coordinación Operativa del FOPROVEP, a través del Área de Recursos Materiales y Servicios Generales, oficio mediante el cual informa el monto a pagar por el deducible del 5% sobre el valor de la reparación.

Nota: Una vez recibido el pago de indemnización, informa vía memorándum al Área de Recursos Financieros y Contabilidad, para la baja contable.

7. Elabora memorándum mediante el cual anexa copia del oficio enviado por la Coordinación Operativa del FOPROVEP, a fin de que realice el pago del deducible del 5% correspondiente; recaba firma del titular de la Unidad de Apoyo Administrativo, a través del titular del Área de Recursos Materiales y Servicios Generales, fotocopia y distribuye de la manera siguiente:

1ª. Copia de memorándum: Archivo.

Original de memorándum: Resguardante del vehículo siniestrado.

- 8. Recibe de manera económica o por oficio del resguardante del vehículo siniestrado, ficha de depósito con sello original correspondiente al pago del siniestro.
- 9. Elabora oficio mediante el cual anexa ficha de depósito; recaba firma del titular de la Unidad de Apoyo Administrativo, a través del titular del Área de Recursos Materiales y Servicios Generales, fotocopia y distribuye de la manera siguiente:

1ª. Copia de oficio: Archivo.

Original de oficio: Titular de la Coordinación Operativa del FOPROVEP.

- 10. Recibe de la empresa prestadora del servicio asignada por la Coordinación Operativa del FOPROVEP, vehículo debidamente reparado.
- 11. Realiza entrega del vehículo reparado al órgano administrativo correspondiente.
- 12. Archiva documentación para control y consultas posteriores.

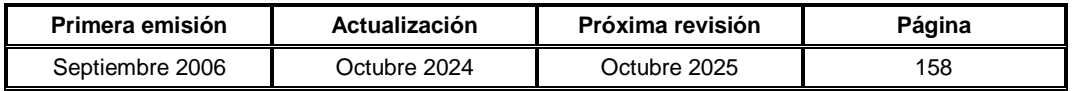

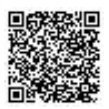

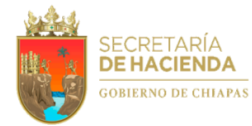

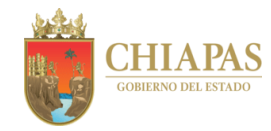

**SH-UAA-ARMySG-SCV-006**

**Nombre del procedimiento:** Baja de vehículos oficiales.

**Propósito:** Contar con vehículos activos en condiciones de uso para la dependencia.

**Alcance:** Desde la recepción de la solicitud de baja de la unidad vehicular; hasta la solicitud de la baja contable.

**Responsable del procedimiento:** Sección de Control Vehicular.

# **Reglas:**

- Ley del Patrimonio del Estado de Chiapas.
- Reglas de Operación del Fondo de Protección para Vehículos Propiedad del Poder Ejecutivo Estatal (FOPROVEP).

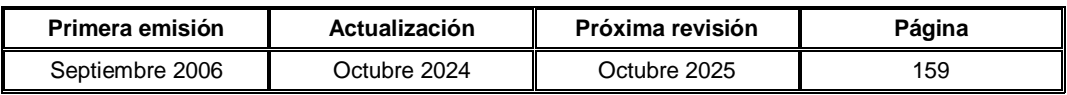

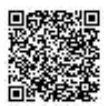

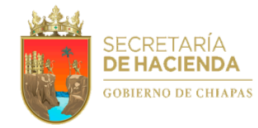

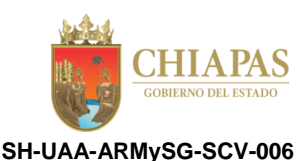

### **Descripción del Procedimiento:**

- 1. Recibe de los órganos administrativos, a través del Área de Recursos Materiales y Servicios Generales, memorándum mediante en el cual solicitan baja por incosteabilidad de las unidades vehiculares que tienen asignadas.
- 2. Requisita a través del Suite Integral de Administración del Patrimonio del Estado (SIAPE), acta circunstanciada para dejar constancia de la baja; así mismo emite en dicho sistema, precédula de la baja vehicular.
- 3. Elabora oficio mediante el cual solicita baja por incosteabilidad de reparación del vehículo, anexa expediente (acta y precédula) del mismo, para su ingreso a los almacenes generales de dicho instituto; recaba firma del titular de la Unidad de Apoyo Administrativo, a través del titular del Área de Recursos Materiales y Servicios Generales, fotocopia y distribuye de la manera siguiente:

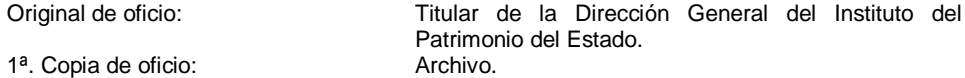

- 4. Recibe del Instituto del Patrimonio del Estado, a través del titular del Área de Recursos Materiales y Servicios Generales, memorándum mediante el cual comunica la viabilidad de la baja de la unidad vehicular.
- 5. Ingresa a los Almacenes Generales del Gobierno del Estado, la unidad vehicular dada de baja.
- 6. Elabora memorándum mediante el cual solicita la baja contable de la unidad vehicular; recaba firma del titular del Área de Recursos Materiales y Servicios Generales, fotocopia y distribuye de la manera siguiente:

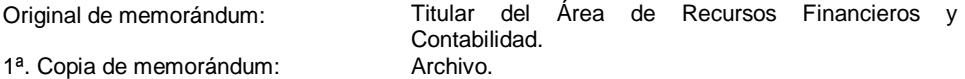

7. Archiva documentación para control y consultas posteriores.

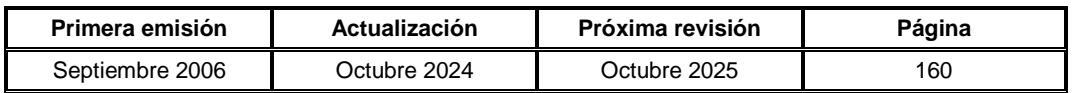

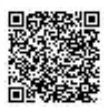

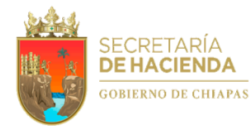

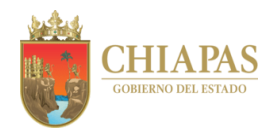

**SH-UAA-ARMySG-SCV-007**

**Nombre del procedimiento:** Adquisición y suministro de tarjetas y vales de combustible.

**Propósito:** Proporcionar a los órganos administrativos vales de combustible.

**Alcance:** Desde la solicitud de los vales de combustible; hasta la entrega de los mismos a los órganos administrativos.

**Responsable del procedimiento:** Sección de Control Vehicular.

# **Reglas:**

- Lineamientos Generales de Austeridad, Racionalidad y Disciplina del Gasto de los Organismos Públicos de la Administración Pública Estatal.
- Normas Presupuestarias para la Administración Pública del Estado de Chiapas, vigente.

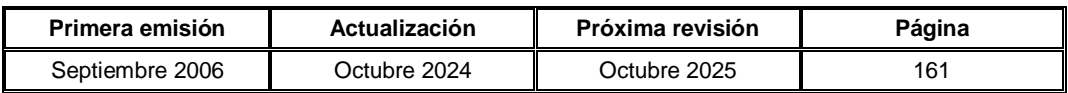

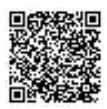

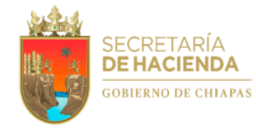

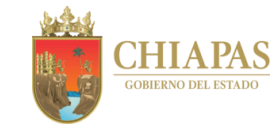

**SH- UAA-ARMySG-SCV-007**

## **Descripción del Procedimiento:**

- 1. Elabora relación de vehículos resguardados por los titulares de los órganos administrativos y envía de manera económica al titular de la Unidad de Apoyo Administrativo, para que autorice el monto de combustible a destinar a cada vehículo de forma mensual.
- 2. Recibe de manera económica de la Unidad de Apoyo Administrativo, a través del Área de Recursos Materiales y Servicios Generales, monto del combustible autorizado.
- 3. Solicita al proveedor, cotización por el importe que avale la cantidad de combustible que se desea adquirir.
- 4. Elabora memorándum mediante el cual solicita Constancia de Disponibilidad Presupuestal; recaba firma del titular del Área de Recursos Materiales y Servicios Generales, fotocopia y distribuye de la manera siguiente:

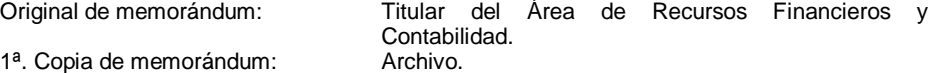

- 5. Recibe de manera económica del Área de Recursos Financieros y Contabilidad, Constancia de Disponibilidad Presupuestal; así mismo solicita de manera económica al proveedor, la factura correspondiente.
- 6. Recibe de manera económica del proveedor, la factura correspondiente.
- 7. Elabora memorándum mediante el cual solicita realice transferencia electrónica a favor del proveedor, anexa la factura respectiva; recaba firma del titular del Área de Recursos Materiales y Servicios Generales, fotocopia y distribuye de la manera siguiente:

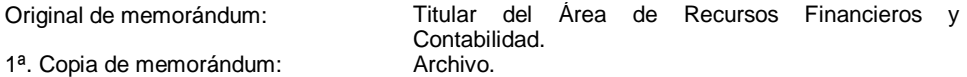

- 8. Recibe de manera económica del Área de Recursos Financieros y Contabilidad, copia del comprobante de la transferencia electrónica.
- 9. Entrega de manera económica al proveedor, copia del comprobante de la transferencia electrónica y solicita las tarjetas y/o vales de combustible para su distribución correspondiente.
- 10. Recibe de manera económica del proveedor, las tarjetas y/o vales de combustible.
- 11. Solicita al titular de la Unidad de Apoyo administrativo, a través del Área de Recursos Materiales y Servicios Generales, autorización de las tarjetas y/o vales de combustible.
- 12. Recibe de los órganos administrativos, a través del Área de Recursos Materiales y Servicios Generales, solicitud de tarjetas y/o vales de combustibles; así como bitácora de kilometraje de recorrido.

Nota: Previa autorización de la Unidad de Apoyo Administrativo.

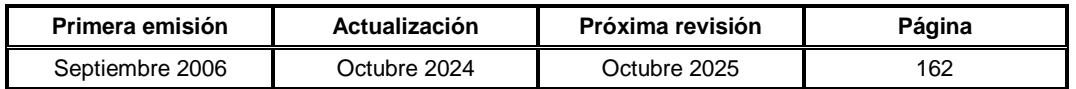

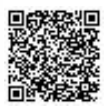

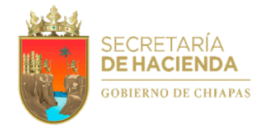

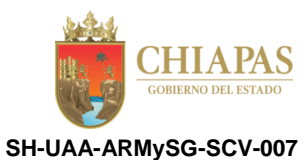

- 13. Elabora recibo con los datos de solicitud del órgano administrativo y entrega a los mismos, tarjeta y/o vales de combustible.
- 14. Archiva documentación para control y consultas posteriores.

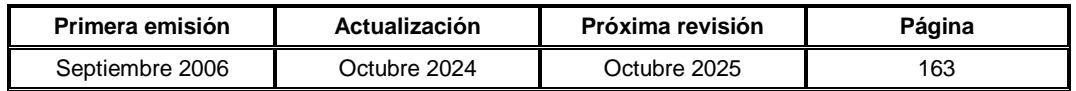

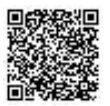

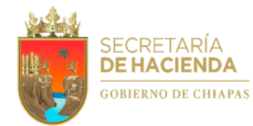

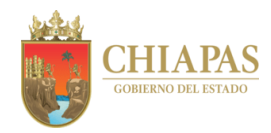

**SH-UAA-ARMySG-SCyA-001**

**Nombre del procedimiento:** Adquisición de bienes muebles a través de adjudicación directa.

**Propósito:** Suministrar las adquisiciones de los diferentes órganos administrativos para el desempeño de sus actividades.

**Alcance:** Desde la recepción de la solicitud de compra de material de oficina y bienes muebles; hasta la distribución del material de oficina y/o bien mueble adquirido.

**Responsable del procedimiento:** Sección de Compras y Almacén.

## **Reglas:**

- Constitución Política de los Estados Unidos Mexicanos.
- Ley de Adquisiciones, Arrendamiento de Bienes Muebles y Contratación de Servicios para el Estado de Chiapas.
- Código de la Hacienda Pública para el Estado de Chiapas.
- Reglamento de la Ley de Adquisiciones, Arrendamiento de Bienes Muebles y Contratación de Servicios para el Estado de Chiapas.
- Lineamientos en Materia de Adquisiciones, Arrendamiento de Bienes Muebles y Contratación de Servicios para el Ejercicio Fiscal vigente.
- Presupuesto de Egresos del Estado de Chiapas.

## **Políticas:**

- Cuando el monto de las partidas descentralizadas tenga recursos disponibles hasta 1,525 veces el valor de la Unidad de Medida y Actualización, se podrá ejercer a través de la Unidad de Apoyo Administrativo o su Equivalente, de manera directa, de conformidad con las disposiciones de carácter general que se emitan.
- Se podrá convocar, licitar, adjudicar y contratar adquisiciones, arrendamiento de bienes muebles y prestación de servicios, solamente cuando se cuente con saldo disponible dentro del calendario del presupuesto anual autorizado en cada partida presupuestal.

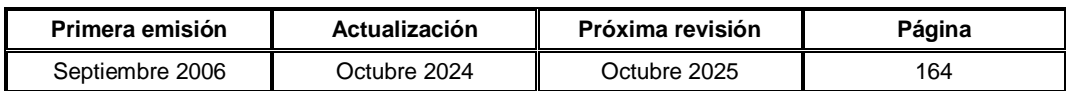

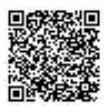

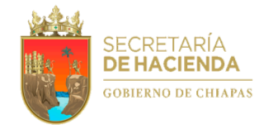

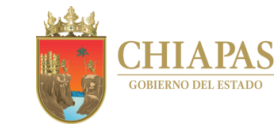

**SH-UAA-ARMySG-SCyA-001**

#### **Descripción del Procedimiento:**

- 1. Recibe de los órganos administrativos, a través del Área de Recursos Materiales y Servicios Generales, memorándum mediante el cual solicitan la adquisición de bienes muebles y material de oficina.
- 2. Requisita Formato Solicitud de Cotización con los datos de los bienes muebles y material de oficina a adquirir, firma y envía por correo electrónico a los proveedores.

Nota: El formato Solicitud de Cotización, se genera a través del Sistema Access.

- 3. Recibe de los proveedores, correo electrónico mediante el cual envían cotizaciones solicitadas.
- 4. Requisita Formato Cuadro comparativo de cotizaciones recibidas y envía de manera económica al titular de la Unidad de Apoyo Administrativo, a través del titular del Área de Recursos Materiales y Servicios Generales, para su autorización.

Nota: Criterios establecidos: calidad, economía, eficacia, eficiencia, imparcialidad, honradez y características del material o bien a adquirir. El formato Cuadro comparativo, se genera a través del Sistema Access.

5. Elabora memorándum mediante el cual solicita expedición de Constancia de Disponibilidad Presupuestal; recaba firma del titular del Área de Recursos Materiales y Servicios Generales, fotocopia y distribuye de la manera siguiente:

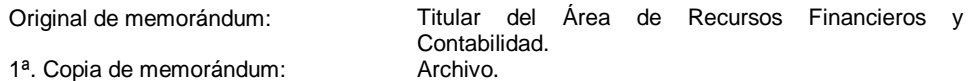

6. Recibe del Área de Recursos Financieros y Contabilidad, a través del Área de Recursos Materiales y Servicios Generales, memorándum en el que anexa Constancia de Disponibilidad Presupuestal o Constancia de Insuficiencia Presupuestal según corresponda, analiza y determina.

¿Cuenta con disponibilidad presupuestal?

No. Continúa en la actividad No. 6a Sí. Continúa en la actividad No. 7 (Constancia de Disponibilidad Presupuestal)

6a. Elabora memorándum mediante el cual informa que su petición no es procedente debido a que no cuenta con disponibilidad presupuestal; recaba firma del titular de la Unidad de Apoyo Administrativo, a través del titular del Área del Área de Recursos Materiales y Servicios Generales, fotocopia y distribuye de la manera siguiente:

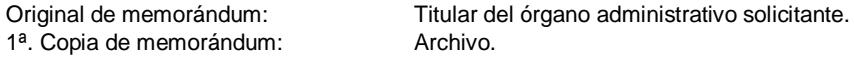

6b. Recibe del órgano administrativo solicitante, a través del Área de Recursos Materiales y Servicios Generales, memorándum en el que envía justificación de las adecuaciones presupuestarias, para la adquisición del material de oficina o del bien mueble.

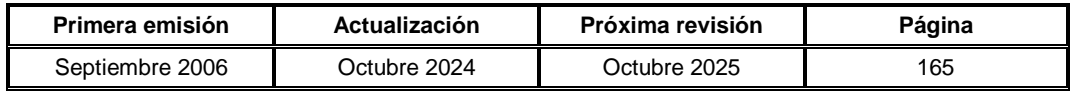

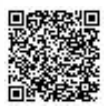

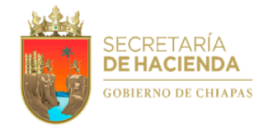

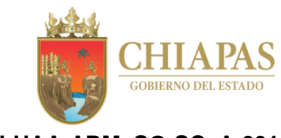

**SH-UAA-ARMySG-SCyA-001**

6c. Elabora memorándum mediante el cual envía justificación de las adecuaciones presupuestarias correspondientes para realizar el trámite de la compra del bien mueble o material de oficina solicitado por el órgano administrativo; recaba firma del titular del Área de Recursos Materiales y Servicios Generales, fotocopia y distribuye de la manera siguiente:

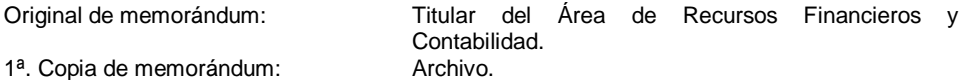

Regresa a la actividad No. 6

7. Requisita Formato Orden de Pedido, turna de manera económica al proveedor asignado para suministrar el pedido en tiempo y forma; recaba firma del titular de la Unidad de Apoyo Administrativo, a través del titular del Área de Recursos Materiales y Servicios Generales.

Nota: El formato Orden de Pedido, se genera a través del Sistema Access.

8. Envía por correo electrónico al proveedor asignado, formato Carta de Autorización, para su llenado.

Nota: El formato Carta de Autorización, corresponde a Tesorería Única.

- 9. Recibe del proveedor asignado vía correo electrónico, formato Carta de Autorización debidamente llenado; así mismo, envía de manera económica al Área de Recursos Financieros y Contabilidad, para su validación correspondiente.
- 10. Recibe de manera económica del Área de Recursos Financieros y Contabilidad, formato Carta de Autorización validado y envía al proveedor.
- 11. Recibe de manera económica del almacén del Área de Recursos Materiales y Servicios Generales, factura original del proveedor y la recepción de los bienes muebles o servicios, para su respectiva distribución al órgano administrativo solicitante.
- 12. Elabora memorándum mediante el cual solicita el pago correspondiente, anexa factura original y formato Relación de Facturas; recaba firma del titular del Área de Recursos Materiales y Servicios Generales, fotocopia y distribuye de la manera siguiente:

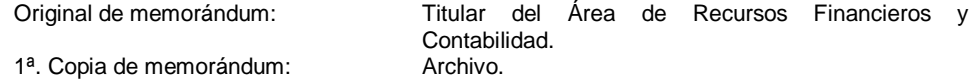

Nota: El formato Relación de Facturas, se genera a través del Sistema Access.

13. Archiva documentación para control y consultas posteriores.

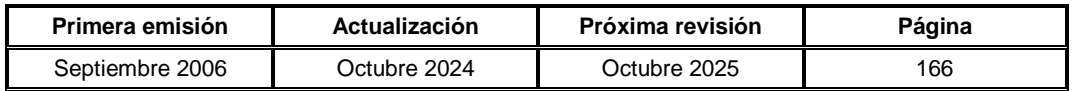

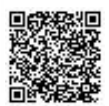

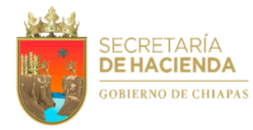

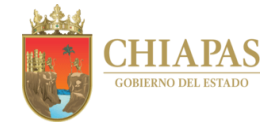

**SH-UAA-ARMySG-SCyA-002**

**Nombre del procedimiento:** Adquisición de bienes muebles y material de oficina a través del Subcomité de Adquisiciones, Arrendamiento de Bienes Muebles y Contratación de Servicios.

**Propósito:** Suministrar bienes muebles y material de oficina a los órganos administrativos de la dependencia para el desempeño en sus actividades.

**Alcance:** Desde la recepción de la solicitud de compra de material de oficina y bienes muebles; hasta el pago al proveedor por parte del Área de Recursos Financieros y Contabilidad.

**Responsable del procedimiento:** Sección de Compras y Almacén.

#### **Reglas:**

- Constitución Política de los Estados Unidos Mexicanos.
- Ley de Adquisiciones, Arrendamiento de Bienes Muebles y Contratación de Servicios para el Estado de Chiapas.
- Código de la Hacienda Pública para el Estado de Chiapas.
- Reglamento de la Ley de Adquisiciones, Arrendamiento de Bienes Muebles y Contratación de Servicios para el Estado de Chiapas.
- Lineamientos en Materia de Adquisiciones, Arrendamiento de Bienes Muebles y Contratación de Servicios para el Ejercicio Fiscal vigente.
- Presupuesto de Egresos del Estado de Chiapas.

## **Políticas:**

- Para llevar a cabo el acto de adquisición a través del Subcomité de Adquisiciones, Arrendamiento de Bienes Muebles y Contratación de Servicios, para la validez y realización de las sesiones y acuerdos, se deberá contar con la asistencia de todos los integrantes; las decisiones se tomarán por mayoría de Votos.
- Cuando se trate de compras a través de Subcomité de Adquisiciones, Arrendamiento de Bienes Muebles y Contratación de Servicios, sea mayor a 1,525 Unidades de Medidas y Actualización (UMAS).
- Se podrá convocar, licitar, adjudicar y contratar adquisiciones, arrendamiento de bienes muebles y prestación de servicios, solamente cuando se cuente con saldo disponible dentro del calendario del presupuesto anual autorizado en cada partida presupuestal.

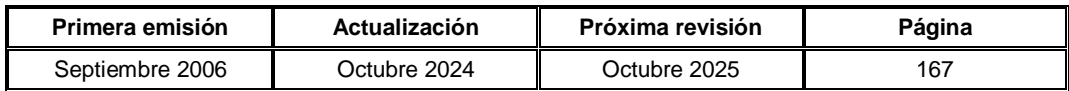

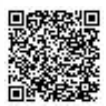

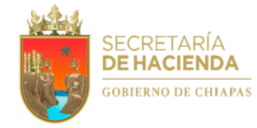

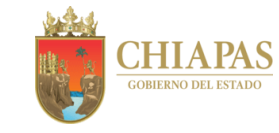

**SH-UAA-ARMySG-SCyA-002**

#### **Descripción del Procedimiento:**

- 1. Recibe de los órganos administrativos, a través del Área de Recursos Materiales y Servicios Generales, memorándum mediante el cual envía solicitud de compras para la adquisición de bienes muebles y material de oficina, así como proyecto de adquisición.
- 2. Elabora memorándum mediante el cual solicita Constancia de Disponibilidad Presupuestal a fin de realizar la compra respectiva; recaba firma del titular del Área de Recursos Materiales y Servicios Generales, fotocopia y distribuye de la manera siguiente:

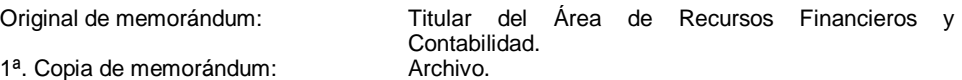

3. Recibe del Área de Recursos Financieros y Contabilidad, memorándum en el que envía Constancia de Disponibilidad Presupuestal o Constancia de Insuficiencia Presupuestal según corresponda, analiza y determina:

¿Cuenta con disponibilidad presupuestal?

No. Continúa en la actividad No. 3a Sí. Continúa en la actividad No. 4 (Constancia de Disponibilidad Presupuestal)

3a. Elabora memorándum mediante el cual comunica que la petición no procede debido a que no cuenta con la disponibilidad presupuestal; recaba firma del titular de la Unidad de Apoyo Administrativo, a través del titular del Área de Recursos Materiales y Servicios Generales, fotocopia y distribuye de la manera siguiente:

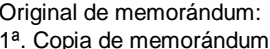

Titular del órgano administrativo solicitante. Archivo.

- 3b. Recibe del órgano administrativo solicitante, a través del Área de Recursos Materiales y Servicios Generales, memorándum en el que envía justificación de las adecuaciones presupuestarias, para la adquisición de bienes muebles y material de oficina, así como proyecto de adquisición.
- 3c. Elabora memorándum mediante el cual envía justificación de las adecuaciones presupuestarias correspondientes, para realizar el trámite de adquisición solicitada por el órgano administrativo; recaba firma del titular del Área de Recursos Materiales y Servicios Generales, fotocopia y distribuye de la manera siguiente:

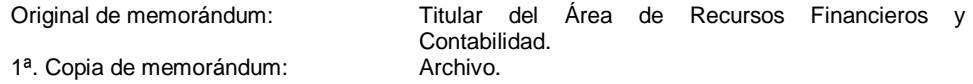

Regresa a la actividad No. 3

4. Elabora requerimiento de compra con las características técnicas del bien a adquirir y envía de manera económica al titular de la Unidad de Apoyo Administrativo, a través del titular del Área de Recursos Materiales y Servicios Generales, para su autorización.

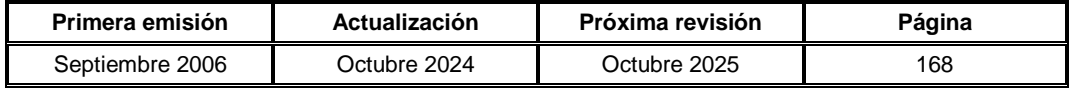

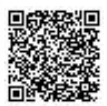

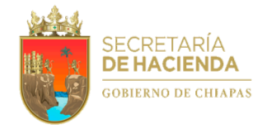

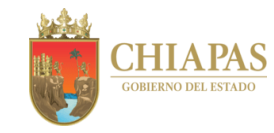

**SH-UAA-ARMySG-SCyA-002**

5. Elabora oficio mediante el cual solicita la autorización del Comité de Adquisiciones, Arrendamiento de Bienes Muebles y Contratación de Servicios, para el inicio del proceso licitatorio ante el Subcomité de Adquisiciones, Arrendamiento de Bienes Muebles y Contratación de Servicios, anexando liberación de recursos; recaba firma del titular de la Unidad de Apoyo Administrativo, a través del titular del Área de Recursos Materiales y Servicios Generales, fotocopia y distribuye de la manera siguiente:

1<sup>a</sup>. Copia de oficio: Archivo.

Original de oficio: Titular Oficialía Mayor del Estado de Chiapas.

6. Elabora bases para comunicar las fechas programadas para los eventos de los procesos licitatorios.

Nota: Bases (publicación de la convocatoria, envío de respuestas de manera oficial, junta de aclaración de dudas, apertura de sobres y fecha de hora límite para entrega de dictamen).

7. Elabora oficio mediante el cual invita a los procesos licitatorios; recaba firma del titular de la Unidad de Apoyo Administrativo, a través del titular del Área de Recursos Materiales y Servicios Generales, fotocopia y distribuye de la manera siguiente:

Original de oficio: Empresas participantes. 1ª. Copia de oficio: Archivo.

- 8. Recibe por correo electrónico las preguntas de los proveedores participantes, a fin de aclarar las dudas.
- 9. Celebra reunión de trabajo, mediante la cual lleva a cabo la aclaración de dudas y apertura de propuestas económicas y técnicas para la selección del proveedor que cumplió con los requisitos establecidos en las bases de la Ley y Reglamento de Adquisiciones, Arrendamiento de Bienes Muebles y Contratación de Servicios para el Estado de Chiapas.

Nota: La reunión se lleva a cabo conforme las fechas programadas en la actividad No. 6.

- 10. Revisa las propuestas técnicas y económicas presentadas por los licitantes, y envía de manera económica al órgano administrativo solicitante, para la elaboración del dictamen correspondiente.
- 11. Recibe del órgano administrativo solicitante, a través del Área de Recursos Materiales y Servicios Generales, memorándum en el que envía dictamen y propuesta técnica.
- 12. Convoca a reunión de trabajo al proveedor seleccionado, para llevar a cabo el fallo de la licitación.
- 13. Realiza las solicitudes de pedidos para los trámites correspondientes.
- 14. Elabora oficio mediante el cual solicita Constancia de No Adeudo Fiscal, así como fianza (cumplimiento, anticipo y/o cheques certificados), como garantía de los bienes; recaba firma del titular de la Unidad de Apoyo Administrativo, a través del titular del Área de Recursos Materiales y Servicios Generales, fotocopia y distribuye de la manera siguiente:

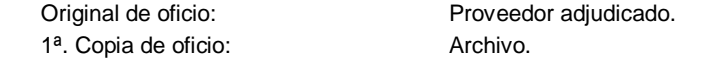

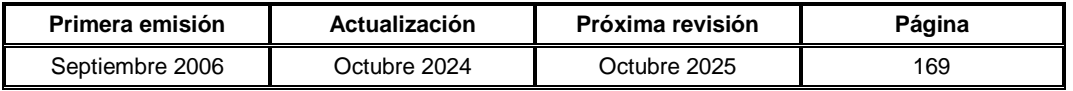

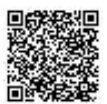

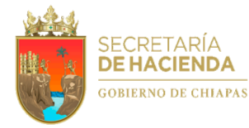

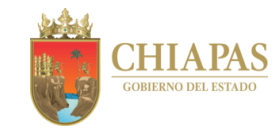

**SH-UAA-ARMySG-SCyA-002**

- 15. Elabora contrato de compra venta en 03 tantos y entrega de manera económica al proveedor adjudicado, para que éste suministre el bien mueble y/o material de oficina.
- 16. Recibe de manera económica del proveedor adjudicado, material de oficina y/o bien mueble adquirido, para su distribución al órgano administrativo solicitante.
- 17. Recibe de manera económica del proveedor adjudicado, factura original para su trámite correspondiente.
- 18. Elabora memorándum mediante el cual anexa factura original para el trámite de pago; recaba firma del titular de la Unidad de Apoyo Administrativo, a través del titular del Área de Recursos Materiales y Servicios Generales, fotocopia y distribuye de la manera siguiente:

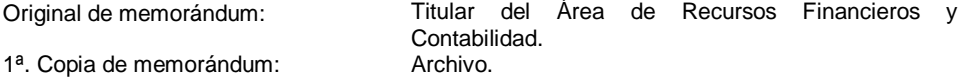

- 19. Envía por correo electrónico al proveedor adjudicado, formato Carta de Autorización, para ser llenado y realizarle transferencia bancaria de pago.
- 20. Recibe de manera económica del proveedor adjudicado, a través del Área de Recursos Materiales y Servicios Generales, formato Carta de Autorización debidamente llenado.

Nota: Este formato corresponde a Tesorería Única.

21. Elabora memorándum mediante el cual solicita realice la transferencia bancaria de pago; anexa formato Carta de Autorización; recaba firma del titular del Área de Recursos Materiales y Servicios Generales, fotocopia y distribuye de la manera siguiente:

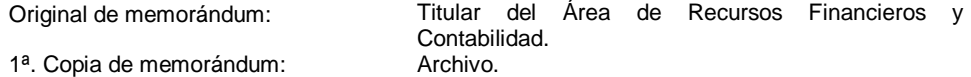

- 22. Recibe de manera económica del Área de Recursos Financieros y Contabilidad, copia del comprobante de la transferencia electrónica realizada al proveedor.
- 23. Archiva documentación para control y consultas posteriores.

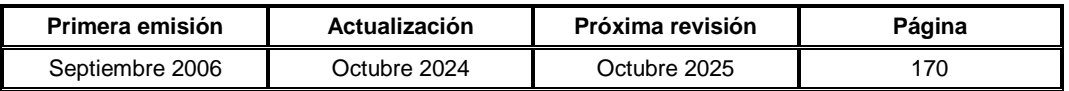

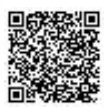

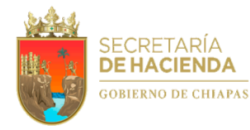

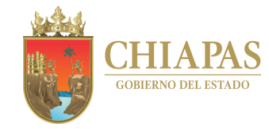

**SH-UAA-ARMySG-SCyA-003**

**Nombre del procedimiento:** Adquisición de bienes muebles y material de oficina a través del Comité de Adquisiciones, Arrendamiento de Bienes Muebles y Contratación de Servicios del Poder Ejecutivo.

**Propósito:** Suministrar bienes muebles y realizar la contratación de servicios a los órganos administrativos de la dependencia para el desempeño en sus actividades.

**Alcance:** Desde la recepción de la solicitud de compra de materiales como contratación de servicios; hasta el pago al proveedor por parte del Área de Recursos Financieros y Contabilidad.

**Responsable del procedimiento:** Sección de Compras y Almacén.

## **Reglas:**

- Constitución Política de los Estados Unidos Mexicanos.
- Ley de Adquisiciones, Arrendamiento de Bienes Muebles y Contratación de Servicios para el Estado de Chiapas.
- Código de la Hacienda Pública para el Estado de Chiapas.
- Reglamento de la Ley de Adquisiciones, Arrendamiento de Bienes Muebles y Contratación de Servicios para el Estado de Chiapas.
- Lineamientos en Materia de Adquisiciones, Arrendamiento de Bienes Muebles y Contratación de Servicios para el Ejercicio Fiscal, vigente.
- Presupuesto de Egresos del Estado de Chiapas.

## **Políticas:**

- Para llevar a cabo el acto de adquisición a través del Comité de Adquisiciones, Arrendamiento de Bienes Muebles y Contratación de Servicios del Poder ejecutivo, para la validez y realización de las sesiones y acuerdos, se deberá contar con la asistencia de todos los integrantes; las decisiones se tomarán por mayoría de Votos.
- Cuando se trate de compras a través de Subcomité de Adquisiciones, Arrendamiento de Bienes Muebles y Contratación de Servicios, sea mayor a 1,525 Unidades de Medidas y Actualización (UMAS).
- Se podrá convocar, licitar, adjudicar y contratar adquisiciones, arrendamiento de bienes muebles y prestación de servicios, solamente cuando se cuente con saldo disponible dentro del calendario del presupuesto anual autorizado en cada partida presupuestal.
- Cuando se trate de partidas centralizadas de acuerdo a los lineamientos en materia de Adquisiciones, Arrendamiento de Bienes Muebles y Contratación de Servicios, para el ejercicio en curso.
- Para los bienes adquiridos se recepciona en el Almacén de la Secretaría de Hacienda, y para la prestación de servicios en el lugar requerido.

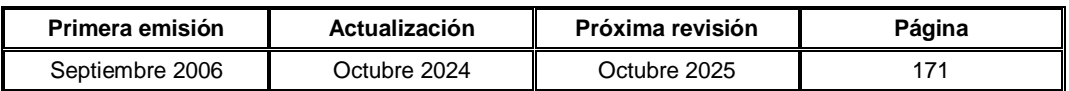

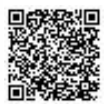

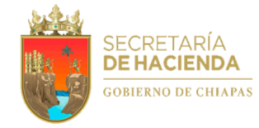

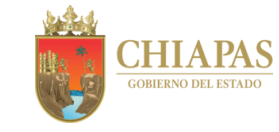

**SH-UAA-ARMySG-SCyA-003**

#### **Descripción del Procedimiento:**

- 1. Recibe de los órganos administrativos, a través del Área de Recursos Materiales y Servicios Generales, memorándum mediante el cual envía solicitud de compras para la adquisición de bienes y/o servicios, así como proyecto de adquisición.
- 2. Elabora memorándum mediante el cual solicita Constancia de Disponibilidad Presupuestal a fin de realizar la compra respectiva; recaba firma del titular del Área de Materiales y Servicios Generales, fotocopia y distribuye de la manera siguiente:

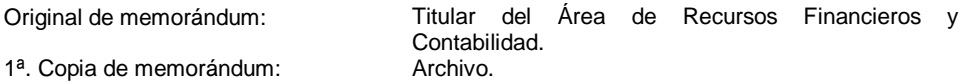

3. Recibe del Área de Recursos Financieros y Contabilidad, memorándum en el que envía Constancia de Disponibilidad Presupuestal o Constancia de Insuficiencia Presupuestal según corresponda, analiza y determina.

¿Cuenta con disponibilidad presupuestal?

No. Continúa en la actividad No. 3a Sí. Continúa en la actividad No. 4 (Constancia de Disponibilidad Presupuestal)

3a. Elabora memorándum mediante el cual comunica que la petición no procede debido a que no cuenta con la disponibilidad presupuestal; recaba firma del titular Unidad de Apoyo Administrativo, a través del titular del Área de Recursos Materiales y Servicios Generales, fotocopia y distribuye de la manera siguiente:

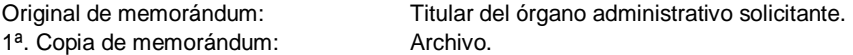

- 3b. Recibe del órgano administrativo solicitante, a través del Área de Recursos Materiales y Servicios Generales, memorándum en el que envía justificación de las adecuaciones presupuestarias, para la adquisición de bienes muebles y/o servicios, así como proyecto de adquisición.
- 3c. Elabora memorándum mediante el cual envía justificación de las adecuaciones presupuestarias correspondientes, para realizar el trámite de adquisición solicitada por el órgano administrativo; recaba firma del titular del Área de Recursos Materiales y Servicios Generales, fotocopia y distribuye de la manera siguiente:

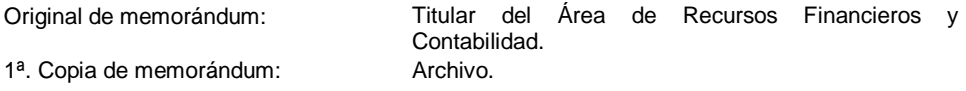

Regresa a la actividad No. 3

4. Verifica que los bienes o servicios a adquirir, se encuentren registrados en el Catálogo Único de Bienes y Servicios (CUBS) para las partidas centralizadas, y determina.

¿Los bienes o servicios se encuentran dados de alta en el CUBS?

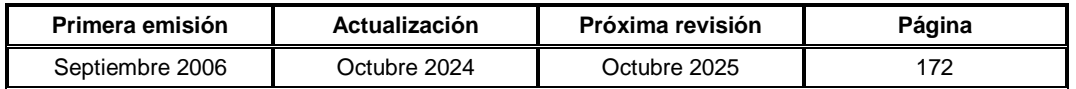

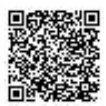

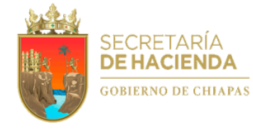

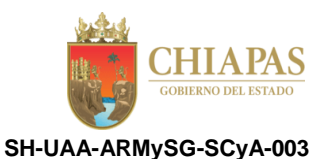

No. Continúa en la actividad No. 4a

- Sí. Continúa en la actividad No. 5
- 4a. Elabora oficio en el que solicita la incorporación al CUBS de los bienes o servicios a adquirir mediante dos cotizaciones, anexa formato de alta; recaba firma del titular Unidad de Apoyo Administrativo, a través del titular del Área de Recursos Materiales y Servicios Generales, fotocopia y distribuye de la manera siguiente:

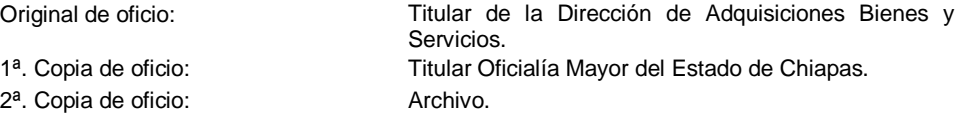

Nota: El formato de alta es proporcionado por la Oficialía Mayor del Estado de Chiapas.

4b. Recibe de la Dirección de Adquisiciones de Bienes y Servicios, a través del Área de Recursos Materiales y Servicios Generales, oficio mediante el cual notifica que su solicitud fue atendida y anexa clave de inclusión al CUBS.

Continúa en la actividad No. 6

5. Analiza el CUBS y determina si los bienes o servicios requieren modificación.

¿Los bienes o servicios requieren modificación?

Sí. Continúa en la actividad No. 5a No. Continúa en la actividad No. 6

 5a. Requisita el formato de Modificación y elabora oficio mediante el cual solicita la modificación de los bienes o servicios, anexa formato; recaba firma del titular Unidad de Apoyo Administrativo, a través del titular del Área de Recursos Materiales y Servicios Generales, fotocopia y distribuye de la manera siguiente:

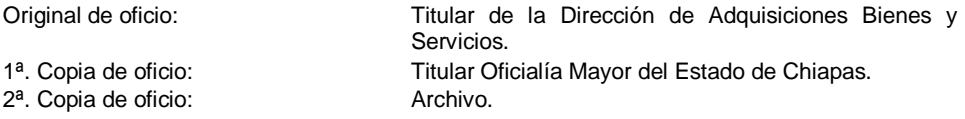

Nota: El formato de modificación, es proporcionado por la Oficialía Mayor del Estado de Chiapas.

- 6. Elabora requisición con las características técnicas de los bienes o servicios solicitados conforme al CUBS.
- 7. Elabora oficio mediante el cual solicita la adjudicación de los bienes y/o servicios, anexa requisición con las características técnicas, documentación soporte y formatos proporcionados por la Oficialía Mayor; recaba firma del titular de la Unidad de Apoyo Administrativo, a través del titular del Área de Recursos Materiales y Servicios Generales, fotocopia y distribuye de la manera siguiente:

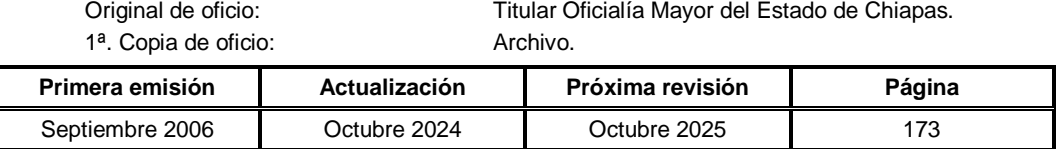

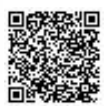

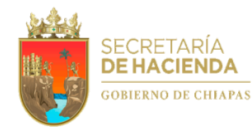

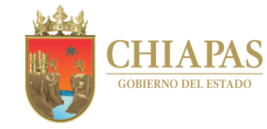

**SH-UAA-ARMySG-SCyA-003**

Nota: Los tipos de adquisición son: Licitación por convocatoria pública, Licitación restringida y Adjudicación directa.

- 8. Recibe Oficialía Mayor del Estado de Chiapas, oficio en el que notifica tipo de adjudicación del bien y/o servicio conforme a las diferentes modalidades de adquisición.
- 9. Recibe de los proveedores adjudicados, los bienes y/o servicios requeridos, de acuerdo a los calendarios de entrega.
- 10. Solicita al encargado del almacén de la Secretaría de Hacienda, factura sellada de la recepción de bienes, o en su caso, para prestación de servicios, rúbrica del líder de proyecto.
- 11. Elabora memorándum mediante el cual solicita realice la transferencia bancaria de pago; anexa formato Carta de Autorización; recaba firma del titular del Área de Recursos Materiales y Servicios Generales, fotocopia y distribuye de la manera siguiente:

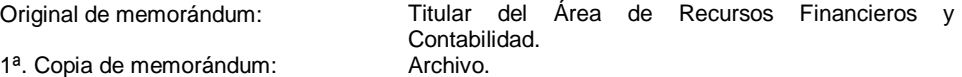

- 12. Recibe de manera económica del Área de Recursos Financieros y Contabilidad, copia del comprobante de la transferencia electrónica realizada al proveedor.
- 13. Archiva documentación para control y consultas posteriores.

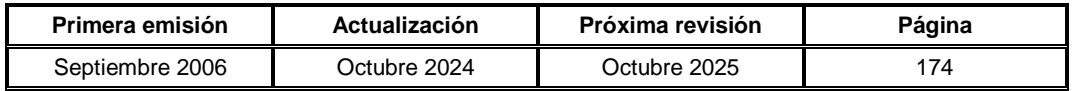

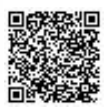

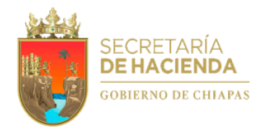

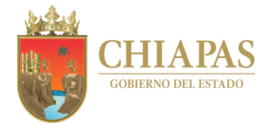

**SH-UAA-ARMySG-SCyA-004**

**Nombre del procedimiento:** Suministro de material y equipo de oficina a los órganos administrativos de la dependencia.

**Propósito:** Proporcionar material y/o equipo de oficina a los órganos administrativos de la dependencia, para el desarrollo de sus actividades.

**Alcance:** Desde que recibe del proveedor material y equipo de oficina; hasta la entrega del mismo a los órganos administrativos solicitantes.

**Responsable del procedimiento:** Sección de Compras y Almacén.

**Reglas:**

Código de la Hacienda Pública para el Estado de Chiapas.

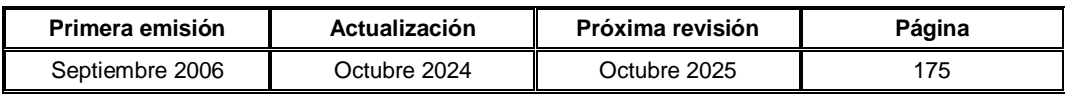

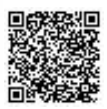

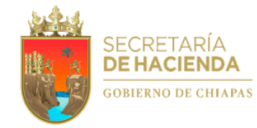

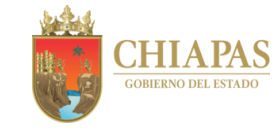

# **SH-UAA-ARMySG-SCyA-004**

#### **Descripción del Procedimiento:**

1. Recibe de manera económica del proveedor adjudicado, a través del Área de Recursos Materiales y Servicios Generales, factura original del pedido; verifica la entrega física del material y/o equipo de oficina con la factura, y determina.

¿El pedido coincide con la factura?

No. Continúa en la actividad No. 1a Sí. Continúa en la actividad No. 2

1a. Comunica de manera económica al Área de Recursos Materiales y Servicios Generales, que el material y/o equipo de oficina no coincide con la factura, para que realice los trámites correspondientes ante el proveedor.

Regresa a la actividad No. 1

- 2. Recibe y sella factura original resguardando copia de la misma, a fin de realizar el registro y control del inventario del almacén general de la Secretaría de Hacienda.
- 3. Recibe de los órganos administrativos, a través del Área de Recursos Materiales y Servicios Generales, formato "Vale de Salida de Almacén", debidamente autorizado por el titular del Área de Recursos Materiales y Servicios Generales y/o titular de la Sección de Compras.
- 4. Revisa stock del inventario para suministrar material de oficina y equipo de forma equitativa a cada uno de los órganos administrativos solicitantes, a fin de programar la entrega de los mismos de acuerdo al calendario establecido.
- 5. Distribuye material y/o equipo de oficina a los órganos administrativos solicitantes de acuerdo al calendario establecido y recaba firma de recibido en el Formato Solicitud de Material.
- 6. Registra las salidas del material y equipo de oficina, que se lleva a cabo en el almacén general, a fin contar con un registro físico actualizado.

Nota: Esta actividad se realiza diariamente.

7. Realiza inventario físico y elabora informe de la situación que guarda el mismo.

Nota: Esta actividad se realiza de forma semestral.

8. Archiva documentación para control y consultas posteriores.

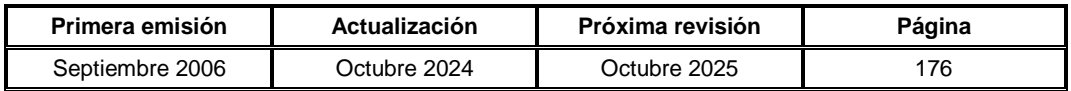

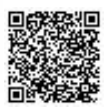

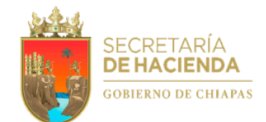

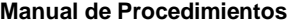

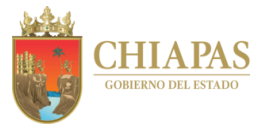

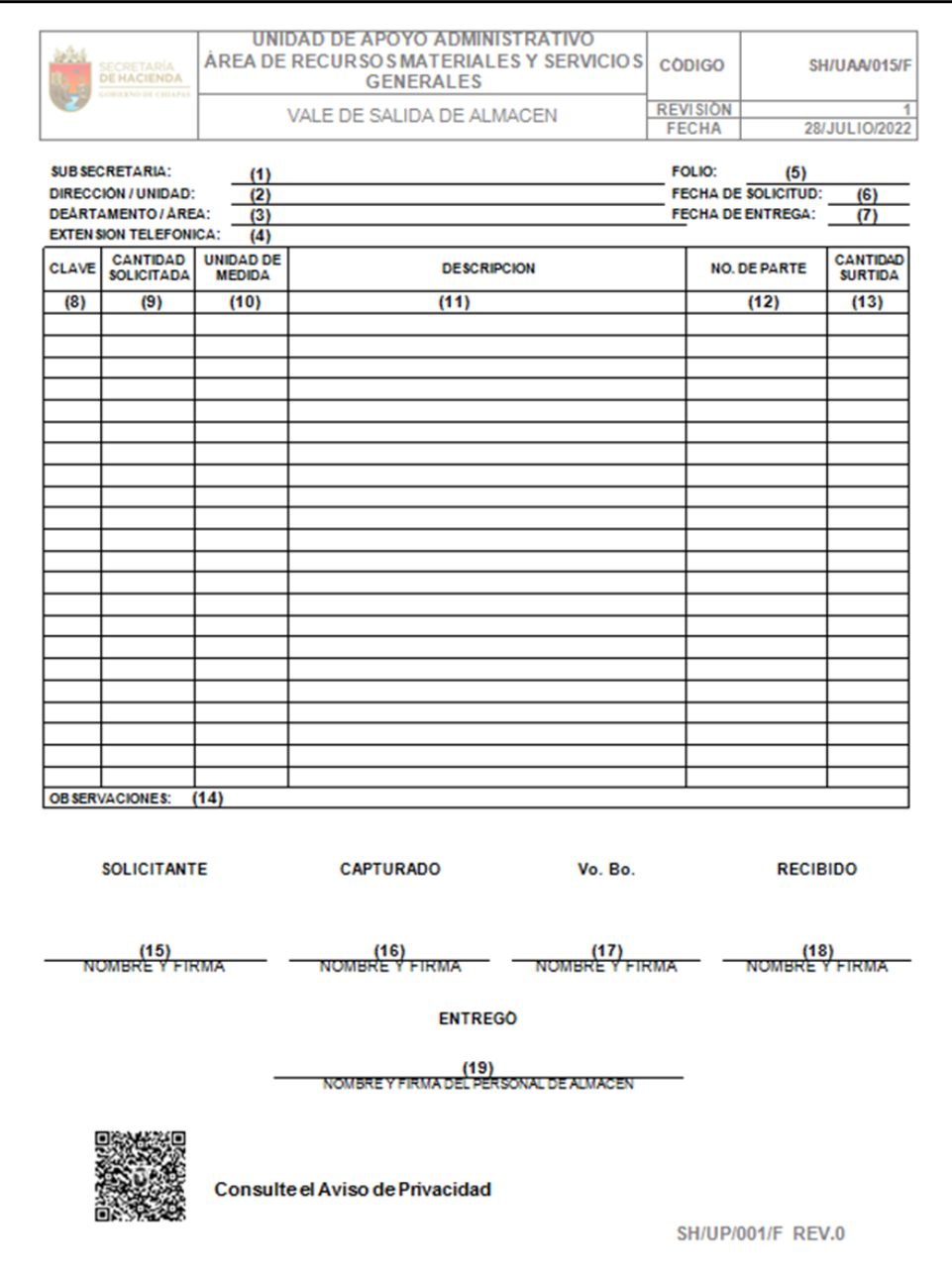

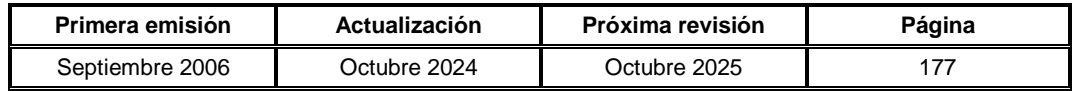

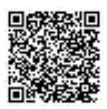

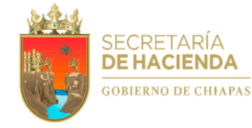

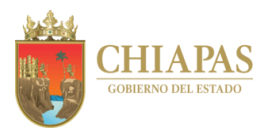

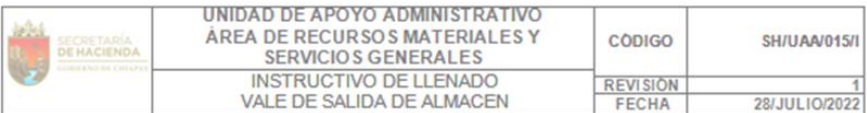

- 1. Nombre de la Subsecretaria a la que pertenece el área solicitante.
- 2. Nombre de la Dirección o la Unidad que pertenece el área solicitante.
- 3. Nombre del Departamento o Área solicitante.
- 4. Anotar el número de extensión del área solicitante.
- 5. Este número de folio será asignado por la Sección de Compras en caso de la solicitud sea por Requisición.
- 6. Fecha de la solicitud del material de oficina.
- 7. Este dato será llenado por el Almacén en el momento que se realice la entrega del material
- 8. Anotar la clave como viene en el catálogo de conceptos de almacén.
- 9. Anotar la cantidad que requiere solicitar de cada material.
- 10. Unidad del material solicitante, ya sea por pieza, paquete o caja.
- 11. Anotar la descripción del material exacto como viene en el catálogo de conceptos de almacén que requiere solicitar.
- 12. Anotar el no. de parte del material que obtenga en el catálogo de conceptos de almacén.
- 13. Esta cantidad será determinada por el almacén al momento de la entrega del material, según la existencia.
- 14. Anotar el uso del material que solicitan
- 15. Anotar nombre completo del Director, Jefe de Unidad, Tesorero, Subsecretario, etc. Y la firma correspondiente.
- 16. Nombre completo y firma de la persona que capturo el vale de salida de almacén.
- 17. Nombre completo y firma de la Jefa de Unidad de Apoyo Administrativo.
- 18. Nombre completo y firma de la persona responsable que recibirá el material de oficina en el almacén.
- 19. Nombre completo y firma de la persona que hace entrega del material en el almacén.

SH/UP/001/LREV.0

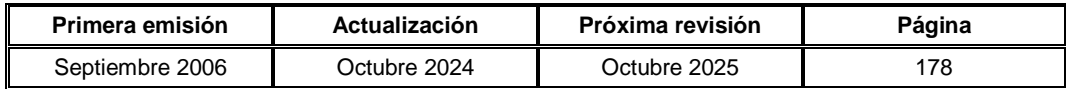

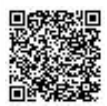

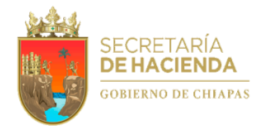

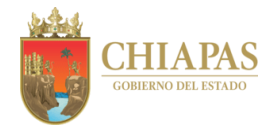

**SH-UAA-ARMySG-SCyA-005**

**Nombre del procedimiento:** Adquisición de bienes muebles o servicios por excepción a la licitación pública o restringida en modalidad de adjudicación directa.

**Propósito:** Suministrar bienes muebles o servicios a los órganos administrativos de la dependencia para el desempeño de sus actividades.

**Alcance:** Desde la recepción de la solicitud de compra de bienes muebles o contratación de prestación de servicio; hasta la recepción del comprobante del pago al proveedor.

**Responsable del procedimiento:** Sección de Compras y Almacén.

## **Reglas:**

- Constitución Política de los Estados Unidos Mexicanos.
- Ley de Adquisiciones, Arrendamiento de Bienes Muebles y Contratación de Servicios para el Estado de Chiapas.
- Código de la Hacienda Pública para el Estado de Chiapas.
- Reglamento de la Ley de Adquisiciones, Arrendamiento de Bienes Muebles y Contratación de Servicios para el Estado de Chiapas.
- Lineamientos en Materia de Adquisiciones, Arrendamiento de Bienes Muebles y Contratación de Servicios para el Ejercicio Fiscal vigente.
- Presupuesto de Egresos del Estado de Chiapas.

## **Políticas:**

- Cuando se trate de compras a través del Comité o Subcomité de Adquisiciones, Arrendamiento de Bienes Muebles y Contratación de Servicios, sean mayores a 1,525 Unidades de Medidas y Actualización (UMAs).
- Cuando el Comité autorice llevar a cabo esta modalidad, de conformidad con lo previsto en los artículos 74 y 76 de la Ley de Adquisiciones, Arrendamiento de Bienes Muebles y Contratación de Servicios para el Estado de Chiapas, con independencia del monto establecido en el inciso a) de esta fracción.
- Se podrá convocar, licitar, adjudicar y contratar adquisiciones, arrendamiento de bienes muebles y prestación de servicios, solamente cuando se cuente con saldo disponible dentro del calendario del presupuesto anual autorizado en cada partida presupuestal.

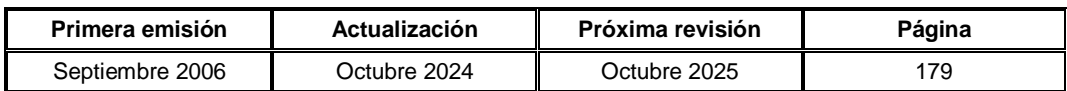

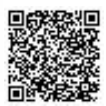

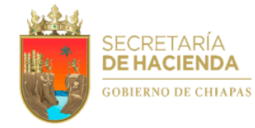

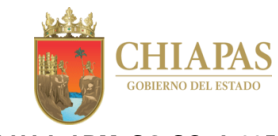

# **SH-UAA-ARMySG-SCyA-005**

#### **Descripción del Procedimiento:**

- 1. Recibe de los órganos administrativos, a través del Área de Recursos Materiales y Servicios Generales, memorándum mediante el cual envían proyecto de adquisición y solicitud para la excepción de licitación de los bienes o servicios a adquirir, motivando el por qué no se podrá realizar a través de una Licitación Pública o Restringida.
- 2. Elabora memorándum mediante el cual solicita liberación del recurso a fin de realizar la adquisición del bien mueble o prestación del servicio; recaba firma del titular de la Unidad de Apoyo Administrativo, a través del titular del Área de Recursos Materiales y Servicios Generales, fotocopia y distribuye de la manera siguiente:

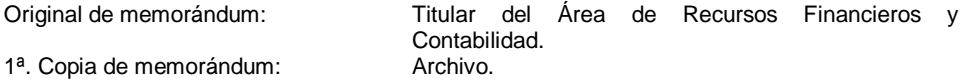

- 3. Recibe del Área de Recursos Financieros y Contabilidad, a través del Área de Recursos Materiales y Servicios Generales, memorándum en el que envía liberación del recurso.
- 4. Elabora oficio mediante el cual solicita la excepción a la licitación para la adquisición de bienes o la contratación de servicios, anexando certificación de recurso, memoria de cálculo y la liberación de recursos; recaba firma del titular de la Unidad de Apoyo Administrativo, a través del titular del Área de Recursos Materiales y Servicios Generales y presenta al Comité de Adquisiciones para su autorización, fotocopia y distribuye de la manera siguiente:

1<sup>a</sup>. Copia de oficio: Archivo.

Original de oficio: Titular de la Oficialía Mayor del Estado de Chiapas.

- 5. Recibe oficio del Comité de Adquisiciones a través de la Unidad de Apoyo Administrativo, la notificación del Acuerdo en el cual autorizan la excepción al procedimiento de licitación.
- 6. Realiza el proceso de adjudicación directa a través de la Secretaría a la empresa que realiza la mejor oferta, características y las mejores condiciones para el Estado.
- 7. Elabora oficio de notificación mediante el cual comunica la fecha que tiene para la formalización del contrato, y en el mismo se solicita la fianza de cumplimiento; recaba firma del titular de la Unidad de Apoyo Administrativo, a través del titular del Área de Recursos Materiales y Servicios Generales, fotocopia y distribuye de la manera siguiente:

Original de oficio: Proveedor. 1ª. Copia de oficio: Archivo.

- 8. Recibe del proveedor, a través del Área de Recursos Materiales y Servicios Generales, documentación requerida de la empresa con firma del representante legal de la misma, a fin de formalizar el contrato.
- 9. Elabora contrato de los bienes muebles o servicio en 03 tantos, recaba firma del titular de la Unidad de Apoyo Administrativo, a través del titular del Área de Recursos Materiales y Servicios Generales, así como del representante legal de la empresa y de dos testigos.

Nota: Uno de los testigos será de la empresa y el otro del líder del proyecto.

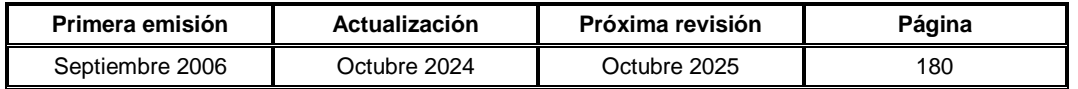

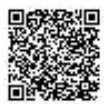

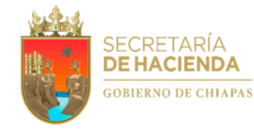

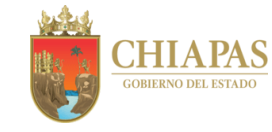

- **SH-UAA-ARMySG-SCyA-005**
- 10. Elabora oficio mediante el cual anexa 01 tanto del contrato de los bienes muebles o servicio; recaba firma del titular de la Unidad de Apoyo Administrativo, a través del titular del Área de Recursos Materiales y Servicios Generales, fotocopia y distribuye de la manera siguiente:

Original de oficio: Proveedor. 1ª. Copia de oficio: Archivo.

Nota: Los dos tantos restantes del contrato, uno es para archivo y otro para el expediente respectivo.

- 11. Recibe de manera económica del proveedor, factura original de los bienes entregados en almacén general.
- 12. Elabora memorándum mediante el cual anexa factura original de los servicios realizados para su validación respectiva; recaba firma del titular de la Unidad de Apoyo Administrativo, a través del titular del Área de Recursos Materiales y Servicios Generales, fotocopia y distribuye de la manera siguiente:

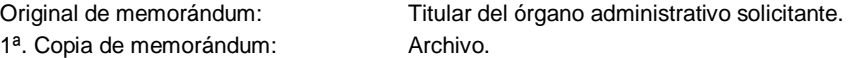

- 13. Recibe a través del Área de Recursos Materiales y Servicios Generales, memorándum mediante el cual envía factura debidamente validada por el órgano administrativo solicitante.
- 14. Elabora memorándum mediante el cual solicita el pago correspondiente al proveedor, anexando factura, copia del contrato y copia de la Autorización del Comité; recaba firma del titular de la Unidad de Apoyo Administrativo, a través del titular del Área de Recursos Materiales y Servicios Generales, fotocopia y distribuye de la manera siguiente:

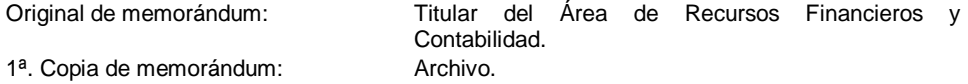

- 15. Recibe de manera económica del Área de Recursos Financieros y Contabilidad, copia de la transferencia electrónica del pago al proveedor.
- 16. Recibe de manera económica del almacén del Área de Recursos Materiales y Servicios Generales, copia del vale de salida del almacén donde fue entregado el material al Área solicitante.
- 17. Recibe de manera económica de la Sección de Control de Mobiliario y Equipo copia de los resguardos personales de los bienes adquiridos.
- 18. Archiva documentación para control y consultas posteriores.

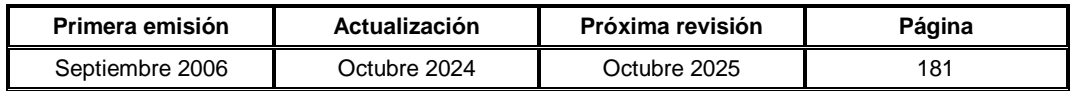

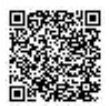

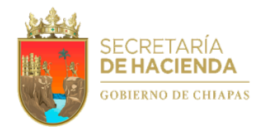

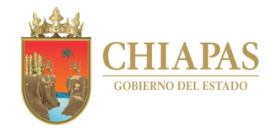

**SH-UAA-ARMySG-SME-001**

**Nombre del procedimiento:** Mantenimiento preventivo y/o correctivo de las instalaciones de los órganos administrativos de la dependencia.

**Propósito:** Mantener en óptimas condiciones las instalaciones de la dependencia.

**Alcance:** Desde la recepción de la solicitud de mantenimiento preventivo y/o correctivo; hasta la realización del mismo.

**Responsable del procedimiento:** Sección de Mantenimiento a Edificios.

## **Reglas:**

Reglamento Interior de la Secretaría de Hacienda.

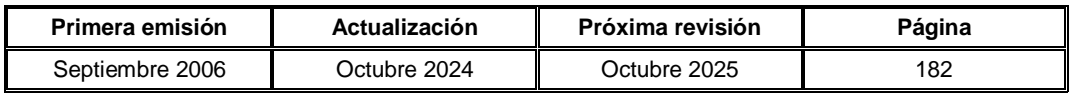

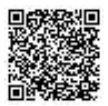

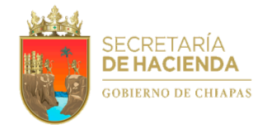

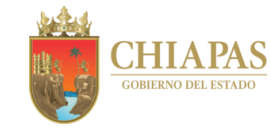

**SH-UAA-ARMySG-SME-001**

#### **Descripción del Procedimiento:**

1. Recibe del órgano administrativo solicitante, a través del Área de Recursos Materiales y Servicios Generales, memorándum mediante el cual solicita mantenimiento preventivo y/o correctivo en sus instalaciones.

Nota: Mantenimiento hidráulico, sanitarias, eléctricos, aire acondicionado, además de remodelaciones, acabados y herrería.

- 2. Realiza verificación física del estado en que se encuentran las instalaciones del órgano administrativo solicitante.
- 3. Solicita de manera económica a la Sección de Compras y Almacén, el material que se requiere para realizar el mantenimiento preventivo y/o correctivo, proporcionando copia del memorándum de solicitud.
- 4. Recibe de manera económica de la Sección de Compras y Almacén, el material solicitado.
- 5. Realiza el trabajo de mantenimiento correctivo y/o preventivo en el órgano administrativo solicitante, así mismo informa de manera económica al Área de Recursos Materiales y Servicios Generales, la conclusión del mismo, a través de bitácora y reporte de trabajo para su conocimiento y/o trámite correspondiente.

Nota: Para el sistema de aire acondicionado, en casos específicos, solicita la contratación del personal especializado, a fin de que realice el trabajo correspondiente.

6. Archiva documentación para control y consultas posteriores.

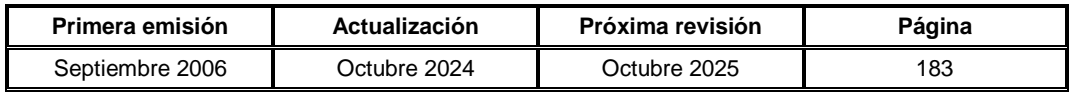

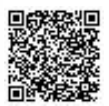

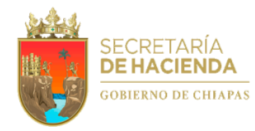

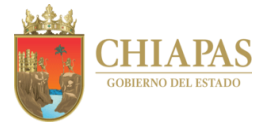

**SH-UAA-ARMySG-SS-001**

**Nombre del procedimiento:** Contratación del servicio de vigilancia para los bienes inmuebles que ocupa la Dependencia.

**Propósito:** Proporcionar seguridad con elementos armados a las instalaciones de los bienes inmuebles que ocupan los órganos administrativos de la dependencia y servicio de monitoreo de alarma.

**Alcance:** Desde la contratación del personal de vigilancia; hasta el envío del original del recibo oficial de las órdenes de cobro al Área de Recursos Financieros y Contabilidad.

**Responsable del procedimiento:** Sección de Servicios.

## **Reglas:**

- Código de la Hacienda Pública para el Estado de Chiapas.
- Reglamento Interior de la Secretaría de Hacienda.
- Clasificador por Objeto del Gasto del Estado de Chiapas.

# **Políticas:**

- La propuesta de contratación del servicio de vigilancia policial e información adjunta (anexos), deberá contar con las especificaciones técnicas y administrativas requeridas para el servicio y estar firmada por el titular del área responsable o líder del proyecto.
- La propuesta de contratación del servicio de vigilancia policial, deberá contar con suficiencia presupuestal, por lo que el órgano administrativo solicitante, tiene la obligación de preverlo en el Anteproyecto de Presupuesto de Egresos.

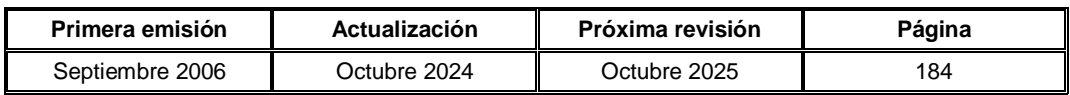

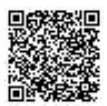
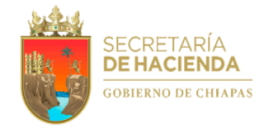

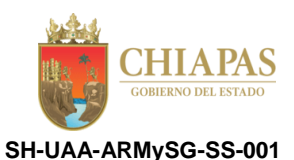

#### **Descripción del Procedimiento:**

- 1. Recibe de los órganos administrativos de la dependencia, a través del Área de Recursos Materiales y Servicios Generales, memorándum en el que envían propuesta de contratación del servicio de vigilancia policial, para sus respectivos bienes inmuebles.
- 2. Analiza que la propuesta de contratación del servicio, esté requisitada y determina:

¿La propuesta cumple con los requisitos establecidos?

No. Continúa en la actividad No. 2a Sí. Continúa en la actividad No. 3

2a. Envía de manera económica al órgano administrativo solicitante, la propuesta de contratación del servicio de vigilancia policial, para solventar las observaciones emitidas.

Regresa a la actividad No. 1

3. Elabora memorándum mediante el cual solicita extienda Constancia de Disponibilidad Presupuestal, a fin de llevar a cabo la contratación del servicio; recaba firma del titular de la Unidad de Apoyo Administrativo, a través del titular del Área de Recursos Materiales y Servicios Generales, fotocopia y distribuye de la manera siguiente:

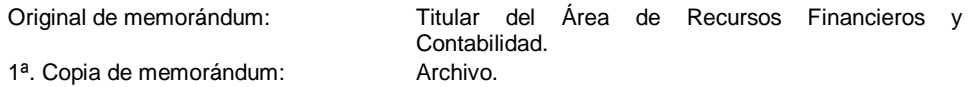

4. Recibe del Área de Recursos Financieros y Contabilidad, memorándum mediante el cual envía Constancia de Disponibilidad Presupuestal o Constancia de Insuficiencia Presupuestal, analiza y determina:

¿Cuenta con disponibilidad presupuestal?

No. Continúa en la actividad No. 4a Sí. Continúa en la actividad No. 5 (Constancia de Disponibilidad Presupuestal)

4a. Elabora memorándum mediante el cual envía justificación para tramitar ampliación líquida del recurso; recaba firma del titular de la Unidad de Apoyo Administrativo, a través del titular del Área de Recursos Materiales y Servicios Generales, fotocopia y distribuye de la manera siguiente:

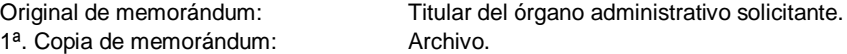

- 4b. Recibe del órgano administrativo solicitante, memorándum en el que envía justificación de ampliación líquida del recurso, para su trámite correspondiente.
- 4c. Elabora memorándum mediante el cual envía justificación de ampliación líquida del recurso correspondiente para la contratación del servicio de vigilancia policial; recaba firma del titular del Área de Recursos Materiales y Servicios Generales, fotocopia y distribuye de la manera siguiente:

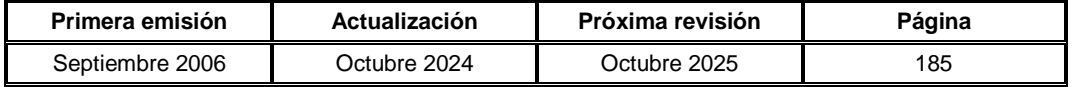

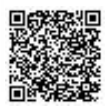

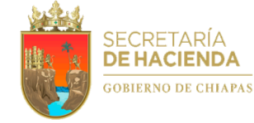

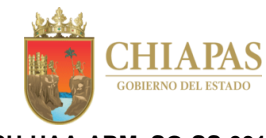

**SH-UAA-ARMySG-SS-001**

Original de memorándum: Titular del Área de Recursos Financieros y

1ª. Copia de memorándum: Archivo.

Contabilidad.

Regresa a la actividad No. 4

- 5. Solicita de manera económica al titular de la Subsecretaría de Servicios Estratégicos de Seguridad de la Secretaría de Seguridad y Protección Ciudadana, cotización del personal de seguridad policial para los inmuebles de la dependencia.
- 6. Recibe de manera económica de la Subsecretaría de Servicios Estratégicos de Seguridad, cotización del personal de seguridad policial para los inmuebles de la dependencia.
- 7. Elabora oficio mediante el cual solicita la contratación del servicio de vigilancia policial con elemento armado; recaba firma del titular de la Unidad de Apoyo Administrativo, a través del titular del Área de Recursos Materiales y Servicios Generales, fotocopia y distribuye de la manera siguiente:

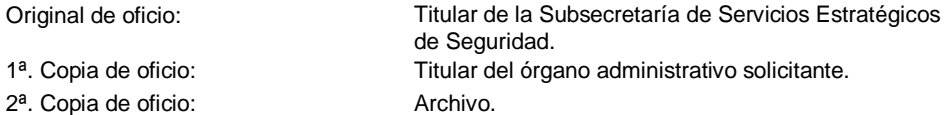

- 8. Recibe de la Subsecretaría de Servicios Estratégicos de Seguridad, a través del Área de Recursos Materiales y Servicios Generales, oficio en el que envía contrato por la contratación del servicio de vigilancia policial con elemento armado.
- 9. Recaba firma de los titulares de la Unidad de Apoyo Administrativo, Subsecretaría de Ingresos y del órgano administrativo requirente, a través del titular del Área de Recursos Materiales y Servicios Generales, en el contrato del servicio de vigilancia policial con elemento armado.
- 10. Elabora oficio mediante el cual envía contrato del servicio de vigilancia policial con elemento armado debidamente requisitado; recaba firma del titular de la Unidad de Apoyo Administrativo, a través del titular del Área de Recursos Materiales y Servicios Generales, fotocopia y distribuye de la manera siguiente:

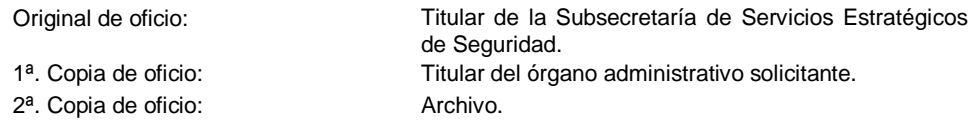

Nota: Para el trámite de pago de servicio de monitoreo de alarma se solicita la validación al área requirente.

11. Recibe de manera económica de la Subsecretaría de Servicios Estratégicos de Seguridad, orden de cobro, para el trámite correspondiente.

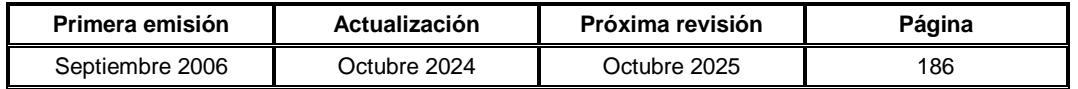

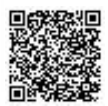

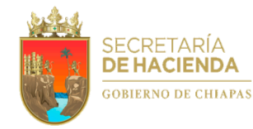

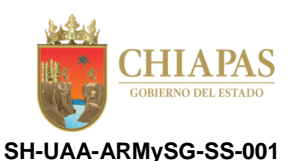

12. Elabora memorándum mediante el cual anexa orden de cobro para su validación correspondiente; recaba firma del titular de la Unidad de Apoyo Administrativo, a través del titular del Área de Recursos Materiales y Servicios Generales, fotocopia y distribuye de la manera siguiente:

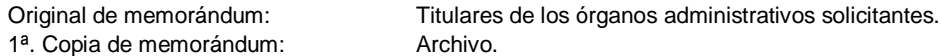

- 13. Recibe de los órganos administrativos solicitante, a través del titular del Área de Recursos Materiales y Servicios Generales, memorándum en el que envía orden de cobro, debidamente validados.
- 14. Elabora memorándum mediante el cual solicita realice la transferencia electrónica de pago a la Secretaría de Hacienda Recaudación Vía Delegación; recaba firma del titular del Área de Recursos Materiales y Servicios Generales, fotocopia y distribuye de la manera siguiente:

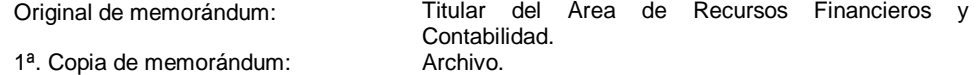

- 15. Recibe de manera económica del Área de Recursos Financieros y Contabilidad, copia de la transferencia electrónica de pago realizada a la Secretaría de Hacienda Recaudación Vía Delegación.
- 16. Solicita de manera económica al Departamento de Contabilidad de Ingresos de la Dirección de Ingresos, la confirmación del pago en la copia de la transferencia electrónica realizada.
- 17. Solicita de manera económica a las delegaciones de hacienda, el canje de la copia de transferencia electrónica, por el recibo oficial de las órdenes de cobro expedidas por la Secretaría de Hacienda Recaudación Vía Delegación.
- 18. Recibe de manera económica de las delegaciones de hacienda, recibos oficiales de las órdenes de cobro, para su trámite correspondiente.
- 19. Elabora memorándum mediante el cual anexa original del recibo oficial de las órdenes de cobro; recaba firma del titular de la Unidad de Apoyo Administrativo, a través del titular del Área de Recursos Materiales y Servicios Generales, fotocopia y distribuye de la manera siguiente:

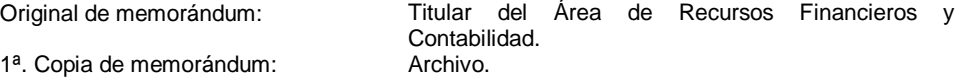

20. Archiva documentación para control y consultas posteriores.

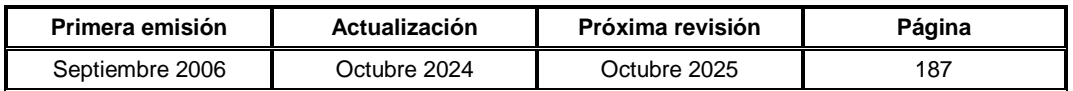

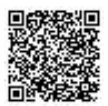

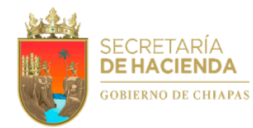

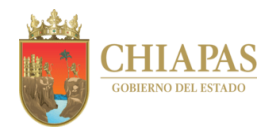

**SH-UAA-ARMySG-SS-002**

**Nombre del procedimiento:** Servicio de fotocopiado de documentos oficiales.

**Propósito:** Brindar apoyo a los órganos administrativos en la reproducción de documentos para el desempeño de las actividades encomendadas.

**Alcance:** Desde la entrega de hojas a los centros de fotocopiado; hasta el envío de la factura para el trámite de pago.

**Responsable del procedimiento:** Sección de Servicios.

- Código de la Hacienda Pública para el Estado de Chiapas.
- Reglamento Interior de la Secretaría de Hacienda.
- Clasificador por Objeto del Gasto.

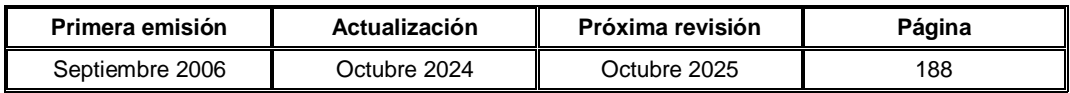

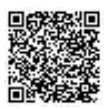

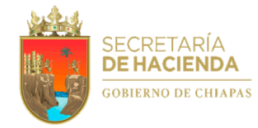

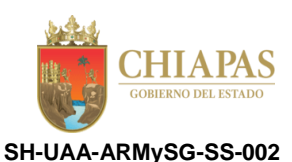

#### **Descripción del Procedimiento:**

- 1. Entrega de manera económica a los centros de fotocopiado, hojas tamaño carta y oficio de acuerdo a la verificación de la lectura inicial que marca la fotocopiadora y compara con el reporte del día anterior, a fin de llevar el control del número de copias a reproducir en el día.
- 2. Recibe del personal de la dependencia, formato "Solicitud de Servicio de Fotocopiado" debidamente requisitado por los responsables de los órganos administrativos.
- 3. Verifica el contador inicial y contador final de cada equipo de fotocopiadora, para llevar el control diario de copias.
- 4. Elabora concentrado del reporte diario y mensual de copias reproducidas, a fin de llevar el control de forma mensual conjuntamente con el prestador de servicio, mismo que emite la factura correspondiente.
- 5. Elabora memorándum mediante el cual anexa factura para el pago correspondiente; recaba firma del titular de la Unidad de Apoyo Administrativo, a través del titular del Área de Recursos Materiales y Servicios Generales, fotocopia y distribuye de la manera siguiente:

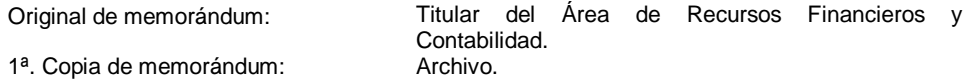

6. Archiva documentación para control y consultas posteriores.

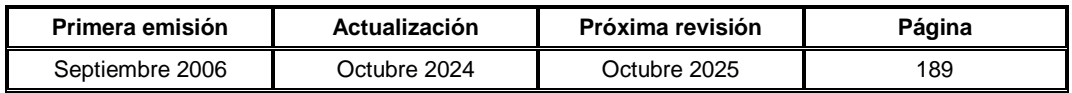

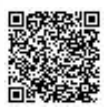

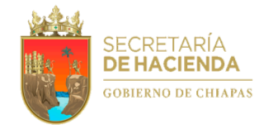

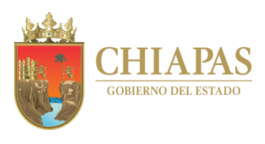

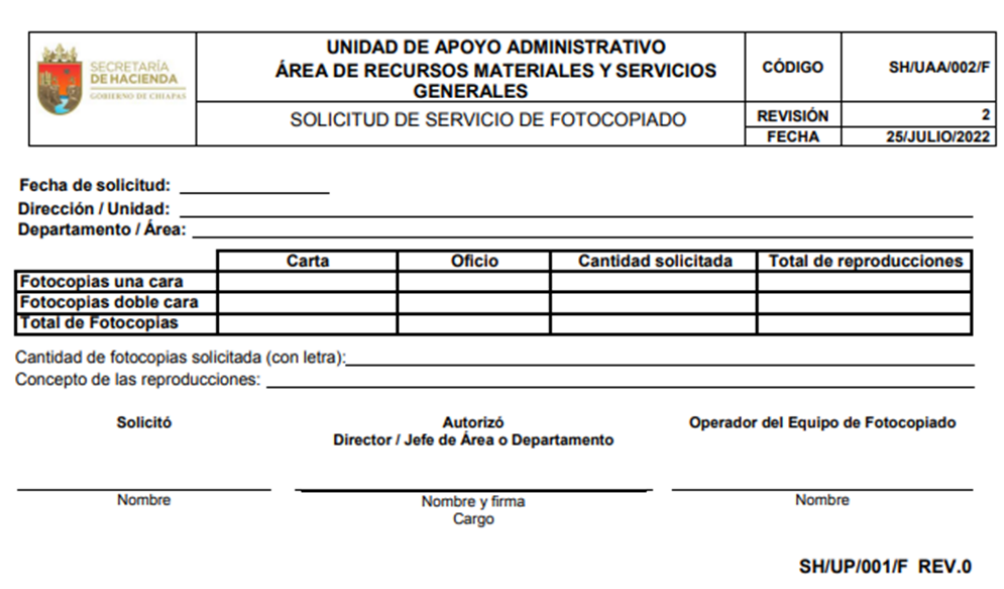

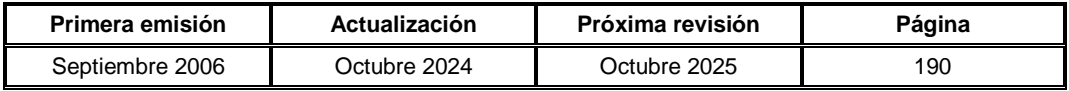

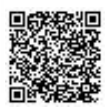

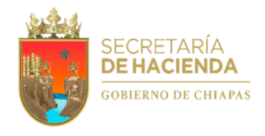

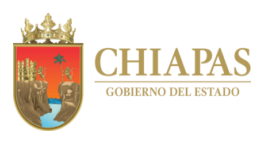

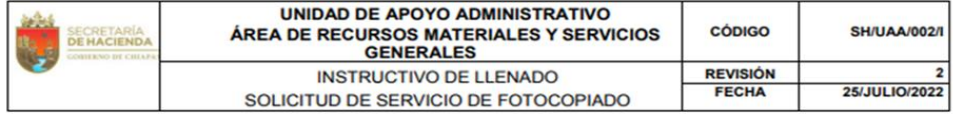

Fecha de solicitud: (1)

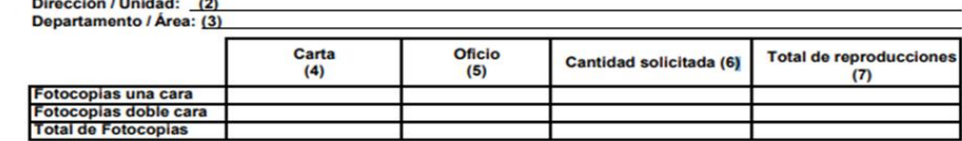

Cantidad de fotocopias solicitada (con letra):  $(8)$  $(9)$ 

Concepto de las reproducciones:

#### Solicitó

Autorizó<br>Director / Jefe de Área o Departamento

Operador del Equipo de Fotocopiado

Nombre (10)

Nombre y firma<br>Cargo (11)

Nombre (12)

- 1. Fecha de la solicitud.
- 2. Anotar el nombre de la dirección o unidad adscrita.
- 3. Anotar el nombre del departamento o área solicitante.
- 4. Anotar la cantidad de copias en tamaño carta y el total
- 5. Anotar la cantidad de copias en tamaño oficio y el total.
- 6. Sumar las copias de reproducción en tamaño carta y oficio y anotar el total.
- 7. Anotar la cantidad total de reproducciones.
- 8. Anotar con letra la cantidad total de reproducción de copias.
- 9. Describir el concepto de las copias.
- 10. Anotar el nombre del solicitante.
- 11. Anotar el nombre, firma y cargo del área solicitante.
- 12. Anotar el nombre del operador de la fotocopiadora.

**SH/UP/001/I REV.0** 

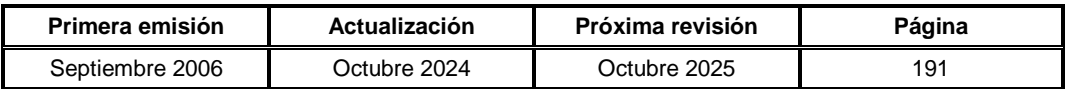

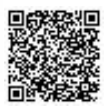

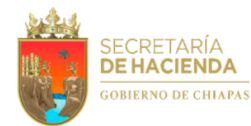

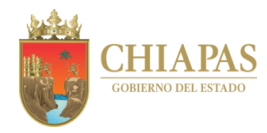

**SH-UAA-ARMySG-SS-003**

**Nombre del procedimiento:** Servicio de alimentación al personal de la dependencia.

**Propósito:** Proporcionar vales de alimentos a los servidores públicos que laboran en horario extraordinario.

**Alcance:** Desde la recepción de la solicitud de vales de alimentos; hasta el trámite de pago del servicio.

**Responsable del procedimiento:** Sección de Servicios.

# **Reglas:**

- Código de la Hacienda Pública para el Estado de Chiapas.
- Reglamento Interior de la Secretaría de Hacienda.
- Clasificador por Objeto del Gasto.

## **Políticas:**

Los vales de alimentos se entregarán de lunes a viernes y sábados en casos extraordinarios.

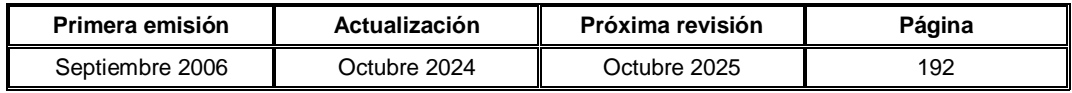

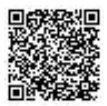

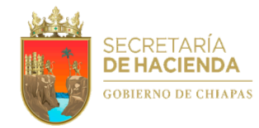

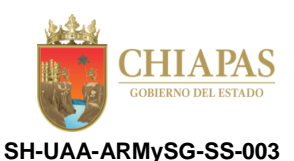

#### **Descripción del Procedimiento:**

- 1. Recibe de los órganos administrativos, formato "Solicitud de Servicio de Alimentación" requisitado.
- 2. Verifica que el formato esté debidamente requisitado, firmado por el titular del órgano administrativo solicitante y autorizado por los titulares de la Unidad de Apoyo Administrativo y/o Área de Recursos Materiales y Servicios Generales y determina.

¿El formato está debidamente requisitado?

No. Continúa en la actividad No. 2a Sí. Continúa en la actividad No. 3

2a. Solicita de manera económica al órgano administrativo, realice las correcciones al formato "Solicitud de Servicio de Alimentación".

Regresa a la actividad No.1

- 3. Otorga el (los) vale (s) de alimentación al órgano administrativo solicitante.
- 4. Elabora concentrado de los vales de alimentación entregados, especificando las claves de programas asignados a cada órgano administrativo, para soporte de las facturas correspondientes.
- 5. Recibe de manera económica del prestador del servicio, las facturas por el servicio de alimentación.
- 6. Elabora memorándum mediante el cual anexa facturas para el pago del servicio de alimentación; recaba firma del titular de la Unidad de Apoyo Administrativo, a través del titular del Área de Recursos Materiales y Servicios Generales; fotocopia y distribuye de la manera siguiente:

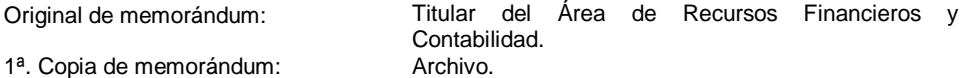

7. Archiva documentación para control y consultas posteriores.

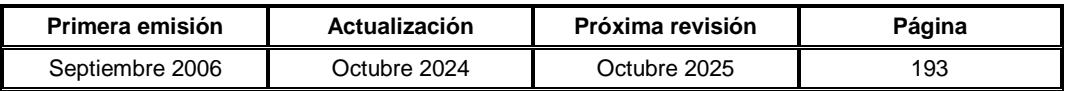

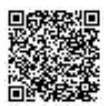

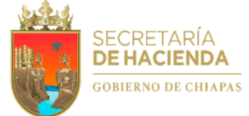

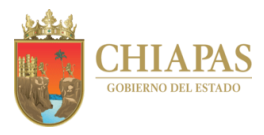

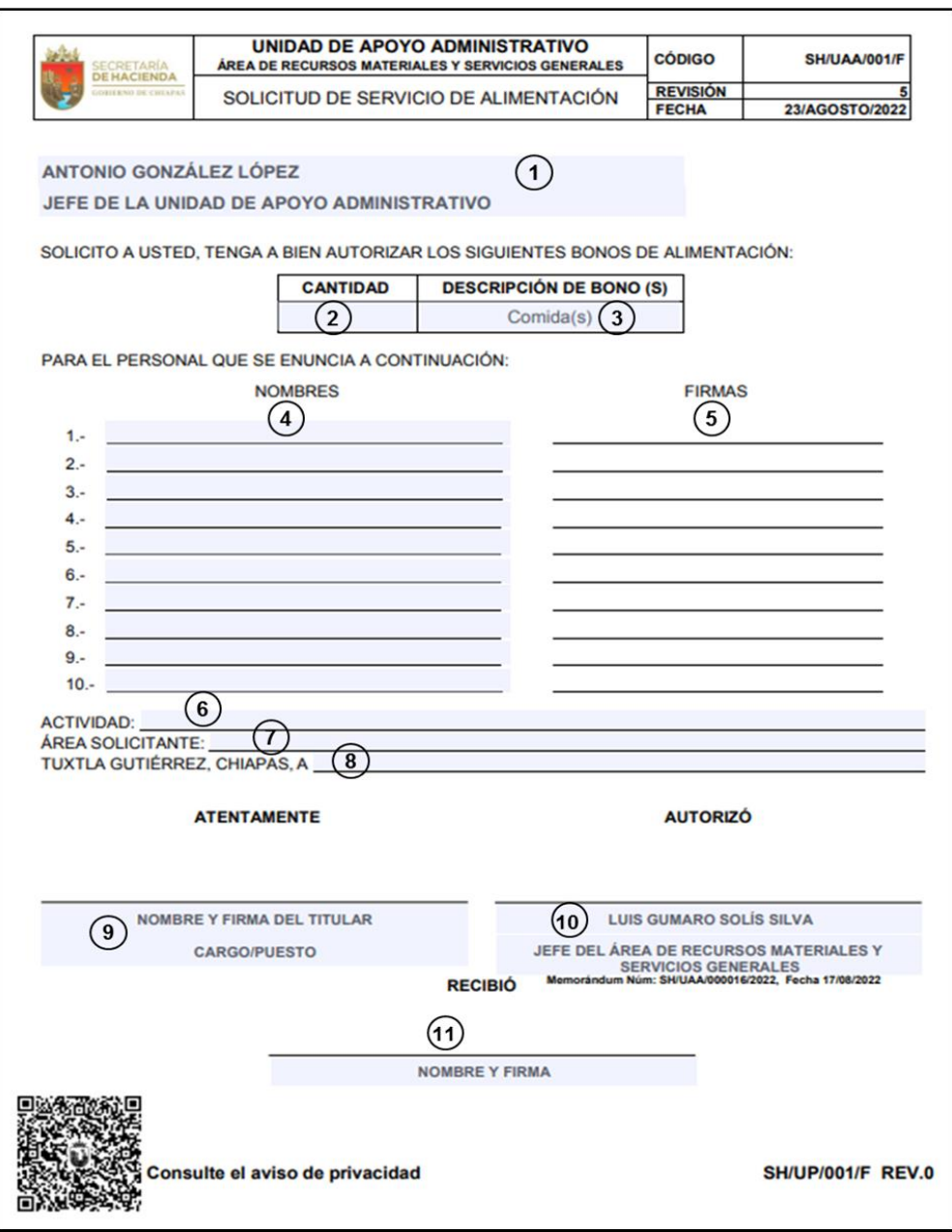

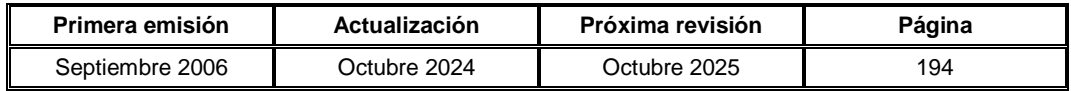

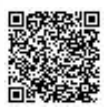

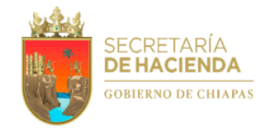

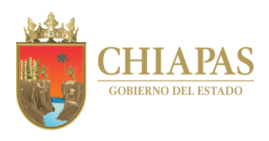

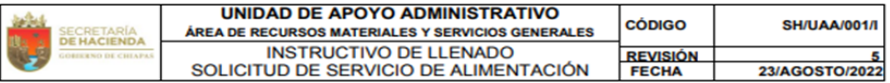

- 1. Anotar el nombre del jefe (a) de la Unidad de Apoyo Administrativo.
- 2. Anotar cantidad total de comidas a consumir.
- 3. Anotar la descripción de (Comida o Cena)
- 4. Registrar los nombres de los servidores públicos que se quedan a laborar después del horario.
- 5. Firma de cada trabajador adscrito a la Secretaría.
- 6. Precisar claramente la actividad a realizar.
- 7. Registrar el área solicitante.
- 8. Fecha de la solicitud.
- 9. Anotar el nombre y firma del titular del Área.
- 10. Nombre del jefe(a) de la Unidad de Apoyo Administrativo.
- 11. Nombre y firma de quien recibe los bonos de alimentación.

NOTA: Anotar sello de despachado en la solicitud del área solicitante.

SH/UP/001/I REV.0

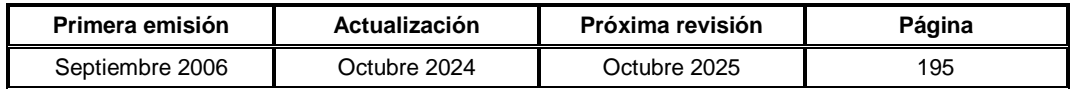

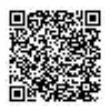

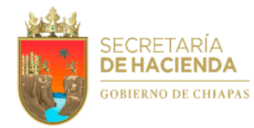

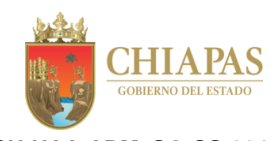

**SH-UAA-ARMySG-SS-004**

**Nombre del procedimiento:** Trámite de contratación de servicios.

**Propósito:** Proveer de servicios varios al personal de la dependencia en apoyo a sus actividades diarias, logrando un mejor desempeño en el desarrollo de sus funciones.

**Alcance:** Desde la recepción de la propuesta de contratación de servicios, fotocopias de orden de pedido y contratos; hasta el trámite del pago correspondiente de las mismas.

**Responsable del procedimiento:** Sección de Servicios.

#### **Reglas:**

- Ley de Adquisiciones, Arrendamiento de Bienes Muebles y Contratación de Servicios para el Estado de Chiapas.
- Código de la Hacienda Pública para el Estado de Chiapas.
- Reglamento Interior de la Secretaría de Hacienda.
- Clasificador por Objeto del Gasto.

## **Políticas:**

- La propuesta de contratación del servicio correspondiente e información adjunta (anexos), deben definir con toda claridad las especificaciones técnicas y administrativas requeridas para el servicio, debidamente firmada por el titular del órgano administrativo responsable o líder del proyecto.
- La propuesta de contratación del servicio correspondiente debe de contar con suficiencia presupuestal, por lo que cada órgano administrativo, tiene la obligación de considerarlo en el Anteproyecto de Presupuesto de Egresos.
- Para llevar a cabo la adjudicación de acuerdo a la Unidad de Medida y Actualización (UMA) vigente al presente ejercicio, a través de la Ley de Adquisiciones, Arrendamiento de Bienes Muebles y Contratación de Servicios para el Estado de Chiapas.
- Las preguntas formuladas por los licitantes sobre las dudas del proceso licitatorio y el análisis, y dictamen técnico correspondiente a la evaluación de las propuestas técnicas, deberán ser aclaradas y realizadas por los órganos administrativos solicitantes de la dependencia.
- El prestador de servicios adjudicado, debe presentar factura por el servicio prestado, misma que debe cumplir con los requisitos fiscales vigentes.
- En el primer trámite de transferencia electrónica, se anexará copia del contrato de prestación del servicio correspondiente.
- El prestador de servicios adjudicado, al momento de formalizar el pedido y contrato, debe entregar garantía de cumplimiento (fianza) y Constancia de No Adeudos Fiscales.

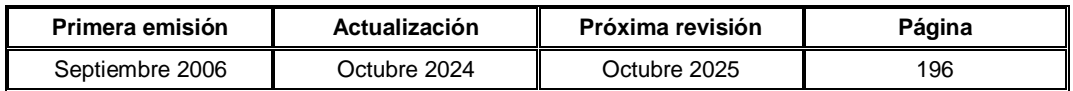

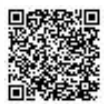

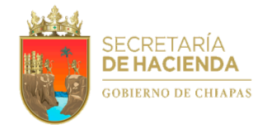

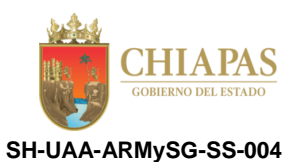

#### **Descripción del Procedimiento:**

1. Recibe de los órganos administrativos de la dependencia, a través del Área de Recursos Materiales y Servicios Generales, memorándum mediante el cual envían propuestas para la contratación de servicio.

Nota: Servicio de productos alimenticios para personal, mantenimiento y conservación de mobiliario y equipo de administración, seguros de bienes patrimoniales y servicio de apoyo administrativo, fotocopiado e impresión, fletes y maniobras, otros gastos de difusión e información, de suscripción e información, impresiones oficiales y congresos, convenciones y exposiciones.

2. Analiza que la propuesta de contratación del servicio correspondiente, esté bien requisitada y determina.

¿Cumple con los requisitos establecidos?

No. Continúa en la actividad No. 2a Sí. Continúa en la actividad No. 3

2a. Elabora memorándum mediante el cual envía propuesta de contratación del servicio con las observaciones emitidas para su corrección; recaba firma del titular de la Unidad de Apoyo Administrativo, a través del titular del Área de Recursos Materiales y Servicios Generales, fotocopia y distribuye de la manera siguiente:

1<sup>a</sup>. Copia de memorándum: Archivo.

Original de memorándum: Titular del órgano administrativo solicitante.

Regresa a la actividad No.1

3. Elabora memorándum mediante el cual solicita extienda constancia de suficiencia presupuestal para la contratación del servicio respectivo; recaba firma del titular de la Unidad de Apoyo Administrativo, a través del titular del Área de Recursos Materiales y Servicios Generales, fotocopia y distribuye de la manera siguiente:

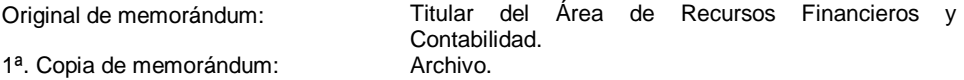

4. Recibe del Área de Recursos Financieros y Contabilidad, a través del Área de Recursos Materiales y Servicios Generales, memorándum mediante el cual envía constancia de suficiencia presupuestal; analiza y determina.

¿Cuenta con disponibilidad presupuestal?

No. Continúa en la actividad No. 4a Sí. Continúa en la actividad No. 5

4a. Elabora memorándum mediante el cual comunica que la petición no procede debido a que no cuenta con la disponibilidad presupuestal; recaba firma del titular de la Unidad de Apoyo Administrativo, a través del titular del Área de Recursos Materiales y Servicios Generales, fotocopia y distribuye de la manera siguiente:

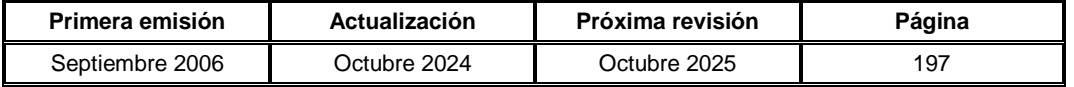

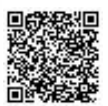

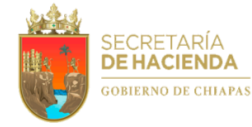

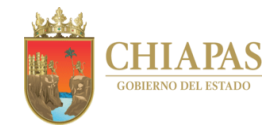

**SH-UAA-ARMySG-SS-004**

1<sup>a</sup>. Copia de memorándum: Archivo.

Original de memorándum: Titular del órgano administrativo solicitante.

- 4b. Recibe del órgano administrativo solicitante, a través del Área de Recursos Materiales y Servicios Generales, memorándum en el que envía justificación de ampliación líquida del recurso para su trámite correspondiente.
- 4c. Elabora memorándum mediante el cual envía justificación de ampliación líquida del recurso; recaba firma del titular del Área de Recursos Materiales y Servicios Generales, fotocopia y distribuye de la manera siguiente:

1ª. Copia de memorándum: Archivo.

Original de memorándum: Titular del Área de Recursos Financieros y Contabilidad.

Regresa a la actividad No. 4

5. Integra documentación correspondiente y elabora memorándum mediante el cual solicita de inicio al proceso de contratación del servicio requerido, firma, fotocopia y distribuye de la manera siguiente:

1<sup>a</sup>. Copia de memorándum: Archivo.

Original de memorándum: Titular de la Sección de Compras y Almacén.

- 6. Recibe de manera económica de la Sección de Compras y Almacén, fotocopias de orden de pedido y contratos.
- 7. Archiva documentación para control y consultas posteriores.

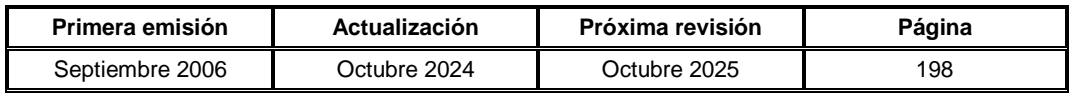

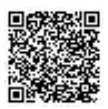

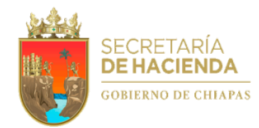

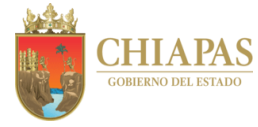

**SH-UAA-ARMySG-SS-005**

**Nombre del procedimiento:** Trámite de contrato de arrendamiento de bienes inmuebles de la dependencia.

**Propósito:** Proporcionar a los órganos administrativos de la dependencia un lugar adecuado para realizar sus funciones.

**Alcance:** Desde la recepción de solicitudes de arrendamiento, elaboración de contrato y envío; hasta el trámite del pago correspondiente de las mismas.

**Responsable del procedimiento:** Sección de Servicios.

- Código de la Hacienda Pública para el Estado de Chiapas.
- Lineamientos para el Arrendamiento de Inmuebles por parte de las Dependencias y Entidades de la Administración Pública Estatal en su Carácter de Arrendatarias.
- Reglamento Interior de la Secretaría de Hacienda.
- Clasificador por Objeto del Gasto.

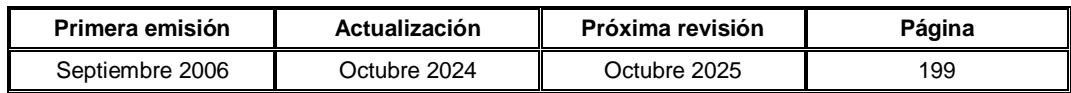

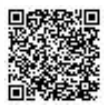

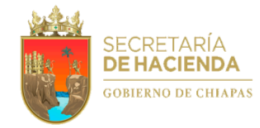

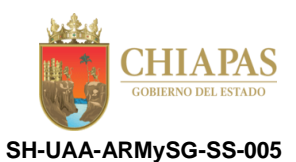

#### **Descripción del Procedimiento:**

- 1. Recibe de los órganos administrativos de la dependencia, a través del Área de Recursos Materiales y Servicios Generales, memorándum mediante el cual envían solicitud para arrendar nuevos inmuebles y anexo de la documentación correspondiente.
- 2. Revisa que la documentación anexa esté completa y determina:

¿La documentación está completa?

No. Continúa en la actividad No. 2a Sí. Continúa en la actividad No. 3

Nota: Para continuar con la actividad No. 2a, es requerida la autorización por el titular de la Unidad de Apoyo Administrativo.

2a. Elabora oficio mediante el cual solicita expedición de la cédula de avalúo catastral del inmueble determinado; recaba firma del titular de la Unidad de Apoyo Administrativo, a través del titular del Área de Recursos Materiales y Servicios Generales, fotocopia y distribuye de la manera siguiente:

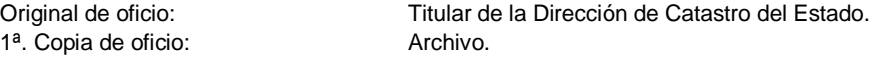

- 2b. Recibe de la Dirección de Catastro del Estado, a través del Área de Recursos Materiales y Servicios Generales, oficio en el cual envía importe a pagar por el derecho de la obtención de la cédula de avalúo catastral.
- 3. Elabora memorándum mediante el cual solicita recurso para el pago de la cédula de avaluó catastral; recaba firma del titular de la Unidad de Apoyo Administrativo, a través del titular del Área de Recursos Materiales y Servicios Generales, fotocopia y distribuye de la manera siguiente:

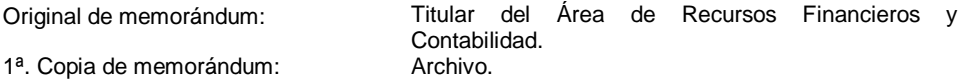

- 4. Recibe de manera económica del Área de Recursos Financieros y Contabilidad, recursos (transferencia bancaria) para realizar el pago de la cédula de avaluó catastral.
- 5. Envía de manera económica a la Dirección de Catastro del Estado, comprobante del pago efectuado, para que realice el trámite de entrega de la cédula de avalúo catastral.
- 6. Recibe de la Dirección de Catastro del Estado, a través del Área de Recursos Materiales y Servicios Generales, oficio en el que envía cédula de avalúo catastral, para su trámite correspondiente.
- 7. Elabora oficio mediante el cual solicita autorización para rentar el inmueble determinado, anexa documentación; recaba firma del titular de la Unidad de Apoyo Administrativo, a través del titular del Área de Recursos Materiales y Servicios Generales, fotocopia y distribuye de la manera siguiente:

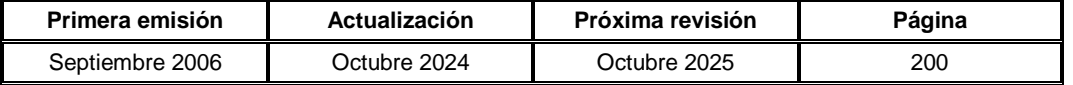

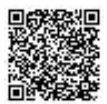

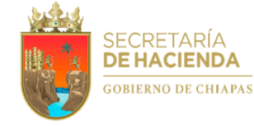

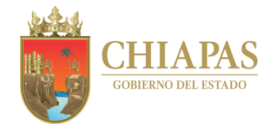

**SH-UAA-ARMySG-SS-005**

1ª. Copia de oficio: Archivo.

Original de oficio: Titular de la Dirección General del Instituto del Patrimonio del Estado.

8. Recibe del Instituto del Patrimonio del Estado, a través del Área de Recursos Materiales y Servicios Generales, oficio en el que envía dictamen de autorización para rentar el inmueble, estableciendo monto autorizado y determina.

¿El monto autorizado es de acuerdo al convenido con el propietario del inmueble?

No. Continúa en la actividad No. 8a Sí. Continúa en la actividad No. 9

- 8a. Solicita de manera económica al arrendatario, reconsideración extraordinaria, justificando las ventajas del inmueble, tomando como base el valor en la cédula de avaluó catastral y llegar a un nuevo acuerdo en el pago del monto autorizado por el Instituto del Patrimonio del Estado.
- 8b. Recibe del Instituto del Patrimonio del Estado, dictamen de autorización de renta y elabora contrato de arrendamiento del inmueble determinado.
- 9. Elabora memorándum mediante el cual solicita validación jurídica en el contrato; recaba firma del titular de la Unidad de Apoyo Administrativo, a través del titular del Área de Recursos Materiales y Servicios Generales, fotocopia y distribuye de la manera siguiente:

1<sup>a</sup>. Copia de memorándum: Archivo.

Original de memorándum: Titular de la Procuraduría Fiscal.

10. Recibe de la Procuraduría Fiscal, a través del Área de Recursos Materiales y Servicios Generales, memorándum en el que envía contrato de arrendamiento, analiza y determina:

¿El contrato de arrendamiento fue validado por la Procuraduría Fiscal?

No. Continúa en la actividad No. 10a Sí. Continúa en la actividad No. 11

10a. Realiza las correcciones al contrato de arrendamiento de acuerdo a las observaciones emitidas y envía a la Procuraduría Fiscal.

Regresa a la actividad No. 10

- 11. Envía de manera económica al arrendatario, contrato de arrendamiento para las firmas correspondientes.
- 12. Recibe de manera económica del arrendatario, contrato de arrendamiento debidamente firmado y recaba firma del titular de la Unidad de Apoyo Administrativo y testigos, a través del titular del Área de Recursos Materiales y Servicios Generales.
- 13. Elabora oficio mediante el cual anexa contrato de arrendamiento debidamente firmado; recaba firma del titular de la Unidad de Apoyo Administrativo, a través del titular del Área de Recursos Materiales y Servicios Generales, fotocopia y distribuye de la manera siguiente:

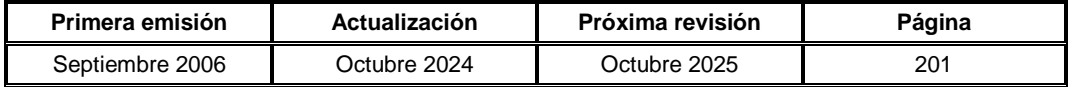

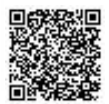

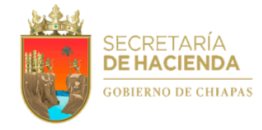

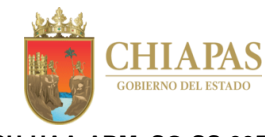

**SH-UAA-ARMySG-SS-005**

1ª. Copia de oficio:

Original de oficio: Titulares de los órganos administrativos.<br>
1ª. Copia de oficio: Archivo.

14. Archiva documentación para control y consultas posteriores.

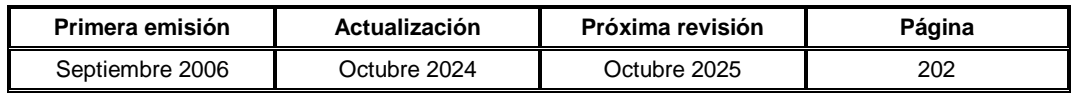

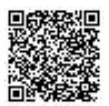

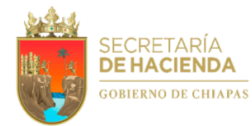

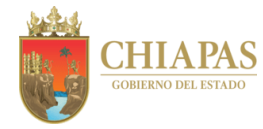

**SH-UAA-ARMySG-SS-006**

**Nombre del procedimiento:** Contratación de líneas telefónicas.

**Propósito:** Proporcionar servicio telefónico a los órganos administrativos de la dependencia.

**Alcance:** Desde la recepción de la solicitud de líneas telefónicas; hasta el pago correspondiente de las mismas.

**Responsable del procedimiento:** Sección de Servicios.

- Código de la Hacienda Pública para el Estado de Chiapas.
- Reglamento Interior de la Secretaría de Hacienda.
- Clasificador por Objeto del Gasto.

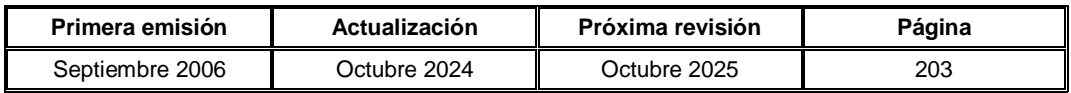

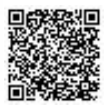

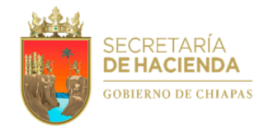

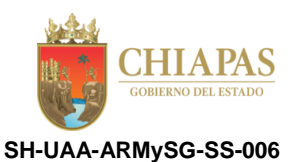

#### **Descripción del Procedimiento:**

- 1. Recibe de los órganos administrativos de la dependencia, a través del Área de Recursos Materiales y Servicios Generales, memorándum en el que envían solicitud de contratación de nuevas líneas telefónicas.
- 2. Elabora oficio mediante el cual solicita contratación de línea telefónica; recaba firma del titular de la Unidad de Apoyo Administrativo, a través del titular del Área de Recursos Materiales y Servicios Generales, fotocopia y distribuye de la manera siguiente:

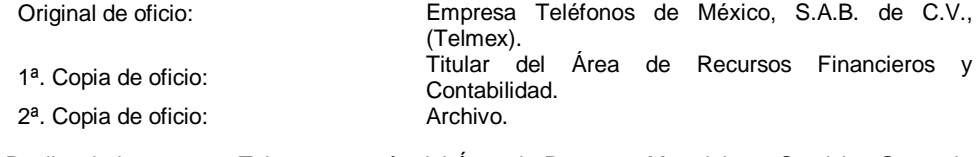

3. Recibe de la empresa Telmex, a través del Área de Recursos Materiales y Servicios Generales, oficio en el que notifica que no se cuenta con facilidades técnicas, o en su caso envía cotización para la instalación de la línea telefónica en el órgano administrativo solicitante.

¿Cuenta con facilidades técnicas?

No. Continúa en la actividad No. 3a Sí. Continúa en la actividad No. 4 (cotización)

3a. Elabora memorándum mediante el cual comunica que por el momento no se puede atender su petición debido a que no se cuenta con facilidades técnicas para la contratación de la línea telefónica; recaba firma del titular de la Unidad de Apoyo Administrativo, a través del titular del Área de Recursos Materiales y Servicios Generales, fotocopia y distribuye de la manera siguiente:

Original de memorándum: Titular del órgano administrativo solicitante. 1ª. Copia de memorándum: Archivo.

Continúa en la actividad No. 10

4. Elabora memorándum mediante el cual comunica que la línea telefónica ha sido instalada y activada, recaba firma del titular del Área de Recursos Materiales y Servicios Generales, fotocopia y distribuye de la manera siguiente:

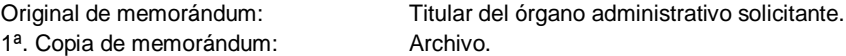

- 5. Recibe de la empresa Telmex, a través del Área de Recursos Materiales y Servicios Generales, recibos por el consumo de las líneas telefónicas instaladas, para su pago correspondiente.
- 6. Elabora mensualmente control del consumo de cada una de las líneas telefónicas instaladas, imprime y distribuye a los órganos administrativos que solicitaron el servicio.

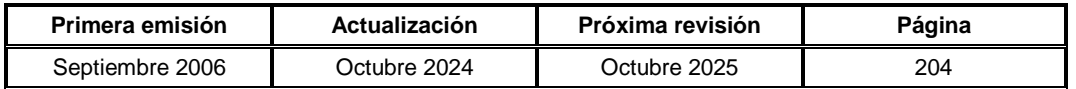

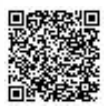

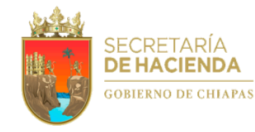

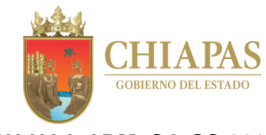

**SH-UAA-ARMySG-SS-006**

7. Elabora memorándum mediante el cual solicita el trámite de transferencia electrónica del pago a la empresa Telmex; recaba firma del titular de la Unidad de Apoyo Administrativo, a través del titular del Área de Recursos Materiales y Servicios Generales, fotocopia y distribuye de la manera siguiente:

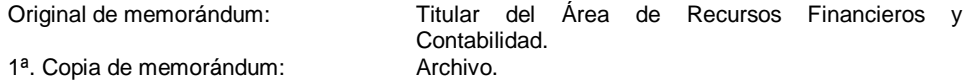

- 8. Recibe de manera económica del Área de Recursos Financieros y Contabilidad, acuse de la transferencia electrónica de pago realizada para su envío correspondiente.
- 9. Envía por correo electrónico a la empresa Telmex, acuse de la transferencia electrónica de pago realizada, para control correspondiente.
- 10. Archiva documentación para control y consultas posteriores.

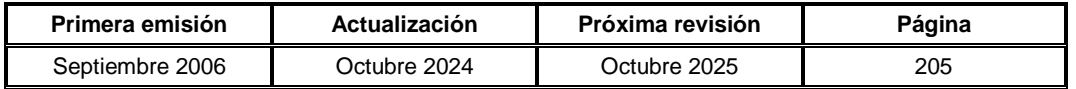

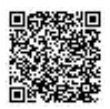

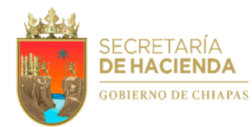

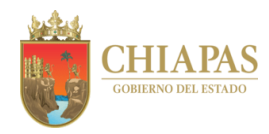

**SH-UAA-ARMySG-SS-007**

**Nombre del procedimiento:** Trámite de pago por servicio de agua potable y energía eléctrica.

**Propósito:** Contar oportunamente con los servicios básicos de agua y luz en las instalaciones de la dependencia.

**Alcance:** Desde la recepción de los recibos de cobro de agua potable y energía eléctrica; hasta el envío de acuse de las transferencias de pago realizadas.

**Responsable del procedimiento:** Sección de Servicios.

- Código de la Hacienda Pública para el Estado de Chiapas.
- Reglamento Interior de la Secretaría de Hacienda.
- Clasificador por Objeto del Gasto.

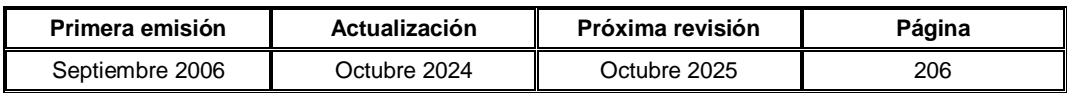

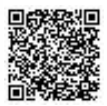

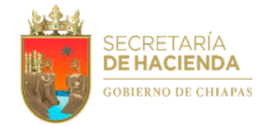

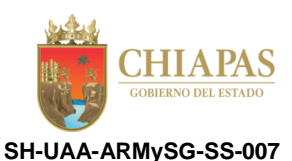

#### **Descripción del Procedimiento:**

- 1. Recibe de manera económica del Sistema Municipal de Agua Potable y Alcantarillado (SMAPA), recibos y vía correo electrónico de CFE/suministrador de servicios básicos, facturas electrónicas por la prestación de energía eléctrica, para su trámite correspondiente.
- 2. Elabora control del consumo de cada uno de los servicios y procede a realizar la distribución del gasto de los órganos administrativos de la dependencia.
- 3. Elabora memorándum mediante el cual solicita realice el pago correspondiente por la prestación de servicios; recaba firma del titular de la Unidad de Apoyo Administrativo, a través del titular del Área de Recursos Materiales y Servicios Generales, fotocopia y distribuye de la manera siguiente:

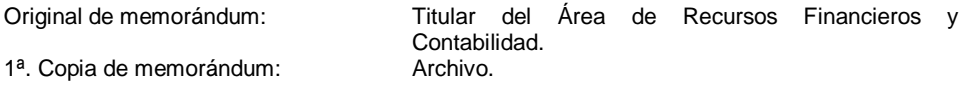

- 4. Recibe de manera económica del Área de Recursos Financieros y Contabilidad, transferencias electrónicas de los pagos realizados por los servicios en mención.
- 5. Envía por correo electrónico al Sistema Municipal de Agua Potable y Alcantarillado y a la CFE/suministrador de servicios básicos, acuse de las transferencias de pago realizadas.
- 6. Archiva documentación para control y consultas posteriores.

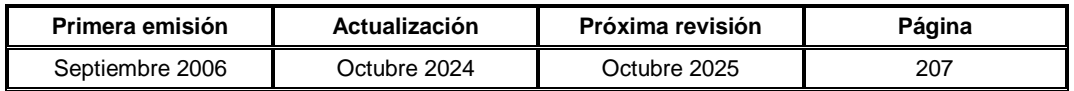

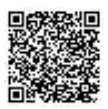

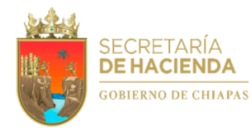

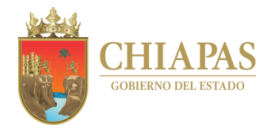

**SH-UAA-ARMySG-SS-008**

**Nombre del procedimiento:** Adquisición de periódicos locales y nacionales.

**Propósito:** Proporcionar oportunamente los periódicos a los titulares de la dependencia.

**Alcance:** Desde que recibe solicitud para la adquisición de periódicos; hasta el envío de la transferencia electrónica del pago.

**Responsable del procedimiento:** Sección de Servicios.

- Código de la Hacienda Pública para el Estado de Chiapas.
- Reglamento Interior de la Secretaría de Hacienda.
- Clasificador por Objeto del Gasto del Estado de Chiapas.

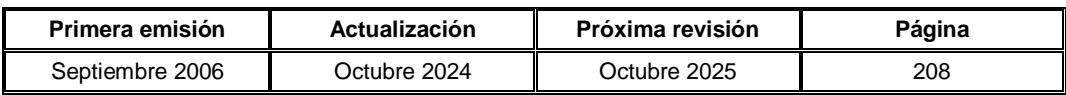

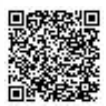

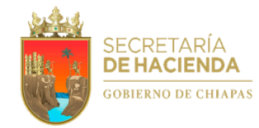

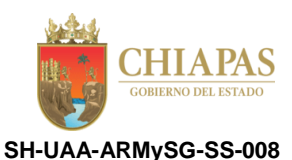

# **Descripción del Procedimiento:**

- 1. Recibe de los órganos administrativos, a través del titular del Área de Recursos Materiales y Servicios Generales, memorándum mediante el cual solicitan compra de periódicos locales y nacionales.
- 2. Cotiza con diferentes proveedores que reúnan los requisitos y que oferten el mejor precio, para contratar su servicio.
- 3. Elabora contrato en 02 tantos entre proveedor y la dependencia para que el distribuidor cumpla con lo ofertado.
- 4. Verifica físicamente que los periódicos sean entregados oportunamente al órgano administrativo correspondiente.
- 5. Elabora control del número de ejemplares entregados y distribuye a los órganos administrativos solicitantes.

Nota: Esta actividad se realiza mensualmente.

6. Elabora memorándum mediante el cual solicita realice pago de la factura correspondiente; recaba firma del titular de la Unidad de Apoyo Administrativo, a través del titular del Área de Recursos Materiales y Servicios Generales, fotocopia y distribuye de la manera siguiente:

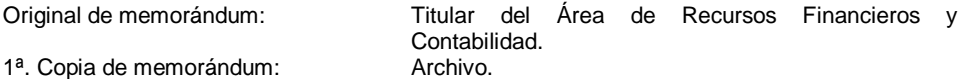

- 7. Recibe de manera económica del Área de Recursos Financieros y Contabilidad, transferencia electrónica del pago de los servicios.
- 8. Envía de manera económica al proveedor la transferencia electrónica del pago.
- 9. Archiva documentación para control y consultas posteriores.

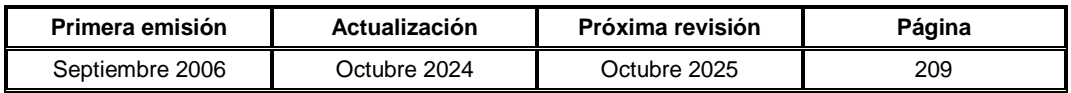

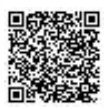

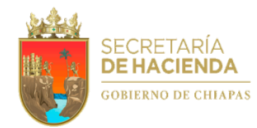

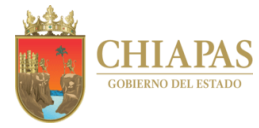

**SH-UAA-ARMySG-SS-009**

**Nombre del procedimiento:** Servicio de correspondencia a los órganos administrativos de la dependencia.

**Propósito:** Brindar apoyo a los órganos administrativos en la distribución de correspondencia al sector público y/o privado, local y/o foráneo.

**Alcance:** Desde la recepción de la correspondencia para su distribución; hasta la entrega de los acuses de recibido a los órganos administrativos solicitantes.

**Responsable del procedimiento:** Sección de Servicios.

- Código de la Hacienda Pública para el Estado de Chiapas.
- Reglamento Interior de la Secretaría de Hacienda.

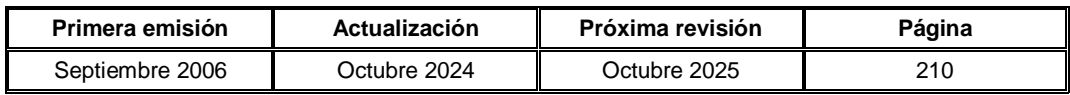

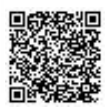

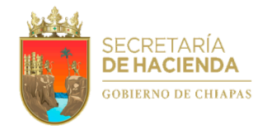

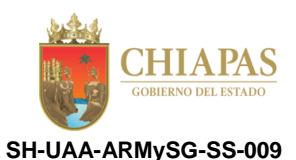

#### **Descripción del Procedimiento:**

- 1. Recibe de manera económica de los órganos administrativos de la dependencia, correspondencia para su distribución al sector público y/o privado, ya sea local y/o foráneo.
- 2. Revisa, clasifica y relaciona correspondencia, para su distribución y determina.

¿La correspondencia es para distribución local?

Sí. Continúa en la actividad No. 2a No. Continúa en la actividad No. 3 (foránea)

2a. Realiza entrega de la correspondencia al sector público o privado, recabando firma y/o sello de recibido en los acuses.

Continúa en la actividad No. 5

- 3. Entrega correspondencia a través de formatos y/o guías al prestador del servicio (Servicio Postal Mexicano y/o empresas de mensajería), para distribución de la misma.
- 4. Recibe del Servicio Postal Mexicano y/o empresas de mensajería, los acuses de recibido debidamente firmados y sellados, así como las guías utilizadas en este servicio.
- 5. Fotocopia comprobante de la correspondencia entregada (acuses, relaciones y guías) y distribuye los mismos a los órganos administrativos correspondientes.
- 6. Archiva documentación para control y consultas posteriores.

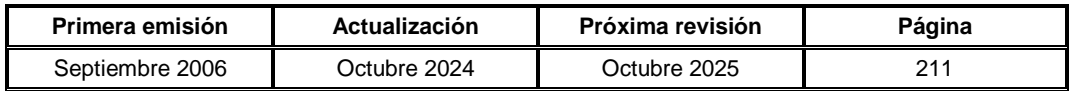

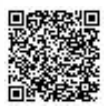

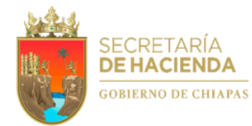

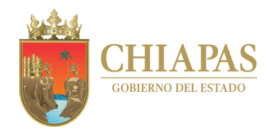

**SH-UAA-ARMySG-SS-010**

**Nombre del procedimiento:** Contratación de servicios para la realización de eventos.

**Propósito:** Apoyar en la logística de los eventos solicitados por los órganos administrativos de la dependencia.

**Alcance:** Desde la recepción de la solicitud del lugar para realización del evento; hasta el envío de la transferencia electrónica de pago al prestador de servicio.

**Responsable del procedimiento:** Sección de Servicios.

- Código de la Hacienda Pública para el Estado de Chiapas.
- Reglamento Interior de la Secretaría de Hacienda.
- Clasificador por Objeto del Gasto del Estado de Chiapas.

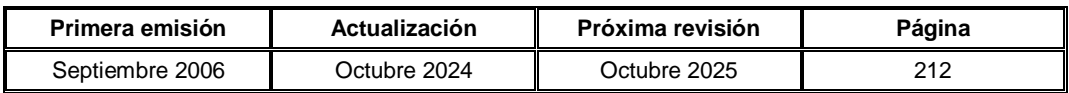

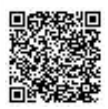

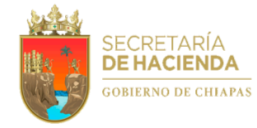

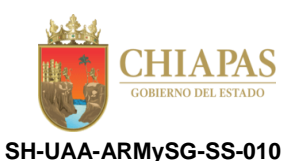

#### **Descripción del Procedimiento:**

- 1. Recibe de los órganos administrativos, a través del Área de Recursos Materiales y Servicios Generales, memorándum mediante el cual envían solicitud de asignación de lugar para realización del evento, especificando fecha, horario, necesidades de acondicionamiento (muebles, equipo y leyendas) y servicios que requiere.
- 2. Elabora memorándum mediante el cual solicita Constancia de Disponibilidad Presupuestal; recaba firma del titular Unidad de Apoyo Administrativo, a través del titular del Área de Recursos Materiales y Servicios Generales; fotocopia y distribuye de la manera siguiente:

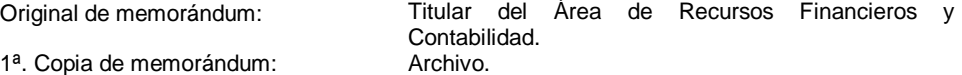

3. Recibe de manera económica del Área de Recursos Financieros y Contabilidad, Constancia de Disponibilidad Presupuestal o de Insuficiencia Presupuestal; analiza y determina.

¿Cuenta con disponibilidad presupuestal para realizar el evento?

No. Continúa en la actividad No. 3a (insuficiencia presupuestal) Sí. Continúa en la actividad No. 4

3a. Elabora memorándum mediante el cual comunica que su petición no puede ser atendida por no contar con la disponibilidad presupuestal; recaba firma del titular de la Unidad de Apoyo Administrativo, a través del titular del Área de Recursos Materiales y Servicios Generales, fotocopia y distribuye de la manera siguiente:

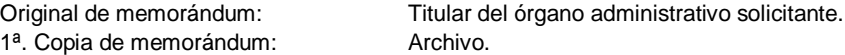

- 3b. Recibe del órgano administrativo solicitante, a través del Área de Recursos Materiales y Servicios Generales, memorándum en el que envía justificación del recurso presupuestal para su trámite correspondiente.
- 3c. Elabora memorándum mediante el cual envía justificación del recurso presupuestal; recaba firma del titular del Área de Recursos Materiales y Servicios Generales, fotocopia y distribuye de la manera siguiente:

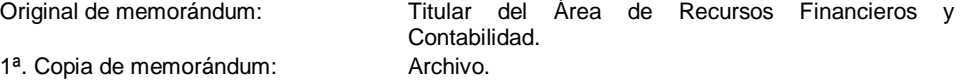

Regresa a la actividad No. 3

- 4. Analiza en coordinación con el órgano administrativo solicitante, fecha, hora y lugar del evento para valorar el material, equipo y servicios a utilizar y proceder a su instalación.
- 5. Realiza instalación y acondicionamiento del lugar asignado para la realización del evento de acuerdo a las especificaciones presentadas por el órgano administrativo solicitante.

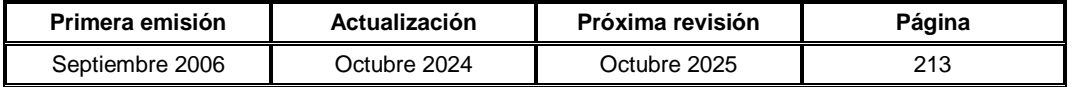

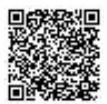

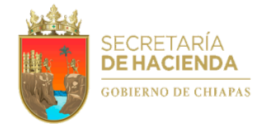

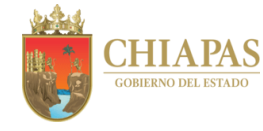

**SH-UAA-ARMySG-SS-010**

- 6. Solicita de manera económica al prestador de servicio, el contrato y factura para su validación por los órganos administrativos solicitantes.
- 7. Recibe de manera económica del prestador de servicio, contrato y factura; recaba firma de los órganos administrativos solicitantes para el trámite de pago.
- 8. Elabora memorándum mediante el cual solicita realice el pago correspondiente; recaba firma del titular de la Unidad de Apoyo Administrativo, a través del titular del Área de Recursos Materiales y Servicios Generales, fotocopia y distribuye de la manera siguiente:

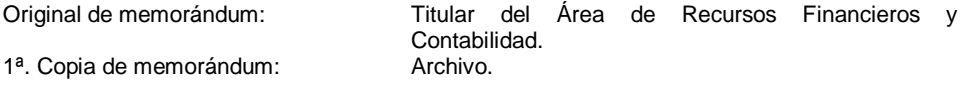

- 9. Recibe de manera económica del Área de Recursos Financieros y Contabilidad, la transferencia electrónica del pago y envía de manera económica o correo electrónico al prestador de servicio.
- 10. Archiva documentación para control y consultas posteriores.

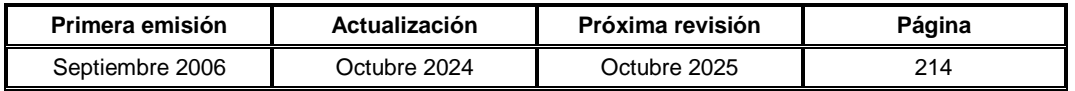

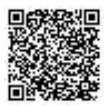

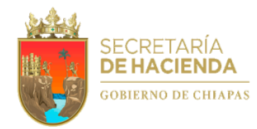

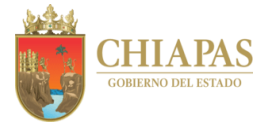

**SH-UAA-ARMySG-SS-011**

**Nombre del procedimiento:** Trámite de pago de reembolso a los órganos administrativos de la Secretaría.

**Propósito:** Realizar el trámite de reembolso de recurso al servidor público que indica el área requirente derivado de los gastos ejecutados por los mismos.

**Alcance:** Desde la recepción de la solicitud de la devolución de recurso; hasta el trámite de reembolso ante el Área de Recursos Financieros y Contabilidad.

**Responsable del procedimiento:** Sección de Servicios.

- Código de la Hacienda Pública para el Estado de Chiapas.
- Reglamento Interior de la Secretaría de Hacienda.
- Clasificador por Objeto del Gasto del Estado de Chiapas.

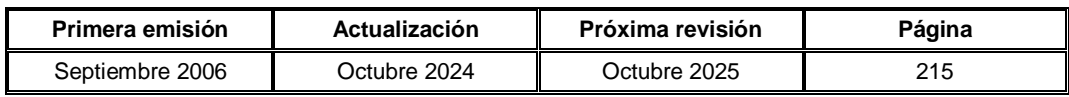

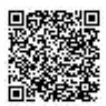

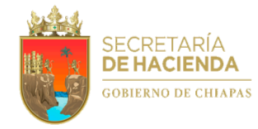

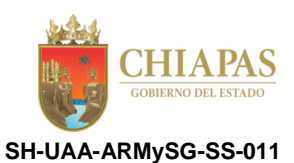

#### **Descripción del Procedimiento:**

- 1. Recibe de los órganos administrativos, a través del Área de Recursos Materiales y Servicios Generales, memorándum en el que solicitan devolución del recurso (reembolso), anexando la factura correspondiente debidamente firmada.
- 2. Elabora memorándum mediante el cual envía factura para el reembolso al órgano administrativo correspondiente; recaba firma del titular de la Unidad de Apoyo Administrativo, a través del titular del Área de Recursos Materiales y Servicios Generales, fotocopia y distribuye de la manera siguiente:

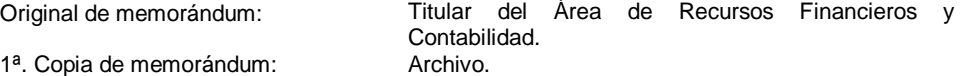

3. Recibe del Área de Recursos Financieros y Contabilidad, a través del titular del Área de Recursos Materiales y Servicios Generales, memorándum en el que envía Constancia de Disponibilidad Presupuestal o en su caso de insuficiencia presupuestal, analiza y determina.

¿Existe disponibilidad presupuestal?

No. Continúa en la actividad No. 3a (insuficiencia presupuestal) Sí. Continúa en la actividad No. 4

3a. Elabora memorándum mediante el cual informa que no cuenta con disponibilidad presupuestal para realizarle el reembolso; recaba firma del titular de la Unidad de Apoyo Administrativo, a través del titular del Área de Recursos Materiales y Servicios Generales, fotocopia y distribuye de la manera siguiente:

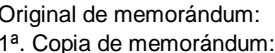

Titular del órgano administrativo solicitante. Archivo.

- 3b. Recibe del órgano administrativo solicitante, a través del Área de Recursos Materiales y Servicios Generales, memorándum en el que envía justificación del recurso presupuestal para su trámite correspondiente.
- 3c. Elabora memorándum mediante el cual envía justificación del recurso presupuestal; recaba firma del titular del Área de Recursos Materiales y Servicios Generales, fotocopia y distribuye de la manera siguiente:

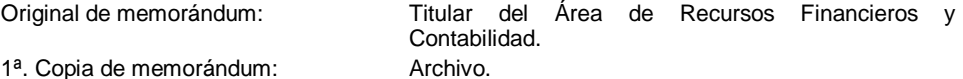

Regresa a la actividad No. 3

4. Elabora memorándum mediante el cual solicita el reembolso correspondiente al órgano administrativo solicitante; recaba firma del titular de la Unidad de Apoyo Administrativo, a través del titular del Área de Recursos Materiales y Servicios Generales, fotocopia y distribuye de la manera siguiente:

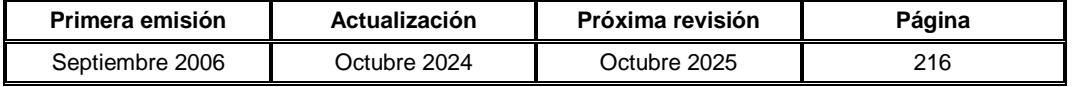

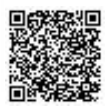

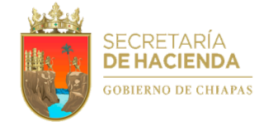

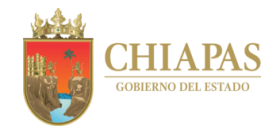

**SH-UAA-ARMySG-SS-011**

Original de memorándum: Titular del Área de Recursos Financieros y 1ª. Copia de memorándum:

Contabilidad.<br>Archivo.

5. Archiva documentación para control y consultas posteriores.

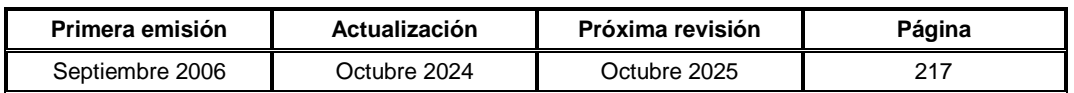

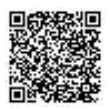

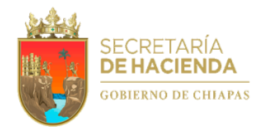

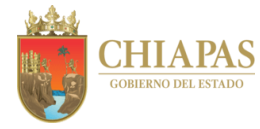

**SH-UAA-ARMySG-SS-012**

**Nombre del procedimiento:** Trámite para la obtención de tarjetas de acceso al edificio Torre Chiapas a solicitud de los servidores públicos.

**Propósito:** Mantener el control de acceso de los servidores públicos de la Secretaría de Hacienda que operan en el edificio Torre Chiapas.

**Alcance:** Desde que recibe memorándum de solicitud de tarjeta de acceso, activaciones y/o cancelaciones al edificio Torre Chiapas; hasta la expedición de esta.

**Responsable del procedimiento:** Sección de Servicios.

**Reglas:**

Reglamento Interior de la Secretaría de Hacienda.

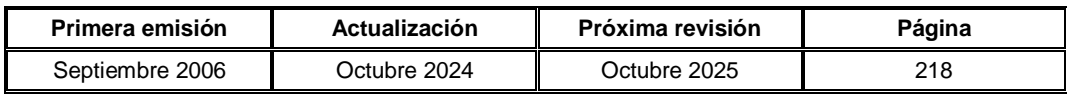

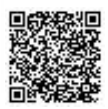

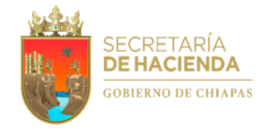

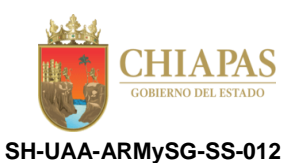

#### **Descripción del Procedimiento:**

- 1. Recibe de los órganos administrativos de la dependencia, a través del titular del Área de Recursos Materiales y Servicios Generales, memorándum de solicitud de tarjeta de acceso, activaciones y/o cancelaciones al edificio Torre Chiapas, para los servidores públicos.
- 2. Elabora memorándum mediante el cual solicita la verificación de registro del solicitante en el Sistema de Nómina del Estado de Chiapas (NECH); anexa lista de servidores solicitantes, recaba firma del titular del Área de Recursos Materiales y Servicios Generales, fotocopia y distribuye de la manera siguiente:

1ª. Copia de memorándum: Archivo.

Original de memorándum: Titular del Área de Recursos Humanos.

3. Recibe del Área de Recursos Humanos, a través del titular del Área de Recursos Materiales y Servicios Generales, memorándum en el que comunica si los servidores públicos solicitantes se encuentran registrados en el Sistema de Nómina del Estado de Chiapas, analiza y determina:

¿Los servidores públicos solicitantes se encuentran registrados?

No. Continúa en la actividad No. 3a Sí. Continúa en la actividad No. 4

3a. Elabora memorándum mediante el cual comunica que su solicitud no fue procedente; recaba firma del titular de la Unidad de Apoyo Administrativo, a través del titular del Área de Recursos Materiales y Servicios Generales, fotocopia y distribuye de la manera siguiente:

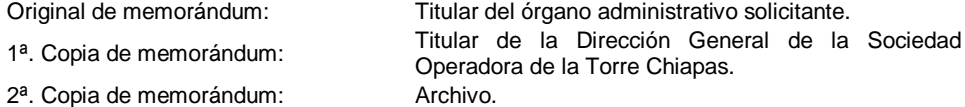

Continúa en la actividad No. 7

4. Elabora oficio mediante el cual solicita tarjeta de acceso; anexa lista de servidores solicitantes registrados, recaba firma del titular de la Unidad de Apoyo Administrativo, a través del titular del Área de Recursos Materiales y Servicios Generales, fotocopia y distribuye de la manera siguiente:

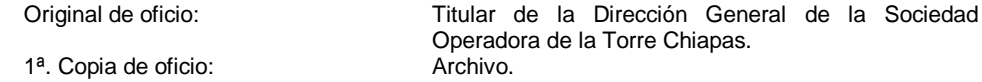

5. Recibe de manera económica de la Sociedad Operadora de la Torre Chiapas, fecha en la que los servidores públicos solicitantes registrados pueden pasar por la expedición de tarjeta de acceso.

Nota: Se anexa formato de la Sociedad Operadora Torre Chiapas con los datos de los servidores públicos solicitantes.

6. Comunica de manera económica al órgano administrativo de los servidores públicos solicitantes, fecha en la pueden pasar por la expedición de tarjeta de acceso.

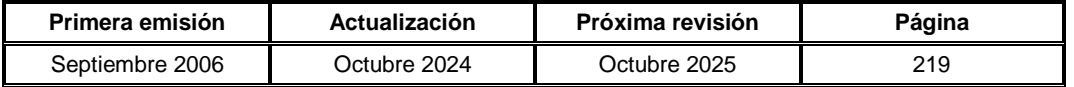

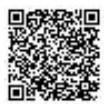

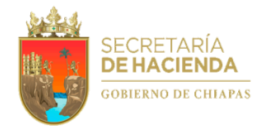

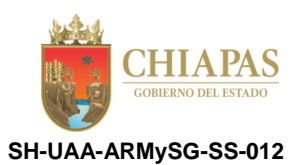

7. Archiva documentación para control y consultas posteriores.

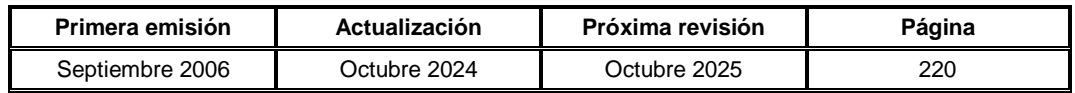

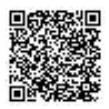
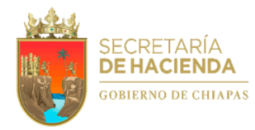

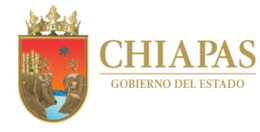

**SH-UAA-ARMySG-SI-001**

**Nombre del procedimiento:** Servicio integral de limpieza a los inmuebles de los órganos administrativos que se encuentran fuera del Edificio Torre Chiapas.

**Propósito:** Realizar el servicio de limpieza para mantener en condiciones higiénicas las Instalaciones de la Secretaría de Hacienda.

**Alcance:** Desde la recepción de la solicitud del servicio de limpieza; hasta informar al Área de Recursos Materiales y Servicios Generales de los resultados del trabajo asignado.

**Responsable del procedimiento:** Sección de Intendencia.

**Reglas:**

- Código de la Hacienda Pública para el Estado de Chiapas.
- Reglamento Interior de la Secretaría de Hacienda.

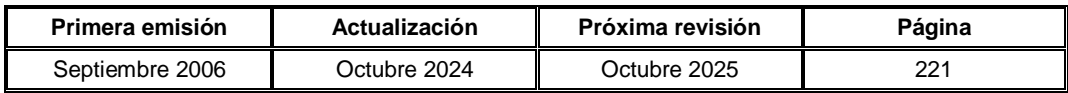

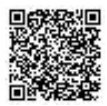

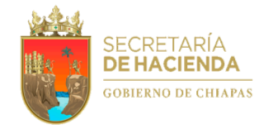

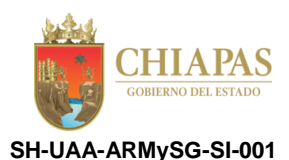

#### **Descripción del Procedimiento:**

- 1. Recibe a través de oficio de los órganos administrativos, a través del Área de Recursos Materiales y Servicios Generales, solicitud de servicio integral de limpieza para programar los servicios solicitados.
- 2. Elabora tarjeta informativa mediante la cual solicita transporte indicando fecha y hora, para trasladar al personal que realizará el servicio de limpieza en las instalaciones de los órganos administrativos que lo requieran; firma y distribuye de la manera siguiente:

1<sup>a</sup>. Copia de tarjeta informativa:

Original de tarjeta informativa: Titular del Área de Recursos Materiales y Servicios Generales.<br>Archivo.

- 3. Elabora rol de trabajo y asignación del personal para que efectúen actividades de limpieza, comunica al personal, fecha y hora para el traslado a las instalaciones de los órganos administrativos solicitantes.
- 4. Verifica que el personal asignado sea trasladado a las instalaciones de los órganos administrativos solicitantes en la fecha y hora programada.

Nota: Levanta lista de asistencia del personal de limpieza Base, Confianza y Contrato que labora en los diferentes inmuebles de esta Secretaría.

- 5. Recibe del personal asignado, Hoja de Servicios en la cual informan los resultados del trabajo asignado.
- 6. Archiva documentación para control y consultas posteriores.

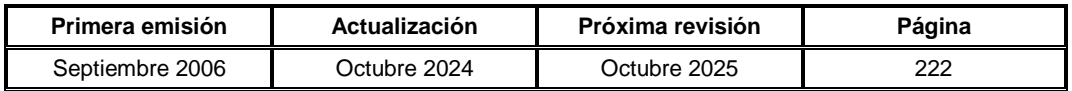

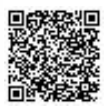

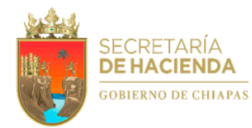

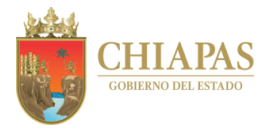

**SH-UAA-ARMySG-SI-002**

**Nombre del procedimiento:** Trámite de adquisición de material de limpieza.

**Propósito:** Contar con suministros para el servicio de limpieza a las instalaciones de los órganos administrativos de la Dependencia.

**Alcance:** Desde que recibe solicitud de material de limpieza; hasta que envía factura al Área de Recursos Financieros y Contabilidad para su pago correspondiente.

**Responsable del procedimiento:** Sección de Intendencia.

## **Reglas:**

- Código de la Hacienda Pública para el Estado de Chiapas.
- Reglamento Interior de la Secretaría de Hacienda.

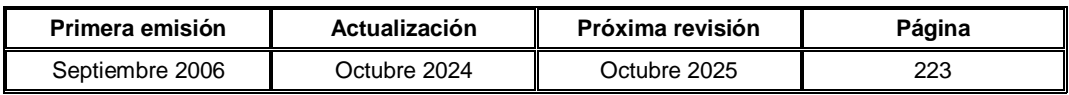

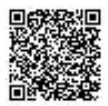

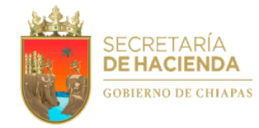

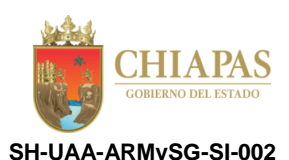

#### **Descripción del Procedimiento:**

- 1. Recibe de manera económica del personal de limpieza o través de memorándum de los órganos administrativos de la Dependencia, a través del Área de Recursos Materiales y Servicios Generales, solicitud de material de limpieza.
- 2. Elabora la requisición de la partida presupuestal 21601 Material de Limpieza, y solicita de manera económica a la Sección de Compras y Almacén, realice la orden de pedido correspondiente.
- 3. Recibe de manera económica de la Sección de Compras y Almacén, orden de pedido del material de limpieza asignada a la (s) empresa (s) prestadora (s) del servicio, a fin de llenar el formato Vale de Salida del Almacén.

Nota: El formato "Vale de Salida de Almacén" es proporcionado por la Sección de Compras y Almacén.

- 4. Requisita el formato Vale de Salida de Almacén, rubrica y envía a la Sección de Compras y Almacén para recepcionar el material solicitado.
- 5. Solicita a la Sección de Control Vehicular, vehículo oficial a través del formato Solicitud de Vehículo, a fin de trasladar el material de limpieza solicitado del Almacén General de la Secretaría de Hacienda.

Nota: El formato "Solicitud de Vehículo", pertenece a la Sección de Control Vehicular.

- 6. Recibe del Almacén General de la Secretaría de Hacienda, material de limpieza.
- 7. Distribuye el material de limpieza, de acuerdo a lo solicitado.
- 8. Recibe de la(s) empresa(s) prestadora(s) del servicio ganadora(s), factura para su pago correspondiente.
- 9. Elabora memorándum mediante el cual comunica la distribución de pago por partida presupuestal y anexa factura para su pago correspondiente; rubrica, recaba firma del titular del Área de Recursos Materiales y Servicios Generales, fotocopia y distribuye de la manera siguiente:

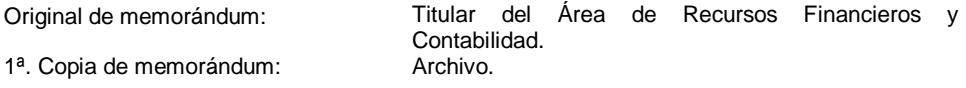

10. Archiva documentación para control y consultas posteriores.

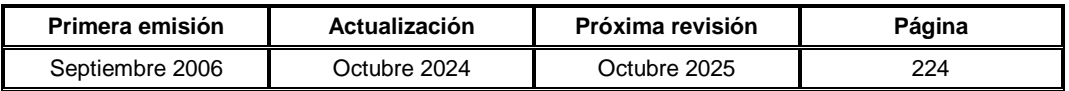

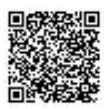

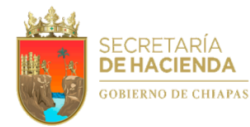

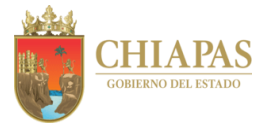

**SH-UAA-ARMySG-SI-003**

**Nombre del procedimiento:** Adquisición de agua purificada en garrafón.

**Propósito:** Proveer de agua en garrafón a los órganos administrativos de la Dependencia.

**Alcance:** Desde la cotización de agua purificada de la empresa prestadora del servicio; hasta el envío de factura al Área de Recursos Financieros y Contabilidad para el pago respectivo.

**Responsable del procedimiento:** Sección de Intendencia.

# **Reglas:**

- Código de la Hacienda Pública para el Estado de Chiapas.
- Reglamento Interior de la Secretaría de Hacienda.

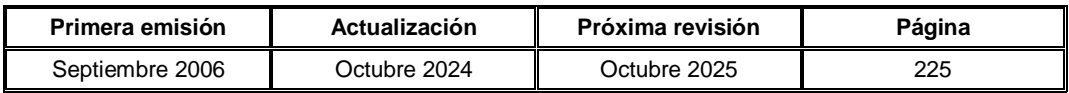

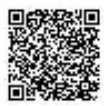

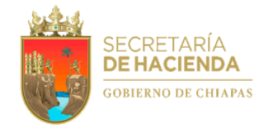

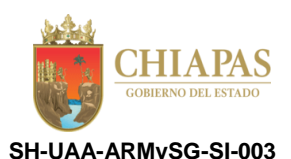

#### **Descripción del Procedimiento:**

- 1. Elabora la requisición de la partida presupuestal 22111 Productos Alimenticios para Personas a fin de llevar a cabo el proceso licitatorio.
- 2. Elabora tarjeta informativa mediante la cual solicita llevar a cabo el proceso licitatorio, anexa relación de enfriadores y cantidad de garrafones; firma, fotocopia y distribuye de la manera siguiente:

Original de tarjeta informativa: Titular de la Sección de Compras y Almacén. 1ª. Copia de tarjeta informativa: Archivo.

- 3. Recibe de manera económica de la Sección de Compras y Almacén, orden de pedido o contrato de agua purificada en garrafón, asignado a la(s) empresa(s) prestadora(s) del servicio.
- 4. Solicita a la(s) empresa(s) prestadora(s) servicio, la cantidad de garrafones de agua purificada y las notas de venta por consumo diario.
- 5. Recibe de la(s) empresa(s) prestadora(s) servicio, la cantidad de garrafones de agua purificada solicitada y las notas de venta por consumo diario.
- 6. Distribuye a los órganos administrativos, los garrafones de agua purificada que les corresponda.
- 7. Realiza registro contable a finales de cada mes y proporciona las notas de venta a la(s) empresa(s) prestadora(s) del servicio, para que envíen la factura.
- 8. Recibe de la(s) empresa(s) prestadora(s) del servicio, factura por concepto de suministro de agua purificada en garrafón, para su pago correspondiente.
- 9. Elabora memorándum mediante el cual comunica la distribución de pago por partida presupuestal y anexa factura para su pago correspondiente; rubrica, recaba firma del titular del Área de Recursos Materiales y Servicios Generales, fotocopia y distribuye de la manera siguiente:

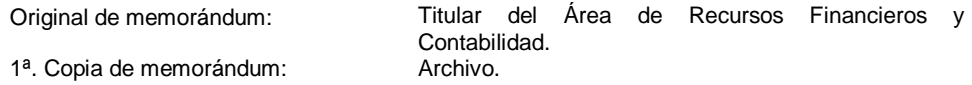

10. Archiva documentación soporte para control y consultas posteriores.

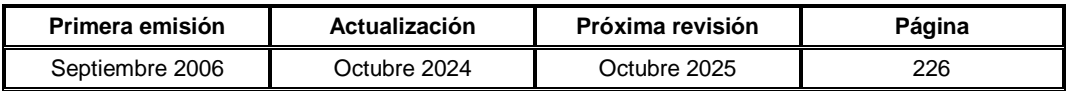

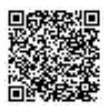

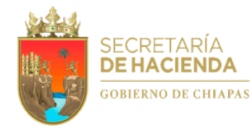

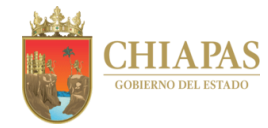

**SH-UAA-ARAT/ARASC/ARAY-001**

**Nombre del procedimiento:** Servicio de información y orientación ciudadana, a través de los módulos de información de las áreas regionales administrativas.

**Propósito:** Atender a la ciudadanía sobre los servicios que prestan las oficinas de las dependencias y entidades del Gobierno del Estado, ubicadas en las unidades administrativas correspondientes.

**Alcance:** Desde la recepción del servicio de información solicitada por el ciudadano; hasta la canalización del reporte diario, para los efectos correspondientes.

**Responsable del procedimiento:** Área Regional Administrativa en Tapachula / Área Regional Administrativa en San Cristóbal de las Casas / Área Reginal Administrativa en Yajalón.

**Reglas:**

Reglamento Interior de la Secretaría de Hacienda.

**Políticas:**

- La atención de información a la ciudadanía, se otorgará en el horario de 08:00 a 16:00 horas, en días hábiles.
- Los agentes de información deberán contar con la documentación o datos suficientes en materia de trámites diversos y directorio de funcionarios públicos, a fin de proporcionar información confiable a la ciudadanía.
- Cuando el interesado en la información no hable español, el agente de información, deberá orientarlo y en su caso, guiarlo personalmente hasta la oficina regional, en la cual, el interesado desahogue su solicitud o petición.
- Cuando existan quejas hacía el agente de información, se le exhortará por escrito a brindar un servicio eficiente.

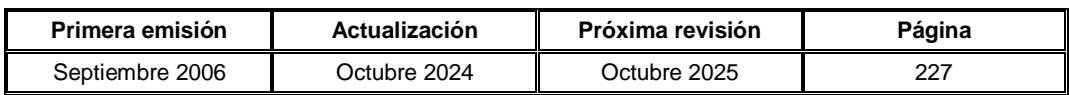

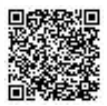

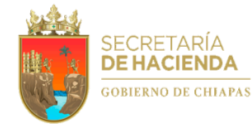

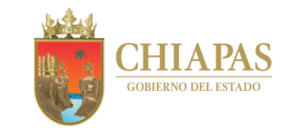

**SH-UAA-ARAT/ARASC/ARAY-001**

## **Descripción del Procedimiento:**

- 1. Recibe de manera personal del ciudadano, solicitud de información respecto a cargos, direcciones y teléfonos institucionales de dependencias o entidades y funcionarios públicos; así como la orientación para realizar trámites tales como actas de nacimiento, licencias automovilísticas, constancia de libertad o gravamen, pagos de derechos, entre otros (programas estatales).
- 2. Proporciona información o en su caso, canaliza al ciudadano a las oficinas regionales correspondientes, para obtener el servicio requerido.
- 3. Entrega al ciudadano "Formato de Quejas y/o Sugerencias", para la evaluación cualitativa del módulo de información.
- 4. Recibe del ciudadano "Formato de Quejas y/o Sugerencias", analiza y determina:

¿Existen quejas en la atención brindada al ciudadano?

Sí. Continúa en la actividad No. 4a No. Continúa en la actividad No. 5

4a. Elabora reporte de quejas y/o sugerencias, y elabora oficio mediante el cual anexa reporte y "Formato de Quejas y/o Sugerencias", a fin de informar y mejorar la atención a la ciudanía; fotocopia y distribuye de la manera siguiente:

1ª. Copia de oficio: Archivo.

Original de oficio: Titular de la Unidad de Apoyo Administrativo.

5. Archiva documentación generada para control y consultas posteriores.

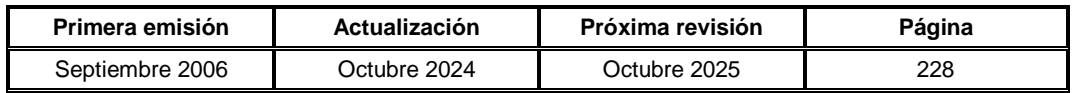

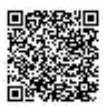

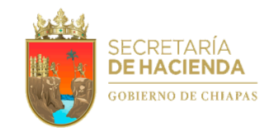

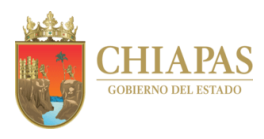

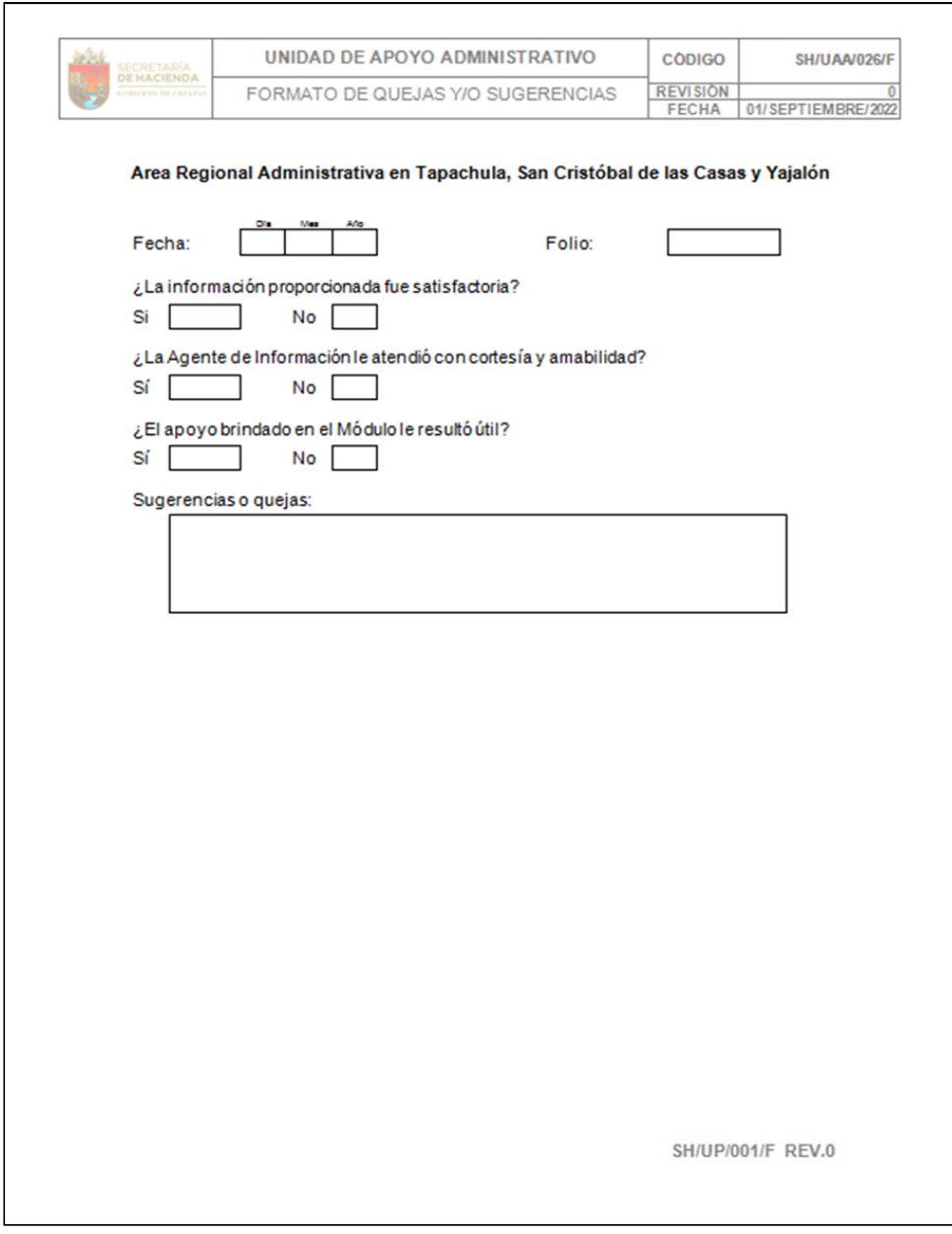

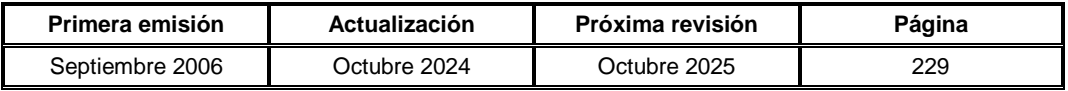

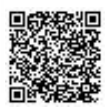

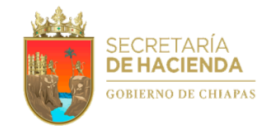

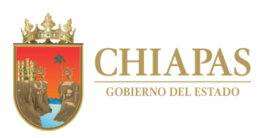

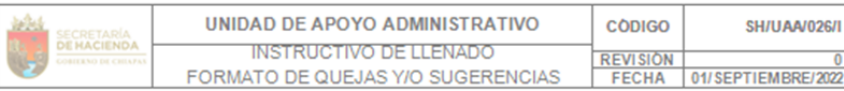

#### Area Regional Administrativa en Tapachula, San Cristóbal de las Casas y Yajalón

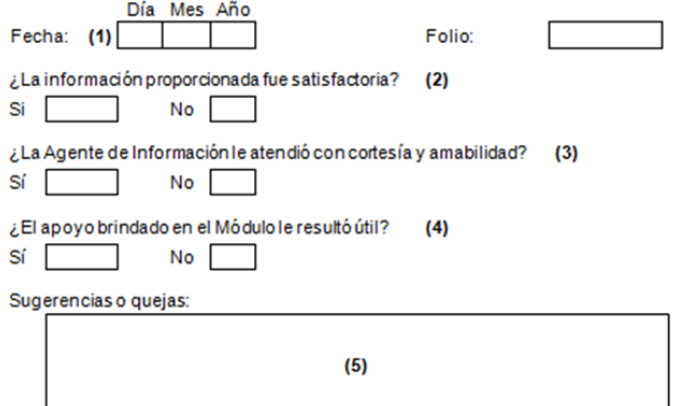

- 
- 1. Anotar día, mes y año de la sugerencia o queja.<br>2. Marca con una X "Si" la información fue satisfactoria, en caso de ser negativo marca con una X "No".
- 3. Marca con una X "Si" la Agente de información le atendió con cortesía y amabilidad, en caso de ser negativo marca con una X "No".
- 4. Marcar con una X"Si" el apoyo brindado fue útil, en caso de ser negativo marca con una X "No".
- 5. Anotar en forma detallada la sugerencia o queja.

**SH/UP/001/I REV.0** 

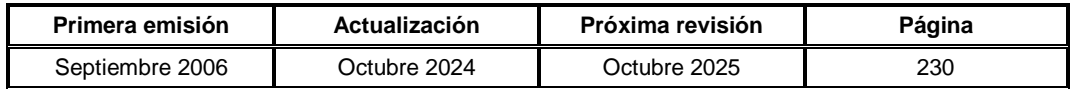

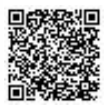

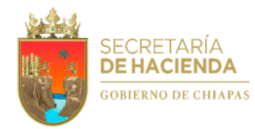

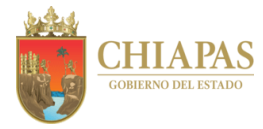

**SH-UAA-ARAT/ARASC/ARAY-002**

**Nombre del procedimiento:** Trámite para el pago de los servicios de vigilancia, energía eléctrica, agua potable.

**Propósito:** Efectuar los pagos oportunos de los servicios básicos de energía eléctrica, agua potable y vigilancia de la Unidad Administrativa correspondiente, a fin de contar con dicho servicio.

**Alcance:** Desde la recepción de los recibos de cobro por consumo de servicios básicos; hasta la entrega de los comprobantes de pago a las instancias respectivas.

**Responsable del procedimiento:** Área Regional Administrativa en Tapachula / Área Regional Administrativa en San Cristóbal de las Casas / Área Regional Administrativa en Yajalón.

**Reglas:**

Reglamento Interior de la Secretaría de Hacienda.

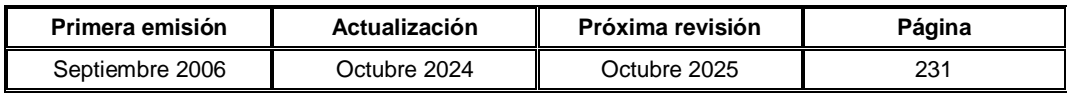

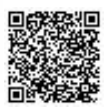

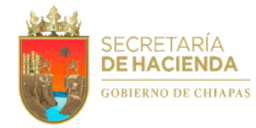

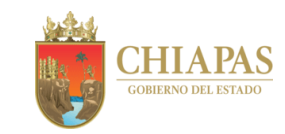

**SH-UAA-ARAT/ARASC/ARAY-002**

## **Descripción del Procedimiento:**

1. Recibe de manera económica de la instancia correspondiente, recibo de cobro por consumo de agua potable de las dependencias y entidades de Gobierno del Estado, ubicada en las unidades administrativas, para su trámite de pago.

Nota: Respecto al consumo de energía eléctrica, se recibe del Área de Recursos Materiales y Servicios Generales, copia del comprobante de cobro.

2. Elabora oficio mediante el cual anexa recibo de cobro por consumo de agua potable; así mismo, solicita el pago de dichos servicios, firma, fotocopia y distribuye de la manera siguiente:

1ª. Copia de oficio: Archivo.

Original de oficio: Titular de la Unidad de Apoyo Administrativo.

- 3. Acude a la Unidad de Apoyo Administrativo, para solicitar los comprobantes de pago de los servicios de agua potable y energía eléctrica.
- 4. Fotocopia comprobante del pago de los servicios en mención y envía los mismos por correo electrónico al Sistema de Agua Potable y Alcantarillado Municipal y Comisión Federal de Electricidad o en su caso, entrega de manera directa para comprobar los pagos realizados.
- 5. Archiva documentación para control y consultas posteriores.

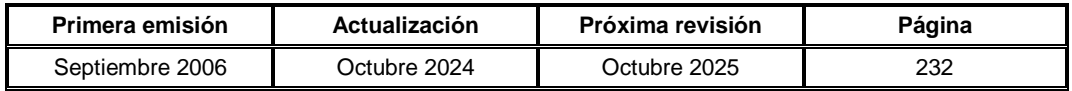

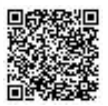

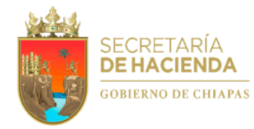

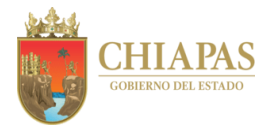

**SH-UAA-ARAT/ARASC/ARAY-003**

**Nombre del procedimiento:** Trámite para la autorización de espacios en la unidad administrativa correspondiente.

**Propósito:** Apoyar a las dependencias y entidades del Gobierno del Estado en el trámite para la asignación de un espacio en el inmueble de la unidad administrativa correspondiente.

**Alcance:** Desde la recepción de la solicitud del espacio; hasta informar a las dependencias y entidades del Gobierno del Estado, la procedencia o improcedencia de su solicitud.

**Responsable del procedimiento:** Área Regional Administrativa en Tapachula / Área Regional Administrativa en San Cristóbal de las Casas / Área Regional Administrativa en Yajalón.

**Reglas:**

Reglamento Interior de la Secretaría de Hacienda.

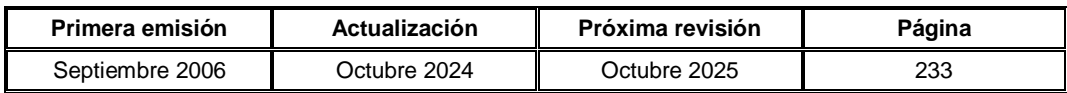

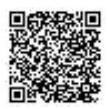

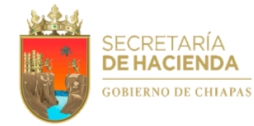

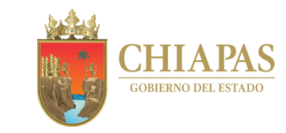

**SH-UAA-ARAT/ARASC/ARAY-003**

#### **Descripción del Procedimiento:**

- 1. Recibe de las dependencias y/o entidades de Gobierno del Estado, oficio mediante el cual solicitan espacio en el inmueble de la unidad administrativa correspondiente.
- 2. Elabora oficio mediante el cual anexa solicitud del espacio en el inmueble de la unidad administrativa para su autorización; firma, fotocopia y distribuye de la manera siguiente:

Original de oficio: Titular de la Dirección General del Instituto del Patrimonio del Estado. 1<sup>a</sup>. Copia de oficio: Archivo.

3. Recibe del Instituto del Patrimonio del Estado, oficio mediante el cual envía respuesta de la solicitud y determina:

¿La solicitud fue autorizada?

No. Continúa en la actividad No. 3a Sí. Continúa en la actividad No. 4

3a. Elabora oficio mediante el cual informa que su solicitud no fue autorizada por el Instituto del Patrimonio del Estado; firma, fotocopia y distribuye de la manera siguiente:

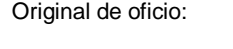

Titular de la dependencia y/o entidades de Gobierno del Estado. 1ª. Copia de oficio: Archivo.

Continúa en la actividad No. 7

4. Elabora oficio mediante el cual anexa acta de entrega recepción o contrato de comodato del espacio solicitado para las firmas respectivas; firma, fotocopia y distribuye de la manera siguiente:

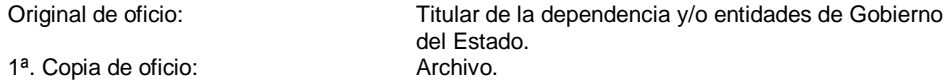

- 5. Recibe de la dependencia beneficiada y/o entidades de Gobierno del Estado, oficio en el que envía acta de entrega-recepción o contrato de comodato debidamente firmado para su trámite correspondiente.
- 6. Elabora oficio mediante el cual envía acta de entrega-recepción o contrato de comodato firmado, para su trámite correspondiente; firma fotocopia y distribuye de la manera siguiente:

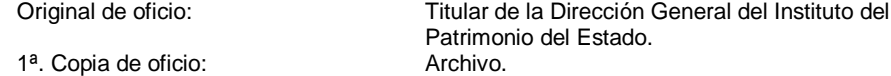

7. Archiva documentación para control y consultas posteriores.

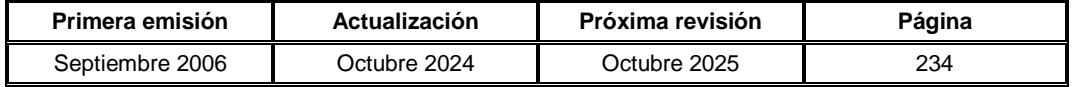

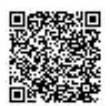

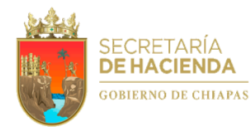

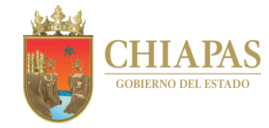

**SH-UAA-ARAT/ARASC/ARAY-004**

**Nombre del procedimiento:** Trámite para la actualización de actas de entrega-recepción o contratos de comodato de los espacios en la unidad administrativa correspondiente.

**Propósito:** Mantener actualizadas las actas de entrega-recepción o contratos de comodato derivado de los cambios en la superficie del espacio asignado en la unidad administrativa, o por cambio de nombre de la dependencia u otro que se presente.

**Alcance:** Desde la solicitud de actualización de acta de entrega-recepción o contrato de comodato; hasta la entrega del documento actualizado.

**Responsable del procedimiento:** Área Regional Administrativa en Tapachula, Área Regional Administrativa en San Cristóbal de las Casas y Área Regional Administrativa en Yajalón.

**Reglas:**

Reglamento Interior de la Secretaría de Hacienda.

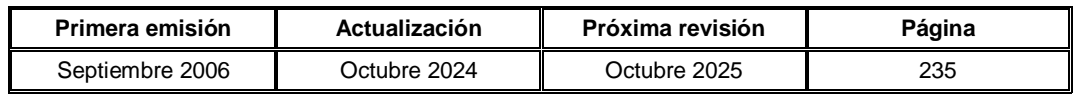

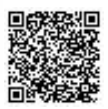

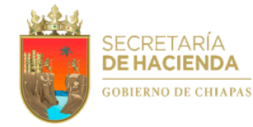

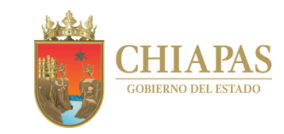

**SH-UAA-ARAT/ARASC/ARAY-004**

#### **Descripción del Procedimiento:**

- 1. Recibe de las dependencias y/o entidades de Gobierno del Estado, oficio mediante el cual solicitan actualización del acta de entrega-recepción o contrato de comodato, debido a cambios en la superficie del espacio asignado, cambio de nombre de la dependencia u otro que se presente.
- 2. Elabora oficio mediante el cual solicita la actualización del acta de entrega-recepción o contrato de comodato, anexa el oficio de solicitud; firma, fotocopia y distribuye de la manera siguiente:

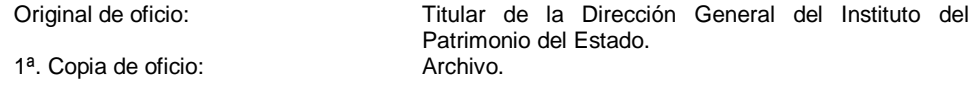

- 3. Recibe del Instituto del Patrimonio del Estado, oficio mediante el cual envía acta de entregarecepción o contrato de comodato actualizado.
- 4. Elabora oficio mediante el cual envía acta de entrega recepción o contrato de comodato actualizado para las firmas respectivas; firma, fotocopia y distribuye de la manera siguiente:

Original de oficio: Titular de la dependencia y/o entidades de Gobierno del Estado. 1ª. Copia de oficio: Archivo.

- 5. Recibe de la dependencia y/o entidades de Gobierno del Estado, oficio en el que envía acta de entrega recepción o contrato de comodato actualizado debidamente firmado, para su trámite correspondiente.
- 6. Elabora oficio mediante el cual envía acta de entrega recepción o contrato de comodato actualizado debidamente requisitado; firma, fotocopia y distribuye de la manera siguiente:

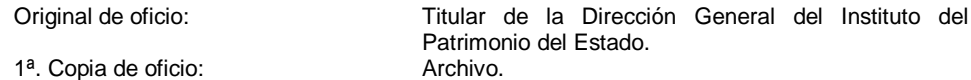

7. Archiva documentación para control y consultas posteriores.

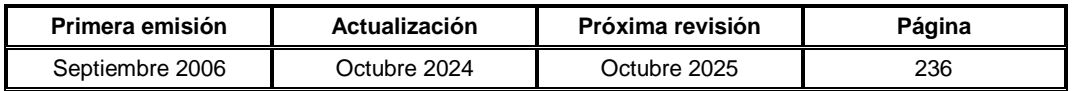

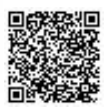

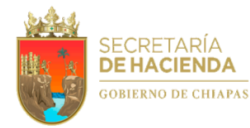

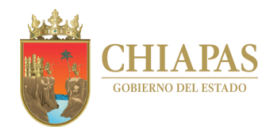

**SH-UAA-ARAT/ARASC/ARAY-005**

**Nombre del procedimiento:** Cancelación de acta de entrega-recepción o contrato de comodato.

**Propósito:** Mantener actualizadas las actas de entrega-recepción o contratos de comodato derivado de los espacios que desocupan del inmueble de la unidad administrativa, las dependencias y/o entidades de Gobierno del Estado.

**Alcance:** Desde el aviso que desocuparán un espacio del inmueble de la unidad administrativa; hasta la cancelación del acta de entrega-recepción o contrato de comodato.

**Responsable del procedimiento:** Área Regional Administrativa en Tapachula / Área Regional Administrativa en San Cristóbal de las Casas / Área Regional Administrativa en Yajalón.

**Reglas:**

Reglamento Interior de la Secretaría de Hacienda.

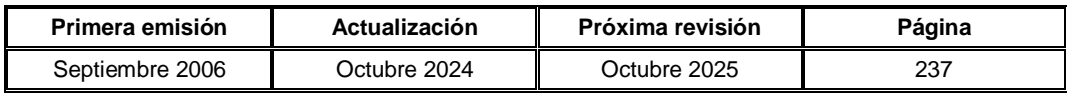

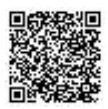

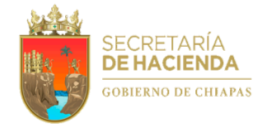

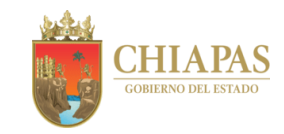

**SH-UAA-ARAT/ARASC/ARAY-005**

#### **Descripción del Procedimiento:**

- 1. Recibe de las dependencias y/o entidades de Gobierno del Estado ubicadas en la unidad administrativa, oficio mediante el cual comunican que desocuparán el espacio que tienen asignado.
- 2. Elabora oficio mediante el cual comunica la necesidad de cancelar el acta de entrega-recepción o contrato de comodato debido a que desocuparán el espacio asignado; anexa oficio enviado por la dependencia y/o entidad; firma, fotocopia y distribuye de la manera siguiente:

Original de oficio: Titular de la Dirección General del Instituto del 1<sup>a</sup>. Copia de oficio:

Patrimonio del Estado

- 3. Recibe del Instituto del Patrimonio del Estado, oficio mediante el cual solicita la recepción y resguardo del espacio en tanto sea reasignado.
- 4. Verifica las condiciones en que se encuentra el espacio que será entregado, y elabora documento en el cual se hace constatar las condiciones de entrega del espacio a fin de informarlo al Instituto del Patrimonio.
- 5. Elabora oficio mediante el cual solicita la cancelación del acta de entrega-recepción o contrato de comodato, anexa documento de la entrega-recepción del espacio que se desocupó; firma, fotocopia y distribuye de la manera siguiente:

Original de oficio: Titular de la Dirección General del Instituto del Patrimonio del Estado. 1ª. Copia de oficio: Archivo.

6. Archiva documentación para control y consultas posteriores.

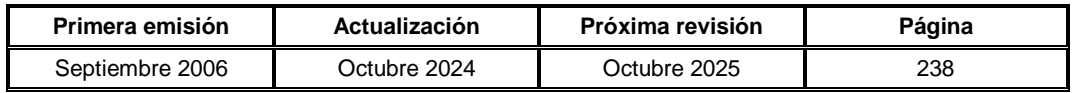

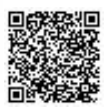

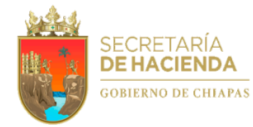

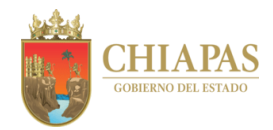

**SH-UAA-ARAT/ARASC/ARAY-006**

**Nombre del procedimiento:** Gestionar cursos de capacitación para los servidores públicos.

**Propósito:** Apoyar en el desarrollo de competencia laboral de los servidores públicos de las dependencias y entidades de Gobierno del Estado en la región correspondiente.

**Alcance:** Desde la solicitud de cursos de capacitación; hasta el envío de la fecha y horario del curso a las dependencias y entidades de Gobierno del Estado.

**Responsable del procedimiento:** Área Regional Administrativa en Tapachula / Área Regional Administrativa en San Cristóbal de las Casas / Área Regional Administrativa en Yajalón.

## **Reglas:**

Reglamento Interior de la Secretaría de Hacienda.

# **Políticas:**

- Para que la instancia correspondiente autorice el curso solicitado, las dependencias y entidades de Gobierno del Estado, deberán contar con un número determinado de participantes; así mismo, deberán apegarse a la fecha y horario que establezca dicha instancia.
- Los participantes deberán cumplir con el 100% de asistencia, a fin de que la instancia correspondiente les otorgue el reconocimiento respectivo.

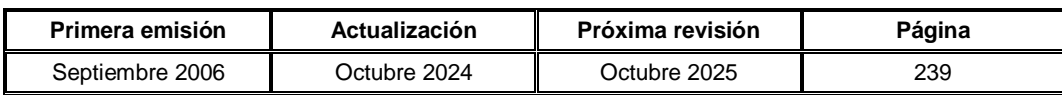

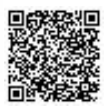

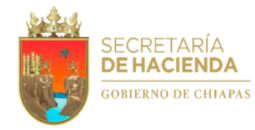

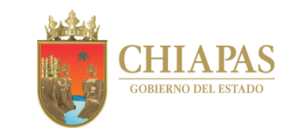

**SH-UAA-ARAT/ARASC/ARAY-006**

## **Descripción del Procedimiento:**

1. Recibe de las dependencias y/o entidades de Gobierno del Estado, oficio mediante el cual solicitan cursos de capacitación para los servidores públicos.

Nota: Los cursos de capacitación serán solicitados con las instancias que no generen ningún costo (Facultad de Lenguas de la UNACH, Centro Estatal de Lenguas, Arte y Literatura Indígena de CONECULTA).

- 2. Establece comunicación vía telefónica con las instancias correspondientes, a fin de solicitar los requisitos para la impartición del curso en mención.
- 3. Elabora oficio mediante el cual solicita cursos para las dependencias y/o entidades de Gobierno del Estado; firma, fotocopia y distribuye de la manera siguiente:

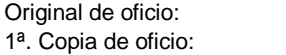

Titular de la instancia correspondiente. Archivo.

- 4. Recibe de la instancia correspondiente, oficio mediante el cual informa fecha y horario en el que se autoriza el curso.
- 5. Elabora oficio informando fecha y hora en el que se impartirá el curso solicitado, o en su caso, la improcedencia del mismo; firma, fotocopia y distribuye de la manera siguiente:

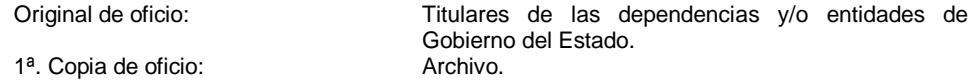

6. Archiva documentación para control y consultas posteriores.

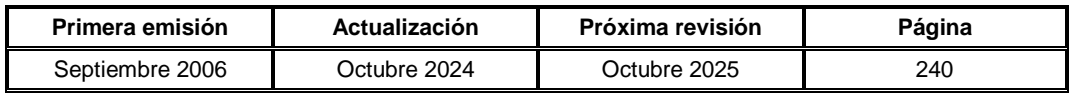

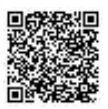

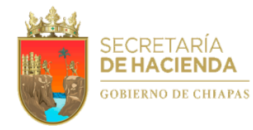

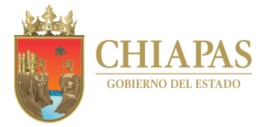

**SH-UAA-ARAT/ARASC/ARAY-007**

**Nombre del procedimiento:** Autorización para el uso de salas de juntas y energía eléctrica en horario extraoficial.

**Propósito:** Apoyar a las dependencias y/o entidades de Gobierno del Estado en la asignación del uso de las instalaciones y servicios básicos de la unidad administrativa, para el desarrollo de sus actividades oficiales.

**Alcance:** Desde la recepción de solicitud para el uso de salas de juntas y energía eléctrica de las áreas comunes de las unidades administrativas; hasta brindar el servicio requerido a las dependencias y/o entidades de Gobierno del Estado.

**Responsable del procedimiento:** Área Regional Administrativa en Tapachula / Área Regional Administrativa en San Cristóbal de las Casas / Área Regional Administrativa en Yajalón.

#### **Reglas:**

Reglamento Interior de la Secretaría de Hacienda.

#### **Políticas:**

 Las dependencias y/o entidades de Gobierno del Estado, deberán entregar la sala y mobiliario en donde se llevó a cabo el evento, en las mismas condiciones en que fueron recibidas; por lo que en caso de presentar algún desperfecto, será responsabilidad de quién lo haya solicitado.

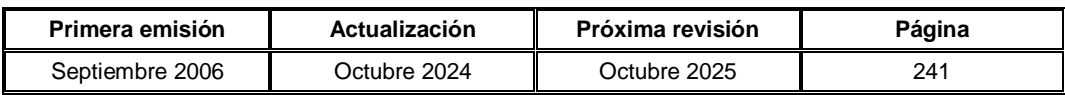

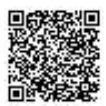

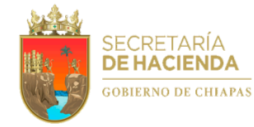

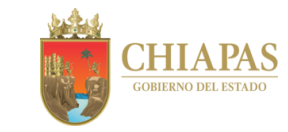

**SH-UAA-ARAT/ARASC/ARAY-007**

#### **Descripción del Procedimiento:**

1. Recibe de las dependencias y/o entidades de Gobierno del Estado, oficio mediante el cual envían solicitud para el uso de salas de juntas o servicio de energía eléctrica en horario extraoficial.

¿La solicitud es para el uso de salas de juntas?

Sí. Continúa en la actividad No. 1a No. Continúa en la actividad No. 2

1a. Elabora oficio mediante el cual comunica autorización del uso de las salas de juntas, en la fecha y horario requerido; firma, fotocopia y distribuye de la manera siguiente:

1ª. Copia de oficio: Archivo.

Original de oficio: Titulares de las dependencias y/o entidades de Gobierno del Estado solicitante.

- 1b. Verifica que las condiciones de las instalaciones y mobiliario, se encuentren en buen estado a fin de que el evento se desarrolle satisfactoriamente.
- 1c. Entrega instalaciones el día del evento a la dependencia y/o entidad de Gobierno del Estado solicitante y supervisa el desarrollo del mismo.
- 1d. Recibe las instalaciones y mobiliario, verificando que las condiciones sean las mismas en que se entregó a la dependencia y/o entidad de Gobierno del Estado.

Continúa en la actividad No. 4

2. Elabora oficio mediante el cual comunica autorización del uso de los servicios básicos en horario extraordinario; firma, fotocopia y distribuye de la manera siguiente:

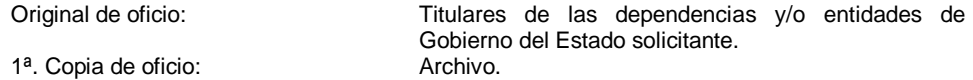

- 3. Elabora informe de uso de servicios básicos en horario extraordinario, especificando fecha, motivo y nombre de la dependencia y/o entidad de Gobierno del Estado solicitante; firma y envía al titular de la Unidad de Apoyo Administrativo, para su conocimiento.
- 4. Archiva documentación para control y consultas posteriores.

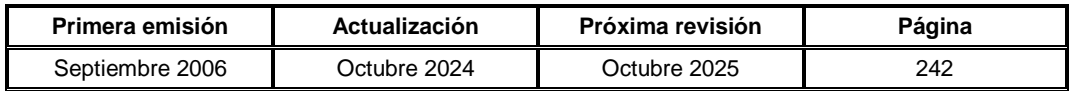

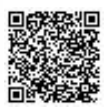

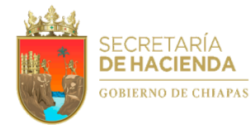

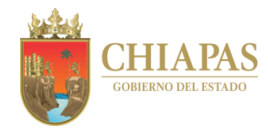

**SH-UAA-ARAT/ARASC/ARAY-008**

**Nombre del procedimiento:** Apoyo en el registro voluntario de proveedores.

**Propósito:** Facilitar a la Dirección de Adquisiciones de Bienes y Servicios de la Oficialía Mayor del Estado de Chiapas, en las responsabilidades que tiene conferidas.

**Alcance:** Desde la solicitud del espacio del inmueble en la unidad administrativa; hasta que asigna a los proveedores de la región, el espacio solicitado para llevar a cabo el registro.

**Responsable del procedimiento:** Área Regional Administrativa en Tapachula / Área Regional Administrativa en San Cristóbal de las Casas / Área Regional Administrativa en Yajalón.

## **Reglas:**

Reglamento Interior de la Secretaría de Hacienda.

# **Políticas:**

 La solicitud del espacio del inmueble lo deberán realizar con una semana de anticipación, para estar en tiempo de elaborar los oficios de invitación a los proveedores de la región.

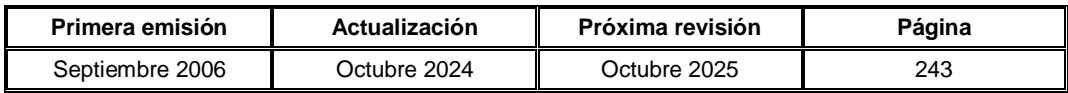

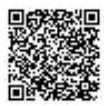

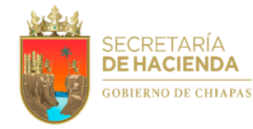

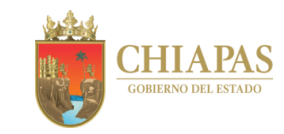

**SH-UAA-ARAT/ARASC/ARAY-008**

#### **Descripción del Procedimiento:**

- 1. Recibe de la Dirección de Adquisiciones de bienes y Servicios de la Oficialía Mayor del Estado de Chiapas, memorándum mediante el cual solicita espacio en el inmueble de la unidad administrativa, para llevar a cabo el registro voluntario de proveedores, especificando fecha y horario del mismo.
- 2. Elabora oficio mediante el cual solicita relación de proveedores de la región inscritos en su registro; firma, fotocopia y distribuye de la manera siguiente:

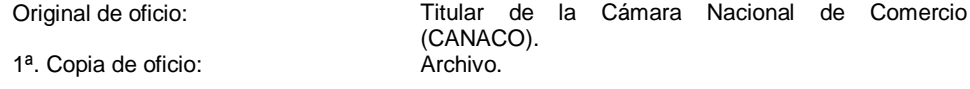

3. Elabora oficios de invitación mediante el cual convoca al registro voluntario de proveedores, indicándoles fecha y hora del mismo; firma, fotocopia y distribuye de la manera siguiente:

1<sup>a</sup>. Copia de oficio: Archivo.

Original de oficio: Proveedores de la región.

- 4. Envía a la Dirección de Adquisiciones, copia de los oficios de invitación para su trámite correspondiente.
- 5. Asigna a los proveedores de la región, espacio solicitado para llevar a cabo el registro y apoya en el fotocopiado de documentos que requieran.
- 6. Archiva documentación para control y consultas posteriores.

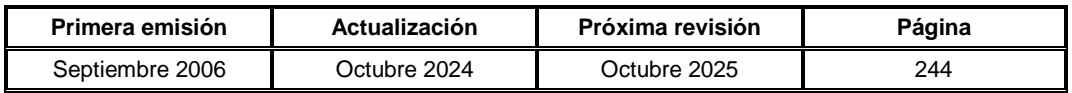

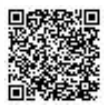